See discussions, stats, and author profiles for this publication at: [https://www.researchgate.net/publication/242446023](https://www.researchgate.net/publication/242446023_A_Software_Library_in_ANSI_C_for_Empirical_Testing_of_Random_Number_Generators?enrichId=rgreq-aa819ebef45e931d77c0505098d5b9c3-XXX&enrichSource=Y292ZXJQYWdlOzI0MjQ0NjAyMztBUzoyNTg1NDc2MzYyNDAzODVAMTQzODY1Mzk2ODU2OA%3D%3D&el=1_x_2&_esc=publicationCoverPdf)

# [A Software Library in ANSI C for Empirical Testing of Random Number](https://www.researchgate.net/publication/242446023_A_Software_Library_in_ANSI_C_for_Empirical_Testing_of_Random_Number_Generators?enrichId=rgreq-aa819ebef45e931d77c0505098d5b9c3-XXX&enrichSource=Y292ZXJQYWdlOzI0MjQ0NjAyMztBUzoyNTg1NDc2MzYyNDAzODVAMTQzODY1Mzk2ODU2OA%3D%3D&el=1_x_3&_esc=publicationCoverPdf) Generators

**Article** · January 2007

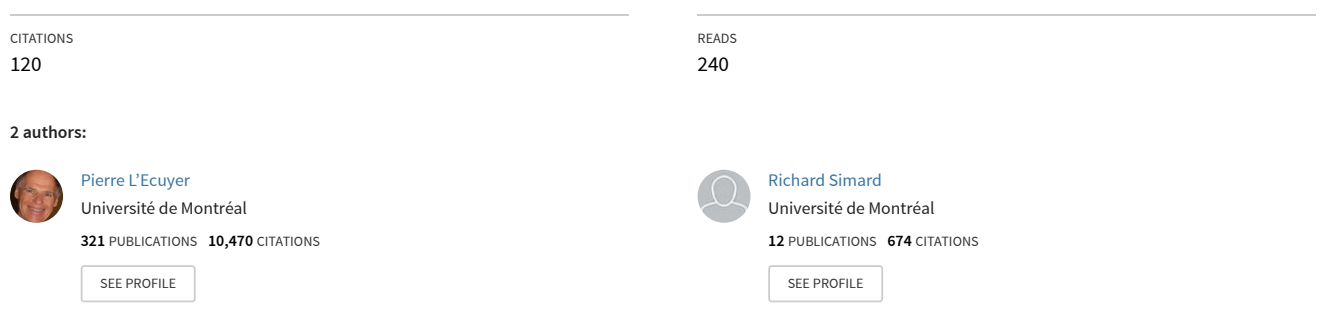

#### **Some of the authors of this publication are also working on these related projects:**

Random number generation, quasi-Monte Carlo, rare-event simulation, variance reduction, stochastic optimization, call center modeling and optimization [View project](https://www.researchgate.net/project/Random-number-generation-quasi-Monte-Carlo-rare-event-simulation-variance-reduction-stochastic-optimization-call-center-modeling-and-optimization?enrichId=rgreq-aa819ebef45e931d77c0505098d5b9c3-XXX&enrichSource=Y292ZXJQYWdlOzI0MjQ0NjAyMztBUzoyNTg1NDc2MzYyNDAzODVAMTQzODY1Mzk2ODU2OA%3D%3D&el=1_x_9&_esc=publicationCoverPdf)

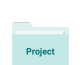

Proj

Delay predictors for multi-skill call center [View project](https://www.researchgate.net/project/Delay-predictors-for-multi-skill-call-center?enrichId=rgreq-aa819ebef45e931d77c0505098d5b9c3-XXX&enrichSource=Y292ZXJQYWdlOzI0MjQ0NjAyMztBUzoyNTg1NDc2MzYyNDAzODVAMTQzODY1Mzk2ODU2OA%3D%3D&el=1_x_9&_esc=publicationCoverPdf)

# TestU01

# A Software Library in ANSI C for Empirical Testing of Random Number Generators

User's guide, compact version

Pierre L'Ecuyer and Richard Simard

Département d'Informatique et de Recherche Opérationnelle Université de Montréal

This document describes the software library  $TestU01$ , implemented in the ANSI C language, and offering a collection of utilities for the (empirical) statistical testing of uniform random number generators (RNG).

The library implements several types of generators in generic form, as well as many specific generators proposed in the literature or found in widely-used software. It provides general implementations of the classical statistical tests for random number generators, as well as several others proposed in the literature, and some original ones. These tests can be applied to the generators predefined in the library and to user-defined generators. Specific tests suites for either sequences of uniform random numbers in [0, 1] or bit sequences are also available. Basic tools for plotting vectors of points produced by generators are provided as well.

Additional software permits one to perform systematic studies of the interaction between a specific test and the structure of the point sets produced by a given family of RNGs. That is, for a given kind of test and a given class of RNGs, to determine how large should be the sample size of the test, as a function of the generator's period length, before the generator starts to fail the test systematically.

# Copyright

Copyright (c) 2002 by Pierre L'Ecuyer, Université de Montréal. Web address: http://www.iro.umontreal.ca/~lecuyer/ All rights reserved.

Redistribution and use in source and binary forms, with or without modification, are permitted without a fee for private, research, academic, or other non-commercial purposes. Any use of this software in a commercial environment requires a written licence from the copyright owner.

Any changes made to this package must be clearly identified as such.

In scientific publications which used this software, a reference to it would be appreciated.

Redistributions of source code must retain this copyright notice and the following disclaimer:

THIS PACKAGE IS PROVIDED "AS IS" AND WITHOUT ANY EXPRESS OR IMPLIED WARRANTIES, INCLUDING, WITHOUT LIMITATION, THE IMPLIED WARRANTIES OF MERCHANTIBILITY AND FITNESS FOR A PARTICULAR PURPOSE.

# **Contents**

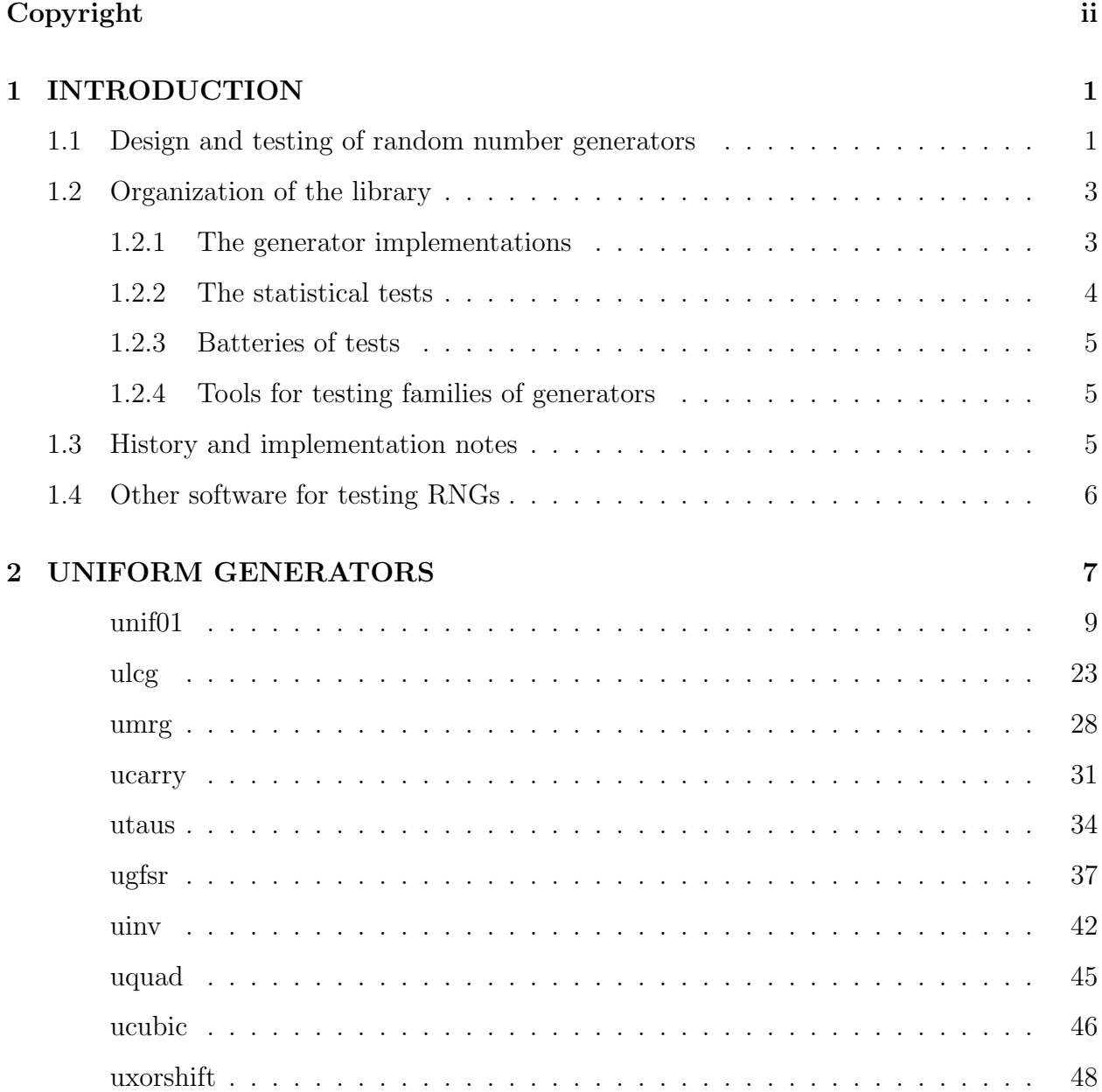

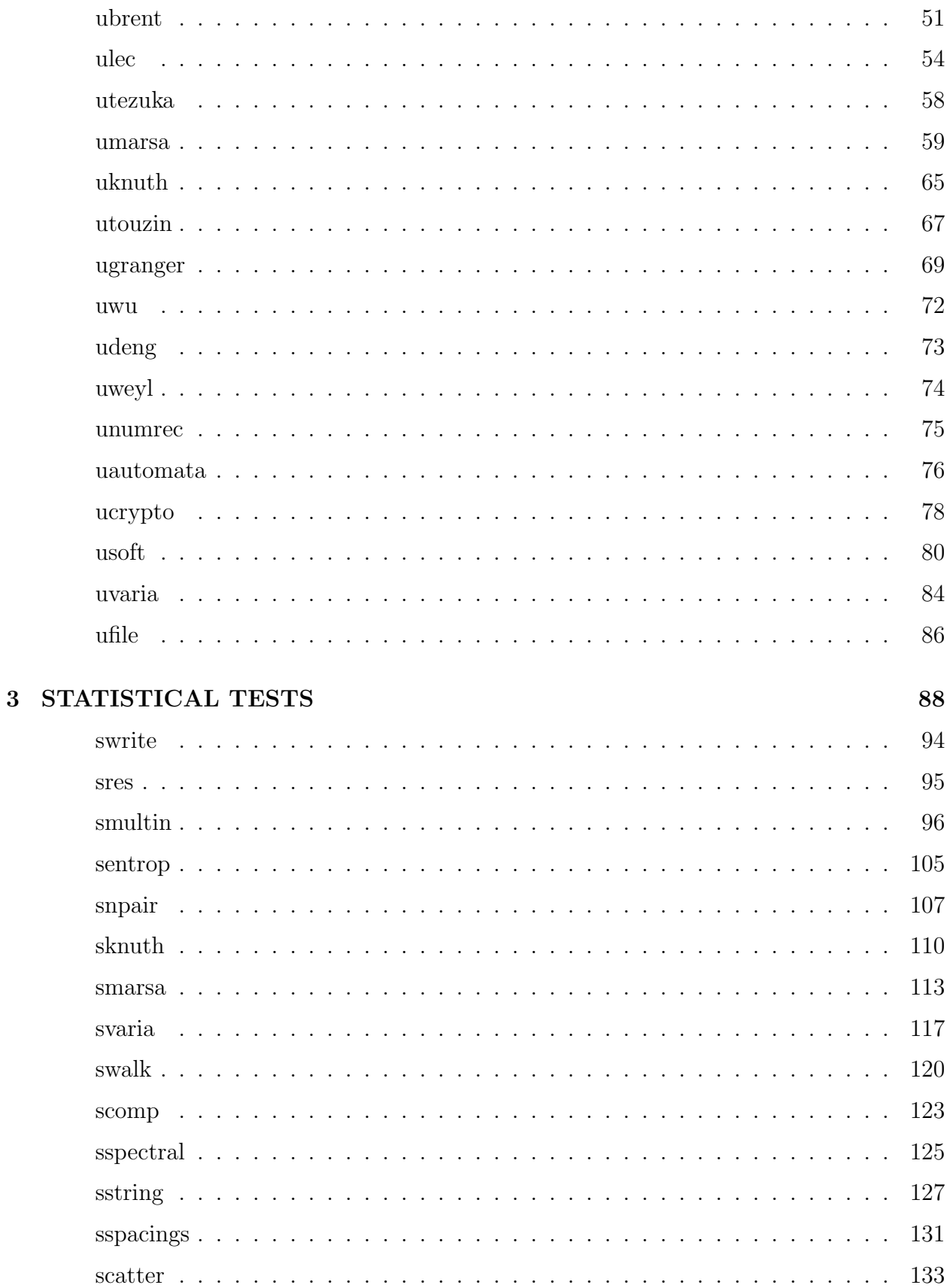

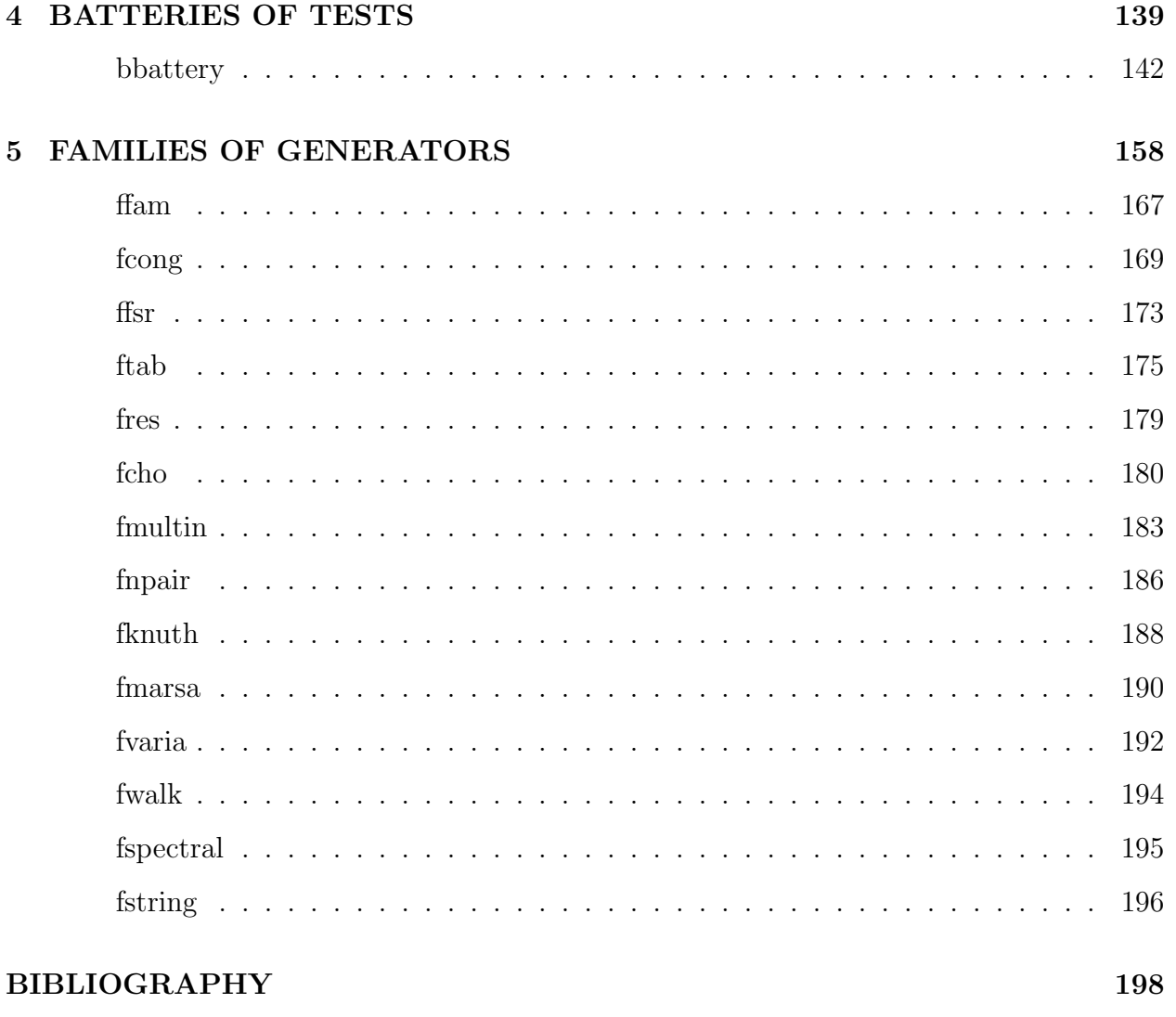

**INDEX** 

211

# Chapter 1 INTRODUCTION

## 1.1 Design and testing of random number generators

Random numbers generators (RNGs) are small computer programs whose purpose is to produce sequences of numbers that *seem to behave* as if they were generated randomly from a specified probability distribution. These numbers are sometimes called *pseudorandom num*bers, to underline the fact that they are not truly random. Here, we just call them random numbers, with the usual (slight) abuse of language. These RNGs are crucial ingredients for a whole range of computer usages, such as statistical experiments, simulation of stochastic systems, numerical analysis, probabilistic algorithms, cryptology, secure communications, computer games, and gambling machines, to name a few.

The numbers must be generated quickly and easily by a computer program that is small, simple, and deterministic, except for its initial state which can be selected at random. In some cases, certain parameters of the generator are also selected at random, and can be viewed as part of the state. The quality criteria for an RNG may depend on the application. For simulation, one usually asks for speed, small memory requirement, and good statistical properties. For cryptology-related applications and for gambling machines in casinos, unpredictability is a crucial requirement for which speed can be sacrificed up to a certain point.

RNGs should be designed and selected based on a solid theoretical analysis of their mathematical structure. Here, we suppose that the goal is that the successive output values of the RNG, say  $u_0, u_1, u_2, \ldots$ , imitate independent random variables from the uniform distribution over the interval [0, 1] (i.i.d.  $U[0, 1]$ ), or over the two-element set  $\{0, 1\}$  (independent random bits). In both cases (independent uniforms or random bits) we shall denote the hypothesis of perfect behavior by  $\mathcal{H}_0$ . These two situations are strongly related, because under the i.i.d.  $U[0, 1]$  hypothesis, any pre-specified sequence of bits (e.g., the bit sequence formed by taking all successive bits of  $u_0$ , or every second bit, or the first five bits of each  $u_i$ , etc.) must be a sequence of independent random bits. So statistical tests for bit sequences can be used as well (indirectly) for testing the null hypothesis in the first situation. In the remainder of this document, unless specified otherwise,  $\mathcal{H}_0$  refers to this first situation.

In the  $U[0,1]$  case,  $\mathcal{H}_0$  is equivalent to saying that for each integer  $t > 0$ , the vector  $(u_0, \ldots, u_{t-1})$  is uniformly distributed over the t-dimensional unit cube [0, 1]<sup>t</sup>. Clearly, this cannot be formally true, because these vectors always take their values only from the finite set  $\Psi_t$  of all t-dimensional vectors of t successive values that can be produced by the generator, from all its possible initial states (or seeds). The cardinality of this set cannot exceed the number of admissible seeds for the RNG. Assuming that the seed is chosen at random, vectors are actually generated over  $\Psi_t$  to approximate the uniform distribution over  $[0, 1]^t$ . This suggests that  $\Psi_t$  should be very evenly distributed over the unit cube. Theoretical figures of merit for measuring this uniformity are discussed, e.g., in [90, 80, 93, 129, 158] and the references given there.

In the case of a sequence of random bits, the null hypothesis  $\mathcal{H}_0$  cannot be formally true as soon as the length  $t$  of the sequence exceeds the number  $b$  of bits in the generator's state, for the number of distinct sequences of bits that can be produced cannot exceed  $2<sup>b</sup>$ . For  $b < t$ , the fraction of all sequences that can be visited is at most  $2^{b-t}$ . The goal, then, is to make sure that those sequences that can be visited are "uniformly scattered" in the set of all  $2<sup>t</sup>$  possible sequences, and perhaps hard to distinguish.

Cryptologists use different quality criteria for RNGs. Their main concern is unpredictability of the forthcoming numbers. Their theoretical analysis of RNGs is usually asymptotic, in the framework of computational complexity theory [66, 69].

Once an RNG has been designed and implemented, based on some mathematical analysis of its structure, it is usually submitted to empirical statistical tests that try to detect statistical deficiencies by looking for empirical evidence against the hypothesis  $\mathcal{H}_0$  introduced previously. A test is defined by a test statistic  $Y$ , which is a function of a finite number of  $u_n$ 's (or a finite number of bits, in the case of bit generators), whose distribution under  $\mathcal{H}_0$  is known (sometimes approximately). The number of different tests that can be defined is infinite and these different tests detect different problems with the RNGs. There is no universal test or battery of tests that can guarantee, when passed, that a given generator is fully reliable for all kinds of simulations. Passing many tests improves one's confidence in the RNG, although it never proves that the RNG is foolproof. In fact, no RNG can pass every conceivable statistical test. One could say that a bad RNG is one that fails *simple* tests, and a good RNG is one that fails only very complicated tests that are extremely hard to find or impractical to run.

Ideally, Y should mimic the random variable of practical interest in such a way that a bad structural interference between the RNG and the problem will show up in the test. But this is rarely practical. This cannot be done, for example, for testing RNGs for general-purpose software packages.

Experience with empirical testing tells us that RNGs with very long periods, good structure of their set  $\Psi_t$ , and based on recurrences that are not too simplistic, pass most reasonable

tests, whereas RNGs with short periods or bad structures are usually easy to crack by standard statistical tests. The simple structure that makes certain classes of generators very fast is also (often) the source of their major statistical deficiencies, which sometimes lead to totally wrong simulation results [13, 96, 87, 93, 83, 37, 160]. Practical tools for detecting these deficiencies are needed. Offering a rich variety of empirical tests for doing that is the purpose of the TestU01 library.

Some authors suggest that statistical tests should be used to identify and discard what they call bad subsequences from the output sequence of random number generators. We do not believe that this is a good idea. Such surgical procedures that cut out particular subsequences based on statistical test results would tend to remove some of the natural variability in the sequence, yielding a sequence that may lack some of the randomness properties of typical random sequences. Typically, when a generator fails a test decisively (e.g., with a significance level or p-value less than  $10^{-15}$ , for example), it fails in pretty much the same way for all its subsequences of a given length. This is because failure typically depends on the structure of the point set  $\Psi_t$ . There are exceptions, but they are not frequent. Moreover, when a generator starts failing a test decisively, the  $p$ -value of the test usually converges to 0 or 1 exponentially fast as a function of the sample size when the sample size is increased further.

### 1.2 Organization of the library

The software tools of TestU01 are organized in four classes of modules: those implementing RNGs, those implementing statistical tests, those implementing pre-defined batteries of tests, and those implementing tools for applying tests to entire families of generators. The names of the modules in those four classes start with the letters u, s, b, and f, respectively, and we shall refer to them as the u, s, b, and f modules. The name of every public identifier (type, variable, function,  $\dots$ ) is prefixed by the name of the module to which it belongs. Chapters 2 to 5 of this guide describe these four classes of modules and give some examples. Some of these modules use definitions and functions from the ANSI C libraries MyLib and ProbDist [92, 94], also developed in our laboratory. Several platform-dependent switches are collected in module gdef of MyLib. They must be set to appropriate values, compatible with the environment in which TestU01 is running (see the installation notes, in file README).

#### 1.2.1 The generator implementations

The module unif01 provides the basic tools for defining and manipulating uniform RNGs. It contains the type unif01\_Gen, which implements the definition of an arbitrary RNG object. Every RNG intrinsic to this package is of this type. Functions are also available to write the current state of a generator, to filter its output in different ways (e.g., combining successive values in the sequence to produce an output with more bits of precision, or taking non-successive values, or selecting only specific bits from the output, etc.), to combine two or more generators and to test the speed of different generators.

One can create an arbitrary number of RNGs of a given kind or of different kinds in the same program, with the exception of a few specific RNG's that were programmed directly in C by their authors, and which use global variables. For the latter, only one copy of a particular generator can be in use at any given time, and this is indicated in the documentation of these specific RNG's. For example, one could use 3 LCGs with different parameters in the same program; each has its own private set of variables that does not interfere with the state or the parameters of the other two. Additional kinds of generators can be defined by the user if needed, by implementing functions that construct objects of type unif01\_Gen.

The other u modules implement RNGs and offer functions of the form  $u \dots$  Create... that return a generator object which can be used as a source of random numbers, and to which tests can be applied. A dummy generator that just reads numbers from a file, either in text or in binary format, is also available in module ufile. There are functions in module unif01 that makes it very easy for the user to test his own generator or an external generator that is not pre-programmed in TestU01.

It is important to underline that most of the RNG implementations given here are not intended for direct use in simulation or other similar purposes. Other RNG packages, based on robust generators and with multiple streams and other convenient facilities, have been designed for that [84, 95]. The purpose of the RNG implementations provided here is essentially for empirical testing and experimentation with variants, combinations, etc.

#### 1.2.2 The statistical tests

The statistical tests are implemented in the s modules, whose names start by s. They all test one of the two null hypotheses  $\mathcal{H}_0$  defined previously, using different test statistics. To apply a test to a specific generator, the generator must first be created by the appropriate Create function in a u module, then it must be passed as a parameter to the function implementing the appropriate test. The test results are printed automatically to the standard output, with a level of detail that can be selected by the user (see module swrite).

It is also possible to recover information about what has happened in the tests, via data structures specific to each type of test. These data stuctures, if they are to be used outside of a test, must always be created by calling the appropriate s...\_Create... function. They are described only in the *detailed* version of this user's guide. This could be used, for example, to examine or post-process the results of a test. There are also a few public functions that do not appear even in the *detailed* version of this guide. They are hidden since they will be useful only when developing new tests or modifying existing ones.

The testing procedures use several functions from the library ProbDist [94]. In particular, they use statcoll from that library to collect statistical observations, and gofw to apply the goodness-of-fit (GOF) tests.

The module scatter does not apply statistical tests per se, but permits one to draw scatter plots for vectors of points returned by a generator.

#### 1.2.3 Batteries of tests

Many users find it convenient to have predefined suites (or batteries) of more or less standard statistical tests, with fixed parameters, that can be applied to a given RNG. Different types of tests should be included in such a battery, in order to detect different types of weaknesses in a given generator.

A number of predefined batteries of tests, some oriented towards sequences of uniform floating-point numbers in the interval  $[0, 1)$ , others towards sequences of bits, are available in TestU01. There are small batteries, that run quickly, and larger (more stringent) batteries that take longer to run. These batteries are implemented in the b modules.

#### 1.2.4 Tools for testing families of generators

The f modules provide a set of tools, built on top of the modules that implement the generator families and the tests, designed to perform systematic studies of the interaction between certain types of tests and the structure of the point sets produced by given families of RNGs. Roughly, the idea is to see at which sample size  $n_0$  the test starts to reject the RNG decisively, as a function of its period length  $\rho$ . In experiments already performed with certain classes of generators and specific tests [90, 87, 93], the results were often surprisingly regular, in the sense that a regression model of the form  $\log n_0 = a \log \rho + \epsilon$ , where a is a constant and  $\epsilon$  a small noise, fits very well.

# 1.3 History and implementation notes

TestU01 started as a Pascal program implementing the tests suggested in the 1981 edition of volume 2 of "The Art of Computer Programming" [64]. This was around 1985. Three or four years later, a Modula-2 implementation was made, in the form of a library with a modular design. Other tests were added, as well as some generators implemented in generic form. Between 1990 and 2001, new generators and new tests were added regularly to the library and a detailed user's guide (in french) was kept up to date. The f modules, which contain tools for testing entire families of generators, were introduced in 1997, while the first author was on sabbatical at the University of Salzburg, Austria. In 2001 and 2002, we partially redesigned the library, translated it in the C language, and translated the user's guide in english.

These preliminary versions of the library were used for several articles (co)authored by P. L'Ecuyer, starting from his 1986 paper where he first proposed a combined LCG [71], and including [72, 74, 84, 78, 90, 96, 79, 91, 87, 93, 89, 83].

## 1.4 Other software for testing RNGs

Another well-known public-domain testing package for RNGs is DIEHARD [106]. It contains a large number of statistical tests. However, it has some drawbacks and limitations. Firstly, the sequence of tests to be applied to any generator, as well as the parameters of these tests (sample size, etc.) are fixed in the package. The sample sizes are moderate; all these tests run in a few seconds of CPU time on a desktop computer. For example, on a PC with an Athlon XP 2100+ processor at 1733 MHz and running Linux, the entire series of tests take approximately 12 seconds to run. Secondly, the package requires that the random numbers to be tested are 32-bit integers, placed in a huge file in binary format. This file is passed to the testing procedures. This setup is not always convenient. Many RNGs produce numbers with less than 32 bits of resolution (e.g., 31 bits is frequent) and DIEHARD does not care for that. TestU01 is more flexible on all these aspects.

The SPRNG library [120] is another public-domain software that implements the classical tests for RNGs given in [66], plus a few others. The National Institute of Standards and Technology (NIST), in the USA, has implemented a test suite (16 tests) for RNGs, mainly for the testing and certification of RNGs used in cryptographic applications (see [152] and http: //csrc.nist.gov/rng/). The ENT test program (http://www.fourmilab.ch/random/) implements a few elementary tests. The Information Security Research Center, in Australia, offers a commercial testing package called Crypt-X, which contains a test suite designed for stream ciphers, block ciphers, and key generators used in cryptology (see http://www. isrc.qut.edu.au/resource/cryptx/). The GNU scientific library gsl, currently under development (see http://sources.redhat.com/gsl/ref/gsl-ref\_10.html), implements a large set of well-tested RNGs, but so far no statistical test per se.

# Chapter 2

# UNIFORM GENERATORS

This chapter contains a description of various uniform generators already programmed in this library and which were proposed by various authors over the past several years, as well as tools for managing and implementing additional types of generators. Related generators are regrouped in the same module. For example, the linear congruential generators (LCGs) are in module ulcg, the multiple recursive generators (MRGs) are in umrg, the inversive generators in uinv, the cubic generators in ucubic, etc. We emphasize that the generators provided here are not all recommendable; in fact, most of them are not.

The module uniffed contains the basic utilities for defining, manipulating, filtering, combining, and timing generators. Each generator must be implemented as an object of type unif01\_Gen. To implement one's own generator, one should create such an object and define all its fields. For each generator, the structure unif01\_Gen must contain a function GetU01 that returns values in the interval  $[0, 1)$  and a function GetBits that returns a block of 32 bits. Most of the tests in the s modules call the generators to be tested only indirectly, through the use of the interface functions unif01\_StripD, unif01\_StripL and unif01\_StripB. These functions drop the r most significant bits of each random number generated and returns a number built out of the remaining bits.

It is also possible to test one's own or an external generator (that is, a generator that is not predefined in TestU01) very easily with the help of the functions unif01\_CreateExternGen01 and unif01\_CreateExternGenBits (see page 15 of this guide), as long as this generator is programmed in C.

Figure 2.1 gives simple examples of how to use predefined generators. The program creates a LCG with modulus  $m = 2^{31} - 1$ , multiplier  $a = 16807$ , and initial state  $s = 12345$ , generates and adds 100 uniforms produced by this generator, prints the sum, and deletes the generator. To illustrate the fact that there are different ways of getting the uniforms from the generator, we have generated the first 50 by calling the GetU01 function and the next 50 via unif01\_StripD. These two methods are equivalent. The program then instantiates the generator lfsr113 available in module ulec, with the vector (12345, ..., 12345) as initial seed, generates and prints five integers in the range  $\{0, \ldots, 2^{10} - 1\}$  (i.e., 10-bit integers) obtained by taking five successive output values from the generator, stripping out the four most significant bits from each value, and retaining the next 10 bits.

Other examples on how to use the facilities of module unif01 are given at the end of its description.

```
#include "unif01.h"
#include "ulcg.h"
#include "ulec.h"
#include <stdio.h>
int main (void)
{
   int i;
   double x;
   unsigned long z;
   unif01_Gen *gen;
   gen = ulcg_CreateLCG (2147483647, 16807, 0, 12345);
   \bar{x} = 0.0;
   for (i = 0; i < 50; i++)
      x += gen->GetU01(gen->param, gen->state);
   for (i = 0; i < 50; i++)
      x += unif01_StripD (gen, 0);
   printf ("Sum = \sqrt{14.10f\infty}n", x);
   ulcg_DeleteGen (gen);
   gen = ulec_Createlfsr113 (12345, 12345, 12345, 12345);
   for (i = 0; i < 5; i++) {
      z = unif01_StripB (gen, 4, 10);
      printf ("%10lu\n"\,", z);
      }
   ulec_DeleteGen (gen);
   return 0;
}
```
Figure 2.1: Using pre-programmed generators

# unif01

This module offers basic tools for defining, manipulating, and transforming uniform random number generators to which tests are to be applied or which could be used for other purposes. Each generator is implemented as a structure of type unif01\_Gen. Several predefined generators are available in the u modules. Each such generator must be created by the appropriate ...Create... function before being used, and should be deleted by the corresponding ...Delete... function to free the memory used by the generator when it is no longer needed. One can create and use simultaneously any number of generators. These generators are usually passed to functions as pointers to objects of type unif01\_Gen.

One may call an external generator for testing using the functions in this module. See Figure 2.2 for an example. One may also implement one's own generator, by creating a structure of type unif01\_Gen and defining all its fields properly. See Figure 2.5 for an illustration.

Each implemented generator returns either a floating-point number in  $[0, 1)$  (via its function GetU01) or a block of 32 bits (via its function GetBits). Ideally, these should follow the uniform distribution  $(0, 1)$  and  $\{0, \ldots, 2^{32} - 1\}$ , respectively. Most of the tests in the s modules actually call the generator to be tested only indirectly through the use of one of the interface functions unif01\_StripD, unif01\_StripL and unif01\_StripB. These functions drop the r most significant bits of each random number and return a number built out of the remaining bits.

Functions are also provided for adding one or many output *filters* to a given generator. These functions create another generator object which implements a mechanism that automatically transforms the output values of the original generator in a specified way. One can also combine the outputs of several generators in different ways. By using the output of several generators or several substreams of the same generator in a round-robin way, one can test the quality of these as examples of parallel generators. Finally, tools are provided for measuring the speed of generators and adding their output values (for testing purposes).

#include "gdef.h"

Basic types

```
typedef struct {
   void *state;
  void *param;
   char *name;
   double (*GetU01) (void *param, void *state);
   unsigned long (*GetBits) (void *param, void *state);
   void (*Write) (void *state);
```
} unif01\_Gen;

Generic random number generator. The function GetU01 returns a floating-point number in  $(0, 1)$  while GetBits returns a block of 32 bits. If the generator delivers less than 32 bits, these

bits are left shifted so that the most significant bits are the relevant ones. The variable state keeps the current state of the generator and param is the set of specific parameters used in computing the next random number. The function Write will write the current state of the generator. The string name describes the current generator, its parameters, and its initial state. In the description of the generators in the u modules, one indicates how the GetU01 function gets its value from the generator's recurrence; it is always understood that the GetBits function is equivalent to  $2^{32}$  GetU01.

#### Environment variables

#### extern boolean unif01\_WrLongStateFlag;

For generators whose state is a large array, determines whether the state will be written out in full (TRUE) or not (FALSE) in the printouts. The default value is FALSE.

Basic functions

double unif01\_StripD (unif01\_Gen \*gen, int r);

Makes one call to the generator gen, drops the  $r$  most significant bits, left-shift the others by r positions, and returns the result, which is a floating-point number in  $[0, 1)$ . More specifically, returns  $2^r u \mod 1$ , where u is the output of gen.

#### long unif01\_StripL (unif01\_Gen \*gen, int r, long d);

Similar to unif 01 StripD, but generates an integer "uniformly" over the set  ${0, \ldots, d - 1}$ , by using the most significant bits of the output of gen after having dropped the first  $r$  bits. More specifically, returns  $|d(2^r u \mod 1)|$ , where u is the output of gen.

unsigned long unif01\_StripB (unif01\_Gen \*gen, int r, int s);

Calls the generator gen, drops the  $r$  most significant bits, and returns the  $s$  following bits as an integer in the set  $\{0, \ldots, 2^s - 1\}.$ 

#### void unif01\_WriteNameGen (unif01\_Gen \*gen);

Writes the character string gen->name that describes the generator.

#### void unif01\_WriteState (unif01\_Gen \*gen);

Writes the current state of generator gen.

#### void unif01\_WrLongStateDef (void);

Dummy function used when the state of the current generator is a large array and we do not want to write the full state. Writes the message "Not shown here ... takes too much space".

#### unif01\_Gen \* unif01\_CreateDummyGen (void);

Creates a dummy generator, which does nothing and always returns zero. It can be used for instance to measure the overhead of function calls when comparing generator's speeds (see the timing tools below).

#### void unif01\_DeleteDummyGen (unif01\_Gen \*gen);

Frees the dynamic memory used by the dummy generator above.

#### Output filters

The following describes some filters that can be added to transform the output of a given generator. In each case, a new generator object is created that will effectively apply the filter to the original generator. One may apply more than one filter at a time on a given generator (for example, one may apply the Double, the Bias, the Trunc and the Lac filters on top of one another). It suffices to create the appropriate filters as described below. The resulting filtered generator(s) will call the original generator behind the scenes. Thus the state of the original generator will evolve as usual, even though it is not called directly.

The different filters applied on an original generator are not independent but are related as the elements of a stack. When they are no longer in use, they must be deleted in the reverse order of their creation, the original generator being the last one of this group to be deleted. Figure 2.8 illustrates how these facilities can be used.

#### unif01\_Gen \* unif01\_CreateDoubleGen (unif01\_Gen \*gen, int s);

Given a generator gen, this function creates and returns a generator with increased precision, such that every call to this new generator corresponds to two successive calls to the original generator. The method GetU01 of this doubled generator returns  $(U_1 + U_2/2^s)$  mod 1, where  $U_1$  and  $U_2$  are the results of two successive calls to the method GetU01 of gen. If the current generator has 31 bits of precision, for example, then one can obtain 53 bits of precision from GetU01 by creating this new generator with s between 22 and 31.

```
unif01_Gen * unif01_CreateDoubleGen2 (unif01_Gen *gen, double h);
```
A more general version of unif01\_CreateDoubleGen where the method GetU01 of the double generator returns  $(U_1 + hU_2)$  mod 1. Restriction:  $0 < h < 1$ .

unif01\_Gen \* unif01\_CreateLacGen (unif01\_Gen \*gen, int k, long I[]);

Given an original generator gen, this function creates and returns a generator involving lacunary indices, such that successive calls to this new generator will no longer provide successive values from the original generator, but rather selected values as specified by the table  $I[0..k-1]$ , in a circular fashion. More specifically, if  $u_0, u_1, u_2, \ldots$  is the sequence produced by the original gen, if the table I[0..k-1] contains the non-negative integers  $i_0, \ldots i_{k-1}$  (in increasing order), and if we put  $L = i_{k-1} + 1$ , then the output sequence of the new generator will be:

$$
u_{i_0}, u_{i_1}, \ldots, u_{i_{k-1}}, u_{L+i_0}, u_{L+i_1}, \ldots, u_{L+i_{k-1}}, u_{2L+i_0}, u_{2L+i_1}, \ldots
$$

For example, if  $k = 3$  and  $I = \{0, 3, 5\}$ , the output sequence will be the numbers

 $u_0, u_3, u_5, u_6, u_9, u_{11}, u_{12}, \ldots$ 

of the original generator. To obtain every s-th number produced by the original generator for example (a *decimated sequence*), one should take  $k = 1$  and  $I = \{s - 1\}.$ 

#### unif01\_Gen \* unif01\_CreateLuxGen (unif01\_Gen \*gen, int k, int L);

Given an original generator gen, this function creates and returns a new generator giving the output of the original generator with luxury level  $L$ : out of every group of  $L$  random numbers, the first k are kept and the next  $L - k$  are skipped.

#### unif01\_Gen \* unif01\_CreateBiasGen (unif01\_Gen \*gen, double a, double p);

Given an original generator gen, this function creates and returns a new generator giving a biased output of the original generator. The output is biased in such a way that the density becomes constant with total probability  $p$  over the interval  $[0, a)$ , and constant with total probability  $1-p$  over [a, 1) (the two constant densities are different). For example, by choosing  $p=1$  and  $a = 0.5$ , all the random numbers generated by GetU01 will fall on the interval [0, 0.5]. This filter can be used, for example, to study the power of certain statistical tests. Restrictions:  $0 < a < 1$  and  $0 \le p \le 1$ .

#### unif01\_Gen \* unif01\_CreateTruncGen (unif01\_Gen \*gen, int s);

Given an original generator gen, this function creates and returns a new generator giving the output of the original generator truncated to its s most significant bits. Restriction:  $s \leq 32$ .

#### unif01\_Gen \* unif01\_CreateBitBlockGen (unif01\_Gen \*gen, int r, int s, int w);

Consider a group of  $v \leq 32$  successive 32-bit integers outputted by generator gen. For each of these, drop the r most significant bits and keep the s following bits numbered  $b_{i1}, b_{i2}, \ldots, b_{is}$ , starting with the most significant, for  $1 \leq i \leq v$ . Make with all these a  $v \times s$  matrix of bits, say  $\beta$ . The generator returned by this function is a filter that builds new 32-bit integers from  $v \times w$  submatrices of B. The number of columns of the submatrix w must be a power of 2 no larger than 32 and it must be  $\leq s$ . If w does not divide s exactly, the last submatrix of  $\beta$  will have less than  $w$  columns and will be disregarded.

If the stream of bits thus obtained from gen is

 $b_{11}, b_{12}, \ldots, b_{1s}, b_{21}, b_{22}, \ldots, b_{2s}, \ldots, b_{v1}, b_{v2}, \ldots, b_{vs}, \ldots$ 

then the new integers returned by the filter will be 32-bit integers taken from the rearranged stream of bits so that the first new number is (its most significant bit being given first)

 $b_{11}, b_{12}, \ldots, b_{1w}, b_{21}, b_{22}, \ldots, b_{2w}, \ldots, b_{v1}, b_{v2}, \ldots, b_{vw},$ 

the second new number is made of the bits (its most significant bit first)

 $b_{1(w+1)}, b_{1(w+2)}, \ldots, b_{1(2w)}, b_{2(w+1)}, b_{2(w+2)}, \ldots, b_{2(2w)}, \ldots, b_{v(w+1)}, b_{v(w+2)}, \ldots, b_{v(2w)},$ 

and so on.

The following examples illustrates how the filter works. If  $r = 0$  and  $w = s = 32$ , then the filter has no effect, the new integers being the same as those outputted by gen. If  $r = 0$  and  $w = s = 1$ , then the filter will return integers made only from the most significant bit of the original integers, all other bits being dropped. If  $r = 0$ ,  $w = 1$  and  $s = 32$ , then the filter will return integers made from the columns of  $\beta$ , i.e., since the rows of  $\beta$  are made of the original integers, the filter will return the columns of  $\beta$  as the new integers. Restrictions:  $r \geq 0$ ,  $0 < s \leq 32$  and w in  $\{1, 2, 4, 8, 16, 32\}.$ 

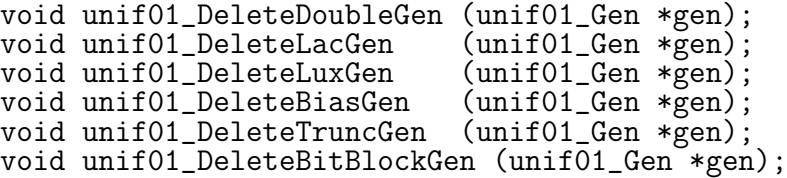

Frees the memory used by the generator created by the corresponding Create functions above.

Combining generators  $\overline{\phantom{a}}$ 

These functions permit one to define the combination of two, three or more generators. The resulting generator calls the component generators behind the scenes, so it changes their state. The component generators must not be destroyed as long as the combination generator is in use. One can obtain the combinations of more than three generators by combining the generators obtained from combinations of two or three generators.

```
unif01_Gen * unif01_CreateCombAdd2 (unif01_Gen *gen1, unif01_Gen *gen2,
                                    char *name);
```
This function creates and returns a generator whose output is the addition of the outputs modulo 1 of the method GetU01 of the two generators gen1 and gen2. The character string name may be printed in reports to identify this new combined generator.

#### unif01\_Gen \* unif01\_CreateCombAdd3 (unif01\_Gen \*gen1, unif01\_Gen \*gen2, unif01\_Gen \*gen3, char \*name);

Same as unif01\_CreateCombAdd2, except that the returned generator is the combination (the addition of the outputs modulo 1 of the method GetU01) of the three generators gen1, gen2 and gen3.

#### unif01\_Gen \* unif01\_CreateCombXor2 (unif01\_Gen \*gen1, unif01\_Gen \*gen2, char \*name);

This function creates and returns a generator whose output is the bitwise exclusive-or (XOR) of the outputs of the two generators gen1 and gen2. The character string name may be printed in reports to identify this combined generator.

#### unif01\_Gen \* unif01\_CreateCombXor3 (unif01\_Gen \*gen1, unif01\_Gen \*gen2, unif01\_Gen \*gen3, char \*name);

Same as unif01\_CreateCombXor2, except that the returned generator is the combination of the three generators gen1, gen2 and gen3.

#### void unif01\_DeleteCombGen (unif01\_Gen \*gen);

Frees the memory used by one of the combination generators returned by the Create functions above, but does not delete any of its component generators.

#### Parallel generators

The following functions allow the joining of the output of several generators or of different substreams of the same generator into a single stream of random numbers. This can be used to test for apparent correlations between the output of several generators or several substreams used in parallel. For example, one may want to choose seeds that are far separated for the same generator, while making sure that such seed choice is statistically valid and does not introduce unwanted correlation between the substreams thus defined.

#### unif01\_Gen \* unif01\_CreateParallelGen (int k, unif01\_Gen \*gen[], int L);

Creates and returns a generator whose output is obtained in a round-robin way L numbers at a time from each of the k generators  $gen[i]$  as follows: the first L numbers are generated from gen[0], the next L numbers are generated from  $gen[1]$ , and so on until L numbers have been generated from gen[k-1], after which, this whole process is repeated. It is important that none of the generators gen[i] be destroyed as long as the parallel generator is in use.

#### void unif01\_DeleteParallelGen (unif01\_Gen \*gen);

Frees the memory allocated by the parallel generator returned by the Create function above, but does not delete any of its component generators, which is the responsibility of the program that created them.

#### External generators

Although TestU01 implements many generators both in generic and in specific forms, it is not possible to implement all those that are in existence because there are just too many and new ones are proposed regularly. The typical user would like to test his preferred generator with as little complications as possible. The functions below allows one to do just that. As long as the generator is programmed in C, one has but to pass the function implementing the generator to one of the functions below and call some of the tests available in TestU01. It is the responsibility of the user to ensure that his generator does not violate the conditions described in the functions below. For the call in unif01\_CreateExternGen01, his generator must return floating-point numbers in  $[0, 1)$ . For the calls in unif01\_CreateExternGenBitsL and unif01\_CreateExternGenBits, his generator must return an integer in the interval  $[0, 2^{32} - 1]$ . If these conditions are violated, the results of the tests in TestU01 are unpredictable.

#### unif01\_Gen \*unif01\_CreateExternGen01 (char \*name, double (\*gen01)(void));

Implements a pre-existing external generator gen01 that is not part of TestU01. It must be a C function taking no argument and returning a **double** in the interval  $[0, 1)$ . Parameter name is the name of the generator. No more than one generator of this type can be in use at a time.

#### unif01\_Gen \*unif01\_CreateExternGenBits (char \*name, unsigned int (\*genB)(void));

Implements a pre-existing external generator genB that is not part of TestU01. It must be a C function taking no argument and returning an integer in the interval  $[0, 2^{32} - 1]$ . If the generator delivers less than 32 bits of resolution, then these bits must be left shifted so that the most significant bit is bit 31 (counting from  $0$ ). Parameter name is the name of the generator. No more than one generator of this type can be in use at a time.

#### unif01\_Gen \*unif01\_CreateExternGenBitsL (char \*name, unsigned long (\*genB)(void));

Similar to unif01\_CreateExternGenBits, but with unsigned long instead of unsigned int. The generator genB must also return an integer in the interval  $[0, 2^{32} - 1]$ .

```
void unif01 DeleteExternGen01 (unif01 Gen * gen);
void unif01_DeleteExternGenBits (unif01_Gen * gen);
void unif01_DeleteExternGenBitsL (unif01_Gen * gen);
```
Frees the memory used by the generator created by the corresponding Create functions above.

As an example, Figure 2.2 shows how to apply SmallCrush, a small predefined battery of tests (described on page 143) to the generators MRG32k3a and xorshift, whose code is shown in Figures 2.3 and 2.4. One must compile and link the two external files with the main program and the TestU01 library. The generator MRG32k3a returns numbers in (0, 1)

and was proposed by L'Ecuyer in [80]. The generator xorshift returns 32-bit integers and was proposed by Marsaglia in [111, page 4].

```
#include "unif01.h"
#include "bbattery.h"
unsigned int xorshift (void);
double MRG32k3a (void);
int main (void)
{
   unif01_Gen *gen;
   gen = unif01_CreateExternGen01 ("MRG32k3a", MRG32k3a);
   bbattery_SmallCrush (gen);
   unif01_DeleteExternGen01 (gen);
   gen = unif01_CreateExternGenBits ("xorshift", xorshift);
   bbattery_SmallCrush (gen);
   unif01_DeleteExternGenBits (gen);
   return 0;
}
```
Figure 2.2: Example of a program to test two external generators

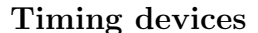

typedef struct { unif01\_Gen \*gen; long n; double time; double mean; boolean fU01; } unif01\_TimerRec;

> Structure to memorize the results of speed and sum tests on a given generator. Here, gen is the generator, n is the number of calls made to the generator, time is the total CPU time in seconds, and mean is the mean of the n output values of the generator. If fU01 is TRUE, the function GetU01 of gen is called, otherwise the function GetBits is called.

#### void unif01\_TimerGen (unif01\_Gen \*gen, unif01\_TimerRec \*timer, long n, boolean  $fU01$ ;

This function computes the CPU time needed to generate n random numbers with the generator gen, and returns the result in timer. If fU01 is TRUE, the random numbers will be generated by the method GetU01 of gen, otherwise by the method GetBits.

```
#define norm 2.328306549295728e-10
#define m1 4294967087.0
             429494443.0<br>1403580.0
#define a12 1403580.0
#define a13n 810728.0
#define a21 527612.0
#define a23n
static double s10 = 12345, s11 = 12345, s12 = 123,
              s20 = 12345, s21 = 12345, s22 = 123;
double MRG32k3a (void)
{
   long k;
   double p1, p2;
   /* Component 1 */
   p1 = a12 * s11 - a13n * s10;
   k = p1 / m1; p1 - = k * m1; if (p1 < 0.0) p1 += m1;
   s10 = s11; s11 = s12; s12 = p1;
   /* Component 2 */
   p2 = a21 * s22 - a23n * s20;
   k = p2 / m2; p2 == k * m2; if (p2 < 0.0) p2 += m2;
   s20 = s21; s21 = s22; s22 = p2;
   /* Combination */
   if (p1 \le p2) return ((p1 - p2 + m1) * norm);else return ((p1 - p2) * norm);}
```
Figure 2.3: External function for MRG32k3a.

```
static unsigned int y = 2463534242U;
unsigned int xorshift (void)
{
   y ^= (y << 13);
   y ^= (y >> 17);
   return y \approx (y \ll 5);}
```
Figure 2.4: External function for xorshift.

void unif01\_TimerSumGen (unif01\_Gen \*gen, unif01\_TimerRec \*timer, long n, boolean fU01);

Same as unif01\_TimerGen, but also adds the n random numbers and saves their mean in timer->mean.

void unif01\_WriteTimerRec (unif01\_TimerRec \*timer);

Prints the results contained in timer, with some information about the generator and the current machine. One should make sure that the generator gen in timer has not been deleted when calling this function.

```
void unif01_TimerGenWr (unif01_Gen *gen, long n, boolean fU01);
  Equivalent to calling unif_TimerGen followed by unif01_WriteTimerRec.
```
void unif01\_TimerSumGenWr (unif01\_Gen \*gen, long n, boolean fU01); Equivalent to calling unif\_TimerSumGen followed by unif01\_WriteTimerRec.

#### Examples

We now provide some examples of how to use the facilities of unifol. Figure 2.5 gives an example of how to implement one's own generator, using all the paraphernalia of TestU01. This is specially useful when one wants to implement a generator in generic form with one or more parameters. This is a simple LCG with hardcoded parameters  $m = 2^{31} - 1$  and  $a = 16807$ . The function My16807\_U01 will advance the generator's state by one step and return a  $U(0, 1)$  random number U each time it is called, whereas My16807\_Bits will return the 32 most significant bits in the binary representation of  $U$ . The function CreateMy16807 allocates the memory for the corresponding unif01\_Gen structure and initializes all its fields.

Figure 2.6 shows how to use the timing facilities. The main program first sets the generator gen to an LCG with modulus  $2^{31} - 1$ , multiplier  $a = 16807$ , and initial state 12345, implemented in floating point. (This generator is well known, but certainly not to be recommended; its period length of  $2^{31} - 2$  is much too small.) The program calls unif01\_TimerSumGenWr which generates 10 million random numbers in  $[0, 1)$ , computes their mean, and prints the CPU time needed to do that. Next, the program deletes this unif01\_Gen object and creates a new one, which is actually a user-defined implementation of the same LCG, taken from the home-made module my16807 whose code is shown in Figure 2.5. In this implementation, the parameters have been placed as constants directly into the code. Ten million random numbers are generated with this alternative implementation, and the average and CPU time are printed. The same procedure is repeated for two additional predefined generators taken from modules ulec. Figure 2.7 shows the results of this program, run on a 2106 MHz computer running Linux, and compiled with gcc -O2.

```
#include "my16807.h"
#include "unif01.h"
#include "util.h"
#include "addstr.h"
#include <string.h>
typedef struct { double S; } My16807_state;
static double My16807_U01 (void *par, void *sta)
{
   My16807_state *state = sta;
   long k;
   state-\frac{5}{5} *= 16807.0
   k = state->S / 2147483647.0;state->S -= k * 2147483647.0;
   return (state->S * 4.656612875245797E-10);
}
static unsigned long My16807_Bits (void *par, void *sta)
{
   return (unsigned long) (My16807_U01 (par, sta) * 4294967296.0);
}
static void WrMy16807 (void *sta)
{
   My16807_state *state = sta;
   printf (" S = %.0f\n\infty", state->S);
}
unif01_Gen *CreateMy16807 (int s)
{
   unif01_Gen *gen;
   My16807_state *state;
   size_t leng;
   char name[60];
   gen = util_Malloc (sizeof (unif01_Gen));
   gen->state = state = util_Malloc (sizeof (My16807_state));
   \text{state} >S = s;
   gen->param = 'NULL;\text{gen}\rightarrow\text{Write} = WrMy16807;
   gen -> GetU01 = My16807_V001;gen->GetBits = My16807_Bits;
   strcpy (name, "My LCG implementation for a = 16807:");
   addstr_Int_ (name, " s = ", s);
   leng = strlen (name);
   gen->name = util_Calloc (leng + 1, sizeof (char));
   strncpy (gen->name, name, leng);
   return gen;
}
void DeleteMy16807 (unif01_Gen * gen)
{
   gen->state = util_Free (gen->state);
   gen->name = util_Free (gen->name);
   util_Free (gen);
}
```
Figure 2.5: A user-defined generator, in file my16807.c.

```
#include "unif01.h"
#include "ulcg.h"
#include "ulec.h"
#include "my16807.h"
#include <stdio.h>
int main (void)
{
   unif01_Gen *gen;
   double x = 0.0;int i;
   gen = ulcg_CreateLCGFloat (2147483647, 16807, 0, 12345);
   unif01_TimerSumGenWr (gen, 10000000, TRUE);
   ulcg_DeleteGen (gen);
   gen = CreateMy16807 (12345);
   unif01_TimerSumGenWr (gen, 10000000, TRUE);
   DeleteMy16807 (gen);
   gen = ulec_CreateMRG32k3a (123., 123., 123., 123., 123., 123.);
   unif01_TimerSumGenWr (gen, 10000000, TRUE);
   ulec_DeleteGen (gen);
   gen = ulec_Createlfsr113 (12345, 12345, 12345, 12345);
   unif01_TimerSumGenWr (gen, 10000000, TRUE);
   for (i = 0; i < 100; i++)
      x += unif01_StripD (gen, 0);
   printf ("Sum = \sqrt[6]{14.10f \cdot n}", x);
   ulec_DeleteGen (gen);
   return 0;
}
```
Figure 2.6: Example of a program creating and timing generators.

```
--------- Results of speed test ---------------
 Host:
 Generator: ulcg_CreateLCGFloat
 Method: GetU01
 Mean = 0.499974546727091
 Number of calls: 10000000
 Total CPU time: 0.34 sec
------------- Results of speed test ---------------
Host:
 Generator: My LCG implementation for a = 16807<br>Method: GetU01
 Method: GetU01
 Mean = 0.499974546727091
 Number of calls: 10000000
 Total CPU time: 0.38 sec
------------- Results of speed test ---------------
 Host:
 Generator: ulec_CreateMRG32k3a
 Method:<br>Mean =
             GetU01<br>0.500045268775809
 Number of calls: 10000000<br>Total CPU time: 0.61 sec
 Total CPU time:
------------ Results of speed test ---------------
 Host:
 Generator: ulec_Createlfsr113
 Method: GetU01
 Mean = 0.500154672454091
 Number of calls: 10000000
 Total CPU time: 0.15 sec
Sum = 50.6276649707
```
Figure 2.7: Results of the program of Figure 2.6.

Figure 2.8 shows how to apply filters to generators and how to combine two or more generators by addition modulo 1 or bitwise exclusive-or. The program starts by creating a simple Tausworthe generator gen1 and it generates 20 values from it. It then deletes gen1, creates a new copy of it with the same parameters and initial state, and applies a "lacunary indices" filter to create a second generator gen2. The output sequence of gen2 will be (in terms of the original sequence numbering)  $u_3, u_7, u_9, u_{13}, u_{17}, u_{19}, u_{23}, \ldots$  Next, the program creates a generator gen3 for which each output value is constructed from two successive output values of gen2, generates some values from gen3 and gen2, and deletes them.

After that, the program creates another Tausworthe generator gen2 and a generator gen3 which is a combination of gen1 and gen2 by bitwise exclusive-or. It generates a few values with gen3 and deletes all the generators.

```
#include "unif01.h"
#include "utaus.h"
#include <stdio.h>
int main (void)
{
   unif01_Gen *gen1, *gen2, *gen3;
   long I[3] = \{ 3, 7, 9 \};
   int i, n = 20;
   double x;
   gen1 = utaus_CreateTaus (31, 3, 12, 12345);
   for (i = 0; i < n; i++)printf ("%f\n", unif01_StripD (gen1, 0));
   utaus_DeleteGen (gen1);
   printf ("n");
   gen1 = utaus_CreateTaus (31, 3, 12, 12345);
   gen2 = unif01_CreateLacGen (gen1, 3, I);
   for (i = 0; i < n; i++)printf ("%f\n", unif01_StripD (gen2, 0));
   gen3 = unif01_CreateDoubleGen (gen2, 24);
   for (i = 0; i < n; i++)
      x = \text{unif01}\_ \text{stripD} \text{ (gen3, 0)};
   unif01_DeleteDoubleGen (gen3);
   unif01_DeleteLacGen (gen2);
   gen2 = utaus_CreateTaus (28, 7, 14, 12345);
   gen3 = unif01_CreateCombXor2 (gen1, gen2, "A Combined Tausworthe Gener.");
   for (i = 0; i < n; i++)
      x = \text{unif01}\_ \text{stripD} \text{ (gen3, 0)};
   unif01_DeleteCombGen (gen3);
   utaus_DeleteGen (gen2);
   utaus_DeleteGen (gen1);
   return 0;
}
```
Figure 2.8: Applying filters and combining generators.

# ulcg

This module implements linear congruential generators (LCGs), simple or combined, in generic form. The simple LCG is defined by the recurrence

$$
x_i = (ax_{i-1} + c) \mod m,
$$
\n(2.1)

and the output at step i is  $u_i = x_i/m$ . Two types of combinations are implemented: the one proposed by L'Ecuyer [72], and the one proposed by Wichmann and Hill [171]. See [97] for details. Some of the implementations use the GNU multiprecision package GMP. The macro USE\_GMP is defined in module gdef in directory mylib.

The following table gives specific parameters taken from the literature or from widely available software. See also [40, 81] for other LCG parameters. Parameters for combined LCGs can be found in [72, 97, 84].

| m              | $\boldsymbol{a}$ | $\boldsymbol{c}$ | Reference                        |
|----------------|------------------|------------------|----------------------------------|
| $2^{24}$       | 1140671485       | 12820163         | in Microsoft VisualBasic         |
| $2^{31} - 1$   | 742938285        | 0                | [41]                             |
| $2^{31} - 1$   | 950706376        | $\overline{0}$   | [41]                             |
| $2^{31} - 1$   | 630360016        | $\theta$         | [70, 134]                        |
| $2^{31} - 1$   | 397204094        | $\overline{0}$   | in SAS [149]                     |
| $2^{31} - 1$   | 16807            | $\overline{0}$   | [101, 6, 70, 133]                |
| $2^{31} - 1$   | 45991            | $\overline{0}$   | [88]                             |
|                |                  |                  |                                  |
| $2^{31}$       | 65539            | $\overline{0}$   | <b>RANDU</b> [58, 70]            |
| $2^{31}$       | 134775813        | $\mathbf{1}$     | in Turbo Pascal                  |
| $2^{31}$       | 1103515245       | 12345            | rand() in BSD ANSI C             |
| $2^{31}$       | 452807053        | $\theta$         | [58, URN11]                      |
| $2^{32}$       | 1099087573       | $\overline{0}$   | [39]                             |
| $2^{32}$       | 4028795517       | $\overline{0}$   | [39]                             |
| $2^{32}$       | 663608941        | $\overline{0}$   | [58, URN13]                      |
| $2^{32}$       | 69069            | $\overline{0}$   | component of original SuperDuper |
| $2^{32}$       | 69069            | 1                | on VAX/VMS [58, URN22]           |
| $2^{32}$       | 2147001325       | 715136305        | in BCLP language                 |
|                |                  |                  |                                  |
| $2^{35}$       | $5^{13}$         | $\theta$         | Apple                            |
| $2^{35}$       | $5^{15}$         | 7261067085       | [64, p.102]                      |
| $10^{12} - 11$ | 427419669081     | $\overline{0}$   | rand () in Maple 9.5 or earlier  |
| $2^{47} - 115$ | 71971110957370   | $\theta$         | [85]                             |
| $2^{47}-115\,$ | $-10018789$      | $\theta$         | [85]                             |

Table 2.1: Some specific (popular) LCGs

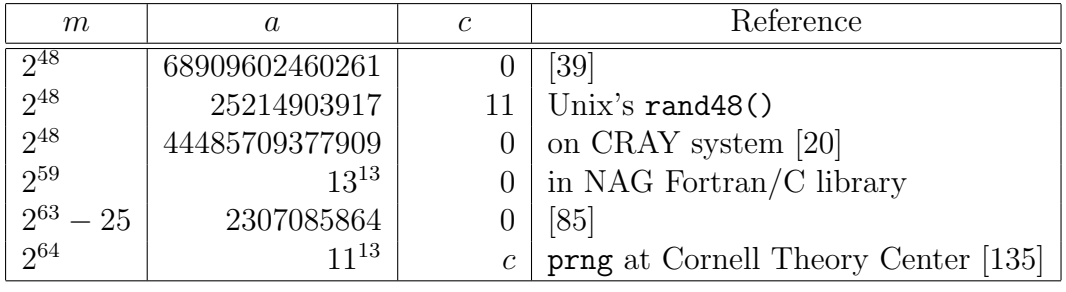

#include "gdef.h" #include "unif01.h"

Simple LCGs

unif01\_Gen \* ulcg\_CreateLCG (long m, long a, long c, long s);

Initializes a LCG of the form (2.1). The initial state is  $x_0 = s$  and the output at step i is  $x_i/m$ . The actual implementation depends on the values of  $(m, a, c)$ . Restrictions: a, c and s must be non-negative and less than m.

#### unif01\_Gen \* ulcg\_CreateLCGFloat (long m, long a, long c, long s);

The same as ulcg\_CreateLCG, except that the implementation is in floating-point arithmetic. Valid only if the IEEE floating-point standard is respected (all integers smaller than  $2^{53}$  are represented exactly as double). Restrictions :  $-m < a < m$ ,  $0 \le c < m$ ,  $-m < s < m$ ,  $|am| + c < 2^{53}$ , and  $c = 0$  when  $a < 0$ .

#### #ifdef USE\_GMP unif01\_Gen \* ulcg\_CreateBigLCG (char \*m, char \*a, char \*c, char \*s);

The same as ulcg\_CreateLCG, but using arbitrary large integers. The integers are given as strings of decimal digits. The implementation uses GMP. Restrictions:  $a, c$  and s non negative and less than m.

#### #endif

#### unif01\_Gen \* ulcg\_CreateLCGWu2 (long m, char o1, unsigned int q, char o2, unsigned int r, long s);

Implements a LCG of the kind proposed by Wu [177], and generalized by L'Ecuyer and Simard [91], for which the modulus and multiplier can be written as  $m = 2^e - h$  and  $a = \pm 2^q \pm 2^r$ . The parameters of and o2 can be '+' or '-'; they give the sign in front of  $2^q$  and  $2^r$ , respectively. Uses an implementation proposed in [91, 177], which uses shifts instead of multiplications. The initial state is  $x_0 = s$  and the output at step i is  $x_i/m$ . We use a fast implementation with shifts instead of multiplications, whenever possible. Restrictions:  $0 < s < m$ ,  $m < 2^{31}$ , and the parameters must also satisfy the conditions  $h < 2<sup>q</sup>$ ,  $h(2<sup>q</sup> - (h + 1)/2<sup>e-q</sup>) < m$  and  $h < 2<sup>r</sup>$ ,  $h(2^r - (h+1)/2^{e-r}) < m.$ 

unif01\_Gen \* ulcg\_CreateLCGCarta (long a, long c, long s);

Same as ulcg\_CreateLCG, with the additional restriction that  $m = 2^{31} - 1$ . Uses the fast implementation proposed by Carta [134, 9]. See also Robin Whittle's WWW page at http: //www.firstpr.com.au/dsp/rand31/.

unif01\_Gen \* ulcg\_CreateLCG2e31m1HD (long a, long s);

Same as ulcg\_CreateLCG, with the additional restrictions that  $m = 2^{31} - 1$ ,  $c = 0$  and  $1 < a <$  $2^{30}$ . Uses the specialized implementation proposed by Hörmann et Derflinger [54].

```
unif01_Gen * ulcg_CreateLCG2e31 (long a, long c, long s);
```
Same as ulcg\_CreateLCG, but with  $m = 2^{31}$ . Uses a specialized implementation.

```
unif01_Gen * ulcg_CreateLCG2e32 (unsigned long a, unsigned long c,
                                 unsigned long s);
```
Same as ulcg\_CreateLCG, but with  $m = 2^{32}$ . Uses a specialized implementation.

```
unif01_Gen * ulcg_CreatePow2LCG (int e, long a, long c, long s);
```
Implements a LCG as in ulcg\_CreateLCG, but with  $m = 2^e$ . Restrictions: a, c and s non negative and smaller than m, and  $e \leq 31$ .

#ifdef USE\_LONGLONG

unif01\_Gen \* ulcg\_CreateLCG2e48L (ulonglong a, ulonglong c, ulonglong s);

A simple LCG of the form  $x_{i+1} = (ax_i + c) \mod 2^{48}$ , where  $x_0 = s$  is the seed. The generator drand48 of the SUN C library is obtained with the parameters

 $a = 25214903917, \quad c = 11.$ 

Only the 32 most significant bits are kept. Restrictions:  $a, c, s < 281474976710656 = 2^{48}$ .

unif01\_Gen \* ulcg\_CreatePow2LCGL (int e, ulonglong a, ulonglong c, ulonglong s);

Implements a LCG as in ulcg\_CreatePow2LCG, but with  $e \leq 64$ . Only the 32 most significant bits are kept.

#endif

#ifdef USE\_GMP unif01\_Gen \* ulcg\_CreateBigPow2LCG (long e, char \*a, char \*c, char \*s);

Implements the same type of generator as ulcg\_CreatePow2LCG, but using arbitrary large integers. The integers a, c and s are given as strings of decimal digits.

#endif

Combined LCGs

```
unif01_Gen * ulcg_CreateCombLEC2 (long m1, long m2, long a1, long a2,
                                  long c1, long c2, long s1, long s2);
```
Combines two LCGs by the method of L'Ecuyer [72]. The first LCG has parameters (m1, a1, c1, s1) and the second has parameters (m2, a2, c2, s2). The combination is via  $x_i =$  $(s_{i1} - s_{i2}) \mod (m_1 - 1)$ , where  $s_{i1}$  are  $s_{i2}$  are the states of the two components at step i. The output is  $u_i = x_i/m_1$  if  $x_i \neq 0$ , and  $u_i = (m_1 - 1)/m_1$  if  $x_i = 0$ . As for ulcg\_CreateLCG, the implementation depends on the parameters. The same restrictions as for ulcg\_CreateLCG apply to the two components and one must also have  $m1 > m2$ .

```
unif01_Gen * ulcg_CreateCombLEC2Float (long m1, long m2, long a1, long a2,
                                       long c1, long c2, long s1, long s2);
```
Floating-point version of ulcg\_CreateCombLEC2. Valid only if any positive integer smaller than  $2^{53}$  is represented exactly as a double (this holds, e.g., if the IEEE floating-point standard is respected). Restrictions:  $a_1m_1 + c_1 - a_1 < 2^{53}$  and  $a_2m_2 + c_2 - a_2 < 2^{53}$ .

```
unif01_Gen * ulcg_CreateCombLEC3 (long m1, long m2, long m3, long a1,
                                   long a2, long a3, long c1, long c2,
                                   long c3, long s1, long s2, long s3);
```
Same as ulcg\_CreateCombLEC2, but combines 3 LCGs instead of 2. The combination is via  $x_i = (s_{i1} - s_{i2} + s_{i3}) \mod (m_1 - 1)$ , where  $s_{i1}$ ,  $s_{i2}$  et  $s_{i3}$  are the states of the components. One must have  $m1 > m2 > m3$ .

```
unif01_Gen * ulcg_CreateCombWH2 (long m1, long m2, long a1, long a2,
                                 long c1, long c2, long s1, long s2);
```
Combines two LCGs as in ulcg\_CreateCombLEC2, but using the Wichmann and Hill approach [171]: By adding modulo 1 the outputs of the two LCGs. The same restrictions apply.

```
unif01_Gen * ulcg_CreateCombWH2Float (long m1, long m2, long a1, long a2,
                                      long c1, long c2, long s1, long s2);
```
Floating-point version of ulcg\_CreateCombWH2. Valid only if the IEEE floating-point standard is respected (all integers smaller than  $2^{53}$  are represented exactly as double). Restrictions:  $a_1m_1 + c_1 - a_1 < 2^{53}$  and  $a_2m_2 + c_2 - a_2 < 2^{53}$ .

```
unif01_Gen * ulcg_CreateCombWH3 (long m1, long m2, long m3, long a1,
                                 long a2, long a3, long c1, long c2,
                                 long c3, long s1, long s2, long s3);
```
Same as ulcg\_CreateCombWH2, but combines three LCGs. The recent version of Excel uses the original Wichmann-Hill combination of three small LCGs [171] for its new random number generator (see usoft\_CreateExcel2003 on page 81 of this guide).

#### #ifdef USE\_GMP

void ulcg\_DeleteBigLCG (unif01\_Gen \*gen);

**Contract Contract** 

Frees the dynamic memory used by the BigLCG generator and allocated by the corresponding Create function above.

void ulcg\_DeleteBigPow2LCG (unif01\_Gen \*gen);

Frees the dynamic memory used by the BigPow2LCG generator and allocated by the corresponding Create function above.

#endif

#### void ulcg\_DeleteGen (unif01\_Gen \*gen);

Frees the dynamic memory used by any generator of this module that does not have an explicit Delete function. This function should be called to clean up a generator object when it is no longer in use.

#### Other related generators

For other specific LCGs, see also

- uwu\_CreateLCGWu61a
- uwu\_CreateLCGWu61b

#### umrg

This module implements *multiple recursive generators* (MRGs), based on a linear recurrence of order  $k$ , modulo  $m$ :

$$
x_n = (a_1 x_{n-1} + \dots + a_k x_{n-k}) \mod m. \tag{2.2}
$$

and whose output is normally  $u_n = x_n/m$ . It implements combined MRGs as well. For more details about these generators, see for example [85, 75, 76, 80, 98, 129].

Lagged-Fibonacci generators are also implemented here. These generators are actually MRGs only when the selected operation is addition or subtraction. Multiplicative lagged-Fibonacci generators, for example, are *not* MRGs, but are implemented here nonetheless.

Some of the generators in this module use the GNU multiprecision package GMP. The macro USE\_GMP is defined in module gdef in directory mylib.

#include "gdef.h" #include "unif01.h"

#### Simple MRGs

unif01\_Gen \* umrg\_CreateMRG (long m, int k, long A[], long S[]); Implements a MRG of the form  $(2.2)$ , with  $(a_1, \ldots, a_k)$  in A[0..(k-1)], initial state  $(x_{-1}, \ldots,$  $x_{-k}$ ) in S[0..(k-1)], and output  $u_n = x_n/m$ . Faster implementations are provided for the special cases  $k = 2, 3, 5, 7$  when  $A[0] > 0, A[k-1] > 0$ , and all other  $A[i] = 0$ . Restrictions:  $2 \leq k, |a_i| (m \mod |a_i|) < m, -m < a_i < m, \text{ and } -m < x_{-i} < m, \text{ for } i = 1, \ldots, k.$ 

#### unif01\_Gen \* umrg\_CreateMRGFloat (long m, int k, long A[], long S[]);

Similar to umrg\_CreateMRG above, but uses a floating-point implementation, as described in [80]. Restrictions:  $2 \leq k$ ,  $-m < a_i < m$  and  $-m < x_{-i} < m$  for  $i = 1, \ldots, k$ , and  $m \max(Q^+, -Q^-) <$  $2^{53}$  where  $Q^+$  is the sum of the positive coefficients  $a_i$  and  $Q^-$  is the sum of the negative  $\text{coefficients } a_i.$ 

#### #ifdef USE\_GMP

unif01\_Gen \* umrg\_CreateBigMRG (char \*m, int k, char \*A[], char \*S[]); Similar to umrg\_CreateMRG above, except that the modulus, coefficients, and initial state are given as decimal character strings in m,  $A[0..(k-1)]$  and  $S[0..(k-1)]$ . Restrictions:  $-m <$  $a_i < m$  and  $-m < x_{-i} < m$  for  $i = 1, \ldots, k$ .

#### #endif

unif01\_Gen \* umrg\_CreateLagFibFloat (int k, int r, char Op, int Lux, unsigned long S[]);

Implements a 2-lags Fibonacci generator [103, 66], using a floating-point implementation, with recurrence

 $u_n = (u_{n-k} \text{ Op } u_{n-r}) \text{ mod } 1,$ 

where the binary operator  $\mathbb{D}p$  can take the values '+' or '-', which stand for addition and subtraction. The seed vector  $S[0..(k-1)]$  must contain the first k values  $u_{-1},...,u_{-k}$ . The parameter Lux gives the *luxury level* defined as follows: if Lux is larger than  $k$ , then for each block of Lux successive output values, the first k are used and the next Lux  $-k$  are skipped. If Lux  $\leq k$ , no value is skipped. *Note:* for  $\mathsf{Op} = \{-1\}$ , one may choose either  $k \leq r$  or  $k > r$ . For example, the case  $k = 55$ ,  $r = 24$  corresponds to  $X_n = (X_{n-55} - X_{n-24})$  mod 1, while the case  $k = 24$ ,  $r = 55$  corresponds to  $X_n = (X_{n-24} - X_{n-55}) \mod 1$ . Restrictions: S[i] <  $2^{32}$  and Op  $\in \{$ ,  $\cdot +$ ,  $\cdot -$ ,  $\}$ .

#### unif01\_Gen \* umrg\_CreateLagFib (int t, int k, int r, char Op, int Lux, unsigned long S[]);

Similar to umrg\_CreateLagFibFloat, except that the implementation uses t-bit integers

$$
X_n = (X_{n-k} \text{ Op } X_{n-r}) \bmod 2^t.
$$

The parameter  $\mathbb{O}_p$  may take one of the values  $\{\cdot^*, \cdot^*, \cdot^*, \cdot^*, \cdot^* \}$ , which stands for multiplication, addition, subtraction, and exclusive-or respectively. Note that the resulting multiplicative lagged-Fibonacci generator is not an MRG. Assume that  $k > r$ . If M is a power of 2, say  $M = 2^t$ , then the maximal period length is  $(2^k - 1)2^{t-1}$  for the additive and subtractive cases, and  $(2<sup>k</sup> - 1)2<sup>t-3</sup>$  for the multiplicative case. This maximal period is reached if and only if the characteristic polynomial  $f(x) = x^{k} - x^{k-r} - 1$  is a primitive polynomial modulo 2 (i.e., over the finite field  $\mathbb{F}_2$  [64, 7, 11]. Pairs of lags  $(k, r)$  that give a maximal period can be found in [115, 66, 7]. Note: for  $\mathsf{Op} = \{-1\}$ , one may choose  $k < r$  or  $k > r$ . For example, the case  $k = 55$ ,  $r = 24$  corresponds to  $X_n = (X_{n-55} - X_{n-24}) \mod 2^t$ , while  $k = 24$ ,  $r = 55$  corresponds to  $X_n = (X_{n-24} - X_{n-55}) \mod 2^t$ . Restrictions:  $0 < t \leq 64$ . In the case  $0p = '$ \*', all the  $S[i]$ must be odd; if they are not, 1 will be added to the even values.

#### Combined MRGs

#### unif01\_Gen \* umrg\_CreateC2MRG (long m1, long m2, int k, long A1[],  $long$  A2 $[]$ , long S1 $[]$ , long S2 $[]$ );

Implements a generator that combines two MRGs of order  $k$ . The combination method is by subtracting the states modulo  $m_1$  and the implementation is the same as in Figure 1 of [76]. Restrictions: assumes that  $a_{11} = 0$ ,  $a_{12} > 0$ ,  $a_{13} < 0$ ,  $a_{21} > 0$ ,  $a_{22} = 0$  and  $a_{23} < 0$ ,  $k = 3$  and the coefficients must satisfy the conditions  $a_{1i}(m_1 \mod a_{1i}) < m_1$  and  $a_{2i}(m_2 \mod a_{2i}) < m_2$ .

#### #ifdef USE\_GMP

```
unif01_Gen * umrg_CreateBigC2MRG (char *m1, char *m2, int k, char *A1[],
                                  char *A2[], char *\S1[], char *S2[];
```
Implements a combined generator obtained from 2 MRGs of order k, whose modulus are  $m_1$ and  $m_2$ . The coefficients of the 2 components are given as decimal strings in A1[0..(k-1)],  $A2[0..(k-1)]$ , and the initial values are in  $S1[0..(k-1)]$ ,  $S2[0..(k-1)]$ , also given as decimal strings. Restrictions are as for umrg\_CreateMRG.

#endif

Clean-up functions <u> 1999 - Jan Barnett, p</u> void umrg\_DeleteMRG (unif01\_Gen \* gen); void umrg\_DeleteMRGFloat (unif01\_Gen \* gen); void umrg\_DeleteLagFib (unif01\_Gen \* gen); void umrg\_DeleteLagFibFloat (unif01\_Gen \* gen); void umrg\_DeleteC2MRG (unif01\_Gen \* gen); #ifdef USE\_GMP void umrg\_DeleteBigMRG (unif01\_Gen \* gen); void umrg\_DeleteBigC2MRG (unif01\_Gen \* gen); #endif

Frees the dynamic memory used by the generators of this module, and allocated by the corresponding Create function.

#### Some related generators  $\overline{\phantom{a}}$

For some other specific lagged-Fibonacci generators, see also

- uknuth\_CreateRan\_array1
- uknuth\_CreateRan\_array2
- uknuth\_CreateRanf\_array1
- uknuth\_CreateRanf\_array2
# ucarry

Generators based on linear recurrences with carry are implemented in this module. This includes the add-with-carry (AWC), subtract-with-borrow (SWB), multiply-with-carry (MWC), and shift-with-carry (SWC) generators. For the theoretical properties of these generators and other details, we refer the reader to [13, 14, 15, 67, 160].

#include "gdef.h" #include "unif01.h"

#### unif01\_Gen \* ucarry\_CreateAWC (unsigned int r, unsigned int s, unsigned long c, unsigned long m, unsigned long S[]);

Implements the add-with-carry (AWC) generator proposed by Marsaglia and Zaman [116], based on the recurrence

$$
x_i = (x_{i-r} + x_{i-s} + c_{i-1}) \bmod m, \tag{2.3}
$$

 $c_i = (x_{i-r} + x_{i-s} + c_{i-1}) \text{ div } m,$  (2.4)

with output  $u_i = x_i/m$ . The vector S[0..k-1] contains the k initial values  $(x_0, \ldots, x_{k-1})$ , where  $k = \max\{r, s\}$ , and c contains  $c_0$ . Restrictions:  $0 < s, 0 < r, r \neq s$  and  $c = 0$  or 1.

#### unif01\_Gen \* ucarry\_CreateSWB (unsigned int r, unsigned int s, unsigned long c, unsigned long m, unsigned long S[]);

Implements the subtract-with-borrow (SWB) generator proposed by Marsaglia and Zaman [116], based on the recurrence

$$
x_i = (x_{i-r} - x_{i-s} - c_{i-1}) \bmod m, \tag{2.5}
$$

$$
c_i = I[(x_{i-r} - x_{i-s} - c_{i-1}) < 0],\tag{2.6}
$$

with output  $u_i = x_i/m$ , where I is the indicator function. The vector  $S[0..(k-1)]$  contains the k initial values  $(x_0, \ldots, x_{k-1})$ , where  $k = \max\{r, s\}$ , and c contains  $c_0$ . Restrictions :  $0 < s$ ,  $0 < r, r \neq s$  and  $c = 0$  or 1.

#### unif01\_Gen \* ucarry\_CreateRanlux (unsigned int L, long s);

Implements the specific modified SWB generator proposed by Lüscher [102]. This is an adapted version of the FORTRAN implementation of James [55]. The parameter L is the luxury level and s is the initial state. Restriction:  $24 \leq L$ . The precision of this generator is only 24 bits.

#### #ifdef USE\_LONGLONG unif01\_Gen \* ucarry\_CreateMWC (unsigned int r, unsigned long c, unsigned int w, unsigned long A[], unsigned long S[]);

#### #endif

Implements the multiply-with-carry (MWC) generator, defined by [15]:

$$
x_n = (a_1 x_{n-1} + \dots + a_r x_{n-r} + c_{n-1}) \bmod 2^w;
$$
 (2.7)

$$
c_n = (a_1x_{n-1} + \dots + a_rx_{n-r} + c_{n-1}) \text{ div } 2^w;
$$
 (2.8)

$$
u_n = x_n/2^w. \tag{2.9}
$$

The array  $A[0..(r-1)]$  must contain the coefficients  $a_1, \ldots, a_r$ , the array  $S[0..(r-1)]$  gives the initial values  $(x_0, \ldots, x_{-r+1})$ , and c gives the value of  $c_0$ . This implementation uses 64-bit integers and therefore works only on platforms where these are available. Restrictions:  $w \leq 32$ ,  $a_i < 2^w$ ,  $x_i < 2^w$ , and  $c + (2^w - 1)(|a_1| + \cdots + |a_r|) < 2^{64}$ .

## unif01\_Gen \* ucarry\_CreateMWCFloat (unsigned int r, unsigned long c, unsigned int w, unsigned long A[], unsigned long S[]);

Same as ucarry\_CreateMWC, but uses a floating-point implementation (in double). Restrictions:  $w \le 32, a_i < 2^w, x_i < 2^w$ , and  $c + (2^w - 1)(|a_1| + \cdots + |a_r|) < \min\{2^{53}, 2^{32+w}\}.$ 

# unif01\_Gen \* ucarry\_CreateMWCfixCouture (unsigned int c, unsigned int S[]);

Implements the following specific MWC, suggested by Couture and L'Ecuyer [15]:

$$
x_n = (14x_{n-8} + 18x_{n-7} + 144x_{n-6} + 1499x_{n-5} + 2083x_{n-4} + 5273x_{n-3} + 10550x_{n-2} + 45539x_{n-1} + c_{n-1}) \mod 2^{16},
$$
  
\n
$$
c_n = (14x_{n-8} + \dots + 45539x_{n-1} + c_{n-1}) \text{ div } 2^{16},
$$
  
\n
$$
u_n = \frac{x_{2n}}{2^{32}} + \frac{x_{2n+1}}{2^{16}}.
$$

The initial state is in  $\mathsf{S}[0..7]$ , and c is the initial carry. The lowest 16 bits and the highest 16 bits of each  $u_n$  come from two successive numbers  $x_i$ .

## unif01\_Gen \* ucarry\_CreateSWC (unsigned int r, unsigned int h, unsigned int c, unsigned int w, unsigned int A[], unsigned int S[]);

Implements the shift-with-carry (SWC) generator designed by R. Couture, based on the recurrence

$$
x_n = (a_1 x_{n-1} \oplus \cdots \oplus a_r x_{n-r} \oplus c_{n-1}) \bmod 2^w
$$
\n
$$
(2.10)
$$

$$
c_n = (a_1 x_{n-1} \oplus \cdots \oplus a_r x_{n-r} \oplus c_{n-1}) \text{ div } 2^w
$$
\n
$$
(2.11)
$$

$$
u_n = x_n/2^w, \tag{2.12}
$$

The vector  $(x_n, \ldots, x_{n-r+1}, c_n)$  is the state of the generator. The array A[0..h-1] contains the polynomials  $a_1, \ldots, a_r$ . Each even element stands for a polynomial number and the next element stands for the corresponding nonzero coefficient number of that polynomial. The vector S[0..r-1] gives the initial values of  $(x_0, \ldots, x_{-r+1})$  and c is the initial carry. Restrictions: 0 < r and  $w \leq 32$ .

## unif01\_Gen \* ucarry\_CreateMWC1616 (unsigned int a, unsigned int b, unsigned int x, unsigned int y);

Implements the combined generator of two 16-bit multiply-with-carry generators [106]

- $x_n = (ax_{n-1} + carx_{n-1}) \bmod 2^{16}$  $(2.13)$
- carx<sub>n</sub> =  $(ax_{n-1} + carx_{n-1})$  div  $2^{16}$ .  $(2.14)$
- $y_n = (by_{n-1} + \text{cary}_{n-1}) \bmod 2^{16}$  $(2.15)$
- cary<sub>n</sub> =  $(by_{n-1} + cary_{n-1})$  div 2<sup>16</sup>  $(2.16)$

The rightmost 16 bits of the two above product make the new x (or y) and the leftmost 16 bits the new carry carx (or cary). The function returns  $(x_n \ll 16) + (y_n \& 0 \text{xffff})$ ; the output is a 32-bit integer,  $x_n$  making up its leftmost 16 bits and  $y_n$  its rightmost 16 bits.

# Clean-up functions

These functions should be called to clean up generator objects of this module when they are no longer in use.

```
void ucarry_DeleteAWC (unif01_Gen *gen);
void ucarry_DeleteSWB (unif01_Gen *gen);
void ucarry_DeleteRanlux (unif01_Gen *gen);
void ucarry_DeleteMWC (unif01_Gen *gen);
void ucarry_DeleteMWCFloat (unif01_Gen *gen);
void ucarry_DeleteMWCfixCouture (unif01_Gen *gen);
void ucarry_DeleteSWC (unif01_Gen *gen);
```
Frees the dynamic memory used by the generators of this module, and allocated by the corresponding Create function.

void ucarry\_DeleteGen (unif01\_Gen \*gen);

Frees the dynamic memory used by any generator of this module that does not have a specific Delete function.

# utaus

Implements simple and combined Tausworthe generators using the definitions, the initialization methods and the algorithms given in [75, 77]. The current implementation is restricted to components whose characteristic polynomial is a *trinomial*. That is, for a simple generator and for each component of a combined generator, the basic recurrence has the form

$$
x_n = x_{n-r} \oplus x_{n-k} = x_{n-k+q} \oplus x_{n-k},
$$
\n(2.17)

with characteristic polynomial  $p(x) = x^p + x^q + 1$ , where  $q = k - r$ , each  $x_n$  is 0 or 1, and  $\oplus$ means exclusive-or (i.e., addition modulo 2). The output at step  $n$  is

$$
u_n = \sum_{j=1}^{w} x_{ns+j-1} 2^{-j}
$$
 (2.18)

with  $w = 32$ . To obtain  $w < 32$ , it suffices to truncate the output. The parameters must satisfy the following conditions:  $0 < 2q < k < 32$  (except in the case of the LongTaus generator for which k can take values as high as 64) and  $0 < s \leq r$ . In the functions defined below, the k most significant bits of the variable Y contain the initial values  $x_0, \ldots, x_{k-1}$ (this is the seed). They must not be all zero.

```
#include "gdef.h"
#include "unif01.h"
```

```
unif01_Gen * utaus_CreateTaus (unsigned int k, unsigned int q,
                                 unsigned int s, unsigned int \bar{Y});
```
Implements a simple Tausworthe generator as described above. Restrictions:  $0 < 2q < k \leq 32$ and  $0 < s \leq k - q$ .

```
unif01_Gen * utaus_CreateTausJ (unsigned int k, unsigned int q,
                                unsigned int s, unsigned int j,
                                unsigned int Y);
```
Implements a Tausworthe generator as in utaus\_CreateTaus, except that it produces a jdecimated sequence. That is, at each call, it skips  $j - 1$  values in the sequence defined by (2.17–2.18) and outputs the next one. The same restrictions as in utaus\_CreateTaus apply.

#### #ifdef USE\_LONGLONG

```
unif01_Gen * utaus_CreateLongTaus (unsigned int k, unsigned int q,
                                   unsigned int s, ulonglong Y1);
```
Similar to utaus\_CreateTaus but uses 64 bits integers for the state of the generator. However, it returns only the 32 most significant bits of each generated number, after having shifted them 32 bits to the right. Restrictions:  $k \leq 64$ ,  $0 < 2q < k$  and  $0 < s \leq k - q$ .

unif01\_Gen \* utaus\_CreateCombTaus2 ( unsigned int k1, unsigned int k2, unsigned int q1, unsigned int q2, unsigned int s1, unsigned int s2, unsigned int  $\bar{Y}1$ , unsigned int  $\bar{Y}2)$ ;

Combines two Tausworthe generators defined as in utaus\_CreateTaus. The combination is via a bitwise exclusive-or, as in [77, 157, 159]. The same restrictions as in utaus\_CreateTaus apply to each of the two components. Also assumes that  $k_1 \geq k_2$ .

unif01\_Gen \* utaus\_CreateCombTaus3 ( unsigned int k1, unsigned int k2, unsigned int k3, unsigned int q1, unsigned int q2, unsigned int q3, unsigned int s1, unsigned int s2, unsigned int s3, unsigned int Y1, unsigned int Y2, unsigned int Y3);

Similar to utaus\_CreateCombTaus2, except that three Tausworthe generators are combined instead of two. Assumes that  $k_1 \geq k_2 \geq k_3$ .

```
unif01_Gen * utaus_CreateCombTaus3T (
    unsigned int k1, unsigned int k2, unsigned int k3,
    unsigned int q1, unsigned int q2, unsigned int q3,
    unsigned int s1, unsigned int s2, unsigned int s3,
    unsigned int Y1, unsigned int Y2, unsigned int Y3);
```
Similar to utaus\_CreateCombTaus3, except that the generator has "triple" precision. Three successive output values  $u_i$  of the combined Tausworthe generator are used to build each output value  $U_i$  (uniform on  $[0, 1)$ ) of this generator, as follows:

$$
U_i = \left( u_{3i} + \frac{u_{3i+1}}{2^{17}} + \frac{u_{3i+2}}{2^{34}} \right) \text{ mod } 1.
$$

Clean-up functions

#### void utaus\_DeleteGen (unif01\_Gen \*gen);

Frees the dynamic memory used by any generator returned by the Create functions of this module. This function should be called to clean up any generator object of this module when it is no longer in use.

#### Related generators

For specific Tausworthe generators, see also

- utezu\_CreateTezLec91
- utezu\_CreateTez95
- ulec\_Createlfsr88
- ulec\_Createlfsr88T
- ulec\_Createlfsr113
- ulec\_Createlfsr258

# ugfsr

This module implements generalized feedback shift register (GFSR) generators, twisted GFSR (TGFSR) generators, and tempered TGFSR generators (TTGFSR).

The following table points to some specific generators based on trinomials, taken from the literature.

| $\boldsymbol{k}$ | r   |    | Type          | Reference          |
|------------------|-----|----|---------------|--------------------|
| 607              | 273 | 23 | <b>GFSR</b>   | [163, 125]         |
| 521              | 32  | 31 | <b>GFSR</b>   | [145]              |
| 521              | 32  | 31 | <b>GFSR</b>   | [45]               |
| 250              | 103 | 32 | <b>GFSR</b>   | $\left[ 62\right]$ |
| 25               |     | 32 | <b>TGFSR</b>  | T800 [125]         |
| 25               | 14  | 32 | <b>TTGFSR</b> | TT400 [125]        |
| 13               | 11  | 31 | <b>TTGFSR</b> | TT403 [125]        |
| 25               | 17  | 31 | <b>TTGFSR</b> | TT775 [125]        |
| 25               |     | 32 | <b>TTGFSR</b> | TT800 [125]        |
| 624              | 397 | 32 | <b>TTGFSR</b> | MT19937            |

Table 2.2: Some specific GFSRs and TGFSRs

#include "unif01.h"

#### GFSR generators

# unif01\_Gen \* ugfsr\_CreateGFSR3 (unsigned int k, unsigned int r, unsigned int l, unsigned long S[]);

Implements a generator GFSR based on the recurrence

$$
x_i = x_{i-r} \oplus x_{i-k} \tag{2.19}
$$

where each  $x_i$  is a 32-bit vector,  $\oplus$  stands for bitwise addition modulo 2, and  $r < k$ . The output at step *i* is  $u_i = \tilde{x}_i/2^l$ , where  $\tilde{x}_i$  is the integer formed by the first *l* bits of  $x_i$ . The array  $S[0..(k-1)]$  contains the k initial bit vectors  $x_0, \ldots, x_{k-1}$ . Proper initialization techniques for this generator are discussed, e.g., in [44] and [158]. Restrictions:  $0 < r < k$  and  $l \leq 32$ .

# unif01\_Gen \* ugfsr\_CreateToot73 (unsigned long S[]);

Implements the Tausworthe generator of parameters  $(k, r, s, l) = (607, 273, 512, 23)$  proposed in [163], under the form of a GFSR. The generator is initialized as in [163] from the "arbitrary" bits given in S[0..k-1]. This generator is the same as G607 in [125].

```
unif01_Gen * ugfsr_CreateKirk81 (long s);
```
Implements the GFSR generator proposed by Kirkpatrick and Stoll [62], with their initialization procedure. The parameters are  $(k, r, l) = (250, 103, 32)$  and s is the seed.

# unif01\_Gen \* ugfsr\_CreateRipley90 (long s);

Implements the GFSR generator given in the appendix of Ripley [145]. It is a GFSR with parameters  $(k, r, l) = (521, 32, 31)$ . The state of this GFSR is initialized as in [145] from a MLCG of modulus  $m = 2^{31} - 1$  and multiplier  $a = 16807$ , whose initial state is s. The returned value is  $y_i/(2^{31} - 1)$ .

## unif01\_Gen \* ugfsr\_CreateFushimi (int k, int r, int s);

Implements a GFSR generator with  $l = 31$ , with the initialization procedure proposed by Fushimi [45], using s as a seed to construct the initial state.

unif01\_Gen \* ugfsr\_CreateFushimi90 (int s);

Implements a specific GFSR generator proposed by Fushimi [45], with parameters  $(k, r, l)$  = (1563, 1467, 31) and using s as a seed to construct the initial state.

```
unif01_Gen * ugfsr_CreateGFSR5 (unsigned int k, unsigned int r1,
                                unsigned int r2, unsigned int r3unsigned int 1, unsigned long S[]);
```
Implements a GFSR generator whose characteristic polynomial is a pentanomial, i.e., based on the recurrence

 $x_i = x_{i-r_3} \oplus x_{i-r_2} \oplus x_{i-r_1} \oplus x_{i-k}$ 

where the  $x_i$ 's are vectors of 32 bits whose first l bits are used to create the output, as described in ugfsr\_CreateGFSR3. The array  $S[0..(k-1)]$  contains the k initial bit vectors  $x_0, ..., x_{k-1}$ . Restrictions:  $1 \leq l \leq 32$  and  $0 < r_3 < r_2 < r_1 < k$ .

## unif01\_Gen \* ugfsr\_CreateZiff98 (unsigned long S[]);

Implements a specific pentanomial-based GFSR generator proposed by Ziff [178], with parameters  $(k, r_1, r_2, r_3, l) = (9689, 6988, 1586, 471, 32)$ . The array  $S[0, .9688]$  must contain the initial state.

Twisted GFSR generators

```
unif01_Gen * ugfsr_CreateTGFSR (unsigned int k, unsigned int r,
                                unsigned int l, unsigned long Av,
                                unsigned long S[]);
```
Implements the original form of TGFSR generator proposed by Matsumoto and Kurita [124].

It is based on the recurrence

$$
x_i = x_{i-k} \oplus (x_{i-r}A), \tag{2.20}
$$

where  $k, r, l$  and the  $x_i$ 's are as in (2.19), and A is a binary matrix of dimension  $l \times l$  whose first superdiagonal has all its elements equal to 1, the last row is the vector Av, and all other elements are 0. The output at step i is  $u_i = \tilde{x}_i/2^l$ , where  $\tilde{x}_i$  is the integer formed by the first l bits of  $x_i$ . Matsumoto and Kurita [125] later reported deficiencies of this generator. The array  $S[0..(k-1)]$  contains the k initial bit vectors  $x_0, \ldots, x_{k-1}$ . Remark: the notation

$$
x_{i+k} = x_{i-r'} \oplus x_i,
$$

where  $r' = k - r$ , is used in [125]. In other words, their r correspond to our  $k - r$ .

# unif01\_Gen \* ugfsr\_CreateT800 (unsigned long S[]);

Implements the TGFSR generator T800 proposed by Matsumoto and Kurita [125], whose parameters are  $(k, r, l) = (25, 18, 32)$  and  $Av = 0x8EBD028$ . The array  $S[0..(k-1)]$  contains the k initial bit vectors  $x_0, \ldots, x_{k-1}$ .

```
unif01_Gen * ugfsr_CreateTGFSR2 (unsigned int k, unsigned int r,
                                 unsigned int l, unsigned int s,
                                 unsigned int t, unsigned long Av,
                                 unsigned long Bv, unsigned long Cv,
                                 unsigned long S[]);
```
Implements the generator TGFSR-II proposed by Matsumoto and Kurita [125], based on the same recurrence as their original TGFSR, but where a tempering is added to improve the statistical quality of the output. It is defined by

$$
x_i = x_{i-k} \oplus (x_{i-r}A), \tag{2.21}
$$

$$
y_i = x_i \oplus ((x_i \ll s) \& b), \tag{2.22}
$$

$$
z_i = y_i \oplus ((y_i \ll t) \& c), \tag{2.23}
$$

where  $\ll s$  means a left shift by s bits, & means the bitwise-and operation, and the bit vectors b and  $c$  are given by Bv and Cv. The output  $u_i$  is constructed as described in  $\texttt{ugfsr\_CreateTGFSR},$ but using  $z_i$  instead of  $x_i$ . The array S[0..(k-1)] contains the k initial bit vectors  $x_0, \ldots, x_{k-1}$ .

# unif01\_Gen \* ugfsr\_CreateTT400 (unsigned long S[]);

Implements the generator TT400 proposed by Matsumoto and Kurita [125], whose parameters are  $(k, k - r, l) = (25, 11, 16), s = 2, t = 7$ , Av = 0xA875, Bv = 0x6A68, Cv = 0x7500. The array S[0..(k-1)] contains the k initial bit vectors  $x_0, \ldots, x_{k-1}$ . The returned value is  $z_i/(2^{16}-$ 1).

```
unif01_Gen * ugfsr_CreateTT403 (unsigned long S[]);
```
Implements the generator TT403 proposed by Matsumoto and Kurita [125], whose parameters are  $(k, k - r, l) = (13, 2, 31), s = 8, t = 14, Av = 0x6B5ECCF6, Bv = 0x102D1200, Cv$  = 0x66E50000. The array  $S[0..(k-1)]$  contains the k initial bit vectors  $x_0, ..., x_{k-1}$ . The returned value is  $z_i/(2^{31} - 1)$ .

## unif01\_Gen \* ugfsr\_CreateTT775 (unsigned long S[]);

Implements the generator TT775 proposed by Matsumoto and Kurita [125], whose parameters are  $(k, k - r, l) = (25, 8, 31), s = 6, t = 14, Av = 0x6C6CB38C, Bv = 0x1ABD5900, Cv$ = 0x776A0000. The array  $S[0..(k-1)]$  contains the k initial bit vectors  $x_0, ..., x_{k-1}$ . The returned value is  $z_i/(2^{31} - 1)$ .

#### unif01\_Gen \* ugfsr\_CreateTT800 (unsigned long S[]);

Implements the generator TT800 proposed by Matsumoto and Kurita [125], whose parameters are  $(k, r, l) = (25, 18, 32), s = 7, t = 15, Av = 0x8EBFD028, Bv = 0x2B5B2500, Cv = 0.525B2500$ 0xDB8D0000. The array  $S[0..24]$  contains the k initial bit vectors  $x_0, \ldots, x_{k-1}$ . The returned value is  $z_i/2^{32}$ .

#### unif01\_Gen \* ugfsr\_CreateTT800M94 (unsigned long S[]);

The original implementation of TT800 provided by Matsumoto and Kurita [125], in 1994. The array S[0..24] contains the k initial bit vectors  $x_0, \ldots, x_{k-1}$ . The returned value is  $z_i/(2^{32}-1)$ .

## unif01\_Gen \* ugfsr\_CreateTT800M96 (unsigned long S[]);

A second implementation of TT800, provided by Matsumoto and Kurita in 1996. The array S[0..24] contains the k initial bit vectors  $x_0, \ldots, x_{k-1}$ . The returned value is  $z_i/(2^{32}-1)$ .

#### unif01\_Gen \* ugfsr\_CreateMT19937\_98 (unsigned long seed);

The original implementation of the Mersenne twister generator of Matsumoto and Nishimura [126]. Its period length is  $2^{19937} - 1$ . The returned value is  $z_i/(2^{32} - 1)$ . This is the 1998 version.

## unif01\_Gen \* ugfsr\_CreateMT19937\_02 (unsigned long seed, unsigned long Key[], int len);

The 2002 version of the Mersenne twister generator of Matsumoto and Nishimura [126], which has a better initialization procedure than the original 1998 version. If  $len \leq 0$  or Key = NULL, then seed is used to initialize the state vector. If len > 0, the array Key of length len is used instead. If len is smaller than 624, then each array of 32-bit integers gives distinct initial state vectors. This is useful if one wants a larger seed space than a single 32-bit word.

Clean-up functions

```
void ugfsr_DeleteGFSR5 (unif01_Gen * gen);
```
Frees the dynamic memory allocated by ugfsr\_CreateGFSR5.

# void ugfsr\_DeleteGen (unif01\_Gen \*gen);

Frees the dynamic memory used by any generator of this module that does not have an explicit Delete function. This function should be called when a generator is no longer in use.

# uinv

This module implements different types of inversive generators.

### #include "unif01.h"

# unif01\_Gen \* uinv\_CreateInvImpl (long m, long a1, long a2, long z0);

Implements a nonlinear inversive generator as defined in [28] and [73, p.93], with

$$
z_n = \begin{cases} (a_1 + a_2 \cdot z_{n-1}^{-1}) \bmod m & \text{si } z_{n-1} \neq 0 \\ a_1 & \text{si } z_{n-1} = 0 \end{cases}
$$
  

$$
u_n = z_n/m.
$$

The generator computes  $z_{n-1}^{-1}$  via the modified Euclid algorithm (see [64] p. 325). If m is prime and if  $p(x) = x^2 - a_1x - a_2$  is a primitive polynomial modulo m, then this generator has maximal period m. Restrictions:  $0 \le z_0 < m$ ,  $0 < a_1 < m$  and  $0 < a_2 < m$ . Furthermore, m must be a prime number, preferably large.

# unif01\_Gen \* uinv\_CreateInvImpl2a (int e, unsigned long a1, unsigned long a2, unsigned long z0);

Implements a nonlinear inversive generator similar to  $\text{uinv\_CreateInvImpl}$ , but with  $m = 2^e$ (see [28] p. 172). The domain is limited to odd positive integers since the inverse modulo  $2^e$ of a given x exists only if x is odd. For  $e = 31$  or 32, the generator computes the inverse by exponentiation according to the formula:  $x^{-1} = x^{m-1} = x^{(m \text{ div } 4)-1}$ . For  $e \leq 30$ , the inverse is computed via the modified Euclid algorithm (faster than exponentiation, but our implementation of it is only valid in the domain of long, i.e. if  $m \leq 2^{31} - 1$ ). If  $e \geq 3$  and if  $a_2 - 1$  and  $a_1 - 2$  are multiples of 4, then the period is maximal and equal to  $m/2$ . Restrictions:  $3 \le e \le 32$ ;  $z_0$ ,  $a_1$  and  $a_2$  less than m;  $z_0$  and  $a_2$  must be odd and  $a_1$  must be even.

# unif01\_Gen \* uinv\_CreateInvImpl2b (int e, unsigned long a1, unsigned long a2, unsigned long z0);

Implements a nonlinear inversive generator with  $m = 2^e$  as described in [31]. The recurrence is:

$$
z_n = T(z_{n-1})
$$

where

$$
T(2^{\ell}z) = (a_1 + 2^{\ell}a_2z^{-1}) \mod 2^e
$$

whenever z is odd. For  $e = 31$  or 32, the inverse is computed by exponentiation according to the formula:  $x^{-1} = x^{m-1} = x^{(m \text{ div } 4)-1}$ . For  $e \geq 3$ , if  $a_2 - 1$  is a multiple of 4 and if  $a_1$  is odd, then the period is maximal and equal to m. Restrictions:  $3 \le e \le 32$ ;  $z_0$ ,  $a_1$  and  $a_2$  less than m and odd.

# unif01\_Gen \* uinv\_CreateInvExpl (long m, long a, long c);

Implements an explicit nonlinear inversive generator, as described in [29] and [75] (Section 10.2), with

$$
z_n = \begin{cases} x_n^{-1} & \text{si } x_n \neq 0 \\ 0 & \text{si } x_n = 0 \end{cases}
$$

where  $x_n = (an + c) \mod m$  for  $n \ge 0$ . The generator computes  $x_n^{-1}$  by the modified Euclid algorithm (see [64] p. 325). The initial state of the generator,  $x_0$ , is given by c. Restrictions:  $0 < a < m, 0 \le c < m$  and m must be a prime number. In this case, the period has length m.

## unif01\_Gen \* uinv\_CreateInvExpl2a (int e, long a, long c);

Implements an *explicit* nonlinear inversive generator, similar to **uinv\_CreateInvExpl**, but with  $m = 2^e$ , as described in [34]. Restrictions:  $3 \le e \le 32$ ; a and c less than  $m, a - 2$  multiple of 4 and c odd.

#### unif01\_Gen \* uinv\_CreateInvExpl2b (int e, long a, long c);

Implements an *explicit modified* nonlinear inversive generator, with  $m = 2^e$ , as proposed in [30]. The recurrence has the form

$$
x_n = n(an + c)^{-1} \mod 2^e;
$$
  $u_n = x_n 2^{-e}.$ 

Restrictions:  $3 \le e \le 32$ ,  $a < m$ ,  $c < m$ ,  $a - 2$  multiple of 4, and c odd. With these restrictions, the period is equal to  $m$ .

# unif01\_Gen \* uinv\_CreateInvMRG (long m, int k, long A[], long S[]);

Implements an inversive multiple recursive generator (MRG), based on the recurrence

 $x_n = (a_1x_{n-1} + \cdots + a_kx_{n-k}) \bmod m$ 

as in umrg\_CreateMRG, except that the output  $u_n$  is constructed using  $x_n^{-1}$  mod m instead of  $x_n$ . Restrictions: The same restrictions as for umrg\_CreateMRG apply here and m must be a prime number.

#### unif01\_Gen \* uinv\_CreateInvMRGFloat (long m, int k, long A[], long S[]);

Provides a floating-point implementation of the same generator as in  $\text{uinv\_CreateInvMRG}$ . The implementation is similar to that in umrg\_CreateMRGFloat. Restrictions: The same restrictions apply here as for  $umrg\_CreateMRGFloat$  and m must be a prime number.

# Clean-up functions

void uinv\_DeleteInvMRG (unif01\_Gen \* gen);

Frees the dynamic memory allocated by uinv\_CreateInvMRG.

# void uinv\_DeleteInvMRGFloat (unif01\_Gen \* gen);

Frees the dynamic memory allocated by uinv\_CreateInvMRGFloat.

# void uinv\_DeleteGen (unif01\_Gen \* gen);

Frees the dynamic memory allocated by the other Create functions of this module.

# uquad

This module implements generators based on quadratic recurrences modulo  $m$ , of the form

$$
x_{n+1} = (ax_n^2 + bx_n + c) \mod m,
$$
\n(2.24)

with output  $u_n = x_n/m$  at step n. See, e.g., [27, 33, 35, 66] for analyses of such generators.

# #include "unif01.h"

#### unif01\_Gen \* uquad\_CreateQuadratic (long m, long a, long b, long c, long s);

Initializes a generator based on recurrence (2.24), with initial state  $x_0 = s$ . Depending on the values of the parameters, various implementations of different speeds are used. In general, this generator is slow. Restrictions:  $a, b, c$  and s non negative and less than  $m$ .

### unif01\_Gen \* uquad\_CreateQuadratic2 (int e, unsigned long a, unsigned long b, unsigned long c, unsigned long s);

Similar to uquad\_CreateQuadratic, but with  $m = 2^e$ . Restrictions: a, b, c and s non negative and less than  $2^e$ ;  $e \leq 32$  for 32-bit machines, and  $e \leq 64$  for 64-bit machines.

Clean-up functions

void uquad\_DeleteGen (unif01\_Gen \*gen);

Frees the dynamic memory used by any generator returned by the Create functions of this module. This function should be called to clean up any generator object of this module when it is no longer in use.

# ucubic

This module implements simple and combined cubic congruential generators, based on recurrences of the form

$$
x_{n+1} = (ax_n^3 + bx_n^2 + cx_n + d) \bmod m,
$$
\n(2.25)

with output  $u_n = x_n/m$  at step n. See, e.g., [32, 90].

Generators based on a linear congruential recurrence, but with a cubic output transformation, are also available (see ucubic\_CreateCubicOut).

# #include "unif01.h"

```
unif01_Gen * ucubic_CreateCubic (long m, long a, long b, long c, long d,
                                 long s);
```
Initializes a generator of the form  $(2.25)$ , with initial state  $x_0 = s$ . Depending on the values of the parameters, various implementations of different speed are used. In general, this generator is rather slow. Restrictions:  $a, b, c, d$ , and s non negative and less than m.

```
unif01_Gen * ucubic_CreateCubicFloat (long m, long a, long b, long c,
                                      long d, long s);
```
A floating-point implementation of the same generator as in ucubic\_CreateCubic. The implementation depends on the parameter values and is slower when  $m(m-1) > 2^{53}$ . The same restrictions as for ucubic\_CreateCubic apply. Also assumes that a double has at least 53 bits of precision.

```
unif01_Gen * ucubic_CreateCubic1 (long m, long a, long s);
```
Implements a cubic generator which is a special case of (2.25), with recurrence  $x_{n+1} = (ax_n^3 +$ 1) mod m. The initial state is  $x_0 = s$  and the n-th generated value is  $u_n = x_n/m$ . Restrictions: a and s non negative and less than m.

```
unif01_Gen * ucubic_CreateCubic1Float (long m, long a, long s);
```
Floating-point implementation of the same generator as in ucubic\_CreateCubic1. The implementation and restrictions are similar to those in ucubic\_CreateCubicFloat.

```
unif01_Gen * ucubic_CreateCombCubic2 (long m1, long m2, long a1, long a2,
                                      long s1, long s2);
```
Implements a generator that combines two cubic components of the same type as in the procedure ucubic\_CreateCubic1. The output is  $u_n = (x_{1,n}/m_1 + x_{2,m}/m_2) \mod 1$ , where  $x_{1,n}$  and  $x_{2,n}$  are the states of the two components at step n.

unif01\_Gen \* ucubic\_CreateCubicOut (long m, long a, long c, long s);

Initializes a generator defined by the linear recurrence  $x_{n+1} = (ax_n + c) \text{ mod } m$ , with initial state  $x_0 = s$ , and with output  $u_n = (x_n^3 \mod m)/m$ . Restrictions: a, c and s non negative and less than m.

unif01\_Gen \* ucubic\_CreateCubicOutFloat (long m, long a, long c, long s);

A floating-point implementation of ucubic\_CreateCubicOut. The implementation and restrictions are similar to those in ucubic\_CreateCubicFloat.

Clean-up functions

## void ucubic\_DeleteGen (unif01\_Gen \*gen);

Frees the dynamic memory used by any generator returned by the Create functions of this module. This function should be called to clean up any generator object of this module when it is no longer in use.

# uxorshift

This module implements *xorshift* generators, a class of very fast generators proposed by Marsaglia in [111], and studied in depth by Panneton and L'Écuyer in [132]. The state of a xorshift generator is a vector of bits. At each step, the next state is obtained by applying a given number of xorshift operations to w-bit blocks in the current state, where  $w = 32$  or 64. A xorshift operation is defined as follows: replace the w-bit block by a bitwise xor (exclusive or) of the original block with a shifted copy of itself by a positions either to the right or to the left, where  $0 < a < w$ .

Xorshifts are linear operations. The left shift of a w-bit vector **x** by one bit,  $\mathbf{x} \ll 1$ , can also be written as  $Lx$  where L is the  $w \times w$  matrix with 1's on its main subdiagonal and 0's elsewhere. Similarly, the right shift  $x \gg 1$  can be written as **Rx** where **R** has 1's on its main superdiagonal and 0's elsewhere. Matrices of the forms  $(I + L^a)$  and  $(I + R^a)$ , where  $a \in \{1, \ldots, w-1\}$ , are called left and right xorshift matrices, respectively. They represent left and right a-bit xorshift operations.

A xorshift generator is defined by a recurrence of the form

$$
\mathbf{v}_{i} = \sum_{j=1}^{p} \tilde{\mathbf{A}}_{j} \mathbf{v}_{i-m_{j}} \bmod 2
$$
 (2.26)

where p is a positive integer, the  $\mathbf{v}_i$ 's are w-bit vectors, the  $m_j$ 's are integers, and  $\tilde{\mathbf{A}}_j$  is either the identity or the product of  $\nu_j$  xorshift matrices for some  $\nu_j \geq 0$ , for each j ( $\tilde{A}_j$  is the zero matrix if  $\nu_j = 0$ ). The generator's state at step i is  $\mathbf{x}_i = (\mathbf{v}_i^{\mathsf{T}}, \dots, \mathbf{v}_{i-r+1}^{\mathsf{T}})^{\mathsf{T}}$  and the output is  $u_i = \sum_{\ell=1}^w v_{i,\ell-1} 2^{-\ell}$  where  $\mathbf{v}_i = (v_{i,0}, \dots, v_{i,w-1})^{\mathsf{T}}$ .

#include "gdef.h" #include "unif01.h"

unif01\_Gen\* uxorshift\_CreateXorshift32 (int a, int b, int c, unsigned int x); Implements the 32-bit Xorshift generators proposed by Marsaglia in [111, page 3]:

$$
y = y_{n-1} \oplus (y_{n-1} H_1 a),
$$
  
\n
$$
y = y \oplus (y H_2 b),
$$
  
\n
$$
y_n = y \oplus (y H_3 c) \mod 2^{32}
$$

where the operators  $H_1$ ,  $H_2$  and  $H_3$  may be either the left bit-shift operator  $\ll$  or the right bit-shift operator  $\gg$ , depending on whether the corresponding parameter  $(a, b \text{ or } c)$  is positive (left shift) or negative (right shift). The initial seed is x and the generator returns  $y_n/2^{32}$ . Restrictions:  $-32 < a, b, c < 32$ .

#### #ifdef USE\_LONGLONG

unif01\_Gen\* uxorshift\_CreateXorshift64 (int a, int b, int c, ulonglong x); #endif

Similar to uxorshift\_CreateXorshift32 but using 64-bit integers (see [111, page 3]). Only the 32 most significant bits of each generated number are returned, though the generator does all its calculations with 64 bits. Restrictions:  $-64 < a, b, c < 64$ .

# unif01 Gen \* uxorshift CreateXorshiftC (int a, int b, int c, int r, unsigned int X[]);

Generalizes the Xorshift generators proposed by Marsaglia in [111, page 4] to generators with maximal period  $2^{32r}-1$ . Given integers  $x_i$ ,  $i = 1, 2, \ldots, r$ , representing the state of the generator, the next state is obtained through:

> $t = x_1 \oplus (x_1 H_1 a)$  $x_i = x_{i+1}, \qquad i = 1, 2, \ldots, r-1$  $x_r = x_r \oplus (x_r H_3 c) \oplus t \oplus (t H_2 b)$

where the operators  $H_1$ ,  $H_2$  and  $H_3$  may be either the left bit-shift operator  $\ll$  or the right bit-shift operator  $\gg$ , depending on whether the corresponding parameter  $(a, b \text{ or } c)$  is positive (left shift) or negative (right shift). The initial state  $x_i$  is obtained from the seed X as  $x_i =$  $X[i-1], i = 1, 2, \ldots, r$  and the generator returns  $x_r/2^{32}$ . Restrictions:  $-32 < a, b, c < 32$ .

#### unif01\_Gen \* uxorshift\_CreateXorshiftD (int r, int a[], unsigned int X[]);

Generalizes the Xorshift generators proposed by Marsaglia in [111, page 5] to generators with maximal period  $2^{32r}-1$ . Given integers  $x_i$ ,  $i = 1, 2, \ldots, r$ , representing the state of the generator, and shift parameters  $a_i$ ,  $i = 1, 2, \ldots, r$ , the next state is obtained through:

$$
t = x_1 \oplus (x_1 H_1 a_1) \oplus x_2 \oplus (x_2 H_2 a_2) \oplus \cdots \oplus x_r \oplus (x_r H_r a_r)
$$
  
\n
$$
x_i = x_{i+1}, \quad i = 1, 2, \ldots, r-1
$$
  
\n
$$
x_r = t
$$

where the operators  $H_i$  may be either the left bit-shift operator  $\ll$  or the right bit-shift operator  $\gg$ , depending on whether the corresponding parameter  $a_i$  is positive (left shift) or negative (right shift). The initial state  $x_i$  is obtained from the seed **X** as  $x_i = \mathbf{X}[i-1], i = 1, 2, \ldots, r$  and the shift parameters are given by  $a_i = \mathbf{a}[i-1], i = 1, 2, \ldots, r$ . The generator returns  $x_r/2^{32}$ . Restrictions:  $-32 < a[i] < 32$ ,  $i = 0, 1, 2, ..., r - 1$ .

# unif01\_Gen\* uxorshift\_CreateXorshift7 (unsigned int S[8]);

Creates a full-period Xorshift generator of order 8 with 7 xorshifts, proposed in [132]. It has a period length of  $2^{256} - 1$ , its state v is made up of eight 32-bit integers, and it satisfies the recurrence

$$
\mathbf{v}_n = (\mathbf{I} + \mathbf{L}^9)(\mathbf{I} + \mathbf{L}^{13})\mathbf{v}_{n-1} + (\mathbf{I} + \mathbf{L}^7)\mathbf{v}_{n-4} + (\mathbf{I} + \mathbf{R}^3)\mathbf{v}_{n-5} +
$$
  

$$
(\mathbf{I} + \mathbf{R}^{10})\mathbf{v}_{n-7} + (\mathbf{I} + \mathbf{L}^{24})(\mathbf{I} + \mathbf{R}^7)\mathbf{v}_{n-8}
$$

where  $\mathbf{L}^j$  stands for a j-bits left shift,  $\mathbf{R}^j$  stands for a j-bits right shift, and I is the identity operator. All additions are done modulo 2. The S are the 8 seeds.

# unif01\_Gen\* uxorshift\_CreateXorshift13 (unsigned int S[8]);

Similar to the uxorshift\_CreateXorshift7 generator [132] but with 13 xorshifts and satisfying the recurrence

$$
\mathbf{v}_n = (\mathbf{I} + \mathbf{L}^{17})\mathbf{v}_{n-1} + (\mathbf{I} + \mathbf{L}^{10})\mathbf{v}_{n-2} + (\mathbf{I} + \mathbf{R}^9)(\mathbf{I} + \mathbf{L}^{17})\mathbf{v}_{n-4} + (\mathbf{I} + \mathbf{R}^3)\mathbf{v}_{n-4} +
$$
  
\n
$$
(\mathbf{I} + \mathbf{R}^{12})\mathbf{v}_{n-5} + (\mathbf{I} + \mathbf{R}^{25})\mathbf{v}_{n-5} + (\mathbf{I} + \mathbf{R}^3)(\mathbf{I} + \mathbf{R}^2)\mathbf{v}_{n-6} + (\mathbf{I} + \mathbf{R}^{22})\mathbf{v}_{n-7} +
$$
  
\n
$$
(\mathbf{I} + \mathbf{L}^{24})(\mathbf{I} + \mathbf{R}^3)\mathbf{v}_{n-8}.
$$

 $\equiv$  Clean-up functions  $\equiv$ 

```
void uxorshift_DeleteXorshiftC (unif01_Gen * gen);
```
Frees the dynamic memory allocated by uxorshift\_CreateXorshiftC.

```
void uxorshift_DeleteXorshiftD (unif01_Gen * gen);
```
Frees the dynamic memory allocated by uxorshift\_CreateXorshiftD.

```
void uxorshift_DeleteGen (unif01_Gen * gen);
```
Frees the dynamic memory used by any generator of this module. This function should be called when a generator is no longer in use.

# ubrent

This module implements some random number generators proposed by Richard P. Brent (Web pages at http://web.comlab.ox.ac.uk/oucl/work/richard.brent/ and http:// wwwmaths.anu.edu.au/~brent/random.html).

#include "gdef.h" #include "unif01.h"

The xorgens generators, version 2004

## unif01\_Gen\* ubrent\_CreateXorgen32 (int r, int s, int a, int b, int c, int d, boolean hasWeyl, unsigned int seed);

Some fast long-period random number generators [8] generalizing Marsaglia's Xorshift RNGs [111] (see page 48 of this guide). The output may be combined with a Weyl generator. The parameters r, s, a, b, c, d are chosen such that the  $n \times n$  matrix T defining the recurrence has a minimal polynomial which is of degree n and primitive over  $\mathbb{F}_2$ . The state of the generator is made up of  $n = 32r$  bits. The primary recurrence is  $x_k = x_{k-r}A + x_{k-s}B$ , where matrices A and B implement a combination of left and right shifts; in the notation of Marsaglia,  $A =$  $(I + L^a)(I + R^b)$  and  $B = (I + L^c)(I + R^d)$  with I the identity matrix,  $L^a$  a left shift by a bits, and  $R^b$  a right shift by b bits. If has Weyl is TRUE, then the Weyl combination is added to the output as in Brent original code. If it is FALSE, then no Weyl combination is added; this is useful for testing these *xorgens* by themselves. Restrictions:  $r > 1$ ,  $0 < s < r$  and  $0 < a, b, c, d < 32$ . and r must be a power of 2. The following table gives parameters recommended by Brent for the best 32-bit generators of this kind according to the criteria given in ftp://ftp.comlab.ox. ac.uk/pub/Documents/techpapers/Richard.Brent/random/xortable.txt.

| $\,n$ | $\,r$ | S  | $\boldsymbol{a}$ | b  | $\mathcal{C}$ | d  | Weight | delta |
|-------|-------|----|------------------|----|---------------|----|--------|-------|
| 64    | 2     |    | 17               | 14 | 12            | 19 | 31     | 12    |
| 128   | 4     | 3  | 15               | 14 | 12            | 17 | 55     | 12    |
| 256   | 8     | 3  | 18               | 13 | 14            | 15 | 109    | 13    |
| 512   | 16    |    | 17               | 15 | 13            | 14 | 185    | 13    |
| 1024  | 32    | 15 | 19               | 11 | 13            | 16 | 225    |       |
| 2048  | 64    | 59 | 19               | 12 | 14            | 15 | 213    | 12    |
| 4096  | 128   | 95 | 17               | 12 | 13            | 15 | 251    | 12    |

Table 2.3: Good parameters for Brent's xorgens generators

## unif01\_Gen\* ubrent\_CreateXor4096s (unsigned int seed);

This is the 32-bit generator  $\frac{x \cdot 1096s}{232}$  with period  $2^{32}(2^{4096} - 1)$  proposed by Brent [8]. It is a generalization of Marsaglia's Xorshift generators [111] (see page 48 of this guide). The initial seed is seed. This generator corresponds to the more general case above with parameters  $n = 4096$ ,  $r = 128$ ,  $s = 95$ ,  $a = 17$ ,  $b = 12$ ,  $c = 13$ ,  $d = 15$ , Weight = 251, delta = 12.

#### #ifdef USE\_LONGLONG

# unif01\_Gen\* ubrent\_CreateXorgen64 (int r, int s, int a, int b, int c, int d, boolean hasWeyl, ulonglong seed);

Similar to ubrent\_CreateXorgen32 above but with 64-bit generators. The state of the generator is made up of  $n = 64r$  bits, but only the 32 most significant bits of each generated number are used here. Restrictions:  $r > 1$ ,  $0 < s < r$  and  $0 < a, b, c, d < 64$ , and r must be a power of 2. The following table gives parameters recommended by Brent for the best generators of their kind according to the criteria given in ftp://ftp.comlab.ox.ac.uk/pub/Documents/techpapers/ Richard.Brent/random/xortable.txt.

| $\, n$ | r  | S  | $\it a$ |    | С  | $\it{a}$ | Weight | delta |
|--------|----|----|---------|----|----|----------|--------|-------|
| 128    | റ  |    | 33      | 31 | 28 | 29       | 65     | 28    |
| 256    | 4  | 3  | 37      | 27 | 29 | 33       | 127    | 27    |
| 512    |    |    | 37      | 26 | 29 | 34       | 231    | 26    |
| 1024   | 16 |    | 34      | 29 | 25 | 31       | 439    | 25    |
| 2048   | 32 |    | 35      | 27 | 26 | 37       | 745    | 26    |
| 4096   | 64 | 53 | 33      | 26 | 27 | 29       | 961    | 26    |

Table 2.4: Good parameters for Brent's xorgens generators

# unif01\_Gen\* ubrent\_CreateXor4096l (ulonglong seed);

This is the 64-bit generator  $\text{tor }4096l$  with period at least  $(2^{4096}-1)$  proposed by Brent [8]. It is a generalization of Marsaglia's Xorshift generators [111] (see page 48 of this guide). The initial seed is seed. While Brent's original code returns 64-bit numbers, only the 32 most significant bits of each generated number are used here.

#### unif01\_Gen\* ubrent\_CreateXor4096d (ulonglong seed);

This is the 53-bit floating-point generator  $\frac{x \cdot 1096d}{x}$  with period at least  $\left(\frac{2^{4096}-1}{x}\right)$  proposed by Brent [8]. It is based on xor4096l (implemented in ubrent\_CreateXor4096l above) and uses its 53 most significant bits. The initial seed is seed.

#endif

## The xorgens generators, version 2006

unif01\_Gen\* ubrent\_CreateXor4096i (unsigned long seed);

This is the integer random number generator  $\text{zor/}4096i$  with period at least (2<sup>4096</sup> −1) proposed by Brent (see http://wwwmaths.anu.edu.au/~brent/random.html). This is the 2006 version of the generators  $xor4096s$  and  $xor4096l$ . It has a different initialization and a slightly different algorithm from the 2004 version.

#### unif01\_Gen\* ubrent\_CreateXor4096r (unsigned long seed);

This is the floating-point generator  $\text{tor}_4096r$  proposed by Brent (see http://www.maths.anu. edu.au/"brent/random.html). This is the 2006 version of the generators  $xor4096f$  and  $xor4096d$ . It is based on  $xor4096i$  implemented in ubrent\_CreateXor4096i above. The initial seed is seed.

 $\equiv$  Clean-up functions  $\equiv$ void ubrent\_DeleteXorgen32 (unif01\_Gen \*); void ubrent\_DeleteXor4096s (unif01\_Gen \*); void ubrent\_DeleteXor4096i (unif01\_Gen \*); void ubrent\_DeleteXor4096r (unif01\_Gen \*); #ifdef USE\_LONGLONG void ubrent\_DeleteXorgen64 (unif01\_Gen \*); void ubrent\_DeleteXor4096l (unif01\_Gen \*); void ubrent\_DeleteXor4096d (unif01\_Gen \*); #endif

Frees the dynamic memory allocated by the corresponding Create functions of this module.

# ulec

This module collects several generators from the papers of L'Ecuyer and his co-authors.

```
#include "gdef.h"
#include "unif01.h"
```
unif01\_Gen \* ulec\_CreateCombLec88 (long S1, long S2);

Combined generator for 32-bit machines proposed by L'Ecuyer [72], in its original version. The integers  $S_1$  and  $S_2$  are the seed. They must satisfy:  $0 < S_1 < 2147483563$  and  $0 < S_2 <$ 2147483399.

```
unif01_Gen * ulec_CreateCombLec88Float (long S1, long S2);
```
Same generator as ulec\_CreateCombLec88, but implemented using floating-point arithmetic, as in ulcg\_CreateLCGFloat.

```
unif01 Gen * ulec CreateCLCG4 (long S1, long S2, long S3, long S4);
```
This generator is a combined LCG with four components, with period length near  $2^{121}$ , proposed by L'Ecuyer and Andres [84].

unif01\_Gen \* ulec\_CreateCLCG4Float (long S1, long S2, long S3, long S4);

Same generator as ulec\_CreateCLCG4, but implemented using floating-point arithmetic.

```
unif01_Gen * ulec_CreateMRG93 (long S1, long S2, long S3, long S4, long S5);
   MRG of order 5, with modulus m = 2^{31} - 1, multipliers a_1 = 107374182, a_2 = a_3 = a_4 = 0,
   a_5 = 104480, and period length m^5 - 1, proposed by L'Ecuyer, Blouin, and Couture [85], page
   97. The integers S1 to S5 are the seed. They must be non-negative and not all zero.
```
unif01\_Gen \* ulec\_CreateCombMRG96 (long S11, long S12, long S13, long S21, long S22, long S23);

Combined MRG proposed by L'Ecuyer [76], implemented in integer arithmetic using the long type. This generator combines two MRGs of order 3 with distinct prime moduli less than  $2^{31}$ . The six parameters of the function make the seed. They must all be non-negative, the first three not all zero, and the last three not all zero.

```
unif01_Gen * ulec_CreateCombMRG96Float (long S11, long S12, long S13,
                                        long S21, long S22, long S23);
```
Same as ulec\_CreateCombMRG96, except that the implementation is in floating-point arithmetic.

unif01\_Gen \* ulec\_CreateCombMRG96D (long S11, long S12, long S13, long S21, long S22, long S23);

Similar to ulec\_CreateCombMRG96, except that the generator has "double" precision. Two successive output values  $u_i$  of the ulec\_CreateCombMRG96 generator are used to build each output value  $U_i$  (uniform on  $[0, 1)$ ) of this generator, as follows:

$$
U_i = \left(u_{2i} + \frac{u_{2i+1}}{2^{24}}\right) \text{ mod } 1.
$$

unif01\_Gen \* ulec\_CreateCombMRG96FloatD (long S11, long S12, long S13, long S21, long S22, long S23);

Similar to ulec\_CreateCombMRG96Float, except that the generator has "double" precision. Two successive output values  $u_i$  of the ulec\_CreateCombMRG96Float generator are used to build each output value  $U_i$  (uniform on [0, 1)) of this generator, as follows:

$$
U_i = \left(u_{2i} + \frac{u_{2i+1}}{2^{24}}\right) \text{ mod } 1.
$$

unif01\_Gen \* ulec\_CreateMRG32k3a (double x10, double x11, double x12 double x20, double x21, double x22);

Implements the combined MRG MRG32k3a proposed by L'Ecuyer [80]. Its period length is near  $2^{191}$ . This is a floating-point implementation. The six parameters represent the initial state and must be all integers represented as double's. The first three must be integers in [0, 4294967086] and not all 0. The last three must be integers in [0, 4294944442] and not all 0.

```
unif01_Gen * ulec_CreateMRG32k3aL (long x10, long x11, long x12,
                                   long x20, long x21, long x22);
```
Same as MRG32k3a above, but implemented assuming 64-bit long integers.

```
unif01 Gen * ulec CreateMRG32k3b (double x10, double x11, double x12,
                                  double x20, double x21, double x22);
```
Similar to ulec\_CreateMRG32k3a but implements the Wichmann-Hill variant.

```
unif01_Gen * ulec_CreateMRG32k5a (double x10, double x11, double x12,
                                  double x13, double x14, double x20,
                                  double x21, double x22, double x23,
                                  double x24);
```
Implements the combined MRG MRG32k5a proposed by L'Ecuyer [80]. Its period length is near  $2^{319}$ . This is a floating-point implementation.

unif01\_Gen \* ulec\_CreateMRG32k5b (double x10, double x11, double x12, double x13, double x14, double x20, double x21, double x22, double x23, double x24);

Similar to ulec\_CreateMRG32k5b but implements the Wichmann-Hill variant.

#ifdef USE\_LONGLONG unif01\_Gen \* ulec\_CreateMRG63k3a (longlong s10, longlong s11, longlong s12, longlong s20, longlong s21, longlong s22);

Implements the combined MRG MRG63k3a proposed by L'Ecuyer [80]. Uses 64-bit integers (see gdef.h) and works only if that type is fully supported by the compiler.

unif01\_Gen \* ulec\_CreateMRG63k3b (longlong s10, longlong s11, longlong s12, longlong s20, longlong s21, longlong s22);

Similar to ulec\_CreateMRG63k3a but implements the Wichmann-Hill variant. #endif

unif01\_Gen \* ulec\_Createlfsr88 (unsigned int s1, unsigned int s2, unsigned int s3);

Combined Tausworthe generator proposed by L'Ecuyer [77], with period length near 2 <sup>88</sup>. The initial seeds s1, s2, s3 must be greater or equal than 2, 8, and 16 respectively.

### unif01\_Gen \* ulec\_Createlfsr113 (unsigned int s1, unsigned int s2, unsigned int s3, unsigned int s4);

Combined Tausworthe generator proposed by L'Ecuver [82], with period length near  $2^{113}$ . Restrictions: the initial seeds  $s1$ ,  $s2$ ,  $s3$ ,  $s4$  must be greater or equal than 2, 9, 16, and 128 respectively.

#ifdef USE\_LONGLONG unif01\_Gen \* ulec\_Createlfsr258 (ulonglong s1, ulonglong s2, ulonglong s3, ulonglong s4, ulonglong s5);

#### #endif

Combined Tausworthe generator proposed by L'Ecuyer [82], with period length near 2258. This implementation uses 64-bits integers (see gdef.h), and works only with machines and compilers that support them. Restrictions: the initial seeds s1, s2, s3, s4, s5 must be greater or equal than 2, 512, 4096, 131072 and 8388608 respectively.

unif01\_Gen \* ulec\_CreateCombTausLCG11 (unsigned int k, unsigned int q, unsigned int s, unsigned S1, long m, long a, long c, long S2);

Combines a Tausworthe generator of parameters  $(k, q, s)$  and initial state S1 with an LCG of parameters  $(m, a, c)$  and initial state S2. The combination is made via addition modulo 1 of the outputs of the two generators.

unif01\_Gen \* ulec\_CreateCombTausLCG21 (unsigned int k1, unsigned int q1, unsigned int s1, unsigned int Y1, unsigned int k2, unsigned int q2, unsigned int s2, unsigned int Y2, long m, long a, long c, long Y3);

Combines a combined Tausworthe generator with two components of parameters  $(k_1, q_1, s_1)$ ,  $(k_2, q_2, s_2)$  and initial states Y1, Y2, with a LCG of parameters  $(m, a, c)$  and initial state Y3. The combination is made by addition modulo 1 of the outputs of the two generators.

### unif01\_Gen \* ulec\_CreateMRG31k3p (long x10, long x11, long x12, long x20, long x21, long x22);

Implements the combined MRG with two components of order 3 named MRG31k3p by L'Ecuyer and Touzin [98]. The two components have parameters  $(m, a_1, a_2, a_3)$  equal to  $(2^{31} - 1, 0,$  $2^{22}$ ,  $2^7 + 1$ ) and  $(2^{31} - 21069, 2^{15}, 0, 2^{15} + 1)$ . Its period length is close to  $2^{185}$  and the six parameters represent the initial state. Restrictions:  $0 \le x10$ ,  $x11$ ,  $x12 \le 2147483647$  and not all 0, and  $0 < x20$ ,  $x21$ ,  $x22 < 2147462579$  and not all 0.

Clean-up functions

void ulec\_DeleteCombTausLCG11 (unif01\_Gen \*gen);

Frees the dynamic memory allocated by ulec\_CreateCombTausLCG11.

void ulec\_DeleteCombTausLCG21 (unif01\_Gen \*gen);

Frees the dynamic memory allocated by ulec\_CreateCombTausLCG21.

void ulec\_DeleteGen (unif01\_Gen \*gen);

Frees the dynamic memory used by any generator of this module that does not have an explicit Delete function. This function should be called when a generator is no longer in use.

# utezuka

This module collects some generators designed by S. Tezuka.

# #include "unif01.h"

```
unif01_Gen * utezuka_CreateTezLec91 (unsigned int Y1, unsigned int Y2);
```
Implements a combined Tausworthe generator constructed by Tezuka and L'Ecuyer [159], and whose implementation is given in their paper. The initial values Y1 and Y2 must be positive and less than  $2^{31}$  and  $2^{29}$  respectively.

```
unif01_Gen * utezuka_CreateTez95 (unsigned int Y1, unsigned int Y2,
                                  unsigned int Y3);
```
Implements the combined generator proposed in Figure A.1 of [158], page 194. The initial values Y1, Y2, Y3 must be positive and less than  $2^{28}$ ,  $2^{29}$  and  $2^{31}$  respectively.

# unif01\_Gen \* utezuka\_CreateTezMRG95 (unsigned int Y1[5] unsigned int  $YZ[\overline{7}]$ );

Implements the combined generator proposed in Figure A.2 of [158], page 195. The initial values of the array elements of Y1 and Y2 must be positive and less than  $2^{31}$  and  $2^{29}$  respectively.

Clean-up functions

void utezuka\_DeleteGen (unif01\_Gen \*gen);

Frees the dynamic memory used by any generator returned by the Create functions of this module. This function should be called to clean up any generator object of this module when it is no longer in use.

# umarsa

This module implements several generators proposed in different places by George Marsaglia and his co-workers. See also the URL site http://stat.fsu.edu/~geo/. In the description of the generators, the symbols  $\ll$  stands for the left shift operator,  $\gg$  for the right shift operator, and ⊕ for the bitwise exclusive-or operator. In the implementations of the generators, multiplications and divisions by powers of 2 are implemented with left and right bit shifts.

```
#include "gdef.h"
#include "unif01.h"
```

```
unif01_Gen * umarsa_CreateMarsa90a (int y1, int y2, int y3, int z0,
                                    unsigned int Y0);
```
Implements the combination proposed by Marsaglia, Narasimhan and Zaman [113]. Its components are the subtract-with-borrow generator (SWB) (see CreateSWB in module ucarry)  $X_n = (X_{n-22} - X_{n-43} - C) \mod (2^{32} - 5)$  where C is the borrow, and the Weyl generator  $Y_n = (Y_{n-1} - 362436069) \text{ mod } 2^{32}$ . The combination is done by subtraction modulo  $2^{32}$ , i.e.,  $Z_n = (X_n - Y_n)$  mod  $2^{32}$  and the value returned is  $u_n = Z_n/2^{32}$ . The first 43 values of the generator SWB are initialized by the combination of a 3-lag Fibonacci generator whose recurrence is  $y_n = (y_{n-1}y_{n-2}y_{n-3}) \mod 179$ , with a LCG with recurrence  $z_n = (53z_{n-1} + 1) \mod 169$ , as follows: the sixth bit of  $y_iz_i$  mod 64 is used to fill the seed numbers of the main generator, bit by bit. The parameters y1, y2, and y3 are the seeds of the 3-lag Fibonacci sequence, while z0 is the seed of the sequence  $z_n = (53z_{n-1} + 1)$  mod 169. Finally Y0 is the seed of the Weyl generator. Restrictions:  $0 < y_1, y_2, y_3 < 179$  and  $0 \le z_0 < 169$ .

```
unif01_Gen * umarsa_CreateRANMAR (int y1, int y2, int y3, int z0);
```
Implements RANMAR, a combination proposed by Marsaglia, Zaman and Tsang in [119]. Its components are the lagged-Fibonacci generator  $X_n = (X_{n-97} - X_{n-33}) \text{ mod } 1$ , implemented using 24-bit floating-point numbers, and the arithmetic sequence  $S_n = (S_{n-1}-k) \mod (2^{24}-3)$ . The first 97 values of the lagged-Fibonacci generator are initialized in exactly the same way as the main generator in umarsa\_CreateMarsa90a. The parameters  $y1$ ,  $y2$ , and  $y3$  are the seeds of the 3-lag Fibonacci sequence, while z0 is the seed of the LCG. This generator has 24 bits of resolution. Restrictions:  $0 < y_1, y_2, y_3 < 179$  and  $0 < z_0 < 169$ .

```
#ifdef USE_LONGLONG
```

```
unif01_Gen * umarsa_CreateMother0 (unsigned long x1, unsigned long x2,
      unsigned long x3, unsigned long x4, unsigned long c);
#endif
```
Marsaglia [107] named this generator "The Mother of all RNG's". It is a "multiply-with-carry" generator (MWC) whose recurrence is

$$
Y = 5115 x_{n-1} + 1776 x_{n-2} + 1492 x_{n-3} + 2111111111 x_{n-4} + C,
$$
  
\n
$$
x_n = Y \mod 2^{32},
$$
  
\n
$$
C = Y / 2^{32},
$$

where C is the carry. The returned value is  $x_n/2^{32}$ . The four seeds x1, x2, x3 and x4 are the initial values of the  $x_i$  and c is the initial carry. Marsaglia uses  $c = 0$  as initial value of the carry. Restrictions:  $0 \le c \le 2111119494$  (= the sum of the coefficients of the  $x_n$ ).

# unif01\_Gen \* umarsa\_CreateCombo (unsigned int x1, unsigned int x2, unsigned int y1, unsigned int c);

Generator Combo proposed by Marsaglia [107]:

$$
x_n = (x_{n-1} x_{n-2}) \bmod 2^{32},
$$
  
\n
$$
y_n = 30903 (y_{n-1} \bmod 2^{16}) + y_{n-1} \text{ div } 2^{16}.
$$

The output is  $u_n = z_n/2^{32}$  with the combination  $z_n = (x_n + y_n) \mod 2^{32}$ . Marsaglia uses  $c = 0$ as initial value of the carry. Restrictions:  $y_1 < 2^{16}$  and  $0 \le c \le 30903$ .

## unif01\_Gen \* umarsa\_CreateECG1 (unsigned int x1, unsigned int x2, unsigned int x3);

Marsaglia [107] named these "extended congruential" generators. This one is based on

$$
x_n = (65065x_{n-1} + 67067x_{n-2} + 69069x_{n-3}) \mod (2^{32} - 5)
$$

and  $u_n = x_n/(2^{32} - 5)$ . Restrictions:  $0 \le x_1, x_2, x_3 < 4294967291$ .

## unif01\_Gen \* umarsa\_CreateECG2 (unsigned int x1, unsigned int x2, unsigned int x3);

Generator based on the recurrence

$$
x_n = 2^{10}(x_{n-1} + x_{n-2} + x_{n-3}) \mod (2^{32} - 5)
$$

and  $u_n = x_n/(2^{32} - 5)$ . Restrictions:  $0 \le x_1, x_2, x_3 < 4294967291$ .

## unif01\_Gen \* umarsa\_CreateECG3 (unsigned int x1, unsigned int x2, unsigned int x3);

Generator based on the recurrence

$$
x_n = (2000x_{n-1} + 1950x_{n-2} + 1900x_{n-3}) \mod (2^{32} - 209)
$$

and  $u_n = x_n/(2^{32} - 209)$ . Restrictions:  $0 \le x_1, x_2, x_3 < 4294967087$ .

# unif01\_Gen \* umarsa\_CreateECG4 (unsigned int x1, unsigned int x2, unsigned int x3);

Generator based on the recurrence

$$
x_n = 2^{20}(x_{n-1} + x_{n-2} + x_{n-3}) \mod (2^{32} - 209)
$$

and  $u_n = x_n/(2^{32} - 209)$ . Restrictions:  $0 \le x_1, x_2, x_3 < 4294967087$ .

#### unif01\_Gen \* umarsa\_CreateMWC97R (unsigned int x0, unsigned int y0);

This generator proposed by Marsaglia in [108] concatenates two 16-bit multiply-with-carry generators based on the recurrences

$$
x_n = 36969 (x_{n-1} \mod 2^{16}) + x_{n-1} \text{ div } 2^{16},
$$
  
\n
$$
y_n = 18000 (y_{n-1} \mod 2^{16}) + y_{n-1} \text{ div } 2^{16},
$$
  
\n
$$
Z_n = (2^{16}x_n + y_n \mod 2^{16}) \mod 2^{32}.
$$

The 16 upper bits of  $x_n$  and  $y_n$  are the carries of the respective equation. The generator returns  $Z_n/(2^{32} - 1)$ . It has been included as the default generator in the GNU package R under the name Marsaglia-MultiCarry [139].

## unif01\_Gen \* umarsa\_CreateULTRA (unsigned int s1, unsigned int s2, unsigned int s3, unsigned int s4);

Implements the ULTRA generator [107], a combination of a lagged Fibonacci generator (see CreateLagFib in module umrg) with a multiply-with-carry generator (see CreateMWC in module ucarry), proposed by Marsaglia with his test suite DIEHARD:

$$
x_n = (x_{n-97} x_{n-33}) \mod 2^{32},
$$
  
\n
$$
y_n = 30903 (y_{n-1} \mod 2^{16}) + y_{n-1} \text{ div } 2^{16},
$$
  
\n
$$
z_n = (x_n + y_n) \mod 2^{32}.
$$

The generator returns  $z_n/2^{32}$ . This agrees with the effective implementation in DIEHARD which does not agree with its documentation. The four seeds  $s1$ ,  $s2$ ,  $s3$  and  $s4$  are used in a complicated way to initialize the component generators.

# unif01\_Gen \* umarsa\_CreateSupDup73 (unsigned int x0, unsigned int y0);

Implements the original SuperDuper generator [112], a combination of a congruential generator with a shift-register generator:

$$
x_n = 69069 x_{n-1} \bmod 2^{32},
$$
  
\n
$$
t = y_{n-1} \oplus (y_{n-1} \text{ div } 2^{15}),
$$
  
\n
$$
y_n = t \oplus (2^{17}t \bmod 2^{32}),
$$
  
\n
$$
z_n = x_n \oplus y_n
$$

The generator returns  $z_n/(2^{32}-1)$ . The seeds x0 and y0 initializes the  $x_n$  and  $y_n$ . Restriction: x0 must be odd.

# unif01\_Gen \* umarsa\_CreateSupDup96Add (unsigned int x0, unsigned int y0, unsigned int c);

Implements the *SuperDuper* generator, an additive combination of a congruential generator with a shift-register generator, proposed by Marsaglia with his test suite DIEHARD [107]:

$$
x_n = (69069 x_{n-1} + c) \bmod 2^{32},
$$

$$
t = y_{n-1} \oplus (2^{13}y_{n-1}),
$$
  
\n
$$
t = t \oplus (t \text{ div } 2^{17}),
$$
  
\n
$$
y_n = (t \oplus (2^5t)) \mod 2^{32},
$$
  
\n
$$
z_n = (x_n + y_n) \mod 2^{32}
$$

The generator returns  $z_n/2^{32}$ . This is the uniform generator (called randuni) included in MATLAB that is used to generate normal random variables. Restriction: c odd.

unif01\_Gen \* umarsa\_CreateSupDup96Xor (unsigned int x0, unsigned int y0, unsigned int  $c$ );

Similar to umarsa\_CreateSupDup96Add above, except that the combination of the two generators is with a bitwise exclusive-or:

$$
z_n = x_n \oplus y_n
$$

#ifdef USE\_LONGLONG unif01\_Gen \* umarsa\_CreateSupDup64Add (ulonglong x0, ulonglong y0, ulonglong a, ulonglong c, int  $\overline{s}1$ ,  $\overline{1}$ nt  $s2$ ,  $\overline{1}$ nt  $\overline{s}3$ );

#endif

Implements the 64-bit generator  $\sup \phi \leq 4$ , an additive combination of a congruential generator with a shift-register generator, proposed by Marsaglia in [110]:

$$
x_n = (a x_{n-1} + c) \mod 2^{64},
$$
  
\n
$$
t = y_{n-1} \oplus (2^{s_1} y_{n-1}),
$$
  
\n
$$
t = t \oplus (t \text{ div } 2^{s_2}),
$$
  
\n
$$
y_n = (t \oplus (2^{s_3} t)) \mod 2^{64},
$$
  
\n
$$
z_n = (x_n + y_n) \mod 2^{64}
$$

The generator returns  $z_n/2^{64}$  using only the 32 most significant bits of  $z_n$  and setting the others to 0. In his post, Marsaglia suggests the values  $a = 6906969069$ ,  $c = 1234567$ ,  $s_1 = 13$ ,  $s_2 = 17$ and  $s_3 = 43$ . Restrictions:  $a = 3 \mod 8$  or  $a = 5 \mod 8$ .

```
#ifdef USE_LONGLONG
unif01_Gen * umarsa_CreateSupDup64Xor (ulonglong x0, ulonglong y0,
                                              ulonglong a, ulonglong c,
                                              int \overline{s}1, int s2, int \overline{s}3);
```
#endif

Similar to umarsa\_CreateSupDup64Add above, except that the combination of the two generators is with a bitwise exclusive-or:

 $z_n = x_n \oplus y_n$ 

#### unif01\_Gen \* umarsa\_CreateKISS93 (unsigned int x0, unsigned int y0, unsigned int z0);

Implements the generator KISS proposed by Marsaglia in [117], which is a combination of a LCG sequence with two 2-shifts register sequences:

$$
x_n = (69069 x_{n-1} + 23606797) \mod 2^{32},
$$
  
\n
$$
t = y_{n-1} \oplus (2^{17} y_{n-1}),
$$
  
\n
$$
y_n = t \oplus (t \text{ div } 2^{15}) \mod 2^{32},
$$
  
\n
$$
t = (z_{n-1} \oplus (2^{18} z_{n-1})) \mod 2^{31},
$$
  
\n
$$
z_n = t \oplus (t \text{ div } 2^{13})
$$

The generator returns  $((x_n + y_n + z_n) \mod 2^{32})/2^{32}$ . Restrictions:  $0 \le z_0 < 2^{31}$ .

# unif01\_Gen \* umarsa\_CreateKISS96 (unsigned int x0, unsigned int y0, unsigned int z1, unsigned int z2);

Implements the generator KISS proposed by Marsaglia in his test suite DIEHARD [107]:

$$
x_n = (69069 x_{n-1} + 1) \mod 2^{32},
$$
  
\n
$$
t = y_{n-1} \oplus (2^{13} y_{n-1}),
$$
  
\n
$$
t = t \oplus (t \text{ div } 2^{17}),
$$
  
\n
$$
y_n = (t \oplus (2^5 t)) \mod 2^{32},
$$
  
\n
$$
z_n = (2z_{n-1} + z_{n-2} + c_{n-1}) \mod 2^{32},
$$
  
\n
$$
c_n = (2z_{n-1} + z_{n-2} + c_{n-1}) \text{ div } 2^{32},
$$

where the  $x_n$  are a LCG sequence, the  $y_n$  are a 3-shifts register sequence, and the  $z_n$  are a simple multiply-with-carry sequence with  $c_n$  as the carry (see CreateMWC in module ucarry). The variable  $x_0$  is the seed of the LCG component,  $y_0$  is the seed of the shift register component, and  $z_1, z_2$  are the seeds of the multiply-with-carry sequence. The generator returns  $((x_n + y_n + z_n) \mod 2^{32}) / 2^{32}.$ 

# unif01\_Gen \* umarsa\_CreateKISS99 (unsigned int x0, unsigned int y0, unsigned int z1, unsigned int z2);

Implements the generator KISS proposed by Marsaglia in [109]. It is a combination of a LCG, a 3-shifts register generator, and two multiply-with-carry generators:

$$
x_n = (69069 x_{n-1} + 1234567) \mod 2^{32},
$$
  
\n
$$
t = y_{n-1} \oplus (2^{17} y_{n-1}),
$$
  
\n
$$
t = t \oplus (t \text{ div } 2^{13}),
$$
  
\n
$$
y_n = (t \oplus (2^5 t)) \mod 2^{32},
$$
  
\n
$$
Z_n = \text{ as in umarsa_CreateMWC97R above}
$$

where  $x_0$  is the seed of the LCG component,  $y_0$  the seed of the 3-shifts register component, and  $z_1, z_2$  the seeds of the multiply-with-carry generators. The generator returns  $(((Z_n \oplus x_n) + y_n) \mod 2^{32}) / 2^{32}.$ 

#### unif01\_Gen \* umarsa\_Create4LFIB99 (unsigned int T[256]);

Implements the 4-lag lagged Fibonacci generator LFIB4 proposed by Marsaglia in [109]. It uses addition in the form (see also CreateLagFib in module umrg)

$$
T_n = (T_{n-55} + T_{n-119} + T_{n-179} + T_{n-256}) \mod 2^{32}.
$$

The generator returns  $T_n/2^{32}$ . Its period is close to  $2^{287}$ .

# unif01\_Gen \* umarsa\_Create3SHR99 (unsigned int y0);

Implements the 3-shift random number generator SHR3 proposed by Marsaglia in [109]:

$$
t = y_{n-1} \oplus (2^{17}y_{n-1}),
$$
  
\n
$$
t = t \oplus (t \text{ div } 2^{13}),
$$
  
\n
$$
y_n = (t \oplus (2^5t)) \bmod 2^{32}.
$$

The generator returns  $y_n/2^{32}$  and its period is  $2^{32} - 1$ .

# unif01\_Gen \* umarsa\_CreateSWB99 (unsigned int T[256], int b);

Implements the subtract-with-borrow generator SWB proposed by Marsaglia in [109]:

$$
b_n = I[T_{n-222} < T_{n-237} + b_{n-1}],
$$
\n
$$
T_n = (T_{n-222} - T_{n-237} - b_{n-1}) \mod 2^{32},
$$

where  $b_n$  is the borrow and I is the indicator function (see CreateSWB in module ucarry). The generator returns  $T_n/2^{32}$  and its period is close to  $2^{7578}$ .

#### $\_$  Clean-up functions  $\_$

# void umarsa\_DeleteGen (unif01\_Gen \*gen);

Frees the dynamic memory used by any generator returned by the Create functions of this module. This function should be called to clean up any generator object of this module when it is no longer in use.

# uknuth

This module collects generators proposed by Donald E. Knuth. Knuth's code can be found at http://www-cs-faculty.stanford.edu/~knuth/programs.html. Since there are global variables in this module, no more than one generator of each type in this module can be in use at any given time.

#include "unif01.h"

#### unif01\_Gen \* uknuth\_CreateRan\_array1 (long s, long A[100]);

Implements the generator ran\_array in its first version as appeared on Knuth's web site in 2000. It is based on the lagged Fibonacci sequence with subtraction  $[66]$ , modified via Lüscher's method. It generates 1009 numbers from the recurrence

$$
X_j = (X_{j-100} - X_{j-37}) \bmod 2^{30}
$$

out of which only the first 100 are used and the next 909 are discarded, and this process is repeated. The generator returns  $U_j = X_j/2^{30}$ . Gives 30 bits of precision.

If the seed  $s \geq 0$ , then Knuth's initialization procedure is performed: it shifts and transforms the bits of s in order to get the 100 numbers that make up the initial state; in that case, array A is unused. If  $s < 0$ , then the initial state is taken from the array A[0..99]. This could be convenient for restarting the generator from a previously saved state. Restrictions:  $s \le 1073741821.$ 

# unif01\_Gen \* uknuth\_CreateRan\_array2 (long s, long A[100]);

This implements the new version of ran\_array with a new initialization procedure as appeared on Knuth's web site in 2002.

# unif01\_Gen \* uknuth\_CreateRanf\_array1 (long s, double B[100]);

Similar generator to ran\_array1 above, but where the recurrence is

$$
U_j = (U_{j-100} + U_{j-37}) \bmod 1
$$

and is implemented directly in floating-point arithmetic. This implements the first version of Knuth's ranf\_array as it appeared on his web site in 2000. Array B contains numbers in [0, 1).

#### unif01\_Gen \* uknuth\_CreateRanf\_array2 (long s, double B[100]);

This implements the new version of ranf\_array as it appeared on Knuth's web site in 2002.

Clean-up functions \_

void uknuth\_DeleteRan\_array1 (unif01\_Gen \*gen); void uknuth\_DeleteRan\_array2 (unif01\_Gen \*gen); void uknuth\_DeleteRanf\_array1 (unif01\_Gen \*gen); void uknuth\_DeleteRanf\_array2 (unif01\_Gen \*gen);

Frees the dynamic memory used by the generators of this module, and allocated by the corresponding Create function.
# utouzin

This module is an interface to random number generators proposed by P. L'Ecuyer and R. Touzin [164]. They are multiple recursive generators (MRG) or combinations of MRG's with coefficients of the form  $\pm 2^p \pm 2^q$  (see the description of MRG's in module umrg).

# #include "unif01.h"

unif01\_Gen \* utouzin\_CreateMRG00a (long s1, long s2, long s3, long s4, long s5);

Creates a MRG of order 5 of the form

 $x_n = \left( (2 - 2^{24})x_{n-1} - 2^{18}x_{n-3} - 2^4x_{n-4} + (2^{11} - 1)x_{n-5} \right) \mod m$ 

where  $m = 2^{31} - 1$  and  $u_n = x_n/m$ . The parameters s are the seeds.

unif01\_Gen \* utouzin\_CreateMRG00b (long s1, long s2, long s3, long s4, long s5, long s6);

Creates a MRG of order 6 of the form

$$
x_n = \left( (-2^{21} - 1)x_{n-1} - 2^{12}x_{n-2} + 2^{16}x_{n-3} + 2^7x_{n-5} + (1 - 2^{27})x_{n-6} \right) \text{ mod } m
$$
  
where  $m = 2^{31} - 1$  and  $u_n = x_n/m$ . The parameters s are the seeds.

unif01\_Gen \* utouzin\_CreateMRG00c (long s1, long s2, long s3, long s4, long s5, long s6, long s7);

Creates a MRG of order 7 of the form

 $x_n = \left(-2^{12}x_{n-1} - 2^{20}x_{n-2} + 2^{14}x_{n-3} + 2^{25}x_{n-5} - 2^6x_{n-6} + (2^4 + 1)x_{n-7}\right) \mod m$ where  $m = 2^{31} - 19$  and  $u_n = x_n/m$ . The parameters s are the seeds.

unif01\_Gen \* utouzin\_CreateMRG00d (long s1, long s2, long s3, long s4, long s5, long s6, long s7, long s8);

Creates a MRG of order 8 of the form

 $x_n = \left(-2^4x_{n-1} + 2^{15}x_{n-3} - 2^{12}x_{n-4} + 2^{22}x_{n-5} + 2^9x_{n-6} + 2^{27}x_{n-7} + (2^{18} - 2)x_{n-8}\right)$  mod m where  $m = 2^{31} - 1$  and  $u_n = x_n/m$ . The parameters s are the seeds.

unif01\_Gen \* utouzin\_CreateMRG00e (long s10, long s11, long s12, long s20, long s21, long s22);

Creates a combined MRG with two components of order 3 of the form

$$
x_n = (2^{22}x_{n-2} + (2^7 + 1)x_{n-3}) \mod m_1
$$
  
\n
$$
y_n = (2^{15}y_{n-1} + (2^{15} + 1)y_{n-3}) \mod m_2
$$

where  $m_1 = 2^{31} - 1$ ,  $m_2 = 2^{31} - 21069$ , and  $u_n = ((x_n - y_n) \mod m_1)/(m_1 + 1)$  with the exception of the value 0 which is replaced by  $u_n = m_1/(m_1 + 1)$ . Thus the generator cannot return the values 0 or 1. The parameters s are the seeds.

# unif01\_Gen \* utouzin\_CreateMRG00f (long s10, long s11, long s12, long s20, long s21, long s22);

Creates a combined MRG with two components of order 3 of the form

$$
x_n = (2^{14}x_{n-2} + (-2^{26} + 1)x_{n-3}) \mod m_1
$$
  
\n
$$
y_n = (2^{17}y_{n-1} + 2^{11}y_{n-3}) \mod m_2
$$

where  $m_1 = 2^{31} - 1$ ,  $m_2 = 2^{31} - 19$ , and  $u_n = ((x_n - y_n) \mod m_1)/(m_1 + 1)$  with the exception of the value 0 which is replaced by  $u_n = m_1/(m_1 + 1)$ . Thus the generator cannot return the values 0 or 1. The parameters s are the seeds.

# unif01\_Gen \* utouzin\_CreateMRG00g (long s10, long s11, long s12, long s20, long s21, long s22, long s30, long s31, long s32);

Creates a combined MRG with three components of order 3 of the form

$$
x_n = (2^{30}x_{n-1} + (2^{19} - 1)x_{n-3}) \mod m_1
$$
  
\n
$$
y_n = (2^{23}y_{n-2} + 2^{19}y_{n-3}) \mod m_2
$$
  
\n
$$
z_n = (2^{11}z_{n-1} + 2^9z_{n-2} + 2z_{n-3}) \mod m_3
$$

where  $m_1 = 2^{31} - 1$ ,  $m_2 = 2^{31} - 19$ ,  $m_3 = 2^{31} - 61$  and  $u_n = ((x_n - y_n + z_n) \mod m_1)/(m_1 + 1)$ with the exception of the value 0 which is replaced by  $u_n = m_1/(m_1 + 1)$ . Thus the generator cannot return the values 0 or 1. The parameters s are the seeds.

# unif01\_Gen \* utouzin\_CreateMRG00h (long s10, long s11, long s12, long s13, long s20, long s21, long s22, long s23);

Creates a combined MRG with two components of order 4 of the form

$$
x_n = (-x_{n-1} - 2^{13}x_{n-2} + (2^{23} + 1)x_{n-4}) \mod m_1
$$
  
\n
$$
y_n = (2^{10}y_{n-1} - 2^{20}y_{n-3} + 2^7y_{n-4}) \mod m_2
$$

where  $m_1 = 2^{31} - 1$ ,  $m_2 = 2^{31} - 19$ , and  $u_n = ((x_n - y_n) \mod m_1)/(m_1 + 1)$  with the exception of the value 0 which is replaced by  $u_n = m_1/(m_1 + 1)$ . Thus the generator cannot return the values 0 or 1.The parameters s are the seeds.

#### Clean-up functions

void utouzin\_DeleteGen (unif01\_Gen \* gen);

Frees the dynamic memory used by any generator of this module. This function should be called when a generator is no longer in use.

# ugranger

This module collects combined generators implemented by Jacinthe Granger-Pich´e for her master thesis. Some of the generators in this module use the GNU multiprecision package GMP. The macro USE\_GMP is defined in module gdef in directory mylib.

#include "gdef.h" #include "unif01.h"

```
unif01_Gen * ugranger_CreateCombLCGInvExpl (
   long m1, long a1, long c1, long s1, long m2, long a2, long c2);
```
Combines an LCG of parameters  $(m_1, a_1, c_1)$  and initial state  $s_1$  with a non-linear explicit inversive generator with parameters  $(m_2, a_2, c_2)$ . The implementation of the LCG uses either ulcg\_CreateLCGFloat or ulcg\_CreateLCG, depending on the parameters  $(m_1, a_1, c_1)$ , and the implementation of the inversive generator uses uinv\_CreateInvExpl. The combination is done by adding mod 1 the outputs of the two generators. Restrictions: the same as those for ulcg\_CreateLCG and uinv\_CreateInvExpl.

#### #ifdef USE\_GMP

unif01\_Gen \* ugranger\_CreateCombBigLCGInvExpl ( char \*m1, char \*a1, char \*c1, char \*s1, long m2, long a2, long c2);

Same as ugranger\_CreateCombLCGInvExpl, but the LCG is implemented using arbitrary large integers with ulcg\_CreateBigLCG. Restrictions: the same as those for ulcg\_CreateBigLCG and uinv\_CreateInvExpl.

# #endif

#### unif01\_Gen \* ugranger\_CreateCombLCGCub ( long m1, long a1, long c1, long s1, long m2, long a2, long s2);

Combines an LCG of parameters  $(m_1, a_1, c_1)$  and initial state  $s_1$  with a cubic generator of parameters  $(m_2, a_2)$  and initial state  $s_2$ . The LCG implementation is either ulcg\_CreateLCGFloat or ulcg\_CreateLCG, depending on the parameters  $(m_1, a_1, c_1)$ , and the implementation of the cubic generator is ucubic\_CreateCubic1Float. The combination is done by adding mod 1 the outputs of the two generators. Restrictions: the same as those for ulcg\_CreateLCG and ucubic\_CreateCubic1Float.

# #ifdef USE\_GMP unif01\_Gen \* ugranger\_CreateCombBigLCGCub ( char  $\text{min}$ , char  $\text{min}$ , char  $\text{min}$ , char  $\text{min}$ , long m2, long a2, long c2);

Same as ugranger\_CreateCombCubLCG, but the LCG is implemented using arbitrary large integers with ulcg\_CreateBigLCG. Restrictions: the same as those for ulcg\_CreateBigLCG and ucubic\_CreateCubic1Float.

unif01\_Gen \* ugranger\_CreateCombTausBigLCG ( unsigned int k1, unsigned int q1, unsigned int s1, unsigned int SS1, unsigned int k2, unsigned int q2, unsigned int s2, unsigned int SS2, char \*m, char \*a, char \*c, char \*SS3);

Combines a Tausworthe generator with two components of parameters  $(k_1, q_1, s_1)$ ,  $(k_2, q_2, s_2)$ and initial states  $SS1$ ,  $SS2$  with an LCG of parameters  $(m, a, c)$  and initial state  $SS3$ . The combination is done by adding mod 1 the outputs of the LCG and of the combined Tausworthe. The implementation of the LCG is the one in ulcg\_CreateBigLCG, and the implementation of the combined Tausworthe is the one in utaus\_CreateCombTaus2. Restrictions: the same as those for utaus\_CreateCombTaus2 and ulcg\_CreateBigLCG.

#endif

```
unif01_Gen * ugranger_CreateCombTausLCG21xor (
   unsigned int k1, unsigned int q1, unsigned int s1, unsigned int SS1,
   unsigned int k2, unsigned int q2, unsigned int s2, unsigned int SS2,
   long \,m, long a, long \breve{c}, long \breve{SS3};
```
Combines a Tausworthe generator with two components of parameters  $(k_1, q_1, s_1), (k_2, q_2, s_2)$ and initial states  $SS1$ ,  $SS2$  with an LCG of parameters  $(m, a, c)$  and initial state  $SS3$ . The combination is done using a bitwise exclusive-or of the outputs of the two generators. The implementation of the LCG is either the one in ulcg\_CreateLCGFloat or in ulcg\_CreateLCG, depending on the parameters  $(m, a, c)$ , and the implementation of the combined Tausworthe is the one in utaus\_CreateCombTaus2. Restrictions: the same as those for utaus\_CreateCombTaus2 and ulcg CreateLCG.

```
unif01_Gen * ugranger_CreateCombTausCub21xor (
   unsigned int k1, unsigned int q1, unsigned int s1, unsigned int SS1,
   unsigned int k2, unsigned int q2, unsigned int s2, unsigned int SS2,
   long m, long a, long SS3);
```
Combines a Tausworthe generator with two components of parameters  $(k_1, q_1, s_1)$ ,  $(k_2, q_2, s_2)$ and initial states  $SS1$ ,  $SS2$  with a cubic generator of parameters  $(m, a)$  and initial state  $SS3$ . The combination is done using a bitwise exclusive-or of the outputs of the two generators. The implementation of the combined Tausworthe is the one in utaus\_CreateCombTaus2, and the implementation of the cubic generator is the one in ucubic\_CreateCubic1Float. Restrictions: the same as those for utaus\_CreateCombTaus2 and ucubic\_CreateCubic1Float.

```
unif01_Gen * ugranger_CreateCombTausInvExpl21xor (
   unsigned int k1, unsigned int q1, unsigned int s1, unsigned int SS1,
   unsigned int k2, unsigned int q2, unsigned int s2, unsigned int SS2,
   long m, long a, long c);
```
Combines a Tausworthe generator with two components of parameters  $(k_1, q_1, s_1)$ ,  $(k_2, q_2, s_2)$ and initial states SS1, SS2 with an explicit inversive generator of parameters  $(m, a, c)$ . The combination is done using a bitwise exclusive-or of the outputs of the two generators. The implementation of the combined Tausworthe is the one in utaus\_CreateCombTaus2, and the implementation of the inversive generator is the one in uinv\_CreateInvExpl. Restrictions: the same as those for utaus\_CreateCombTaus2 and uinv\_CreateInvExpl.

Clean-up functions

void ugranger\_DeleteCombLCGInvExpl (unif01\_Gen \*gen); void ugranger\_DeleteCombLCGCub (unif01\_Gen \*gen); void ugranger\_DeleteCombTausLCG21xor (unif01\_Gen \*gen); void ugranger\_DeleteCombTausCub21xor (unif01\_Gen \*gen); void ugranger\_DeleteCombTausInvExpl21xor (unif01\_Gen \*gen); #ifdef USE\_GMP void ugranger\_DeleteCombBigLCGInvExpl (unif01\_Gen \*gen); void ugranger\_DeleteCombBigLCGCub (unif01\_Gen \*gen); void ugranger\_DeleteCombTausBigLCG (unif01\_Gen \*gen); #endif

Frees the dynamic memory allocated by the corresponding Create function of this module.

# uwu

This module collects some generators from Pei-Chi Wu.

#include "gdef.h" #include "unif01.h"

```
#ifdef USE_LONGLONG
  unif01_Gen * uwu_CreateLCGWu61a (longlong s);
```
Implements a LCG proposed by Wu [177], with  $m = 2^{61} - 1$ ,  $a = 2^{30} - 2^{19}$ ,  $c = 0$ . Uses a fast implementation with shifts rather than multiplications. It uses 64-bits integers.

```
unif01_Gen * uwu_CreateLCGWu61b (longlong s);
```

```
Similar to uwu_CreateLCGWu61a, but with a = 2^{42} - 2^{31}.
#endif
```
Clean-up functions

void uwu\_DeleteGen (unif01\_Gen \*gen);

Frees the dynamic memory used by any generator of this module that does not have an explicit Delete function. This function should be called to clean up a generator object when it is no longer in use.

See also

• ulcg\_CreateLCGWu2

# udeng

This module collects some generators from Lih-Yuan Deng and his collaborators.

#include "unif01.h"

# unif01\_Gen \* udeng\_CreateDL00a (unsigned long m, unsigned long b, int k, unsigned long S[]);

Creates a multiple recursive generator proposed by Deng and Lin [22] in the form:

 $x_i = ((m-1)x_{i-1} + bx_{i-k}) \text{ mod } m = (-x_{i-1} + bx_{i-k}) \text{ mod } m.$ 

The generator returns  $u_i = x_i/m$ . The initial state  $(x_{-1},...,x_{-k})$  is in S[0..(k-1)]. Restriction:  $k \leq 128$ .

unif01\_Gen \* udeng\_CreateDX02a (unsigned long m, unsigned long b, int k, unsigned long S[]);

Creates a multiple recursive generator proposed by Deng and Xu [23] in the form:

$$
x_i = b(x_{i-1} + x_{i-k}) \bmod m.
$$

The generator returns  $u_i = x_i/m$ . The initial state  $(x_{-1},...,x_{-k})$  is in S[0..(k-1)]. Restriction:  $k \leq 128$ .

Clean-up functions

void udeng\_DeleteGen (unif01\_Gen \* gen);

Frees the dynamic memory used by any generator of this module that does not have an explicit Delete function. This function should be called when a generator is no longer in use.

# uweyl

This module implements simple and combined generators based on Weyl sequences, proposed by Holian et al. [53].

#include "unif01.h"

# unif01\_Gen \* uweyl\_CreateWeyl (double alpha, long n0);

Implements a generator defined by the Weyl sequence:

 $u_n = n\alpha \mod 1 = (u_{n-1} + \alpha) \mod 1,$  (2.27)

where  $\alpha =$  alpha is a real number in the interval  $(0, 1)$ . The initial value of n is n0. In theory, if  $\alpha$  is irrationnal, this sequence is asymptotically equidistributed over (0,1) [170]. However, this is not true for the present implementation, because  $\alpha$  is represented only with finite precision. The implementation is only a rough approximation, valid when  $n$  is not too large. Some possible values for  $\alpha$  are: √

 $2 \mod 1 = 0.414213562373095$  $^{\mathbf{v}}$  $3 \mod 1 = 0.732050807568877$  $\pi$  mod 1 = 0.141592653589793  $e \mod 1 = 0.718281828459045$  $\gamma$  = 0.577215664901533

unif01\_Gen \* uweyl\_CreateNWeyl (double alpha, long n0);

Implements a nested Weyl generator, as suggested in [53], defined by

$$
u_n = (n \, (\text{no } 1)) \mod 1,\tag{2.28}
$$

where  $\text{alpha} = \alpha \in (0, 1)$ . The initial value of n is n0.

# unif01\_Gen \* uweyl\_CreateSNWeyl (long m, double alpha, long n0);

Implements a nested Weyl generator with "shuffling", proposed in [53], and defined by

 $\nu_n = m (n (n \alpha \mod 1) \mod 1) + 1/2, \qquad u_n = (\nu_n (\nu_n \alpha \mod 1)) \mod 1,$ 

where m is a large positive integer and  $\alpha \in (0,1)$ . The initial value of n is n0.

# <u>Clean-up functions</u>

# void uweyl\_DeleteGen (unif01\_Gen \*gen);

Frees the dynamic memory used by any generator returned by the Create functions of this module. This function should be called to clean up any generator object of this module when it is no longer in use.

# unumrec

Implements the generators proposed in Numerical Recipes: Portable Random Number Generators [138, 137].

#include "unif01.h"

```
unif01_Gen * unumrec_CreateRan0 (long s);
```
Creates and initializes the generator Ran0 with the seed s. Restriction:  $0 < s < 2^{31}$ .

unif01\_Gen \* unumrec\_CreateRan1 (long s);

Creates and initializes the generator Ran1 with the seed s. Restriction:  $0 < s < 2^{31}$ .

unif01\_Gen \* unumrec\_CreateRan2 (long s);

Creates and initializes the generator Ran2 with the seed s. Restriction:  $0 < s < 2^{31}$ .

Clean-up functions \_

void unumrec\_DeleteGen (unif01\_Gen \*gen);

Frees the dynamic memory used by any generator returned by the Create functions of this module. This function should be called to clean up any generator object of this module when it is no longer in use.

# uautomata

This module implements generators based on cellular automata. A cellular automaton consists of a d-dimensional grid of cells, whose coordinates are the integer points in the d-dimensional euclidean lattice  $\mathcal{L} = \mathbb{Z}^d$ . Each cell can hold a value taken from a discrete set (for now, only binary values 0 and 1 are implemented). The value x at each cell i evolves deterministically with (discrete) time according to a set of rules involving the values of its nearest neighbours. For a one-dimensional cellular automaton with neighbourhood of radius r, the value of a cell at a given time depends on its value at the previous time step as well as the values of the  $r$  closest cells on the left and the  $r$  closest cells on the right, all at the previous time step. The evolution of cell  $i$  can thus be written as

$$
x_i^{(t+1)} = F\left[x_{i-r}^{(t)}, \ldots, x_i^{(t)}, \ldots, x_{i+r}^{(t)}\right],
$$

where  $t$  represents discrete time. These rules are applied synchronously to each cell at every time step. Here, only uniform cellular automata are considered, for which the rules are identical for all cell. See [175, 176, 162] for the theory of cellular automata.

In the current implementation, periodic boundary conditions are imposed on the grid of cells, so that cells on oppposite boundaries are considered adjacent. For example, for a onedimensional grid with N cells, the condition  $S_N = S_0$  applies. Similarly, a two-dimensional grid is considered as a torus.

# #include "unif01.h"

# unif01\_Gen \* uautomata\_CreateCA1 (int N, int S[ ], int r, int F[ ], int k, int ts, int cs, int rot);

Initializes a generator based on a 1-dimensional Boolean uniform cellular automaton made up of N cells, with a rule F of radius r, and an initial state S. A rule of radius r is such that only the r nearest neighbors on each side of a cell are involved in determining the value of the cell at the next time step. Thus each cell has  $2r + 1$  neighbors, including itself. The initial value of cell i is given in  $S[i]$  and can take values 0 and 1 only.

The rule is specified by the  $2^{2r+1}$  elements of array F indexed in standard numerical order, with an entry for every possible neighborhood configuration of states. A given entry is such that at the next time step, cell i takes the value obtained from the rule when the  $2r + 1$  neighbour cell values are given by the binary representation of  $j$ . The following table shows an example of a local rule when  $r = 1$ .

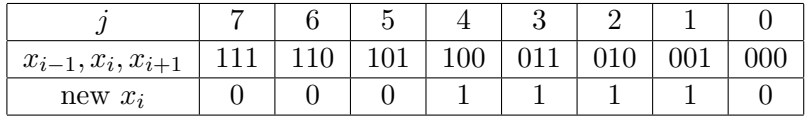

Each of the  $2^{2r+1} = 8$  possible sets of values for a cell and its 2 nearest neighbours appear on the middle line, while the lower line gives the value to be taken by the central cell on the next time step. For this rule, array F must have the following form:  $F = \{0, 1, 1, 1, 1, 0, 0, 0\}$ . In

Wolfram's numbering scheme for one-dimensional automata [175] and in the litterature, this rule is called rule 30 because the lower line of the table is the binary representation of 30.

In order to generate random numbers from this automaton, only k cells are used, starting count at the center of the grid. Assuming that the parameters ts and cs are 0, then 32 time steps will be used to generate k random integers, the 32 bits of a cell over time making up one random number. For example, if  $N = 10$  and  $k = 3$ , then only cells 4, 5, 6 will be used to generate random numbers, though all the cells contribute to the evolution of the cellular automaton.

The parameters ts and cs implements time spacings and cell spacings respectively. Thus only the bits generated at every  $ts + 1$  time step are considered as part of the random sequence, the bits generated at the ts successive time steps in-between are disregarded. For example, if ts  $= 1$ , one keeps only the bits at 1 time step out of 2 to build the random numbers. The default value is  $ts = 0$ . Similarly, only cells spaced  $cs + 1$  apart are used to generate random numbers; the output of the cs cells in-between is not considered part of the random sequence, though they still contribute to the evolution of the cellular automaton. For example, if  $N = 20$ ,  $k = 3$ and  $cs = 2$ , then only the bits generated by cells 7, 10, 13 are used to make up the random numbers returned by the cellular automaton. The default value is  $cs = 0$ .

The parameter rot indicates a circular shift of the cells at each time step. If  $rot > 0$ , the value of cell i at the end of each time step will become the value of cell  $(i + rot)$  mod N before going to the next time step. If  $\text{rot} < 0$ , cell i will become the value of cell  $(i - \text{rot})$  mod N instead. There is no shift when  $\texttt{rot} = 0$ .

Restrictions:  $k * (cs + 1) \leq N + cs$ .

### unif01\_Gen \* uautomata\_CreateCA90mp (int m, int S[]);

Implements Matsumoto's cellular automaton  $C A 90(m)'$  (see [123]). It is a uniform boolean one-dimensional automaton with m cells based on rule 90 (as defined by Wolfram in  $[174]$ ), i.e., the value of a cell at time  $t + 1$  depends only on the state of its two closest neighbors at time t and is given by  $x_i(t + 1) = x_{i-1}(t) + x_{i+1}(t) \mod 2$ . There are two extra cells that implements the boundary conditions at both ends. The null boundary condition,  $x_0(t) \equiv 0$ , is applied permanently at the left end, while the mirror boundary condition,  $x_{m+1}(t) = x_m(t)$ , is applied permanently at the right end. The output is the value of cell  $m$ . Thus each time step generates one bit of output and 32 time steps generate one 32-bit integer. The initial state of the cells must be given in  $S[j]$  for  $j = 1, 2, \ldots, m$ . Restriction:  $S[j] \in \{0, 1\}$ .

Clean-up functions

void uautomata\_DeleteCA90mp (unif01\_Gen \*gen);

Frees the dynamic memory allocated by uautomata\_CreateCA90mp.

void uautomata\_DeleteGen (unif01\_Gen \*gen);

Frees the dynamic memory used by any generator of this module that does not have an explicit Delete function. This function should be called when a generator is no longer in use.

# ucrypto

This module implements different versions of some random number generators proposed or used in the world of cryptology.

#include "unif01.h"

```
typedef enum {<br>ucrypto_OFB,
    } ucrypto_Mode;
```
ucrypto\_OFB, <br>ucrypto\_CTR, <br>/\* Counter mode \*/ ucrypto\_CTR,  $/$  /\* Counter mode \*/<br>ucrypto\_KTR /\* Key counter mod /\* Key counter mode  $*/$ 

Block modes of operation [26] for this module. Given an algorithm (for example, encryption or hashing) used as a generator of random numbers, then the output feedback mode (OFB) uses the result of the last application of the algorithm as input block for the current application. The counter mode (CTR) applies the algorithm on a counter used as input and incremented by 1 at each application. The key counter mode (KTR) applies the algorithm on the seed with a different key at each application of the algorithm; the key is incremented by 1 before each application.

#### unif01\_Gen \* ucrypto\_CreateAES (unsigned char \*Key, int klen, unsigned char \*Seed, ucrypto\_Mode mode, int  $r$ , int  $s$ );

Uses the *Advanced Encryption standard* (AES) as a source of random numbers [19, 130, 52, 3], based on the optimized C code for the Rijndael cipher written by V. Rijmen, A. Bosselærs and P. Barreto [144]. klen is the number of bits in the cipher Key, which must be given as an array of 16, 24 or 32 bytes for a key of 128, 192 or 256 bits, respectively. Seed is the initial state, which must be an array of 16 bytes making in all 128 bits. At each encryption step j, the AES encryption algorithm is applied on the input block to obtain a new block of 128 bits (16 bytes). Of these, the first  $r$  bytes are dropped and the next  $s$  bytes are used to build 32-bit random numbers. Each call to the generator returns a 32-bit random number. For example, if  $r = 2$ and  $s = 8$ , then the 16 (8r) most significant bits of the block are dropped and the next 64 (8s) bits are used to make two 32-bit random numbers which will be returned by the next two calls to the generator. Restrictions: klen  $\in \{128, 192, 256\}, 0 \le r \le 15, 1 \le s \le 16$ , and  $r + s \le 16$ .

Let  $C = E(K,T)$  denote the AES encryption operation with key K on plain text T resulting in encrypted text C.

- For the OFB mode, each new block of 128 bits  $C_j$  is obtained by  $C_j = E(K, C_{j-1})$ , where  $C_0 =$  Seed.
- The CTR mode uses a 128-bit counter  $i$  whose initial value is equal to Seed, and which is incremented by 1 at each encryption step j. Each new block of 128 bits  $C_j$  is obtained by  $C_i = E(K, i).$
- The KTR mode uses a counter  $i$  as the key which is incremented by 1 at each encryption step j as  $i = i + 1$ . Each new block of 128 bits  $C_j$  is obtained by  $C_j = E(i, \texttt{Seed})$ , where the initial value of  $i$  is Key viewed as an integer.

### unif01\_Gen \* ucrypto\_CreateSHA1 (unsigned char \*Seed, int len, ucrypto\_Mode mode, int r, int s);

Uses the *Secure Hash Algorithm* SHA-1 as a source of random numbers [131, 3]. Seed is an array of size len used to initialize the generator. At each hashing step  $j$ , the SHA-1 algorithm is applied on the input block to obtain a hashed string of 160 bits (20 bytes). Of these, the first  $r$  bytes are dropped and the next  $s$  bytes are used to build 32-bit random numbers. Each call to the generator returns a 32-bit random number. For example, if  $r = 2$  and  $s = 8$ , then the 16  $(8r)$  most significant bits of the 160-bit string are dropped and the next 64  $(8s)$  bits are used to make two 32-bit random numbers which will be returned by the next two calls to the generator. Restrictions: len  $\leq 55$ ,  $0 \leq r \leq 19$ ,  $1 \leq s \leq 20$ , and  $r + s \leq 20$ .

Let  $C = H(T)$  denote the SHA-1 operation applied on the original text T hashed to the 160-bit string C. (When T is too short, it is padded automatically by the SHA-1 algorithm to have the required block length of 512 bits.)

- For the OFB mode, each new block of 160  $C_i$  is obtained by  $C_j = H(C_{i-1})$ , where  $C_0 =$  $H$ (Seed).
- The CTR mode uses a 440-bit counter  $i$  whose initial value is equal to Seed, and which is incremented by 1 at each hashing step j. Each new block of 160 bits  $C_j$  is obtained by  $C_i = H(i).$

# unif01\_Gen \* ucrypto\_CreateISAAC (int flag, unsigned int A[256]);

This is the generator ISAAC (Indirection, Shift, Accumulate, Add, and Count), proposed and implemented by Bob Jenkins Jr. in [57]. The version used here is the one recommended for cryptography, with RANDSIZL = 8. If  $flag = 0$ , the array A is not used and the initial state is obtained from a complicated initialization procedure used in Jenkins' implementation.  $\left| \begin{array}{c} 1 \end{array} \right|$  If flag = 1, the array A is used and transformed by Jenkins' initialization procedure to obtain the initial state. If flag = 2, the array A is used as the starting state. Restriction: flag  $\in \{0, 1, 2\}$ .

#### Clean-up functions

void ucrypto\_DeleteAES (unif01\_Gen \* gen); void ucrypto\_DeleteSHA1 (unif01\_Gen \* gen); void ucrypto\_DeleteISAAC (unif01\_Gen \* gen);

Frees the dynamic memory used by the generators of this module, and allocated by the corresponding Create function.

<sup>1</sup>From Richard: In his test program in file rand.c, Jenkins outputs the ISAAC random numbers as randrsl[0], randrsl[1], randrsl[2], . . . In TestU01, they are outputted in the order randrsl[255], randrsl[254], randrsl[253], ..., because it is simpler.

# usoft

This module implements (or, in some cases, provides an interface to) some random number generators used in popular software products. The macros of the form USE\_... are defined in module gdef in directory mylib.

#include "gdef.h" #include "unif01.h"

unif01\_Gen \* usoft\_CreateSPlus (long S1, long S2);

Generator used in the statistical software environment S-PLUS [146, 122]. It is based on Marsaglia's Super-Duper generator of 1973 (see the description of SupDup73 on page 61 of this guide). See also the Web page at http://www.insightful.com/support/faqdetail.asp? <code>FAQID=166&IsArchive=0.</code> The generator never returns 0. Restrictions:  $0 <$  S1  $< 2^{31} - 1$  and  $0 < S2 < 2^{31} - 1.$ 

#### #ifdef HAVE\_RANDOM unif01\_Gen \* usoft\_CreateUnixRandom (unsigned int s); #endif

Provides an interface to the set of five additive feedback random number generators implemented in the function random() in the Unix or Linux C library stdlib (see the documentation of random). It uses a default table of long integers to return successive pseudo-random numbers. The size of the state array determines the period of the random number generator; increasing the state array size increases the period. The parameter s determines the order of the recurrence. This generator is not part of the standard ANSI C library. Since it uses global variables, no more than one generator of this type can be in use at any given time. Restrictions:  $s \in \{8, 32, 64, 128, 256\}.$ 

#### #ifdef USE\_LONGLONG unif01\_Gen \* usoft\_CreateJava48 (ulonglong s, int jflag); #endif

Implements the same generator as the method nextDouble, in class java.util.Random of the Java standard library (http://java.sun.com/j2se/1.4.2/docs/api/java/util/Random.html). It is based on a linear recurrence with period length  $2^{48}$ , but each output value is constructed by taking two successive values from the linear recurrence, as follows:

$$
x_{i+1} = (25214903917 x_i + 11) \bmod 2^{48}
$$

$$
u_i = \frac{2^{27} \lfloor x_{2i}/2^{22} \rfloor + \lfloor x_{2i+1}/2^{21} \rfloor}{2^{53}}.
$$

Note that the generator rand48 in the Unix standard library uses exactly the same recurrence, but produces its output simply via  $u_i = x_i/2^{48}$ . If jflag > 0, s is transformed via "s = s^0x5DEECE66D" at initialization, as is done in the Java class Random; one will then obtain the same numbers as in Java Random with the given seed. If  $jflag = 0$ , s is used directly as initial seed. Restriction: s < 281474976710656.

# unif01\_Gen \* usoft\_CreateExcel2003 (int x0, int y0, int z0);

This is the generator implemented by the RAND function in Microsoft Office Excel 2003 (see http://support.microsoft.com/default.aspx?scid=kb;en-us;828795). It uses the Wichmann-Hill generator [171, 172]

$$
x_i = 170 x_{i-1} \mod 30323
$$
  
\n
$$
y_i = 172 y_{i-1} \mod 30307
$$
  
\n
$$
z_i = 171 z_{i-1} \mod 30269
$$
  
\n
$$
u_i = \left(\frac{x_i}{30323} + \frac{y_i}{30307} + \frac{z_i}{30269}\right) \mod 1.
$$

The Wichmann-Hill generators are described in this guide on page 26. The Excel generator is equivalent to the call ulcg\_CreateCombWH3 (30323, 30307, 30269, 170, 172, 171, 0, 0, 0, x0, y0, z0). The initial seeds are x0, y0 and z0. Restrictions:  $0 < x0 < 30323$ ,  $0 < y_0 < 30307$  and  $0 < z_0 < 30269$ .

#### unif01\_Gen \* usoft\_CreateVisualBasic (unsigned long s);

The random number generator included in Microsoft VisualBasic. It is an LCG defined as:

 $x_i = (1140671485 x_{i-1} + 12820163) \text{ mod } 2^{24};$  $u_i = x_i/2^{24}$ 

(see http://support.microsoft.com/support/kb/articles/Q231/8/47.ASP). The parameter s gives the seed  $x_0$ . Note that the multiplier 1140671485 in the equation above is equivalent to 16598013, since 1140671485 mod  $2^{24} = 16598013$ .

## #if defined(USE GMP) && defined(USE LONGLONG) unif01\_Gen \* usoft\_CreateMaple\_9 (longlong s); #endif

Implements the generator included in Maple 9.5 and earlier versions. It is a linear congruential generator (see the definition on page 23) with  $m = 999999999989, a = 427419669081$  and  $c = 0$ . The seed is s. Restriction:  $0 < s < 999999999989$ . *Note:* MAPLE 10 uses the Mersenne twister MT19937 as its basic generator (see page 40 of this guide).

#### #ifdef USE\_LONGLONG

```
unif01_Gen * usoft_CreateMATLAB (int i, unsigned int j, int bf,
                                 double Z[]);
```
# #endif

Implements the basic generator (function rand) included in MATLAB [128] to generate uniform random numbers. It is a combination of the subtract-with-borrow generator (2.29) proposed in [116], where z is an array of 32 floating-point numbers in  $[0, 1)$  and b is a borrow flag, with the Xorshift generator (2.30) described in [111]:

$$
z_i = z_{i+20} - z_{i+5} - b \tag{2.29}
$$

$$
j \hat{ } = (j \ll 13); \quad j \hat{ } = (j \gg 17); \quad j \hat{ } = (j \ll 5); \tag{2.30}
$$

The combination is done by taking the bitwise *exclusive-or* of the bits of the mantissa of  $z_i$  with a 52-bit shifted version of j, and this gives the mantissa of the returned number in  $[0, 1)$ . If i < 0, then j, bf and Z are unused, and the generator is initialized using the same procedure as the one described in Cleve Moler's MATLAB M-file randtx.m (see http://www.mathworks. com/moler/ncm/randtx.m) when z is empty. If  $i \geq 0$ , then j, bf and Z are used as initial values for the generator state. If the flag  $bf = 0$ , then the initial borrow is set to  $b = 0$ , while if bf  $\neq 0$ , then it is set to  $b = 2^{-53}$ . Restrictions: **i** < 32, bf ∈ {0, 1}, and 0 < Z[**i**] < 1.

Another uniform generator included in MATLAB is used to generate normal random variables. It is Marsaglia's additive SuperDuper of 1996, with  $c = 1234567$ , described on page 61 of this guide (see umarsa\_CreateSupDup96Add). MATLAB includes also the Mersenne twister generator of Matsumoto and Nishimura [126] (see ugfsr\_CreateMT19937 on page 40 of this guide).

## #ifdef HAVE MATHEMATICA unif01\_Gen \* usoft\_CreateMathematicaReal (int argc, char \* argv[], long s);

#### #endif

This provides an interface to the random number generator for real numbers in [0, 1) implemented by function "Random[ ]" of Mathematica 5 and earlier releases (see the web site of Wolfram Research Inc. at http://www.wolfram.com). It is a subtract-with-borrow generator (described on page 31 of this guide) of the type proposed by Marsaglia and Zaman in [116], apparently of the form  $x_i = (x_{i-8} - x_{i-48} - c) \mod 2^{31}$ , and each returned number in [0,1] uses two successive numbers of the recurrence to get a double of 53 bits. The parameters argc and argv are the usual arguments of the "main" function and the parameter s is the initial seed. The random numbers are generated in batches of  $2^{18} = 262144$  numbers, for greater speed. Since this generator uses file variables, no more than one generator of this type can be in use at any given time. See the documentation in module gdef of MyLib concerning the macro HAVE\_MATHEMATICA. If the executable program is called, say tulip, then the program is launched on a Unix/Linux platform by the command tulip -linkname 'math -mathlink' -linklaunch.

### #ifdef HAVE\_MATHEMATICA

```
unif01_Gen * usoft_CreateMathematicaInteger (int argc, char * argv[],
                                             long s,
```
### #endif

Provides an interface to the random number generator for integers in  $[0, 2^{30} - 1]$  implemented by function "Random[Integer,  $2^{30} - 1$ ]" of Mathematica 5 and earlier releases. It is based on a cellular automata with rule 30 proposed by Wolfram [175]. See also the documentation of usoft\_CreateMathematicaReal above.

#### #ifdef USE\_LONGLONG void usoft\_DeleteMATLAB (unif01\_Gen \*gen); #endif

Frees the dynamic memory used by the MATLAB generator and allocated by the corresponding Create function above.

#### #ifdef HAVE\_MATHEMATICA

```
void usoft_DeleteMathematicaReal (unif01_Gen *);
void usoft_DeleteMathematicaInteger (unif01_Gen *);
```
Frees the dynamic memory used by the MATHEMATICA generators and allocated by the corresponding Create function above.

# #endif

#### #ifdef HAVE\_RANDOM

void usoft\_DeleteUnixRandom (unif01\_Gen \*);

Frees the dynamic memory used by the UnixRandom generator and allocated by the corresponding Create function above.

#### #endif

### #if defined(USE\_GMP) && defined(USE\_LONGLONG) void usoft\_DeleteMaple\_9 (unif01\_Gen \*gen);

Frees the dynamic memory used by the Maple generator and allocated by the corresponding Create function above.

# #endif

# void usoft\_DeleteGen (unif01\_Gen \*gen);

Frees the dynamic memory used by any generator of this module that does not have an explicit Delete function. This function should be called to clean up a generator object when it is no longer in use.

# uvaria

Implements various special generators proposed in the litterature.

#### #include "unif01.h"

### unif01\_Gen \* uvaria\_CreateACORN (int k, double S[]);

Initializes a generator ACORN (Additive COngruential Random Number) [173] of order k and whose initial state is given by the vector  $S[0..(k-1)]$ .

#### unif01\_Gen \* uvaria\_CreateCSD (long v, long s);

Implements the generator proposed by Sherif and Dear in [151]. The initial state of the generator is given by v. The generator uses a MLCG generator whose initial state is given by s. Restrictions:  $0 \leq v \leq 9999$  and  $0 < s < 2^{31} - 1$ .

# unif01\_Gen \* uvaria\_CreateRanrotB (unsigned int seed);

This is a lagged-Fibonacci-type random number generator, but with a rotation of bits, called RANROT, and proposed by Fog [42]. The variant programmed here is RANROT of type B. The algorithm is:

$$
X_n = ((X_{n-j} \text{ rotl } r_1) + (X_{n-k} \text{ rotl } r_2)) \mod 2^b
$$

where rotl denotes a left rotation of the bits, each  $X_n$  is an unsigned int, and b is the number of bits in an unsigned int. The output value is  $u_n = X_n/2^b$ . The last k values of X are stored in a circular buffer (here of size 17, with  $r_1 = 5$  and  $r_2 = 3$ ). Information about RANROT generators can be found at http://www.agner.org/random/.

Since Fog's code is copied verbatim here, there are global variables in the implementation. Thus no more than one generator of that type can be in use at any given time.

### unif01\_Gen \* uvaria\_CreateRey97 (double a1, double a2, double b2, long n0);

Generator proposed by W. Rey [143]. It uses the recurrence:

$$
z_i = a_1 \sin(b_1(i + n_0)) \mod 1; \tag{2.31}
$$

$$
u_i = (a_2 + z_i)\sin(b_2 z) \mod 1,\tag{2.32}
$$

where  $b_1 = (\sqrt{5}-1)\pi/2$ . According to the author,  $a_1$ ,  $a_2$  and  $b_2$  should be chosen sufficiently large.

## unif01\_Gen \* uvaria\_CreateTindo (long b, long Delta, int s, int k);

Initializes the parameters of the generator proposed by Tindo in [161], with  $a_0 = b - \text{Delta}$ and  $a_1 =$  Delta + 1. Assumes that  $0 <$  Delta  $< b - 1$  and  $b < 2^{15} = 32768$ . Restrictions:  $1 \leq k \leq 32, \ 1 \leq s \leq 32.$ 

Clean-up functions

# void uvaria\_DeleteACORN (unif01\_Gen \*gen);

Frees the dynamic memory used by the ACORN generator and allocated by the corresponding Create function above.

# void uvaria\_DeleteRanrotB (unif01\_Gen \*gen);

Frees the dynamic memory used by the RanrotB generator and allocated by the corresponding Create function above.

# void uvaria\_DeleteGen (unif01\_Gen \*gen);

Frees the dynamic memory used by any generator of this module that does not have an explicit Delete function. This function should be called to clean up a generator object when it is no longer in use.

# ufile

This module allows the implementation of generators in the form of numbers read directly from an arbitrary file. No more than one generator of each type in this module can be in use at any given time.

#include "unif01.h"

### unif01\_Gen \* ufile\_CreateReadText (char \*fname, long nbuf);

Reads numbers (assumed to be in text format) from input file fname. The numbers must be floating-point numbers in [0, 1), separated by whitespace characters. Numbers in the file can be grouped in any way: there may be blank lines, some lines may contain many numbers, others only one. The file must contain only valid real numbers, nothing else. The numbers are read in batches of nbuf at a time and kept in an array (if nbuf is very large, a smaller but still large array will be used instead).

void ufile\_InitReadText (void);

Reinitializes the generator obtained from ufile\_CreateReadText to the beginning of the file.

```
unif01_Gen * ufile_CreateReadBin (char *fname, long nbuf);
```
Reads numbers from input file fname. This file is assumed to be in binary format. The numbers are read in batches of 4 nbuf unsigned char's at a time, transformed into nbuf unsigned 32-bit integers and kept in an array (if nbuf is very large, a smaller but still large array will be used instead). This function is used in order to test (random) bit sequences kept in a file.

void ufile\_InitReadBin (void);

Reinitializes the generator obtained from ufile\_CreateReadBin to the beginning of the file.

Clean-up functions

void ufile\_DeleteReadText (unif01\_Gen \*);

Closes the file and frees the dynamic memory allocated by ufile\_CreateReadText.

void ufile\_DeleteReadBin (unif01\_Gen \*);

Closes the file and frees the dynamic memory allocated by ufile\_CreateReadBin.

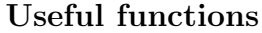

void ufile\_Gen2Bin (unif01\_Gen \*gen, char \*fname, double n, int r, int s);

Creates the file fname containing  $n$  random bits using the output of generator gen. From each random number returned by gen, the  $r$  most significant bits will be dropped and the  $s$  following bits will be written to the file until n bits have been written. Restriction:  $s \in \{8, 16, 24, 32\}.$ 

# Chapter 3

# STATISTICAL TESTS

This chapter describes the different statistical tests available in TestU01 and how they can be applied. These tests are organized in different modules, sometimes according to their similarity and sometimes according to the author of the book/article from which they were taken. Each test looks, in its own way, for empirical evidence against the null hypothesis  $\mathcal{H}_0$ defined in the introduction. It computes a test statistic Y whose distribution under  $\mathcal{H}_0$  is known (or for which a good approximation is available).

## Single-level tests.

A first-order (or single-level) test observes the value of Y, say y, and rejects  $\mathcal{H}_0$  if the p-value (or significance level)

$$
p = P[Y \ge y \mid \mathcal{H}_0]
$$

is much too close to either 0 or 1. If the distribution of  $Y$  is [approximately] continuous, p is [approximately] a  $U(0,1)$  random variable under  $\mathcal{H}_0$ . Sometimes, this p can be viewed as a measure of uniformity, in the sense that it will be close to 1 if the generator produces its values with excessive uniformity, and close to 0 in the opposite situation (see, e.g., the module smultin).

In the case where Y has a *discrete distribution* under  $H_0$ , we distinguish the *right p-value*  $p_R = P[Y \ge y \mid \mathcal{H}_0]$  and the *left p-value*  $p_L = P[Y \le y \mid \mathcal{H}_0]$ . We then define the *p*-value as

$$
p = \begin{cases} p_R, & \text{if } p_R < p_L \\ 1 - p_L, & \text{if } p_R \ge p_L \text{ and } p_L < 0.5 \\ 0.5 & \text{otherwise.} \end{cases}
$$

Why such a definition? Consider for example a Poisson random variable Y with mean 1 under  $\mathcal{H}_0$ . If Y takes the value 0, the right p-value is  $p_R = P[Y \ge 0 \mid \mathcal{H}_0] = 1$ . In the uniform case, this would obviously lead to rejecting  $\mathcal{H}_0$  on the basis that the p-value is too close to 1. However,  $P[Y = 0 \mid \mathcal{H}_0] = 1/e \approx 0.368$ , so it does not really make sense to reject  $\mathcal{H}_0$  in this case. In fact, the left p-value here is  $p_L = 0.368$ , and the p-value computed with the above definition is  $p = 1 - p_L \approx 0.632$ . Note that if  $p_L$  is very small, with this definition, p becomes close to 1. If the left p-value was defined as  $p_L = 1 - p_R = P[Y < y \mid \mathcal{H}_0]$ , this would also lead to problems; in the example, one would have  $p_L = 0$ .

#### Two-level tests.

In a second-order (or two-level) test, one generates  $N$  "independent" copies of  $Y$ , say  $Y_1, \ldots, Y_N$ , by replicating the first-order test N times. Let F be the theoretical distribution function of Y under  $\mathcal{H}_0$ . In the case where F is *continuous*, the transformed observations  $U_1 = F(Y_1), \ldots, U_N = F(Y_N)$  should behave as i.i.d. uniform random variables. One way of performing the two-level test is to compare the empirical distribution of these  $U_j$ 's to the uniform distribution, via a *goodness-of-fit* (GOF) test such as those of Kolmogorov-Smirnov, Anderson-Darling, Crámer-von Mises, etc. These GOF test statistics are defined in module gofs and their p-values are computed by the functions of module gofw (these two modules are in library ProbDist). For example, if  $d_N^+$  is the sample value taken by the Kolmogorov-Smirnov statistic  $D_N^+$  (defined in module gofs), the corresponding p-value at the second level is  $\delta^+ = P[D_N^+ > d_N^+|\mathcal{H}_0]$ . Under  $\mathcal{H}_0$ ,  $\delta^+$  has the  $U(0, 1)$  distribution.

In TestU01, several of these GOF tests can actually be applied simultaneously, and all their p-values are reported in the results. Those that are too close to  $0$  or  $1$  are marked by special indicators in the printouts. The GOF tests that are applied are those that belong to the set gofw\_ActiveTests. This kind of flexibility is sometimes convenient for comparing the power of these GOF tests to detect the weaknesses of specific classes of generators.

This type of two-level testing procedure has been widely applied for testing RNGs [40, 66, 74, 99, 103]. The arguments supporting it are that (i) it sometimes permits one to apply the test with a larger total sample size to increase its power (for example, if the memory size of the computer limits the sample size of a single-level test), and (ii) it tests the RNG sequence at the local level, not only at the global level (i.e., there could be very bad behavior over short subsequences, which cancels out when averaging over larger subsequences). As an example of this, consider the extreme case of a generator whose output values are  $i/2^{31}$ , for  $i = 1, 2, \ldots, 2^{31} - 1$ , in this order. A simple test of uniformity over the entire sequence would give a perfect fit, whereas the same test applied repeatedly over (disjoint) shorter sub-sequences would easily detect the anomaly.

Another way of performing the test at the second level is to simply add the N observations of the first level and reject  $\mathcal{H}_0$  if the sum is too large or too small. For the great majority of the tests in this library, the distribution of Y is either chi-square, normal, or Poisson. In these three cases, the sum  $Y = Y_1 + \cdots + Y_N$  has the same type of distribution. That is, if Y is chi-square with k degrees of freedom [resp., normal with mean  $\mu$  and variance  $\sigma^2$ , Poisson with mean  $\lambda$ ,  $\tilde{Y}$  is chi-square with Nk degrees of freedom [resp., normal with mean  $N\mu$  and variance  $N^2\sigma^2$ , Poisson with mean  $N\lambda$ . TestU01 usually reports the results of the test based on  $\tilde{Y}$  in these situations, in addition to the second-order GOF tests specified by gofs\_ActiveTests (for the Poisson case, where the second-order GOF tests are not valid unless  $\lambda$  is large enough for the Poisson distribution to be well approximated by a normal, only the results of the tests base on  $\tilde{Y}$  are reported).

Our empirical investigations indicate that for a fixed total sample size  $N_n$ , when testing RNGs, a test with  $N = 1$  is often more efficient than the corresponding test with  $N > 1$ . . This means that for typical RNGs, the type of structure found in one (reasonably long) subsequence is usually found in (practically) all subsequences of the same length. In other words, when a RNG started from a given seed fails spectacularly a certain test, it usually fails that test for most admissible seeds, though there are some exceptions. In the case where  $N > 1$ , the test based on Y is usually more powerful than the second-order GOF tests comparing the empirical distribution of  $F(Y_1), \ldots, F(Y_N)$  to the uniform, according to our experience.

### Rejecting  $\mathcal{H}_0$ .

In statistical studies where a limited amount of data is available, people sometimes fix the significance level  $\alpha$  in advance to arbitrary values such as 0.05 or 0.01, and reject  $H_0$  if and only if the *p*-value is below  $\alpha$ . However, statisticians often recommend to just report the p-value, because this provides more information than reporting a "reject" or "do not reject" verdict based on a fixed  $\alpha$ .

When a p-value is extremely close to 0 or to 1 (for example, if it is less than  $10^{-10}$ ), one can obviously conclude that the generator fails the test. If the p-value is suspicious but failure is not clear enough,  $(p = 0.0005,$  for example), then the test can be replicated independently until either failure becomes obvious or suspicion disappears (i.e., one finds that the suspect p-value was obtained only by chance). This approach is possible because there is no limit (other than CPU time) on the amount of data that can be produced by a RNG to increase the sample size and the power of the test.

#### Common parameters and tools.

Three parameters, called  $N$ ,  $n$ , and  $r$ , are common to all the functions that apply a test in the  $s$  modules. The parameter  $N$  gives the number of independent replications of the base test, i.e. the number of distinct subsequences on which it is applied, and  $n$  is the sample size for each replication. The parameter  $r$  gives the number of bits that are discarded from each generated random number. That is, each real-valued random number is multiplied by 2<sup>r</sup> modulo 1, to drop its  $r$  most significant bits. These three parameters are not re-explained in each test description. It is implicit that the first  $r$  bits of each uniform are always discarded, that the test explained in the function description is always replicated N times, and that a two-level test is applied whenever  $N > 1$ .

For the tests based on bit strings, another parameter that usually appears is s. It represents the number of bits of each uniform that are effectively used by the test. That is, when s appears, the test drops the r most significant bits and takes the s bits that follow. In this case, it is important to make sure that  $r + s$  does not exceed the number of bits of precision provided by the RNG. For example, if the RNG's output is always a multiple of  $1/2^{31}$ ,  $r + s$  should not exceed 31.

# Reports.

By default, each test prints a report, on standard output, giving the name of the test, the name of the tested generator, the test parameters, the values of the statistics, the significance level of those statistics and the CPU time used by the test. This report may also contain information specific to a given test.

It is possible to print more or less detailed statistical reports by setting one or more of the boolean flags defined in module swrite. One may wish to see, for example, the value of the test statistic Y for each of the N replications, the values of the counters, the groupings of the classes, their expected and observed numbers for the chi-square test, etc. For some of the tests, printing the counters would generate huge reports and is not practically useful. For other tests (for example those based on a chi-square test), seeing the counters and the classes may be enlightening as to why a given generator fails a test. It is even possible to have no output at all from any of the s modules of TestU01 by setting all the boolean flags in module swrite to FALSE.

The test functions automatically print the state of the generator at the beginning of an experiment and at the end of each test. If more than one test are called in a program, the initial state of the generator at the beginning of a test will be the final state of the generator at the end of the preceding test. This permits one to keep track of which segment of the stream of random numbers has been used by each test.

A more flexible way of examining detailed information about what has happened in the tests, to have a closer look at specific details or perhaps for post-processing the results of the tests, is via the ...\_Res structures. These data structures are specific to each type of test and are described explicitly in the detailed version of this guide (see also module sres). Each function implementing a test has a parameter ...\_Res \* pointing to a structure that keeps the results.

Perhaps in the majority of situations, the automatic printout made by the testing function suffices and there is no need to examine the  $\dots$  Res structure(s) after the test(s). In this case, it suffices to pass a NULL pointer for the ...\_Res \* parameter. The structure will then be created internally and destroyed automatically after the results are printed.

### Scatter plots.

There is a module scatter that permits one to plot points produced by a generator in the t-dimensional hypercube  $[0, 1)^t$ . A rectangular box is defined in this hypercube, and the points lying in this box are projected on a selected two-dimensional subspace and placed on a 2-dimensional scatter plot. The plot is put in a file ready to be processed by LATEX or Gnuplot.

## An example: The birthday spacings tests applied to an LCG.

Figure 3.1 shows how to apply a test to a generator. The call to  $ulcg_CreadeLCG creates$ and initializes the generator gen to the LCG with modulus  $m = 2147483647$ , multiplier a  $= 397204094$ , additive constant  $c = 0$ , and initial state  $x<sub>0</sub> = 12345$ . This LCG is used in the SAS statistical software [149]. Then the birthday spacings test is applied twice to this generator, with  $N = 1$ ,  $r = 0$ , in  $t = 2$  dimensions. The sample sizes are  $n = 10<sup>3</sup>$ and  $n = 10<sup>4</sup>$ , and the number d of divisions along each coordinate is chosen so that the expected number of collisions  $\lambda = n^3/(4d^t)$  is 2.5 in the first case and 0.25 in the second case (the values of d are  $10^4$  and  $10^6$ , respectively). Under  $\mathcal{H}_0$ , the number of collisions is approximately a Poisson random variable with mean  $\lambda$ .

```
#include "unif01.h"
#include "ulcg.h"
#include "smarsa.h"
#include <stddef.h>
int main (void)
{
   unif01_Gen *gen;
   gen = ulcg_CreateLCG (2147483647, 397204094, 0, 12345);
   smarsa_BirthdaySpacings (gen, NULL, 1, 1000, 0, 10000, 2, 1);
   smarsa_BirthdaySpacings (gen, NULL, 1, 10000, 0, 1000000, 2, 1);
   ulcg_DeleteGen (gen);
   return 0;
}
```
Figure 3.1: Applying two birthday spacings tests to a LCG.

The results are in Figure 3.2. These results are printed to the standard output, which may be redirected to a file if desired. At sample size  $n = 10^3$ , there are 6 collisions and the p-value is 0.04, which is not extreme enough to reject  $\mathcal{H}_0$ . At sample size  $n = 10^4$ , there are 44 collisions and the p-value is close to  $10^{-81}$  (i.e., if Y is Poisson with mean 0.25,  $P[Y \ge 44] < 10^{-81}$ ). The generator fails miserably in this case, with a sample size as small as ten thousands. This test took approximately 0.02 second to run.

\*\*\*\*\*\*\*\*\*\*\*\*\*\*\*\*\*\*\*\*\*\*\*\*\*\*\*\*\*\*\*\*\*\*\*\*\*\*\*\*\*\*\*\*\*\*\*\*\*\*\*\*\*\*\*\*\*\*\*  $HOST =$ ulcg\_CreateLCG:  $m = 2147483647$ ,  $a = 397204094$ ,  $c = 0$ ,  $s = 12345$ smarsa\_BirthdaySpacings test: ----------------------------------------------- N = 1, n = 1000, r = 0, d = 10000, t = 2, p = 1 Number of cells =  $d^t = 1000000000$  $Lambda = Poisson mean =  $2.5000$$ ---------------------------------------------------- Total expected number = N\*Lambda : 2.50 Total observed number : 6 Significance level of test : 0.04 -----------------------------------------------  $: 00:00:00.00$ Generator state: s = 1858647048 \*\*\*\*\*\*\*\*\*\*\*\*\*\*\*\*\*\*\*\*\*\*\*\*\*\*\*\*\*\*\*\*\*\*\*\*\*\*\*\*\*\*\*\*\*\*\*\*\*\*\*\*\*\*\*\*\*\*\*  $HOST =$ ulcg\_CreateLCG: m = 2147483647, a = 397204094, c = 0, s = 12345 smarsa\_BirthdaySpacings test: -----------------------------------------------  $N = 1$ ,  $n = 10000$ ,  $r = 0$ ,  $d = 1000000$ ,  $t = 2$ ,  $p = 1$ Number of cells = d^t = 1000000000000  $Lambda = Poisson mean = 0.2500$ ---------------------------------------------------- Total expected number = N\*Lambda : 0.25 Total observed number : 44 Significance level of test : 9.5e-82 \*\*\*\*\* -----------------------------------------------  $: 00:00:00.00$ Generator state: s = 731506484

Figure 3.2: Results of the two birthday spacings tests.

# swrite

This module contains some functions used in writing statistical test results, inside the implementation of other modules.

Each testing function in the s modules normally writes a report (on standard output, by default) that contains the description of the generator being tested, the name of the experiment, the name of the test and its parameters, the values and significance levels of statistics, and the CPU time used by each test. This report may contain additional information specific to a given test. More detailed results in the printouts can be obtained by setting the boolean variables below to TRUE before calling the test. If all boolean flags below are set to FALSE, then no output will be printed.

```
#include "gdef.h"
#include "chrono.h"
#include "unif01.h"
#include "sres.h"
```
#### Environment variables

extern boolean swrite\_Counters;

extern boolean swrite\_Basic; <br>extern boolean swrite Parameters; <br>/\* Prints details on parameters \*/ extern boolean swrite\_Parameters; <br>extern boolean swrite\_Collectors; <br>/\* Prints statistical collectors \*/ extern boolean swrite\_Collectors; <br>extern boolean swrite\_Classes; <br>/\* Prints classes for ChiSquare \*/ extern boolean swrite\_Classes; /\* Prints classes for ChiSquare \*/

These environment variables (or *switches*) are used to control the level of detail in the output printed by the tests. By default, all are set to FALSE, except for swrite\_Basic which is set to TRUE. When swrite\_Basic is TRUE, the test results are printed with a standard level of detail. If it is FALSE, then nothing from the u or s modules is printed.

The other switches permit one to obtain more detailed information than usual, in a selective way. The details are printed when the corresponding switch is set to TRUE. This could be useful, for example, to examine more closely the kind of defect exhibited by a random number generator that fails a test.

The switch swrite\_Parameters controls the printing of internal parameters that are specific to each test. The switch swrite\_Collectors controls the printing of the statistical collectors holding the  $N$  values of the main statistics  $Y$  of the test. The switch swrite\_Classes controls the printing of details concerning the regroupings into classes (or categories), with the expected numbers of observations in each class, in the situations where such regrouping is performed in order to apply a chi-square test (see function gofs\_MergeClasses in module gofs of library ProbDist). The switch swrite\_Counters controls the printing of the different counters that hold the numbers of observations.

# extern boolean swrite\_Host;

If this variable is TRUE, the name of the machine on which the tests are run is printed before each test; otherwise it is not printed.

# sres

This module defines common structures used to keep the results of tests in the s modules. They are described in the detailed version of this guide.

The first argument of each testing function is the random number generator to be tested. It must be created by calling the appropriate function in one of the module u, and deleted when no longer needed. The second argument of each testing function is a structure  $s \dots$  Res that can keep the test results (intermediate and final). This is useful if one wishes to do something else with the results or the information generated during a test. If one does not want to post-process or use the results after a test, it suffices to set the ...\_Res argument to the NULL pointer. Then, the structure is created and deleted automatically inside the testing function.

# smultin

Testing the uniformity and independence of a RNG amounts to testing that t-dimensional vectors  $(u_i, \ldots, u_{i+t-1})$  of successive output values of the RNG behave like random points uniformly distributed over the unit hypercube  $[0, 1]^t$ , for all t. A natural approach for testing this is to generate such vectors and measure (in some way) the uniformity of their distribution in the unit hypercube.

#### A class of tests based on the multinomial distribution.

One simple way of measuring this uniformity is as follows. For some integer  $d$ , partition the interval [0, 1) into d equal segments. This determines a partition of  $[0,1)^t$  into  $k = d^t$ small hypercubes (or cubic *cells*) of equal sizes. Then, generate *n* random points in the unit hypercube, using *nt* output values from the generator, and let  $X_i$  be the number of points falling into cell j, for  $0 \le j \le k-1$ . Under  $\mathcal{H}_0$ , the vector  $(X_0, \ldots, X_{k-1})$  has the multinomial distribution with parameters  $(n, 1/k, \ldots, 1/k)$ . The next step is to measure how well the observed vector  $(X_0, \ldots, X_{k-1})$  "agrees" with this multinomial distribution. For example, if  $n \gg k$ , the  $X_j$ 's should not be too far from their expected values  $E[X_j] = \lambda = n/k$ . The most popular test statistic in this context is Pearson's chi-square [66, 70, 142]:

$$
X^{2} = \sum_{j=0}^{k-1} \frac{(X_{j} - \lambda)^{2}}{\lambda} = -n + \frac{1}{\lambda} \sum_{j=0}^{k-1} X_{j}^{2},
$$
\n(3.1)

Its distribution under  $\mathcal{H}_0$  is approximately chi-square with  $k-1$  degrees of freedom, if  $\lambda$  is large enough. Other test statistics can be used as well, and some of them turn out to be better than the chi-square for detecting deficiencies in typical RNGs.

The present module implements several such tests for the multinomial distribution, and for a variant of it where the points are formed by overlapping vectors. These tests are described and studied by L'Ecuyer, Simard, and Wegenkittl [96]. The test statistic has the general form

$$
Y = \sum_{j=0}^{k-1} f_{n,k}(X_j)
$$
\n(3.2)

where  $f_{n,k}$  is a real-valued function which may depend on n and k. A subclass is the power divergence statistic

$$
D_{\delta} = \sum_{j=0}^{k-1} \frac{2}{\delta(1+\delta)} X_j \left[ (X_j/\lambda)^{\delta} - 1 \right], \qquad (3.3)
$$

studied in [142], where  $\delta > -1$  is a real-valued parameter and  $\delta = 0$  means the limit as  $\delta \to 0$ . One has  $D_1 = X^2$  as a special case.

Other choices of  $f_{n,k}$  are given in Table 3.1. In each case, Y is a measure of clustering: It decreases when the points are more evenly distributed between the cells. The loglikelihood statistic  $G^2$  is also a special case of  $D_{\delta}$  for  $\delta \to 0$  [142], and it is related to H via the relation

 $H = \log_2(k) - G^2/(2n \ln 2)$ . The statistic  $N_b$  counts the number of cells that contain exactly b points (for  $b \ge 0$ ),  $W_b$  is the number of cells that contain at least b points (for  $b \ge 1$ ), and C is the number of collisions (i.e., the number of times a point falls in a cell that already has one or more points in it). These statistics are related by  $N_0 = k - W_1 = k - n + C$ ,  $W_b = N_b + \cdots + N_n$ , and  $C = W_2 + \cdots + W_n$ .

|                | $f_{n,k}(x)$                                    | name                                     |
|----------------|-------------------------------------------------|------------------------------------------|
| $D_{\delta}$   | $2x[(x/\lambda)^{\delta}-1]/(\delta(1+\delta))$ | power divergence                         |
| $X^2$          | $(x - \lambda)^2/\lambda$                       | Pearson                                  |
| G <sup>2</sup> | $2x\ln(x/\lambda)$                              | loglikelihood                            |
| $-H$           | $(x/n) \log_2(x/n)$                             | negative entropy                         |
| $N_b$          | $I[x = b]$                                      | number of cells with exactly b points    |
| $W_{h}$        | $I[x \geq b]$                                   | number of cells with at least $b$ points |
| $N_0$          | $I[x=0]$                                        | number of empty cells                    |
| $\mathcal{C}$  | $(x-1) I[x>1]$                                  | number of collisions                     |

Table 3.1: Some choices of  $f_{n,k}$  and the corresponding statistics Y.

#### How to generate the cell numbers.

The standard way of generating the cell numbers is as described earlier, by generating one fresh uniform for each coordinate of each point. That is, nt random numbers  $u_0, \ldots, u_{nt-1}$ are generated and the *n* points are  $(u_{ti}, \ldots, u_{ti+t-1})$ , for  $i = 0, \ldots, n-1$ . This is the *non*overlapping serial approach used in the classical serial test [66]. It is the method used by default by the function smultin\_Multinomial. Here, the points are independent and  $(X_0, \ldots, X_{k-1})$  has the multinomial distribution as mentioned earlier.

Another way of producing the cell numbers is as follows: Generate *nt* random numbers  $u_0, \ldots, u_{nt-1}$ . For  $i = 0, \ldots, n-1$ , let  $v_{ti} = (u_{ti}, \ldots, u_{ti+t-1})$ , and find which of the t! permutations of t objects would reorder the coordinates of  $v_{ti}$  in increasing order. Let  $k = t!$  number the t! possible permutations from 0 to  $k - 1$ , and let  $X_i$  be the number of vectors  $v_{ti}$  that are reordered by permutation j, for  $j = 0, \ldots, k - 1$ . Here, since the permutations are independent,  $(X_0, \ldots, X_{k-1})$  has the multinomial distribution with parameters  $(n, 1/k, \ldots, 1/k).$ 

Yet another method is to examine which coordinate in each  $v_{ti}$  has the *largest value*, and let  $X_j$  be the number of vectors  $v_{ti}$  whose largest coordinate is the jth. In this case,  $k = t$ and  $(X_0, \ldots, X_{k-1})$  is again multinomially distributed with parameters  $(n, 1/k, \ldots, 1/k)$ .

To change the method for generating the cells numbers in smultin\_Multinomial, it suffices to set the environment variable smultin\_GenerCell to the appropriate function (smultin\_GenerCellSerial, smultin\_GenerCellPermut, etc.) or to a user-defined function having the same types of parameters and that generates cell numbers uniformly and independently.

It is also possible and often advantageous to generate cell numbers that are dependent. This is what happens in the *overlapping serial* approach, where only n uniforms  $u_0, \ldots, u_{n-1}$ are generated; they are placed in a circle and each one starts a new vector. The n points are thus defined as  $v_0 = (u_0, \ldots, u_{t-1}), v_1 = (u_1, \ldots, u_t), \ldots, v_{n-t+1} = (u_{n-t+1}, \ldots, u_n),$  $v_{n-t+2} = (u_{n-t+2}, \ldots, u_n, u_0), \ldots, v_{n-1} = (u_{n-1}, u_n, u_0, \ldots, u_{t-3}), v_n = (u_n, u_0, \ldots, u_{t-2}).$ These points are dependent, because their coordinates overlap, so  $(X_0, \ldots, X_{k-1})$  is no longer multinomially distributed in this case. The function smultin\_MultinomialOver uses this approach.

Another set of methods generate the cell numbers from a long string of "random" bits, which are produced s bits at a time by the RNG. Let  $k = 2^L$  be the number of cells, for some integer  $L$ . Each cell number is generated by taking  $L$  successive bits from the string, either with or without overlap. The non-overlapping version requires nL bits ( $\lceil nL/s \rceil$  calls to the generator) whereas the *overlapping* one requires n bits ( $\lceil n/s \rceil$  calls). The overlapping version operates similarly as the overlapping serial approach described earlier, except that the uniforms  $u_i$  are replaced by bits. The functions smultin\_MultinomialBits and smultin\_MultinomialBitsOver implement these tests. (See also the tests sentrop\_EntropyDisc and sentrop\_EntropyDiscOver.)

# Distribution of Y for the non-overlapping case.

We now examine the distribution of the different statistics Y in Table 3.1, under  $\mathcal{H}_0$ , assuming that  $(X_0, \ldots, X_{k-1})$  has the multinomial distribution. Exact expressions for  $E[Y]$ and Var $[Y]$  for this situation are given in Eqs. (2.1) and (2.2) of [96]. In fact, one has  $E[Y] = k\mu$  where  $\mu = E[f_{nk}(X_i)]$ . These expressions for the mean and variance are cheap to compute when  $\lambda = n/k$  is small but become very expensive to compute when n and  $\lambda$  are large. For the case where  $\lambda \gg 1$ , approximations with  $o(1/n)$  error are provided in [142], page 65.

The following propositions, taken from [96], provide approximations for the distribution of Y under various conditions. Define  $\sigma_N^2 = \text{Var}[Y], \sigma_C^2 = \text{Var}[Y]/(2(k-1)),$ 

$$
Y^{(N)} = \frac{Y - k\mu}{\sigma_N},
$$

and

$$
Y^{(C)} = \frac{Y - k\mu + (k-1)\sigma_C}{\sigma_C}.
$$

Observe that  $Y^{(N)}$  has mean 0 and variance 1 (the same as a standard normal) and that  $Y^{(C)}$  has mean k – 1 and variance  $2(k-1)$  (the same as the chi-square random variable with  $k-1$  degrees of freedom). Let  $\Rightarrow$  denote convergence in distribution,  $N(0, 1)$  the standard normal distribution, and  $\chi^2(k-1)$  the chi-square distribution with  $k-1$  degrees of freedom.

**Proposition 1** For  $\delta > -1$ , under  $\mathcal{H}_0$ .

(i) [Dense case] If k is fixed and  $n \to \infty$ ,  $D_{\delta}^{(C)} \Rightarrow \chi^2(k-1)$ .

(ii) [Sparse case] If  $k \to \infty$ ,  $n \to \infty$ , and  $n/k \to \lambda_0$  where  $0 < \lambda_0 < \infty$ , then  $D_{\delta}^{(N)} \Rightarrow$  $N(0, 1)$ .

The counting variables  $N_b$ ,  $W_b$ , and C do not obey the preceding proposition. For example if k is fixed and  $n \to \infty$ , eventually  $N_b$  becomes 0 and  $W_b$  becomes equal to k. If both k and n are large, then each  $X_j$  is approximately Poisson with mean  $\lambda$ , so  $P[X_j = b] \approx e^{-\lambda} \lambda^b/b!$ for  $b \geq 0$ . If k is large and  $P[X_i = b]$  is small,  $N_b$  is thus approximately Poisson with mean

$$
E[N_b] = \frac{n^b e^{-\lambda}}{k^{b-1} b!}.
$$
\n(3.4)

for  $b > 0$ . The following proposition is also taken from [96].

**Proposition 2** Under  $\mathcal{H}_0$ , suppose  $k \to \infty$  and  $n \to \infty$ , and let  $\lambda_\infty$ ,  $\gamma_0$ , and  $\lambda_0$  denote positive constants.

- (i) [Very sparse case] If  $b \geq 2$  and  $n^b/(k^{b-1}b!) \to \lambda_{\infty}$ , then  $W_b \Rightarrow N_b \Rightarrow \text{Poisson}(\lambda_{\infty})$ . For  $b = 2$ , one also has  $C \Rightarrow N_2$ .
- (ii) For  $b = 0$ , if  $n/k \ln(k) \rightarrow \gamma_0$ , then  $N_0 \Rightarrow \text{Poisson}(e^{-\gamma_0})$ .
- (iii) [Sparse case] If  $k \to \infty$  and  $n/k \to \lambda_0 > 0$ , for  $Y = N_b$ ,  $W_b$ , or C, one has  $Y^{(N)} \Rightarrow N(0, 1).$

The exact distributions of C and N<sub>0</sub> under  $\mathcal{H}_0$  (one has  $P(C = c) = P(N_0 = k - n +$ c)), for the multinomial setup, can be found in Knuth's book (see [66], page 71), where an algorithm is also given to compute all the non-negligible exact probabilities in time  $O(n \log n)$ . Computing the exact distribution is very slow when n is large. The probability of having exactly c collisions is given by

$$
P[C = c] = \frac{k(k-1)\dots(k-n+c+1)}{k^n} \begin{Bmatrix} n \\ n-c \end{Bmatrix}
$$
 (3.5)

where the  $\{n\}\$ are the Stirling numbers of the second kind [65]. The expected number of collisions is

$$
\mu_c \stackrel{\text{def}}{=} E[C] = k \left[ \frac{n}{k} - 1 + \left( 1 - \frac{1}{k} \right)^n \right] \approx \frac{n^2}{2k}.
$$

The current implementation of the test based on C uses the following: If  $n \leq 10^5$ , the exact distribution is used, else if  $n/k \leq 1$ , C is approximated by the Poisson distribution with mean  $\mu_c$ , else it is approximated by a normal distribution with the exact mean and standard deviation. For two-level tests, the Poisson approximation for the total number of collisions is used.

# Distribution of Y for the overlapping serial approach.

Let  $X_{t,j}^{(o)}$  be the number of overlapping vectors  $v_i$ ,  $i = 0, \ldots, n-1$ , falling into cell j. The distributions of the statistics  $Y$  are more difficult to analyze in this case, because of the more complicated dependence relationship between the  $X_{t,j}^{(o)}$ .

For  $\delta > -1$ , let

$$
D_{\delta,(t)} = \sum_{j=0}^{k-1} \frac{2}{\delta(1+\delta)} X_{t,j}^{(o)} \left[ (X_{t,j}^{(o)}/\lambda)^{\delta} - 1 \right],
$$
\n(3.6)

the power divergence statistic for the t-dimensional overlapping vectors, and define

$$
\tilde{D}_{\delta,(t)} = D_{\delta,(t)} - D_{\delta,(t-1)}.\tag{3.7}
$$

The following is taken from [96] (The case  $\delta = 1$  was proved long ago by Good [46]):

**Proposition 3** [Dense case] Under  $\mathcal{H}_0$ , if k is fixed and  $n \to \infty$ ,  $\tilde{D}_{\delta,(t)} \Rightarrow \chi^2(d^t - d^{t-1})$ .

For the sparse case, where  $k, n \to \infty$  and  $n/k \to \lambda_0$  where  $0 < \lambda_0 < \infty$ , simulation experiments support the conjecture that

$$
\frac{\tilde{D}_{1,(t)}^{2} - (k - k')}{\sqrt{2(k - k')}} \Rightarrow N(0, 1) \tag{3.8}
$$

but this has not been proved.

Marsaglia and Zaman [118] speculate that  $N_0$  is approximately normal with mean  $ke^{-\lambda}$ and variance  $ke^{-\lambda}(1-3e^{-\lambda})$ . This approximation is reasonably accurate for  $2 \leq \lambda \leq 5$ (roughly), but no longer makes sense when  $\lambda$  is too large or close to zero. Marsaglia [103] calls the test based on  $N_0$  with  $t = 2$  the *overlapping pairs sparse occupancy* (OPSO) test (see smarsa\_CollisionOver and smarsa\_Opso).

Proposition 2 (i) and (ii) probably holds in the overlapping case as well, but we do not have a formal proof. Simulation experiments indicate that the Poisson approximation for C is very accurate for (say)  $\lambda < 1/32$ , and already quite good for  $\lambda \leq 1$ , when n is large.

## Calling the tests.

Four functions are available here to launch a test: smultin\_Multinomial for the case where the cell numbers are independent of each other (so we have the multinomial distribution) and smultin\_MultinomialOver for the case where the cell numbers are generated by overlapping t-tuples. In each of these two procedures, the type of approximation that is used for the distributions of the power divergence statistics is determined by the boolean parameter Sparse: The normal approximation is used when it is true, and the chi-square approximation otherwise. The two analog functions for bit tests are smultin\_MultinomialBits and smultin\_MultinomialBitsOver.

#include "gdef.h" #include "fmass.h" #include "statcoll.h" #include "gofw.h" #include "unif01.h"

### #define smultin\_MAX\_DELTA 8

Maximal number of distinct values of  $\delta$  for which the statistic  $D_{\delta}$  can be computed in a single test (with  $\delta = -1$  representing the family of collision-type tests).

#### #define smultin\_MAXB 10

Maximal value of b for which the statistic  $W_b$  can be computed (see Table 3.1).

Environment variables

The parameters in smultin\_Envir are environment variables that should be fixed once for all and will not normally be changed.

typedef struct {

double Maxk;

Maximal value of  $k = d^t$ , the number of cells. The default value is either  $2^{63}$  if 64-bit integers are available, or else  $2^{53}$ , the largest number of cells that can be enumerated by **double's** without loss of precision.

} smultin\_Envir;

#### extern smultin\_Envir smultin\_env;

This is the environment variable used to keep the values of the fields described above in smultin\_Envir.

Functions to generate the cell numbers

#ifdef USE\_LONGLONG typedef ulonglong smultin\_CellType; #else typedef double smultin\_CellType; #endif

Type used to enumerate cell numbers, either 64-bit integers if they are available or else double's.

# typedef smultin\_CellType (\*smultin\_GenerCellType) (unif01\_Gen \*, int, int, long);

Type of function used to generate a cell number. It returns the cell number.

## smultin\_CellType smultin\_GenerCellSerial (unif01\_Gen \*gen, int r, int t, long d);

Generates and returns a cell number in  $\{0, \ldots, k-1\}$  for the multinomial test, with  $k = d^t$ . The function generates t integers  $y_0, \ldots, y_{t-1}$  in  $\{0, \ldots, d-1\}$ , using the most significant bits of t successive uniforms (after throwing away their leading r bits). The cell number  $c = y_0 d^{t-1}$  +  $\cdots + y_{t-2}d + y_{t-1}$  is returned.

# smultin\_CellType smultin\_GenerCellSerial2 (unif01\_Gen \*gen, int r, int t, long d);

Similar to smultin\_GenerCellSerial, except that the cell number is  $c = y_{t-1}d^{t-1} + \cdots + y_1d + y_0.$ This is equivalent to using smultin\_GenerCellSerial, because it only changes the numbering of the cells and the power divergence test statistics do not depend on the numbering.

# smultin\_CellType smultin\_GenerCellPermut (unif01\_Gen \*gen, int r, int t, long junk);

Similar to smultin\_GenerCellSerial, except that there are  $t!$  cells, corresponding to the  $t!$ permutations of  $t$  real numbers, The function generates  $t$  uniforms and returns the number of the permutation that corresponds to their ordering.

# smultin CellType smultin GenerCellMax (unif01 Gen \*gen, int r, int t, long junk);

Similar to smultin\_GenerCellSerial, except that  $k = t$  and the cell number is the number of the largest coordinate in  $v_{ti}$ .

## Test parameters having default values

The parameters in the following global structure smultin\_Param often remain the same in a given experiment. They can practically be viewed as environment variables. To change their default values, one should create a smultin\_Param structure and pass it as a pointer to the tests. When a NULL pointer is passed as argument to a test, the default values are used instead.

```
typedef struct {
   int NbDelta;
   double ValDelta [smultin_MAX_DELTA];
```
The number of values of  $\delta$ , and the list of values of  $\delta$ , for which the multinomial tests are
applied (simultaneously) when calling a test. If NbDelta  $=m$ , then the tests are applied for the m values  $\delta_0, \ldots, \delta_{m-1}$  which must be given in array ValDelta[0..m-1]. The value  $\delta = -1$  corresponds to the collision test and the other values of  $\delta$  correspond to power divergence tests. The default values are  $m = 2$ ,  $\delta_0 = -1$ ,  $\delta_1 = 1$ .

#### smultin\_GenerCellType GenerCell;

This function is used to generate the cell numbers in the tests. It is one of the function smultin\_GenerCell described above. The default value is smultin\_GenerCellSerial.

#### int bmax;

In the non-overlapping case for  $\delta = -1$ , in addition to applying the collision test, the statistic  $W_b$  and its p-value are computed for  $b = 0, \ldots$ , bmax. For  $b = 0$ , the test is actually based on  $N_0$ , the number of empty cells. If the value is negative, none of these statistics is computed. The default value is bmax  $= -1$ .

#### } smultin\_Param;

### smultin\_Param \* smultin\_CreateParam (int NbDelta, double ValDelta[], smultin\_GenerCellType GenerCell, int bmax);

Function creating and returning a structure that will hold the parameters described above. The parameters have the same meaning as in the structure smultin\_Param.

## void smultin\_DeleteParam (smultin\_Param \*par);

Procedure freeing the memory allocated by smultin\_CreateParam.

The tests

#### void smultin\_Multinomial (unif01\_Gen \*gen, smultin\_Param \*par,

smultin\_Res \*res, long N, long n, int r, long d, int t, boolean Sparse); This function applies the power divergence test, based on statistic  $D_{\delta}$ , for each value of  $\delta$  specified in the array par->ValDelta[0..NbDelta-1] (where  $\delta = -1$  corresponds to the collision test, based on C). The theoretical distribution of  $D_{\delta}$  (with a two-moment correction) is approximated by a normal if Sparse = TRUE, and by a chi-square with  $k-1$  degrees of freedom if Sparse = FALSE. This function also applies tests based on  $W_b$  for  $b = 0, 2, \ldots$ , par->bmax. All these tests are applied simultaneously, using the same cell countings. The cell numbers are generated by the function in variable par->GenerCell. By default, it is smultin\_GenerCellSerial. Both par or res can be set to the NULL pointer, in which case these structures are created and deleted internally. It is recommended to have  $n/k > 8$  if Sparse = FALSE, except for  $\delta = 1$ . If Sparse = TRUE,  $n$  and  $k$  should both be very large. Restriction:  $k = d^t \le$  smultin\_Maxk.

## void smultin\_MultinomialOver (unif01\_Gen \*gen, smultin\_Param \*par, smultin\_Res \*res, long N, long n, int r, long d, int t, boolean Sparse);

Similar to smultin\_Multinomial, but where the  $n$  cell numbers are generated using the *overlap*ping serial approach, as described earlier in the paragraph "How to generate the cell numbers"

and used in smarsa\_SerialOver.

#### void smultin\_MultinomialBits (unif01\_Gen \*gen, smultin\_Param \*par, smultin\_Res \*res, long N, long n, int r, int s, int L, boolean Sparse);

Similar to smultin\_Multinomial, except that the cells are generated from a string of bits obtained by taking s bits from each output value. There are  $k = 2^L$  cells and each cell number is determined by taking L successive bits from the string. In the case where  $L = ts$  for some integer t, this test is equivalent to smultin\_Multinomial with  $d = 2<sup>s</sup>$  and  $t = L/s$ . The present function is to cover the other cases (e.g., if  $L < s$ ). Restrictions: L mod  $s = 0$  when  $L > s$ , and s mod  $L = 0$  when  $s > L$ .

## void smultin\_MultinomialBitsOver (unif01\_Gen \*gen, smultin\_Param \*par, smultin\_Res \*res, long N, long n, int r, int s, int L, boolean Sparse);

Similar to smultin\_MultinomialBits, except that the  $n$  cell numbers are generated using the overlapping approach at the bit level. The n bits are placed in a circle and each block of  $L$ successive bits determines a cell number. L and s do not have to divide each other.

## sentrop

This module implements tests based on discrete and continuous empirical entropies, defined and studied by Dudewicz and van der Meulen [24, 25] and L'Ecuyer, Compagner, and Cordeau [86]. The tests of [24, 25] are actually superseded by the tests with  $\delta = 0$  in module smultin, where a much better approximation is used for the distribution of the test statistic. The parameter res is usually set to the NULL pointer. However, if one wants to examine or post-process the results after a test, then one must explicitly create a res structure. See the detailed version of this guide for the definition of the structures and the relevant instructions.

```
#include "statcoll.h"
#include "gofw.h"
#include "unif01.h"
#include "sres.h"
```
#### The tests

### void sentrop\_EntropyDisc (unif01\_Gen \*gen, sentrop\_Res \*res, long N, long n, int r, int s, int L);

Applies the entropy-based test proposed in [86]. It builds n blocks of L bits by taking s-bit strings (the s most significant bits after dropping the first r) from each of  $NL/s$  successive output values from the generator, and concatenating these strings. There are  $k = 2^L$  possible L-bit blocks, which can be numbered from 0 to  $k-1$ . Let  $X_i$  be the observed frequency of occurrence of the *i*th possibility, for  $i = 0, \ldots, k - 1$ . The test is based on the *empirical entropy* 

$$
T = -\sum_{i=0}^{k-1} X_i \log_2 X_i,
$$

whose distribution is approximated by the normal if  $n/2^L \leq 8$  (the sparse case) and by a chisquare distribution if  $n/2^L > 8$  (the dense case). This test is equivalent to smultin\_MultinomialBits with the power divergence test statistic, using  $\delta = 0$  only. Restrictions: Either L divides s or s divides L.

### void sentrop\_EntropyDiscOver (unif01\_Gen \*gen, sentrop\_Res \*res, long N, long n, int r, int s, int L);

Applies an entropy-based test described in [86], similar to sentrop\_EntropyDisc, but with overlap of the blocks. It constructs a sequence of n bits, by taking s bits from each of  $n/s$ output values, puts these n bits on a circle, and examines all  $n$  blocks of  $L$  successive bits on this circle. The test computes the empirical entropy, defined by

$$
T = -\sum_{i=0}^{k-1} X_i \log_2 X_i,
$$

where the  $X_i$  are the observed frequencies of the L-bit strings. This test is equivalent to smultin MultinomialBitsOver with the power divergence test statistic, using  $\delta = 0$  only.

For  $N > 1$ , the function also tests the empirical correlation between pairs of successive values of T, as well as the average of these values. This average is compared with the exact expectation in the cases where it is known. Restrictions:  $r \leq 31$ ,  $s \leq 31$ ,  $n \leq 31$ ,  $L \leq n/2$ , n mod  $s = 0$ , and  $N \gg n$ .

## void sentrop\_EntropyDiscOver2 (unif01\_Gen \*gen, sentrop\_Res \*res, long N, long n, int r, int s, int L);

A version of sentrop\_EntropyDiscOver that accepts  $n > 31$ . For  $n > 30$ , it tests only the correlation between successive values of T. Restrictions:  $L \leq 15$ ,  $r \leq 31$ ,  $s \leq 31$ ,  $L + s \leq 31$ , n mod  $s = 0$ ,  $\lceil L/s \rceil$  $s \leq 31$ , and  $N \gg n$ .

## void sentrop\_EntropyDM (unif01\_Gen \*gen, sres\_Basic \*res, long N, long n, int r, long m);

Applies the entropy test described by Dudewicz and van der Meulen  $[24, 25]$ . It uses n successive output values from the generator and computes the empirical entropy  $H_{m,n}$  defined in [24, 25], whose theoretical distribution is approximated by a normal distribution.

#### void sentrop\_EntropyDMCirc (unif01\_Gen \*gen, sres\_Basic \*res, long N, long n, int r, long m);

Similar to sentrop\_EntropyDM, except that a circular definition of the  $Y_i$ 's (defined in [24, 25]) is used. This function defines  $Y_i = Y_{n+i} - 1$  for  $i < 1$ , and  $Y_i = Y_{i-n} + 1$  for  $i > n$ .

## snpair

This module implements tests based on the distances between the closest points in a sample of n uniformly distributed points in the unit torus in  $t$  dimensions. These tests are studied by L'Ecuyer, Cordeau, and Simard [87].

Distances between points are measured using the  $L_p$  norm  $\|\cdot\|_p^o$  in the unit torus  $[0,1)^t$ , as defined in [87]. The unit torus is obtained by identifying (pairwise) the opposite sides of the unit hypercube, so that points that are face to face on opposite sides are "close" to each other. Each point is generated using t calls to the generator, for a total of  $nt$  calls to get the *n* points  $X_1, \ldots, X_n$ .

Let  $D_{n,i,j} = ||X_j - X_i||_p$  be the distance between  $X_i$  and  $X_j$ . Put  $\lambda(n) = n(n-1)V_t(1)/2$ , where  $V_t(r)$  is the volume of the ball  $\{x \in \mathbb{R}^t \mid ||x||_p \leq r\}$ . For each  $\tau \geq 0$ , let  $Y_n(\tau)$  be the number of distinct pairs of points  $(X_i, X_j)$ , with  $i < j$ , such that  $D_{n,i,j} \leq (\tau/\lambda(n))^{1/t}$ . The following is proved in [87]:

**Proposition 4** Under  $\mathcal{H}_0$ , for any fixed  $\tau_1 > 0$  and  $n \to \infty$ , the truncated process  ${Y_n(\tau), 0 \leq \tau \leq \tau_1}$  converges weakly to a Poisson process with unit rate. Moreover, for  $\tau \leq \lambda(n)/2^t$ , one has  $E[Y_n(\tau)] = \tau$  and  $\text{Var}[Y_n(\tau)] = \tau - 2\tau^2/(n(n-1)).$ 

Let  $T_{n,i} = \inf\{\tau \geq 0 \mid Y_n(\tau) \geq i\}, i = 1, 2, 3, \ldots$ , be the jump times of  $Y_n$ , with  $T_{n,0} = 0$ , and let  $W_{n,i}^* = 1 - \exp[-(T_{n,i} - T_{n,i-1})]$  be the transformed spacings between these jump times. Proposition 4 implies that for any fixed integer  $m > 0$ , for large enough n, the random variables  $W_{n,1}^*,\ldots,W_{n,m}^*$  are approximately i.i.d.  $U(0,1)$ . The function snpair\_ClosePairs applies the *m-nearest-pairs*  $(m-NP)$  test, which simply compares the empirical distribution of these random variables with the uniform distribution, using the Anderson-Darling test statistic (see module gofs). Why Anderson-Darling? Because typically, when a generator has too much structure, the jump times of  $Y_n$  tend to cluster, so there tends to be several  $W_{n,i}^*$ 's near zero, and the Anderson-Darling test is particularly sensitive to detect that type of behavior.

For a two-level test, when  $N > 1$ , the standard approach is to apply a goodness-of-fit test to the N values of the Anderson-Darling statistic. A second approach is to pool the N batches of m observations  $W_{n,i}^*$  in a single sample of size Nm and apply the Anderson-Darling test to it. These two possibilities are referred to by the acronyms  $m$ -NP and  $m$ -NP1 respectively.

A third one is to superpose the N copies of the process  $Y_n$ , to obtain a process Y defined as the sum of the n copies of  $Y_n$ . Fix a constant  $\tau_1 > 0$  and let J be the number of jumps of Y in the interval  $[0, \tau_1]$ . Set  $T_0 = 0$  and let  $T_1, \ldots, T_J$  be the sorted times of these jumps. Under  $\mathcal{H}_0$ , J is approximately Poisson with mean  $N\tau_1$ , and conditionally on J, the jump times  $T_i$  are distributed as J independent uniforms over [0,  $\tau_1$ ] sorted in increasing order. We can test this uniformity with an AD test on the J observations and this is called the m-NP2 test. It is also worthwhile to compare the realization of J with the Poisson distribution and this is the NJumps test.

In yet another variant of the uniformity test conditional on  $J$ , we apply a "spacings" transformation to the uniforms before applying the AD test (this is called the m-NP2S test). This latter test is very powerful but it also turns out to be very sensitive to the number of bits of "precision" in the output of the generator. For example, in dimension  $t = 2$ , for  $N = 20$ ,  $n = 10<sup>6</sup>$  and  $m = 20$ , all generators returning less than 32 bits of precision will fail this test.

We can finally apply a "spacings" transformation to the N closest distances  $W_{n,1}^*$  and to the  $mN$  nearest pairs  $W_{n,i}^*$  before applying the AD test, and these are called the NPS and the m-NP1S tests, respectively.

The function snpair\_ClosePairs implements the tests that we just described. The function snpair\_ClosePairsBitMatch implements a similar type of test, but based on a different notion of distance: The distance between two points is measured by counting how many of the most significant bits of their coordinates are the same. The function snpair\_BickelBreiman implements a multivariate goodness-of-fit test proposed by Bickel and Breiman [5], also based on distances between nearest points.

```
#include "gdef.h"
#include "chrono.h"
#include "statcoll.h"
#include "unif01.h"
```
Constants

#### #define snpair\_MAXM 512

Maximal value of  $m$  for snpair\_ClosePairs.

#### #define snpair\_MAXREC 12

Maximal number of dimensional recursions.

The tests

The parameter res is usually set to the NULL pointer. However, if one wants to examine or post-process the results after a test, then one must explicitly create a res structure. See the detailed version of this guide for the definition of the structures and the relevant instructions.

#### extern boolean snpair\_mNP2S\_Flag;

If this flag is set TRUE, the mNP2S statistic in snpair\_ClosePairs will be printed as well as its p-value, otherwise not. The default value is TRUE. This statistic requires many bits of resolution

and for large enough values of  $N$ , n and m in 2 dimensions, all generators with less than 32 bits of resolution will fail the mNP2S test. For example, for  $N = 20$ ,  $n = 10^6$ ,  $m = 20$ ,  $t = 2$ , all generators returning less than 32 bits of resolution will fail the test.

## void snpair\_ClosePairs (unif01\_Gen \*gen, snpair\_Res \*res, long N, long n, int r, int t, int p, int m);

Applies the close-pairs tests NP,  $m$ -NP,  $m$ -NP1, and  $m$ -NP2, and  $m$ -NP2S by generating n points in the t-dimensional unit torus and computing the  $m$  nearest distinct pairs of points, where the distances between the points are measured using the  $L_p$  norm if  $p \geq 1$ , and the  $L_{\infty}$ norm if  $p = 0$ . Recommendation:  $n \ge 4m^2\sqrt{N}$  for  $t \le 8$ . Restrictions:  $m \le$  snpair\_MAXM.

## void snpair\_ClosePairsBitMatch (unif01\_Gen \*gen, snpair\_Res \*res, long N, long n, int r, int t);

Generates n points in the unit hypercube in t dimensions as in snpair\_ClosePairs and computes the closest pair, but using a different definition of distance. The distance between two points  $X_i$  and  $X_j$  is  $2^{-b_{i,j}}$ , where  $b_{i,j}$  is the maximal value of b such that the first b bits in the binary expansion of each coordinate are the same for both  $X_i$  and  $X_j$ . This means that if the unit hypercube is partitioned into  $2^{tb}$  cubic boxes by dividing each axis into  $2^b$  equal parts, the two points are in the same box for  $b \leq b_{i,j}$ , but they are in different boxes for  $b > b_{i,j}$ . Let  $D = \min_{1 \leq i < j \leq n} 2^{-b_{i,j}}$  be the minimal distance between any two points. For any two points,  $P[b_{i,j} \ge b] = 2^{-tb}$ . One has  $D \le 2^{-b}$  if and only if  $-\log_2 D = \max_{1 \le i < j \le n} b_{i,j} \ge b$ , if and only if at least b bits agree for at least one pair, and the probability that this happens is approximately

$$
P[D \le 2^{-b}] \approx 1 - \left(1 - 2^{-tb}\right)^{n(n-1)/2} \stackrel{\text{def}}{=} q_b.
$$

If exactly  $b = -\log_2 D$  bits agree, the left and right p-values are  $p_L = q_b$  and  $p_R = 1 - p_{b-1}$ , respectively. If  $N > 1$ , the two-level test computes the minimum of the N copies of D and uses it as a test statistic. The p-value is obtained from

.

$$
P[\min\{D_1, D_2, \dots, D_N\} \le 2^{-b}] \approx 1 - \left(1 - 2^{-tb}\right)^{Nn(n-1)/2}
$$

#### void snpair\_BickelBreiman (unif01\_Gen \*gen, snpair\_Res \*res, long N, long n, int  $\overline{r}$ , int  $\overline{t}$ , int p, boolean Torus);

Applies a test based on the statistic proposed by Bickel and Breiman [5] to test the fit of a set of points to a multidimensional density. The test is described in [87]. As for snpair\_ClosePairs, n points are generated in the unit hypercube in t dimensions. If  $Torus = FALSE$ , the distances are computed in the hypercube as usual, whereas if Torus = TRUE, the hypercube is treated as a torus for computing distances, so that two points near opposite faces of the cube can be close to each other [87].

For each point i, let  $D_i$  be the distance to its nearest neighbour, and let  $W_i = \exp(-nV_i)$  where V<sub>i</sub> is the volume of a hypersphere of radius D<sub>i</sub>. The computed statistic is  $T = \sum_{i=1}^{n} (W_{(i)} - i/n)^2$ where the  $W_{(i)}$  are the  $W_i$  sorted in increasing order. If  $N > 1$ , the empirical distribution of the  $N$  values of  $T$  is compared to the theoretical law which is approximated using interpolation tables obtained by simulation as explained in [87]. Restrictions:  $\{p, t\} = \{0, 2\}$ ,  $\{0, 15\}$  or  $\{2, 2\}$ .

# sknuth

This module implements the classical statistical tests for RNGs described in Knuth's book [64]. (They were actually taken from the 1981 edition, and implemented some years before the 1998 edition [66] appeared.) Some of these tests are special cases of the multinomial tests described and implemented in module smultin. In these cases, the functions here simply call the appropriate functions in smultin. The parameter res is usually set to the NULL pointer. However, if one wants to examine or post-process the results after a test, then one must explicitly create a res structure. See the detailed version of this guide for the definition of the structures and the relevant instructions.

#include "gdef.h" #include "unif01.h" #include "sres.h"

The tests

void sknuth\_Serial (unif01\_Gen \*gen, sres\_Chi2 \*res, long N, long n, int r, long d, int t);

Applies the *serial test* of uniformity in  $t$  dimensions, using a chi-square, as described by Knuth [66], p.62. It divides the interval  $[0, 1)$  in d equal segments, thus dividing the unit hypercube  $[0,1)^t$  in  $d^t$  small hypercubes. It generates n points (t-dimensional vectors) in  $[0,1)^t$ , using n non-overlapping vectors of t successive output values from the generator, counts the number of points falling into each small hypercube, and compares those counts with the expected values via a chi-square test. This test is a special case of smultin\_Multinomial with Sparse = FALSE (see [96]). It assumes that we are in the *dense* case, where  $n > k = d^t$ . Restriction:  $n/d^t \ge$ gofs\_MinExpected.

void sknuth\_SerialSparse (unif01\_Gen \*gen, sres\_Chi2 \*res, long N, long n, int r, long d, int t);

Similar to sknuth\_Serial, except that a normal approximation is used for the distribution of the chi-square statistic. This is valid asymptotically when  $n/d^t$  is bounded and  $n \to \infty$ . The implementation uses a hashing table in order to allow for larger values of  $d^t$ . This test is a special case of smultin\_Multinomial with Sparse = TRUE (see [96]). It corresponds to the sparse case of the serial test, where we assume that n is large and  $n \leq k = d^t$ . Restrictions:  $d^{t} < 2^{53}$  and  $d^{t}/n < 2^{31}$ .

#### void sknuth\_Permutation (unif01\_Gen \*gen, sres\_Chi2 \*res, long N, long n, int r, int t);

Applies the *permutation test* (Knuth [66], page 65). It generates n non-overlapping vectors of t values, each vector using t successive values obtained from the generator, and determines to which permutation each vector corresponds (the permutation that would place the

values in increasing order). The test counts the number of times each permutation has appeared and compares these counts with the expected values  $(n/t!)$  via a chi-square test. This is a special case of smultin\_Multinomial with Sparse = FALSE and smultin\_GenerCell = smultin\_GenerCellPermut. It corresponds to the dense case, where n, the number of points, should be larger than t!, the number of cells. Restrictions:  $n/t! \ge \text{gofs\_MinExpected}$  and  $2 \leq t \leq 18$ .

## void sknuth\_Gap (unif01\_Gen \*gen, sres\_Chi2 \*res, long N, long n, int r, double Alpha, double Beta);

Applies the gap test described by Knuth [59, 60, 66]. Let  $\alpha =$  Alpha,  $\beta =$  Beta, and  $p = \beta - \alpha$ . The test generates n values in [0, 1) and, for  $s = 0, 1, 2, \ldots$ , counts the number of times that a sequence of exactly s successive values fall outside the interval  $[\alpha, \beta]$  (this is the number of gaps of length s between visits to  $(\alpha, \beta)$ . It then applies a chi-square test to compare the expected and observed number of observations for the different values of s. Restrictions:  $0 \le \alpha < \beta \le 1$ .

#### void sknuth\_SimpPoker (unif01\_Gen \*gen, sres\_Chi2 \*res, long N, long n, int r, int d, int k);

Applies the simplified poker test described by Knuth [59, 60, 66]. It generates n groups of  $k$ integers from 0 to  $d-1$ , by making nk calls to the generator, and for each group it computes the number s of distinct integers in the group. It then applies a chi-square test to compare the expected and observed number of observations for the different values of s. Restrictions:  $d < 128$  and  $k < 128$ .

## void sknuth\_CouponCollector (unif01\_Gen \*gen, sres\_Chi2 \*res, long N, long n, int r, int d);

Applies the *coupon collector test* proposed in [49] and described in [66]. The test generates a sequence of random integers in  $\{0, \ldots, d-1\}$ , and counts how many must be generated before each of the  $d$  possible values appears at least once. This is repeated  $n$  times. The test counts how many times exactly s integers were needed, for each s, and compares these counts with the expected values via a chi-square test. Restriction:  $1 < d < 62$ . If d is too large for a given n, there will be only 1 class for the chi-square and the test will not be done.

## void sknuth\_Run (unif01\_Gen \*gen, sres\_Chi2 \*res, long N, long n, int r, boolean Up);

Applies the test of increasing or decreasing subsequences (runs up or runs down) [61, 100, 66. It measures the lengths of subsequences of successive values in  $[0, 1)$  that are generated in increasing (or decreasing) order. If  $Up = TRUE$ , it considers runs up, otherwise it considers runs down. These subsequences are the runs. The test thus generates n random numbers, counts how many runs of each length there are after merging all run lengths larger or equal to 6, and computes the statistic V defined in [66], page 67, Eq.  $(10)$  (the new version of the test incorporating small  $O(1/n)$  corrections is used, as described in the 3rd edition of [66]). For large n, this V should follow approximately the chi-square distribution with 6 degrees of freedom.

## void sknuth\_RunIndep (unif01\_Gen \*gen, sres\_Chi2 \*res, long N, long n, int r, boolean Up);

A simplified version of sknuth\_Run, where the increasing or decreasing subsequences are independent, as suggested in Exercice 3.3.2–14 of [66], page 77. This test skips one value between any two successive runs. In this case, a run has length t with probability  $1/t! - 1/(t+1)!$ . The function merges all values larger or equal to 6, and applies a chi-square test.

#### void sknuth\_MaxOft (unif01\_Gen \*gen, sknuth\_Res1 \*res, long N, long n, int r, int d, int t);

Applies the maximum-of-t test (Knuth [66], page 70). This test generates n groups of t values in  $[0, 1)$ , computes the maximum X for each group, and then compares the empirical distribution function of these n values of X with the theoretical distribution function of the maximum,  $F(x) = x<sup>t</sup>$ , via a chi-square test and an Anderson-Darling (AD) test. To apply the chi-square test, the values of  $X$  are partitioned into  $d$  categories in a way that the expected number in each category, under  $\mathcal{H}_0$ , is exactly  $n/d$ . For  $N > 1$ , the empirical distribution of the *p*-values of the AD test is compared with the AD distribution. Restriction:  $n/d \ge$  gofs\_MinExpected.

### void sknuth\_Collision (unif01\_Gen \*gen, sknuth\_Res2 \*res, long N, long n, int r, long d, int t);

Applies the collision test (Knuth [66], pp. 70–71, and [96]). Similar to sknuth\_Serial, except that the test computes the number of collisions (the number of times a point hits a cell already occupied) instead of computing the chi-square statistic. This is a special case of smultin\_Multinomial with Sparse = TRUE. This test is meaningfull only in the sparse case, with *n* smaller than *k*. See the documentation in smultin. Restrictions:  $d<sup>t</sup> < 2<sup>53</sup>$  (assuming that a double's mantissa uses 53 bits of precision) and  $d^t/n < 2^{31}$ .

### void sknuth\_CollisionPermut (unif01\_Gen \*gen, sknuth\_Res2 \*res, long N, long n, int r, int t);

Similar to sknuth\_Collisions, except that instead of generating vectors as in sknuth\_Serial, it generates permutations as in sknuth\_Permutation. It then computes the number of collisions between these permutations. This is a special case of smultin\_Multinomial with Sparse = TRUE and smultin\_GenerCell = smultin\_GenerCellPermut. It corresponds to the sparse case where  $n$ , the number of points, should be much smaller than  $t!$ , the number of cells. Restrictions:  $2 \le t \le 18$  and  $t!/n < 2^{31}$ .

## smarsa

Implements the statistical tests suggested by George Marsaglia and his collaborators in [103] and other places. Some of these tests are special cases of the overlapping versions of the tests implemented in module smultin and in these cases, the functions here simply call smultin\_MultinomialOver. The parameter res is usually set to the NULL pointer. However, if one wants to examine or post-process the results after a test, then one must explicitly create a res structure. See the detailed version of this guide for the definition of the structures and the relevant instructions.

#include "unif01.h" #include "sres.h"

The tests

## void smarsa\_SerialOver (unif01\_Gen \*gen, sres\_Basic \*res, long N, long n, int r, long d, int t);

Implements the overlapping t-tuple test described in [1, 103]. It is similar to sknuth\_Serial, except that the  $n$  vectors are generated with overlap, as follows. A sequence of uniforms  $u_0, \ldots, u_{n-1}$  is generated, and the n points are defined as  $(u_0, \ldots, u_{t-1}), (u_1, \ldots, u_t), \ldots$  $(u_{n-1}, u_n, u_0, \ldots, u_{t-3}), (u_n, u_0, \ldots, u_{t-2}).$  This test is a special case of smultin\_MultinomialOver, with Sparse = FALSE (see also [96]). Restriction:  $n/d^t \ge$  gofs\_MinExpected.

## void smarsa\_CollisionOver (unif01\_Gen \*gen, smarsa\_Res \*res, long N, long n, int r, long d, int t);

Similar to the collision test, except that the vectors are generated with overlap, exactly as in smarsa\_SerialOver. This test corresponds to the test overlapping pairs sparse occupancy (OPSO) test described in [103] and studied by Marsaglia and Zaman [105]. Let  $\lambda = (n-t+1)/d^t$ , called the *density*. If n (the number of points) and  $d<sup>t</sup>$  (the number of cells) are very large and have the same order of magnitude, then, under  $H_0$ , the number of collisions C is a random variable which is approximately normally distributed with mean  $\mu \approx d^t(\lambda - 1 + e^{-\lambda})$  (this follows from Theorem 2 of [136]), and variance  $\sigma^2 \approx d^t e^{-\lambda} (1 - 3e^{-\lambda})$ , according to the speculations of [105] (see smultin). However, Rukhin [148] gave a better approximation for the variance as  $\sigma^2 \approx d^t e^{-\lambda} (1 - (1 + \lambda)e^{-\lambda})$  and this is the formula that is used. When  $n \ll d^t$ , the number of collisions should be approximately Poisson with mean  $\mu$ , whereas if  $\lambda$  is large enough (e.g.,  $\lambda > 6$ , then the number of empty cells  $(d<sup>t</sup> - n + C)$  should be approximately Poisson with mean  $d^t e^{-\lambda}$ . This test is a special case of smultin\_MultinomialOver.

#### void smarsa\_Opso (unif01\_Gen \*gen, smarsa\_Res \*res, long  $N$ , int  $\check{r}$ , int  $p$ );

Three special cases of smarsa\_CollisionOver. Implements the OPSO test with the same three sets of parameters as in the examples of [103]. The parameters  $(n, d, t)$  are  $(2^{21}, 2^{10}, 2)$ ,  $(2^{22}, 2^{11}, 2)$ , and  $(2^{23}, 2^{11}, 2)$ , for  $p = 1, 2$ , and 3, respectively.

Restriction:  $p \in \{1, 2, 3\}.$ 

## void smarsa\_CAT (unif01\_Gen \*gen, sres\_Poisson \*res, long N, long n, int r, long d, int t, long S[]);

Applies the CAT test, one of the monkey test proposed by Marsaglia in [118] and analyzed by Percus and Whitlock in [136]. This test is a variation of the collision test with overlapping (smarsa\_CollisionOver), except that only one cell is observed. For this reason, this test is typically less powerful than smarsa\_CollisionOver unless the target cell happens to be visited very frequently due to a particular weakness of the generator. This target cell is specified by the vector  $S[0..t-1]$ . For each point, the generator provides t integers  $y_0, \ldots, y_{t-1}$  in  $\{0, \ldots, d-1\}$ and the target cell is hit whenever  $(y_0, \ldots, y_{t-1}) = (\mathsf{S}[0], \ldots, \mathsf{S}[t-1])$ . The target cell number should make an aperiodic pattern, i.e., it should not be possible to write it as  $ABA$  where A is a prefix of the pattern.

The test generates n numbers (giving  $n-t+1$  points with overlapping coordinates) and computes Y, the number of points that hit the target cell. Under  $\mathcal{H}_0$ , Y is approximately Poisson with mean  $\lambda = (n - t + 1)/d^t$ , and the sum of all values of Y for the N replications is approximately Poisson with mean  $N\lambda$ . The test computes this sum and the corresponding p-value, using the Poisson distribution. Note: The pair  $(N, n)$  may be replaced by  $(1, nN)$ , as this is equivalent. Normally,  $\lambda$  should be larger than 1, so this corresponds to the dense case, where  $n > k$ .

## void smarsa\_CATBits (unif01\_Gen \*gen, sres\_Poisson \*res, long N, long n, int r, int s, int L, unsigned long Key);

Similar to smarsa\_CAT, except that the cell is generated from a string of bits. This test is a variation of the multinomial test on bits with overlapping (smultin\_MultinomialBitsOver), except that only one cell is observed (for this reason, this test is typically less powerful than smultin\_MultinomialBitsOver). This target cell is specified by Key. Each point is made of  $L$  bits and the target cell is hit whenever the  $L$  bits are numerically equal to Key. The test compares each group of  $L$  bits to the key in a sequence of  $n$  bits. When the key is not found, one moves 1 bit forward in the sequence. But when the key is found, one jumps L bits forward. The bits of Key should make an aperiodic pattern, i.e., it should not be possible to write Key (in binary form) as  $ABA$  where A is a binary prefix of Key.

The test generates  $n$  bits and computes  $Y$ , the number of points that hit the target cell. Under  $\mathcal{H}_0$ , Y is approximately Poisson with mean  $\lambda = (n - L + 1)/2^L$ , and the sum of all values of Y for the N replications is approximately Poisson with mean  $N\lambda$ . The test computes this sum and the corresponding p-value, using the Poisson distribution. Normally,  $\lambda$  should be larger than 1, so this corresponds to the dense case, where  $n > 2^L$ . Restrictions:  $L \leq 32$ ,  $r + s \leq 32$ , and if  $L > s$  then L mod  $s = 0$ .

## void smarsa\_BirthdaySpacings (unif01\_Gen \*gen, sres\_Poisson \*res, long N, long n, int r, long d, int t, int p);

Implements the birthday spacings test proposed in [103] and studied further by Knuth [66] and L'Ecuyer and Simard [93]. This is a variation of the collision test, in which  $n$  points are thrown into  $k = d^t$  cells in t dimensions as in smultin\_Multinomial. The cells are numbered from 0 to k − 1. To generate a point, t integers  $y_0, \ldots, y_{t-1}$  in  $\{0, \ldots, d-1\}$  are generated from

t successive uniforms. The parameter  $p$  decides in which order these t integers are used to determine the cell number: The cell number is  $c = y_0 d^{t-1} + \cdots + y_{t-2} d + y_{t-1}$  if  $p = 1$  and  $c = y_{t-1}d^{t-1} + \cdots + y_1d + y_0$  if  $p = 2$ . This corresponds to using smultin\_GenerCellSerial for  $p = 1$  and smultin\_GenerCellSerial2 for  $p = 2$ .

The points obtained can be viewed as n birth dates in a year of k days [1, 103]. Let  $I_1 \n\leq$  $I_2 \leq \cdots \leq I_n$  be the *n* cell numbers obtained, sorted in increasing order. The test computes the differences  $I_{j+1} - I_j$ , for  $1 \leq j \leq n$ , and count the number Y of collisions between these differences. Under  $\mathcal{H}_0$ , Y is approximately Poisson with mean  $\lambda = n^3/(4k)$ , and the sum of all values of  $Y$  for the  $N$  replications (the total number of collisions) is approximately Poisson with mean  $N\lambda$ . The test computes this total number of collisions and computes the corresponding pvalue using the Poisson distribution. Recommendation: k should be very large and  $\lambda$  relatively small. Restrictions:  $k \leq$  smarsa\_Maxk,  $8N\lambda \leq k^{1/4}$  or  $4n \leq k^{5/12}/N^{1/3},$  and  $p \in \{1,2\}.$   $\mid$   $^{1}$ 

## void smarsa\_MatrixRank (unif01\_Gen \*gen, sres\_Chi2 \*res, long N, long n, int r, int s, int L, int k);

Applies the test based on the *rank of a random binary matrix*, as suggested in [103, 115]. It fills a  $L \times k$  matrix with random bits as follows. A sequence of uniforms are generated and s bits are taken from each. The matrix is filled one row at a time, using  $\lceil k/s \rceil$  uniforms per row. The test then computes the rank of the matrix (the number of linearly independent rows). It thus generates  $n$  matrices and counts how many there are of each rank. Finally it compares this empirical distribution with the theoretical distribution of the rank of a random matrix, via a chi-square test, after merging classes if needed (as usual). The probability that the rank  $R$ of a random matrix is  $x$  is given by

$$
P[R = 0] = 2^{-Lk}
$$
  
\n
$$
P[R = x] = 2^{x(L+k-x)-Lk} \prod_{i=0}^{x-1} \frac{(1-2^{i-L})(1-2^{i-k})}{1-2^{i-x}}, \qquad 1 \le x \le \min(L, k).
$$

Recommendation:  $L = k$ . Restrictions:  $n/2 > \text{gofs}\_$ MinExpected. The difference  $|L - k|$ should be small, otherwise almost all the probability will be lumped in a single class, for the chi-square.

## void smarsa\_Savir2 (unif01\_Gen \*gen, sres\_Chi2 \*res, long N, long n, int r, long m, int t);

Applies a modified version of the Savir test, as proposed by Marsaglia [104]. The test generates a random integer  $I_1$  uniformly in  $\{1, \ldots, m\}$ , then a random integer  $I_2$  uniformly in  $\{1, \ldots, I_1\}$ , then a random integer  $I_3$  uniformly in  $\{1, \ldots, I_2\}$ , and so on until  $I_t$ . It thus generates n values of  $I_t$  and compares their empirical distribution with the theoretical one, via a chi-square test. The algorithm given in [104] is used to compute the theoretical distribution of  $I_t$  under the null hypothesis. Restrictions:  $n/2 >$  gofs\_MinExpected. Recommendation:  $m \approx 2^t$ .

<sup>&</sup>lt;sup>1</sup>From Richard: Ce test est beaucoup plus sensible pour un très grand nombre de cellules avec n grand. Pour  $Nn$  constant, choisir n aussi grand que possible et  $N$  petit. Mais on est limité par la valeur maximale d'un entier pour numéroter les cases, et aussi par le fait que la densité doit être suffisamment petite pour que l'approximation de Poisson soit valide.

## void smarsa\_GCD (unif01\_Gen \*gen, smarsa\_Res2 \*res, long N, long n, int r, int s);

Applies the tests based on the greatest common divisor (GCD) between two random integers in  $[1, 2<sup>s</sup>]$  as proposed by Marsaglia [114]. The first test considers the value of the GCD itself for which the probability that the GCD takes the value j is  $P_j = 6/(\pi^2 j^2)$  (see [66]). A chi-square test is applied on the values obtained. The second test considers the number of iterations needed to find the GCD. The theoretical distribution is unknown and the binomial approximation proposed by Marsaglia has to be corrected by an empirical factor. This second test is not used for the moment and is left as a future project. Restrictions:  $n \geq 30$  and  $\log_2 n \leq 3s/2$ .

## svaria

This module implements various tests of uniformity based on relatively simple statistics, as well as a few specific tests proposed in the literature. The parameter res is usually set to the NULL pointer. However, if one wants to examine or post-process the results after a test, then one must explicitly create a res structure. See the detailed version of this guide for the definition of the structures and the relevant instructions.

#include "unif01.h" #include "sres.h"

The tests  $\overline{\phantom{a}}$ 

void svaria\_SampleMean (unif01\_Gen \*gen, sres\_Basic \*res, long N, long n, int r);

This test generates n uniforms  $u_1, \ldots, u_n$  and computes their average

$$
\overline{u}_n = \frac{1}{n} \sum_{j=1}^n u_j.
$$

The distribution of the N values of  $\overline{u}_n$  is compared with the exact theoretical distribution

$$
P[n\overline{u}_n \le z] = \frac{1}{n!} \sum_{j=0}^{\lfloor z \rfloor} (-1)^j \binom{n}{j} (z-j)^n, \qquad 0 \le z \le n
$$

given by Stephens [153] for  $n < 60$ , and to the normal distribution with mean  $1/2$  and variance  $1/(12n)$  for  $n \ge 60$ .

## void svaria\_SampleCorr (unif01\_Gen \*gen, sres\_Basic \*res, long N, long n, int r, int k);

This test generates n uniforms  $u_1, \ldots, u_n$  and computes the empirical autocorrelation [38] of  $\log k$ ,

$$
\hat{\rho}_k = \frac{1}{(n-k)} \sum_{j=1}^{n-k} (u_j u_{j+k} - \frac{1}{4}).
$$

The empirical distribution of the N values of  $\sqrt{12(n-k)}\hat{\rho}_k$  is compared with the standard normal distribution, which is its asymptotic theoretical distribution when  $n \to \infty$ . The approximation is valid only when n is very large. Restriction:  $k \ll n$ .

## void svaria\_SampleProd (unif01\_Gen \*gen, sres\_Basic \*res, long N, long n, int r, int t);

This test generates tn uniforms  $u_1, \ldots, u_{tn}$  and computes the empirical distribution of the products of n nonoverlapping successive groups of t values,  $\{u_{(j-1)t+1}, u_{(j-1)t+2}, \ldots, u_{jt} : j =$ 

1,...,n}. For  $N = 1$ , this test is equivalent to calling svaria\_SumLogs (gen, res, n, t, r). This distribution is compared with the theoretical distribution of the product of t independent  $U(0, 1)$  random variables, given by

$$
P[U_1U_2...U_t \le x] = F(x) = x \sum_{j=0}^{t-1} \frac{(-\ln x)^j}{j!}
$$

for  $0 \le x \le 1$ , via an Anderson-Darling (AD) test. For  $N > 1$ , the empirical distribution of the p-values of the AD test is compared with the AD distribution.

#### void svaria\_SumLogs (unif01\_Gen \*gen, sres\_Chi2 \*res, long N, long n, int r);

This test generates *n* uniforms,  $u_1, \ldots, u_n$ , and computes

$$
P = -2\sum_{j=1}^{n} \ln(u_j).
$$

Under  $\mathcal{H}_0$ ,  $P/2$  is a sum of n i.i.d. exponentials of mean 1, so P has the chi-square distribution with  $2n$  degrees of freedom (see [154]).

### void svaria\_WeightDistrib (unif01\_Gen \*gen, sres\_Chi2 \*res, long N, long n, int  $r$ , long  $\bar{k}$ , double alpha, double beta);

Applies the test proposed by Matsumoto and Kurita  $[125]$ , page 264. This test generates k uniforms,  $u_1, \ldots, u_k$ , and computes

$$
W = \sum_{j=1}^{k} I[\alpha \le u_j < \beta],
$$

the number of  $u_j$ 's falling in the interval  $(\alpha, \beta)$ . Under  $\mathcal{H}_0$ , W is a binomial random variable with parameters k and  $p = \beta - \alpha$ . This is repeated n times, thus obtaining  $W_1, \ldots, W_n$ , whose empirical distribution is compared with the binomial distribution via a chi-square test. For the chi-square test, classes (possible values of  $W$ ) are regrouped as needed to ensure that the expected numbers in each class is larger or equal to gofs\_MinExpected.

## void svaria\_CollisionArgMax (unif01\_Gen \*gen, sres\_Chi2 \*res, long N, long n, int r, long k, long m);

Applies a generalization of the test proposed by Sullivan  $[155]$ . This test generates k uniforms,  $u_1, \ldots, u_k$ , and computes

$$
I = \min\Big\{i \mid 1 \leq i \leq k \text{ and } u_i = \max(u_1, \dots, u_k)\Big\},\
$$

the index of the largest value. It repeats this n times and counts the number  $C$  of collisions among the *n* values of  $I$ , which is equal to  $n$  minus the number of distinct values of  $I$ . If  $m > 1$ , this is repeated m times and the empirical distribution of the m values of C is compared with the theoretical distribution of C, given in  $[66]$  (see also sknuth\_Collisions) by

applying a chi-square test. For  $m = 1$ , this test is equivalent to the collision test applied by smultin\_Multinomial with smultin\_GenerCell = smultin\_GenerCellMax. Recommendations:  $n \leq k$ , and either  $m = 1$  or m large enough for the chi-square test to make sense.

#### void svaria\_SumCollector (unif01\_Gen \*gen, sres\_Chi2 \*res, long N, long n, int r, double g);

Applies a test proposed by Ugrin-Sparac [165]. It generates a sequence of uniforms  $u_0, u_1, \ldots$ adds them up until their sum exceeds g. It then defines  $J = \min\{\ell \geq 0 : u_0 + \cdots + u_{\ell} > g\}.$ This is repeated n times, to obtain n copies of J, say  $J_1, \ldots, J_n$ , whose empirical distribution is compared to the theoretical distribution given in [165], by a chi-square test. Restriction:  $1 \leq g \leq 10$ .

## void svaria\_AppearanceSpacings (unif01\_Gen \*gen, sres\_Basic \*res, long N, long Q, long K, int r, int s, int L);

Applies the "universal test" proposed by Maurer [127]. The goal of this test is to measure the entropy of a sequence of random bits (it is somewhat related to the test applied by sentrop\_EntropyDisc). The test takes the  $s$  most significant bits (after dropping the first r) from each uniform, and concatenates these s-bit blocks to construct  $Q + K$  blocks of L bits. The first Q blocks are used for the initialization, and the K following blocks serve for the test proper. For each of these  $K$  blocks, the function finds the number of blocks generated since the most recent occurrence of the same block in the sequence. If it is generating the j-th block and its most recent occurrence was in block  $(j - i)$ -th, it sets  $A_j = i$ ; if it is its first occurrence, it sets  $A_j = j$ . It then computes the average

$$
Y = \frac{1}{K} \sum_{j=Q+1}^{Q+K} \log_2 A_j,
$$

whose distribution under  $\mathcal{H}_0$  is approximately normal with mean and variance given in [127]. A better formula for the variance was given in [12] and that is the one used. The approximation is good only when Q and K are very large. Recommendations:  $Q \geq 10 \times 2^{L}$  and  $K \gg 2^{L}$ . Restrictions: s mod  $L = 0$  if  $s > L$ .

# swalk

This module implements statistical tests based on discrete random walks over the set  $\mathbb Z$ of all integers. Similar tests are discussed, e.g., by Vattulainen [166, 167] and Takashima [156].

The main function, swalk\_RandomWalk1, applies simultaneously several tests based on a random walk of length  $\ell$  over the integers, for several (even) values of  $\ell$ . The random walk is generated from a bit string produced by the generator by taking s bits per output value. Each bit determines one step of the walk: move by 1 to the left if the bit is 0 and by 1 to the right if the bit is 1. The function swalk\_RandomWalk1a implements a variant where each move of the walk is determined by taking a linear combination modulo 2 (i.e., exclusive-or) of certain bits in the string.

The functions swalk\_VarGeoP and swalk\_VarGeoN implement "random walk" tests defined in terms of real numbers. These tests were proposed in [150] and turn out to be special cases of the gap test implemented in module sknuth\_gap.

The parameter res is usually set to the NULL pointer. However, if one wants to examine or post-process the results after a test, then one must explicitly create a res structure. See the detailed version of this guide for the definition of the structures and the relevant instructions.

#include "bitset.h" #include "unif01.h" #include "sres.h"

The tests

void swalk\_RandomWalk1 (unif01\_Gen \*gen, swalk\_Res \*res, long N, long n, int r, int s, long L0, long L1);

Applies various tests based on a *random walk* over the set of integers  $\mathbb{Z}$ . The walk starts at 0 and at each step, it moves by one unit to the left with probability  $1/2$ , and by one unit to the right with probability 1/2. The test considers  $\ell$ -step random walks, for all *even* integers  $\ell$  in the interval  $[L_0, L_1]$ . It first generates a random walk of length  $\ell = L_0$ , then adds two steps to obtain a random walk of length  $\ell = L_0 + 2$ , then adds two more steps for a walk of length  $\ell = L_0 + 4$ , and so on until  $\ell = L_1$ .

To generate the moves, the test uses one bit  $b_i$  at each step i. It takes s bits from each uniform (after dropping the first r). So for the entire walk of length  $L_1$ , it needs  $\lfloor L_1/s \rfloor$  uniforms. Let  $X_i = 1$  if  $b_i = 1$ , and  $X_i = -1$  if  $b_i = 0$ . Define also  $S_0 = 0$  and

$$
S_k = \sum_{i=1}^k X_i, \quad k \ge 1.
$$

The process  $\{S_k, k \geq 0\}$  is a random walk over the integers. Under  $\mathcal{H}_0$ , we have

$$
p_{k,y} = P[S_k = y] = \begin{cases} 2^{-k} \binom{k}{(k+y)/2} & \text{if } k+y \text{ is even;} \\ 0 & \text{if } k+y \text{ is odd.} \end{cases}
$$

For  $\ell$  even, we define the statistics:

$$
H = \ell/2 + S_{\ell}/2 = \sum_{i=1}^{\ell} I[X_i = 1],
$$
  
\n
$$
M = \max \{S_k, 0 \le k \le \ell\},
$$
  
\n
$$
J = 2 \sum_{k=1}^{\ell/2} I[S_{2k-1} > 0],
$$
  
\n
$$
P_y = \min \{k : S_k = y\}, y > 0,
$$
  
\n
$$
R = \sum_{k=1}^{\ell} I[S_k = 0],
$$
  
\n
$$
C = \sum_{k=3}^{\ell} I[S_{k-2}S_k < 0],
$$

where I denotes the indicator function. Here,  $H$  is the number of steps to the right,  $M$  is the maximum value reached by the walk,  $J$  is the fraction of time spent on the right of the origin,  $P_y$  is the first passage time at y, R is the number of returns to 0, and C is the number of sign changes.

The test thus generates n random walks and computes the n values of each of these statistics. It compares the empirical distribution of these  $n$  values with the corresponding theoretical law, via a chi-square test (regrouping classes if needed).

The theoretical probabilities for these statistics under  $\mathcal{H}_0$  are as follows:

$$
P[H = k] = P[S_{\ell} = 2k - \ell] = p_{\ell,2k-\ell} = 2^{-\ell} { \ell \choose k}, \quad 0 \le k \le \ell,
$$
  
\n
$$
P[M = y] = p_{\ell,y} + p_{\ell,y+1}, \quad 0 \le y \le \ell,
$$
  
\n
$$
P[J = k] = p_{k,0} p_{\ell-k,0}, \quad 0 \le k \le \ell, \ k \text{ even},
$$
  
\n
$$
P[P_y = k] = (y/k)p_{k,y},
$$
  
\n
$$
P[R = y] = p_{\ell-y,y}, \quad 0 \le y \le \ell/2,
$$
  
\n
$$
P[C = y] = 2p_{\ell-1,2y+1}, \quad 0 \le y \le (\ell-1)/2.
$$

The size of the memory used by the test is approximately  $6L_1(L_1 - L_0 + 1)/(10^5)$  megabytes. Restrictions:  $r + s \leq 32$ ,  $L_0$  and  $L_1$  even, and  $L_0 \leq L_1$ .

## void swalk\_RandomWalk1a (unif01\_Gen \*gen, swalk\_Res \*res, long N, long n, int r, int s, int t, long L, bitset\_BitSet  $\overrightarrow{C}$ ;

Applies the same collection of tests as swalk\_RandomWalk1, except that  $\ell$  takes a single value, L, and that the  $X_i$ 's are defined in a different (more general) way, as follows. The parameter  $\mathcal C$  contains a vector of fixed binary coefficients (bits)  $c_0, \ldots, c_{t-1}$ , not all zero. The test generates a long sequence of bits  $b_0, b_1, \ldots$  and puts  $X_i = 1$  if  $y_i = c_0b_i + \ldots + c_{t-1}b_{i+t-1}$  is odd,  $X_i = -1$ otherwise. Restrictions:  $r + s \leq 32$ ,  $t \leq 31$ , and L even.

## void swalk\_VarGeoP (unif01\_Gen \*gen, sres\_Chi2 \*res, long N, long n, int r, double Mu);

Applies a test based on the length of a certain "random walk", proposed by [150]. This test turns out to be a special case of the gap test implemented in sknuth\_gap. It generates uniforms until one of these uniforms is larger or equal to Mu and counts how many uniforms were needed (the number of steps in the random walk). This is repeated  $n$  times, the number of walks of each length is counted, and a chi-square test is applied to compare these counts to the their expectations under  $\mathcal{H}_0$ . Restriction: Mu  $\in (0,1)$ .

## void swalk VarGeoN (unif01 Gen \*gen, sres Chi2 \*res, long N, long n, int r, double Mu);

Same as swalk\_VarGeoP, but with "larger or equal to Mu" replaced by "less than 1 - Mu".

## scomp

This module contains three tests based on the evolution of the *linear complexity* of a sequence of bits as it grows, and a test based on the compressibility of the bit sequence, as measured by the Lempel-Ziv complexity. For the compressibility test, we use the Lempel-Ziv compression algorithm of 1978 (see [180]). A similar test is implemented in [36, 147], but according to the authors, it uses a version of the Lempel-Ziv algorithm of 1977 instead [179]. The parameter res is usually set to the NULL pointer. However, if one wants to examine or post-process the results after a test, then one must explicitly create a res structure. See the detailed version of this guide for the definition of the structures and the relevant instructions.

#include "unif01.h" #include "sres.h"

The tests

void scomp\_LinearComp (unif01\_Gen \*gen, scomp\_Res \*res, long N, long n, int r, int s);

This procedure applies simultaneously the jump complexity test and the jump size test, two tests based on the linear complexity of a sequence of bits and described in [10, 36]. A sequence of n bits is constructed by taking s bits from each random number. For each  $\ell, 1 \leq \ell \leq n$ , the linear complexity of the subsequence formed by the first  $\ell$  bits is computed by the Berlekamp-Massey algorithm [4, 121].

The jump complexity test counts the number of jumps occurring in the linear complexity of the sequence. A jump occurs whenever adding the next bit to the sequence increases its linear complexity. Under  $\mathcal{H}_0$ , for n sufficiently large, the number of jumps, say J, is approximately normally distributed with mean and variance given by  $[169]$ :

$$
E(J) = \frac{n}{4} + \frac{4 + R_n}{12} - \frac{1}{3(2^n)}
$$
\n(3.9)

$$
Var(J) = \frac{n}{8} - \frac{2 - R_n}{9 - R_n} + \frac{n}{6(2^n)} + \frac{6 + R_n}{18(2^n)} - \frac{1}{9(2^{2n})},
$$
\n(3.10)

where  $R_n$  is the parity of  $n (= 0$  for even n, 1 for odd n). The test compares the standardized value of the observed number of jumps to the standard normal distribution.

The jump size test looks at the size of the jumps (there is a jump of size h if the complexity increases by  $h$  when we consider the next bit of the sequence), and counts how many jumps of each size have occurred. It then compares these countings with the expected values via a chi-square test. Carter has shown [10] that under  $H_0$ , the jump sizes are i.i.d. random variables which obey a geometric law with parameter 1/2.

When N is large enough, the procedure also applies a third test, taken from  $[147]$ . It is a chi-square test based on the  $N$  replications of the statistic

$$
T_n = (-1)^n (L_n - \xi_n) + 2/9,
$$

where  $L_n$  is the linear complexity of the sequence, and  $\xi_n = n/2+(4+R_n)/18$  is an approximation of  $E[L_n]$  under  $\mathcal{H}_0$ . The statistic  $T_n$  takes only integer values, with probabilities given by (see  $[147]$ :

$$
P[T = k] = \begin{cases} 0.5 & \text{for } k = 0, \\ 2^{-2k} & \text{for } k = 1, 2, 3, \dots \\ 2^{-2|k|-1} & \text{for } k = -1, -2, -3, \dots \end{cases}
$$

Recommendation: take  $N = 1$  and n large (however, computing the linear complexity takes  $O(n^2 \log n)$  time).

## void scomp\_LempelZiv (unif01\_Gen \*gen, sres\_Basic \*res, long N, int  $\breve{\mathbf{k}}$ , int r, int s);

Given a string of  $n = 2<sup>k</sup>$  bits, this test [147, 36] counts the number W of distinct patterns in the string in order to determine its compressibility by the Lempel-Ziv compression algorithm of 1978 (see [180]). According to [63], under  $\mathcal{H}_0$ ,

$$
Z = \frac{W - n/\log_2 n}{\sqrt{0.266 n/(\log_2 n)^3}},
$$

has approximately the standard normal distribution for large n. However, our tests show that even for n as large as  $2^{24}$ , the approximation is not very good. Our implementation of the test assumes that  $W$  has approximately the normal distribution, but uses estimates of its mean and standard deviation that have been obtained through simulation with two differents reliable generators. Restriction:  $k \leq 28$  and N not too large.

# sspectral

This module contains tests based on spectral methods. The tests currently available compute the *discrete Fourier transform* for a string of n bits and look for deviations in the spectrum that are inconsistent with  $H_0$ . The parameter res is usually set to the NULL pointer. However, if one wants to examine or post-process the results after a test, then one must explicitly create a res structure. See the detailed version of this guide for the definition of the structures and the relevant instructions.

#include "statcoll.h" #include "gofw.h" #include "unif01.h" #include "sres.h"

The tests

void sspectral\_Fourier1 (unif01\_Gen \*gen, sspectral\_Res \*res, long  $N$ , int  $\overline{k}$ , int  $\overline{r}$ , int s);

This test is taken from [147]. Given a string of  $n = 2<sup>k</sup>$  bits, let  $A<sub>i</sub> = -1$  if the jth bit is 0 and  $A_i = 1$  if the j<sup>th</sup> bit is 1. Define the discrete Fourier coefficients

$$
f_{\ell} = \sum_{j=0}^{n-1} A_j e^{2\pi i j \ell/n}, \qquad \ell = 0, 1, \dots, n-1,
$$
\n(3.11)

where  $i =$ √  $\overline{-1}$ , and let  $|f_{\ell}|$  be the modulus of the complex number  $f_{\ell}$ . Note that since the  $A_j$  are real, the  $f_\ell$  for  $\ell > n/2$  can be obtained simply from the  $f_\ell$  with  $\ell \leq n/2$ . Let  $O_h$ denote the observed number of  $|f_\ell|$ 's, for  $\ell \leq n/2$ , that are smaller than h. According to [147], under  $\mathcal{H}_0$ , for large enough n and  $h = \sqrt{2.995732274n}$ ,  $O_h$  has approximately the normal distribution with mean  $\mu = 0.95n/2$  and variance  $\sigma^2 = 0.05\mu$ . The test computes the N values of the standardized statistic  $(O_h - \mu)/\sigma$  and compares their distribution to the standard normal. Restrictions:  $8 \leq k \leq 20$  and N very small.

#### void sspectral\_Fourier2 (unif01\_Gen \*gen, sspectral\_Res \*res, long  $N$ , int  $k$ , int  $r$ , int  $s$ );

This test, proposed and studied by Erdmann [36], computes  $S_{\ell} = |f_{\ell}|^2/n$ , for  $\ell = 0, 1, ..., n-1$ , where the Fourier coefficients  $f_\ell$  are defined in (3.11). It is shown in [36] that under  $\mathcal{H}_0$ , each  $S_{\ell}$  has mean 1 and variance  $1 - 2/n$  for  $\ell \neq 0$ . The test computes the sum

$$
X = \sum_{\ell=1}^{n/4} S_{\ell},
$$

which should be approximately normal with mean  $n/4$  and variance equal to  $(n-2)/4$ . It compares the distribution of the  $N$  values of  $X$  with the normal distribution. Restrictions:  $4 \leq k \leq 26$  and N very small. Recommendations:  $N = 1$ .

## void sspectral\_Fourier3 (unif01\_Gen \*gen, sspectral\_Res \*res, long  $N$ , int  $\overline{k}$ , int  $\overline{r}$ , int s);

For each  $\ell$ , let  $X_{\ell}$  denote the sum of the N copies of  $S_{\ell}$ , where  $S_{\ell}$  is computed and defined as in sspectral\_Fourier2. The central limit theorem ensures that for N large enough,  $X_\ell$ should be approximately normal with mean N and variance  $NV_{\ell}$ . This test compares the empirical distribution of the  $n/4$  normal variables  $X_{\ell}$ ,  $\ell = 1, 2, \ldots, n/4$ , to the standard normal distribution. Restriction:  $4 \leq k \leq 26$ . Recommendation:  $N \geq 2^k$ .

# sstring

This module implements different tests that are applied to strings of random bits. Each test takes a block of s bits from each uniform and concatenate them to construct bit strings. The parameter res is usually set to the NULL pointer. However, if one wants to examine or post-process the results after a test, then one must explicitly create a res structure. See the detailed version of this guide for the definition of the structures and the relevant instructions.

#include "tables.h" #include "unif01.h" #include "sres.h"

The tests

### void sstring\_PeriodsInStrings (unif01\_Gen \*gen, sres\_Chi2 \*res, long N, long n, int r, int s);

This function applies a test based on the distribution of the correlations in bit strings of length s. The correlation of a bit string  $b = b_0b_1 \cdots b_{s-1}$  is defined as the bit vector  $c = c_0c_1 \cdots c_{s-1}$ such that  $c_p = 1$  if and only if p is a period of b, i.e. if and only if  $b_i = b_{i+p}$  for  $i = 0, \ldots, s-p-1$ (see Guibas and Odlyzko [50]). One always has  $c_0 = 1$ .

The function first enumerates all possible correlations  $c$  for bit strings of length  $s$ , and computes the expected number of strings of correlation c,  $E_s(c) = nL_s(c)/2^s$ , where  $L_s(c)$  is the number of strings, among all  $2<sup>s</sup>$  strings of length s, having correlation c. These numbers are computed as explained in [50]. Then, n strings of length s are generated, by generating n uniforms and keeping the s most significant bits of each (after discarding the first  $r$ ), the corresponding correlations are computed, and the number of occurrences of each correlation is computed. These countings are compared with the corresponding expected values via a chi-square test, after regrouping classes if needed to make sure that the expected number of values in each class is at least gofs\_MinExpected. Restrictions:  $2 \le s \le 31$ ,  $r + s \le 31$ ,  $n/2 >$  gofs\_MinExpected.

## void sstring\_LongestHeadRun (unif01\_Gen \*gen, sstring\_Res2 \*res, long N, long n, int r, int s, long L);

This test generates n blocks of L bits by taking s bits from each of  $n|L/s|$  successive uniforms. In each block, it finds the length  $\ell$  of the longest run of successive 1's, and counts how many times each value of  $\ell$  has occurred. It then compares these countings to the corresponding expected values via a chi-square test, after regrouping classes if needed. The expected values (i.e., the theoretical distribution) are computed as described in [43], [47] and [147, p. 21]. It also finds the length  $\ell$  of the longest run of 1's over all blocks of all N replications and compares it with the theoretical distribution. Restrictions:  $L \ge 1000$ ,  $r + s \le 32$ .

## void sstring\_HammingWeight (unif01\_Gen \*gen, sres\_Chi2 \*res, long N, long n, int r, int s, long L);

This test is a one-dimensional version of  $\texttt{string}$ -HammingIndep. It generates n blocks of L bits and examines the proportion of 1's within each (non-overlapping) L-bit block. Under  $\mathcal{H}_0$ , the number of 1's in each block are i.i.d. binomial random variables with parameters  $L$  and  $1/2$ (with mean  $L/2$  and variance  $L/4$ ). Let  $X_i$  be the number of blocks amongst n, having j 1's (i.e., with Hamming weight j). The observed numbers of blocks having j 1's are compared with the expected numbers via a chi-square test. Restrictions:  $r+s \leq 32$  and  $n \geq 2*$  gofs\_MinExpected.

### void sstring\_HammingWeight2 (unif01\_Gen \*gen, sres\_Basic \*res, long N, long n, int r, int s, long L);

This test is taken from  $[147]$ . Given a string of n bits, the test examines the proportion of 1's within (non-overlapping) L-bit blocks. It partitions the bit string into  $K = |n/L|$  blocks. Let  $X_j$  be the number of 1's in block j (i.e., its Hamming weight). Under  $\mathcal{H}_0$ , the  $X_j$ 's are i.i.d. binomial random variables with parameters L and  $1/2$  (with mean  $L/2$  and variance  $L/4$ ). The test computes the chi-square statistic

$$
X^{2} = \sum_{j=1}^{K} \frac{(X_{j} - L/2)^{2}}{L/4} = \frac{4}{L} \sum_{j=1}^{K} (X_{j} - L/2)^{2},
$$

which should have approximately the chi-square distribution with  $K$  degrees of freedom if  $L$  is large enough. For  $L = n$ , this test degenerates to the *monobit* test used in [147], which simply counts the proportion of 1's in a string of n bits. Restrictions:  $r + s \leq 32$ ,  $L \leq n$  and L large.

#### void sstring\_HammingCorr (unif01\_Gen \*gen, sstring\_Res \*res, long N, long n, int r, int s, int L);

Applies a correlation test on the Hamming weights of successive blocks of L bits (see [91]). It is strongly related to the test sstring\_HammingIndep below. The test uses the s most significant bits from each generated random number (after dropping the first  $r$  bits) to build  $n$  blocks of L bits. Let  $X_i$  be the Hamming weight (the numbers of bits equal to 1) of the jth block, for  $j = 1, \ldots, n$ . The test computes the empirical correlation between the successive  $X_j$ 's,

$$
\hat{\rho} = \frac{4}{(n-1)L} \sum_{j=1}^{n-1} (X_j - L/2) (X_{j+1} - L/2).
$$

Under  $\mathcal{H}_0$ , as  $n \to \infty$ ,  $\hat{\rho}$ √  $n-1$  has asymptotically the standard normal distribution. This is what is used in the test. The test is valid only for large  $n$ .

#### void sstring\_HammingIndep (unif01\_Gen \*gen, sstring\_Res \*res, long N, long n, int r, int s, int L, int d);

Applies two tests of independence between the Hamming weights of successive blocks of L bits. These tests were introduced by L'Ecuyer and Simard [91]. They use the s most significant bits from each generated random number (after dropping the first r bits) to build  $2n$  blocks

of L bits. Let  $X_i$  be the Hamming weight (the numbers of bits equal to 1) of the jth block, for  $j = 1, ..., 2n$ . Each vector  $(X_i, X_{i+1})$  can take  $(L + 1) \times (L + 1)$  possible values. The test counts the number of occurrences of each possibility among the non-overlapping pairs  $\{(X_{2j-1}, X_{2j}), 1 \leq j \leq n\}$ , and compares these observations with the expected numbers under  $\mathcal{H}_0$ , via a chi-square test, after lumping together in a single class all classes for which the expected number is less than gofs\_MinExpected. Restriction:  $n \geq 2$ \*gofs\_MinExpected.

The function also applies the following (second) test on these countings, which are placed in a  $(L+1) \times (L+1)$  matrix in the natural way. First, the  $2d-1$  rows and  $2d-1$  columns at the center of the matrix are discarded if L is even, and the  $2d-2$  central rows and columns are discarded if  $L$  is odd. There remain four submatrices, at the four corners. Now, let  $Y_1$  be the sum of the counters in the lower left and upper right submatrices,  $Y_2$  the sum of the counters in the lower right and upper left submatrices, and  $Y_3 = n - Y_1 - Y_2$ . The observed values of  $Y_1, Y_2$  and  $Y_3$  are compared with their expected values with a chi-square test. The chi-square statistic has 1 degree of freedom if  $d = 1$  and m is odd (because  $Y_3 = 0$  in that case), and 2 degrees of freedom otherwise. Restrictions:  $d \leq 8$ ,  $d \leq (L+1)/2$ . If d is too large for a given n, the expected numbers in the categories will be too small for the chi-square to be valid.

## void sstring\_Run (unif01\_Gen \*gen, sstring\_Res3 \*res, long N, long n, int r, int s);

This is a version of the run test applicable to a bit string. It is also related to the gap test. In a bit string of length n, the runs of successive 1's can be seen as gaps between the blocks of successive 0's. These gap (or run) lengths are independent geometric random variables, plus 1; i.e., each run has length i with probability  $2^{-i}$ , for  $i = 1, 2, \ldots$  Of course, this is also true if we swap 0 and 1 and look at the runs of 0's.

Suppose we construct a bit string until we have n runs of 1's and n runs of 0's, i.e., a total of 2n runs. Select some positive integer k. For  $j = 0$  and 1, let  $X_{j,i}$  be the number of runs of j's of length i for  $i = 1, ..., k - 1$ , and let  $X_{j,k}$  be the number of runs of j's of length  $\geq k$ . Under  $\mathcal{H}_0$ , for each j,  $(X_{j,1},\ldots,X_{j,k-1},X_{j,k})$  is a multinomial random vector with parameters  $(n, p_1, p_2, \ldots, p_{k-1}, p_k)$ , where  $p_i = 2^{-i}$  for  $1 \leq i < k$  and  $p_k = p_{k-1} = 2^{-k+1}$ . Then, if  $np_k$  is large enough, the chi-square statistic

$$
X_j^2 = \sum_{i=1}^k \frac{(X_{j,i} - np_i)^2}{np_i(1 - p_i)}
$$

has approximately the chi-square distribution with  $k-1$  degrees of freedom. Moreover,  $X_0^2$  and  $X_1^2$  are independent, so  $X^2 = X_0^2 + X_1^2$  should be approximately chi-square with  $2(k-1)$  degrees of freedom. The test is based on the statistic  $X^2$  and uses  $k = 1 + \lfloor \log_2(n/\texttt{gofs\_MinExpected}) \rfloor$ .

Another test, applied simultaneously, looks at the total number Y of bits to get the 2n runs. Under  $\mathcal{H}_0$ , Y is the sum of 2n independent geometric random variables with parameter  $1/2$ , plus 2n. For large n, it is approximately normal with mean 4n and variance  $8n$ , so  $Z = (Y - 4n)/\sqrt{8n}$ is approximately standard normal. This second test, based on  $Z$ , is practically equivalent to the run test proposed in [147], which counts the total number of runs for a fixed number of bits. Restrictions:  $r + s \leq 32$ .

## void sstring\_AutoCor (unif01\_Gen \*gen, sres\_Basic \*res, long N, long n, int r, int s, int d);

This test measures the autocorrelation between bits at lag d. [36] It generates a n-bit string and computes

$$
A_d = \sum_{i=1}^{n-d} b_i \oplus b_{i+d},
$$

where  $b_i$  is the *i*th bit in the string and  $\oplus$  denotes the exclusive-or operation. Under  $\mathcal{H}_0$ ,  $A_d$ has the binomial distribution with parameters  $(n - d, 1/2)$ , so

$$
\frac{2A_d - (n-d)}{\sqrt{n-d}}
$$

should be approximately standard normal for large  $n-d$ . Restrictions:  $r+s \leq 32, 1 \leq d \leq \lfloor n/2 \rfloor$ ,  $n - d$  large enough for the normal approximation to make sense.

# sspacings

This module implements tests based on sum functions of the spacings between the sorted observations of a sample of independent uniforms. These tests are studied by L'Ecuyer [78].

Let  $u_1, \ldots, u_n$  be a sample of n uniforms over  $(0, 1)$ , and  $u_{(1)}, \ldots, u_{(n)}$  their values sorted by increasing order. Define  $u_{(0)} = 0$  and  $u_{(n+i)} = 1 + u_{(i-1)}$  for  $i > 1$ . For  $m < n$ , the overlapping spacings of order m are

$$
G_{m,i} = U_{(i+m)} - U_{(i)}, \qquad 0 \le i \le n.
$$

The general classes of goodness-of-fit statistics considered here are

$$
H_{m,n} = \sum_{i=0}^{n-m+1} h(nG_{m,i})
$$
\n(3.12)

and

$$
H_{m,n}^{(c)} = \sum_{i=0}^{n} h(nG_{m,i}).
$$
\n(3.13)

where h is some smooth function. Such statistics are discussed, e.g., in [140, 68, 141, 51, 78]. The form  $(3.13)$  is a *circular* version that puts the observations in a circle before computing the spacings.

Under mild assumptions on h and after being properly standardized, these statistics are asymptotically normal as  $n \to \infty$ , either for fixed m or when  $m \to \infty$  no faster than  $O(n^p)$ for  $0 < p < 1$  (see, e.g., [21, 51, 56, 68]). In this module, they are standardized using the exact mean and variance whenever this is possible.

The functions sspacings\_AllSpacings and sspacings\_AllSpacings2 apply several tests of the form (3.12) and (3.13) simultaneously on the same sample. Other functions apply only specific tests.

The parameter res is usually set to the NULL pointer. However, if one wants to examine or post-process the results after a test, then one must explicitly create a res structure. See the detailed version of this guide for the definition of the structures and the relevant instructions.

#include "unif01.h" #include "sres.h"

The tests

void sspacings\_SumLogsSpacings (unif01\_Gen \*gen, sspacings\_Res \*res, long N, long n, int r, int m);

Applies a test based on the sum of the logarithms of the spacings of order  $m$  in a sample of  $n$ uniforms. The test statistic is

$$
L_{m,n}^{(c)} = \sum_{i=0}^{n} \ln(nG_{m,i}).
$$

This is the circular version. Under  $H_0$ , this statistic is approximately normally distributed for large *n*, and exact formulas for  $E[L_{m,n}^{(c)}]$  and  $Var[L_{m,n}^{(c)}]$  are given in [16, 78].

## void sspacings\_SumSquaresSpacings (unif01\_Gen \*gen, sspacings\_Res \*res, long N, long n, int r, int m);

Similar to sspacings\_SumLogsSpacings, except that the test statistic is the sum of the squares of the spacings of order m,

$$
S_{m,n}^{(c)} = \sum_{i=0}^{n} (nG_{m,i})^2.
$$

Under  $\mathcal{H}_0$ , it is approximately normally distributed for large n. Exact formulas for  $E[S_{m,n}^{(c)}]$  and  $Var[S_{m,n}^{(c)}]$  (as well as for its non-circular version) are given in [17, 78].

## void sspacings\_ScanSpacings (unif01\_Gen \*gen, sspacings\_Res \*res, long N, long n, int r, double d);

The test statistic here is the largest number of values  $U_{(i)}$  falling in a window of witch d when this window scans the interval  $[0, 1]$ :

$$
S(L) = \max_{0 \le i \le n} \max \left\{ j - i + 1 \mid j \ge 1 \text{ and } U_{(j)} - U_{(i)} \le d \right\}.
$$

The (discrete) distribution of  $S(L)$  has been investigated in [2, 18, 168], and other references given in [154] (see also fbar\_Scan).

#### void sspacings\_AllSpacings (unif01\_Gen \*gen, sspacings\_Res \*res, long N, long n, int r, int m0, int m1, int d, int LgEps);

This function applies simultaneously different tests based on the statistics defined in (3.12) and  $(3.13)$ , for  $h(x) = \ln x$  and  $h(x) = x^2$ , for m varying from  $m_0$  to  $m_1$  by steps of length d. For example, if  $(m_0, m_1, d) = (1, 10, 3)$ , the tests will be performed for  $m = 1, 4, 7, 10$ , while if  $(m_0, m_1, d) = (1, 10, 2)$ , it will be performed for  $m = 1, 3, 5, 7, 9$ . If  $m_0 = 0$ , the program considers all m in  $\{1, d, 2d, \ldots\}$  such that  $m \leq m_1$ . For example, if  $(m_0, m_1, d) = (0, 11, 3),$ the tests will be performed for  $m = 1, 3, 6, 9$ . When  $h(x) = \ln x$ , any spacing equal to zero is reset to  $\epsilon$ , where  $\log_2 \epsilon = -\text{LgEps}$ . If the generator being tested returns b bits of precision, it is recommended to choose LgEps  $= b + 1$ .

#### void sspacings\_AllSpacings2 (unif01\_Gen \*gen, sspacings\_Res \*res, long N, long n, int r, int m0, int m1, int d, int LgEps);

Similar to sspacings\_AllSpacings, except that only the circular versions using the exact mean and variance are applied.

## scatter

This module is useful for producing 2-dimensionnal scatter plots of N points obtained from a uniform random number generator. The  $N$  points are generated in the  $t$ -dimensional unit hypercube  $[0,1]^t$ , either by taking vectors of t successive output values from the generator, or by taking t non-successive values at pre-specified lags. The vectors can overlap or not. Thus, in the case of successive values for overlapping vectors, for instance,  $N + t - 1$ uniforms are needed.

A rectangular box R is defined in  $[0,1]^t$  by defining bounds  $L_i < H_i$  for each coordinate i, for  $1 \leq i \leq t$ . All the points falling outside that box are discarded. Two coordinate numbers are selected in  $\{1, \ldots, t\}$ , say  $r_x$  and  $r_y$ , then all the points are projected on the two-dimensional subspace determined by these two coordinates, and these projected points are shown on the plot.

The plots can appear directly on the computer screen (using *Gnuplot*) or can be stored in a file, in a format chosen by the user (currently, the format is either for LAT<sub>E</sub>X or for *Gnuplot*). Three different functions are available for producing the scatter plots: scatter\_PlotUnif reads the data in a file, scatter\_PlotUnif1 receives all the data in its parameters, and scatter\_PlotUnifInterac gets the data interactively from the user.

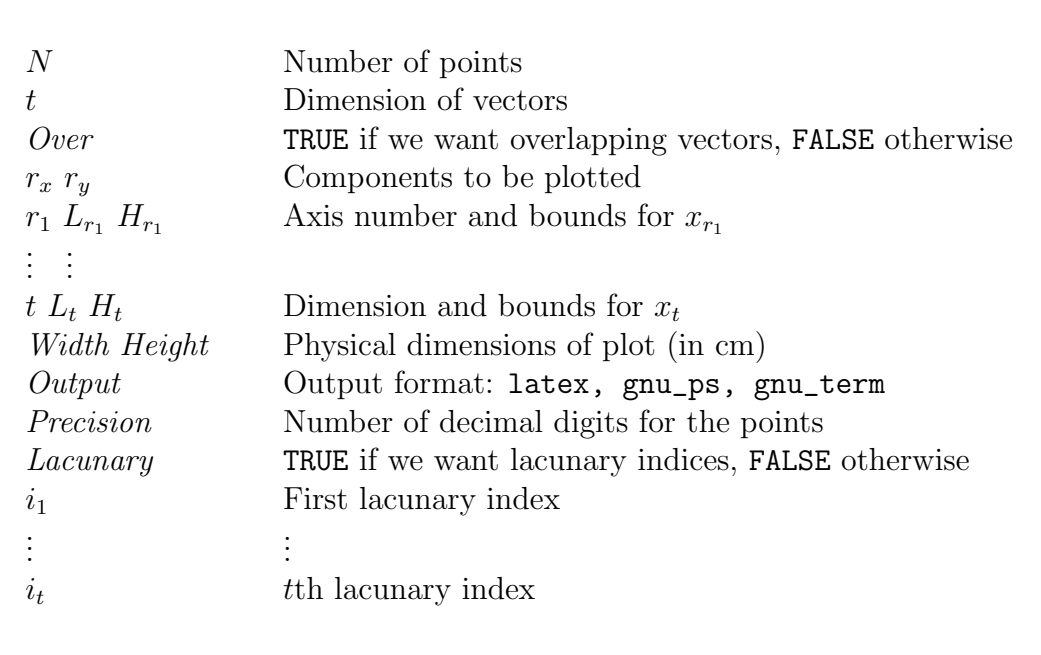

Figure 3.3: General format of the data file for scatter.

Figure 3.3 gives the general format of the data file needed by scatter\_PlotUnif. This file must have the extension ".dat". The right side (in the figure and in the file) contains optional (but useful) comments that are disregarded by the program. The values of the variables on the left must appear in the file, in the same format. There should be no blank line. The name of the file is passed as an argument to the function, without the ".dat" extention.

The first line contains an integer  $N$ , the total number of points to generate. The second line gives the dimension  $t$  of the hypercube. In the third line, *Over* is a boolean indicating whether the vector coordinates overlap (TRUE) or not (FALSE). The next line gives the two coordinate numbers  $r_x$  and  $r_y$  selected for the plot. Each of the following lines contains a coordinate number  $r_i$  (an integer from 1 to t), and the lower and upper boundaries  $L_{r_i}$  and  $H_{r_i}$  (real) of the box R along the coordinate  $x_{r_i}$ . One must have  $0 \leq L_i \leq H_i \leq 1$ . For the coordinates that do not appear here, the boundaries are set to 0.0 and 1.0 by default. The last coordinate  $(r_i = t)$  must always appear. On the next line, Width and Height (real) specify the physical dimensions (in cm) of the rectangle for the plot (on paper). The variable Output specifies the format of the output file. The values currently allowed are latex, gnu\_ps, gnu\_term, and they correspond to creating a file for  $\mathbb{F}F[X]$ , creating a file for Gnuplot, and showing the plot on the screen using Gnuplot, respectively. The variable Precision specifies the number of decimal digits to be printed for the points coordinates. If the boolean variable Lacunary is FALSE, the vectors are constructed from successive output values of the generator, and all the lines that follow are discarded. If Lacunary is TRUE, the t lines that follow must give the values of the t lacunary indices  $i_1 < \cdots < i_t$  (integers). The points used in the plot are  $\{(u_{i_1+n}, \ldots, u_{i_t+n}), n = 0, \ldots, N-1\}$  in the overlapping case.

As an illustration, suppose the data file is called dice.dat. If the output format is latex, the output file dice.tex will be created by the program. The command latex dice.tex can then produce a file dice.dvi that contains the plot. If the output format is gnu\_ps or gnu\_term, the two files dice.gnu and dice.gnu.points are created. The file dice.gnu contains a set of gnuplot commands to plot the points, which are kept in dice.gnu.points. The command gnuplot dice.gnu can then produce the scatter plot either on the terminal (if the output format was gnu\_term) or in a PostScript file (if the output format was gnu\_ps).

An example. Figure 3.4 gives an example of a small program that creates a scatter plot of numbers produced by the random number generator RAND() of Microsoft Excel. A long sequence of numbers was previously generated by Excel and saved in the ASCII file excel.pts. In the program, the instruction gen = ufile\_CreateReadText ("excel.pts") says that the generator gen will now simply reads its numbers from that file. Then, the instruction scatter\_PlotUnif (gen, "excel") calls a function that plots the points after reading the data related to the plot in file excel.dat. Figure 3.5 show this data file.

The program will generate  $N = 1.5$  million points  $(u_i, u_{i+1})$ , with overlapping, and show those whose first coordinate is between 0 and 0.0005. The output will be in the  $\text{ETr}X$  file excel.tex. Figure 3.6 shows the scatter plot created by IATEX.

The values produced by this generator obey the linear recurrence  $u_i = (9821.0 u_{i-1} +$ 0.211327) mod 1, where the numbers  $u_i$  are represented with 15 decimal digits of precision. This linear relationship shows up very well in the graph: All the points are on equidistant parallel lines with slope 9821. This is obviously a bad generator.

```
#include "unif01.h"
#include "ufile.h"
#include "scatter.h"
int main (void)
{
   unif01 Gen *gen;
   gen = ufile_CreateReadText ("excel.pts", 100000);
   scatter_PlotUnif (gen, "excel");
   ufile DeleteReadText (gen);
   return 0;
}
```
Figure 3.4: Example of a program to create a scatter plot.

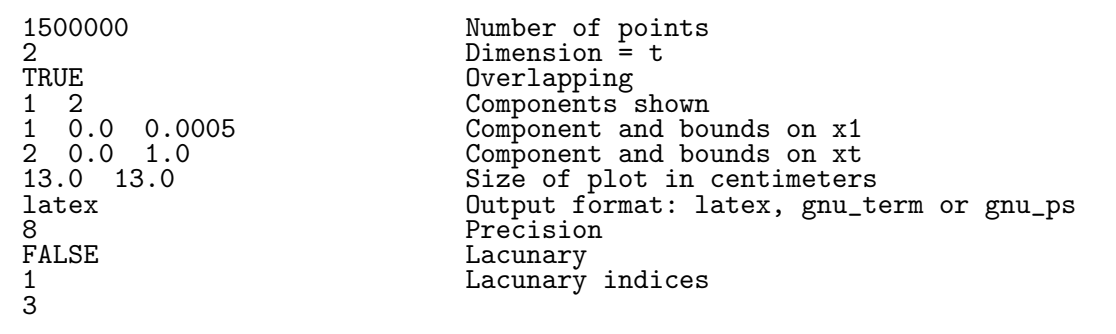

Figure 3.5: The data file excel.dat.

Figure 3.7 shows another example using the random number generator in Microsoft VisualBasic. The example shows how to plot a scatter diagram without reading any data file. Here, the parameters are passed directly to the function scatter\_PlotUnif1. We use the hypercube in 3 dimensions, and the plotting procedure is called for coordinates  $x_1$  and  $x_3$ . Since the Lacunary flag is TRUE, the procedure will not use every random number generated, but will use only those selected by the lacunary indices  $\{1, 2, 6\}$  (see the documentation in unif01\_CreateLacGen). The results will be written in file bone.tex.

#include "gdef.h" #include "unif01.h"

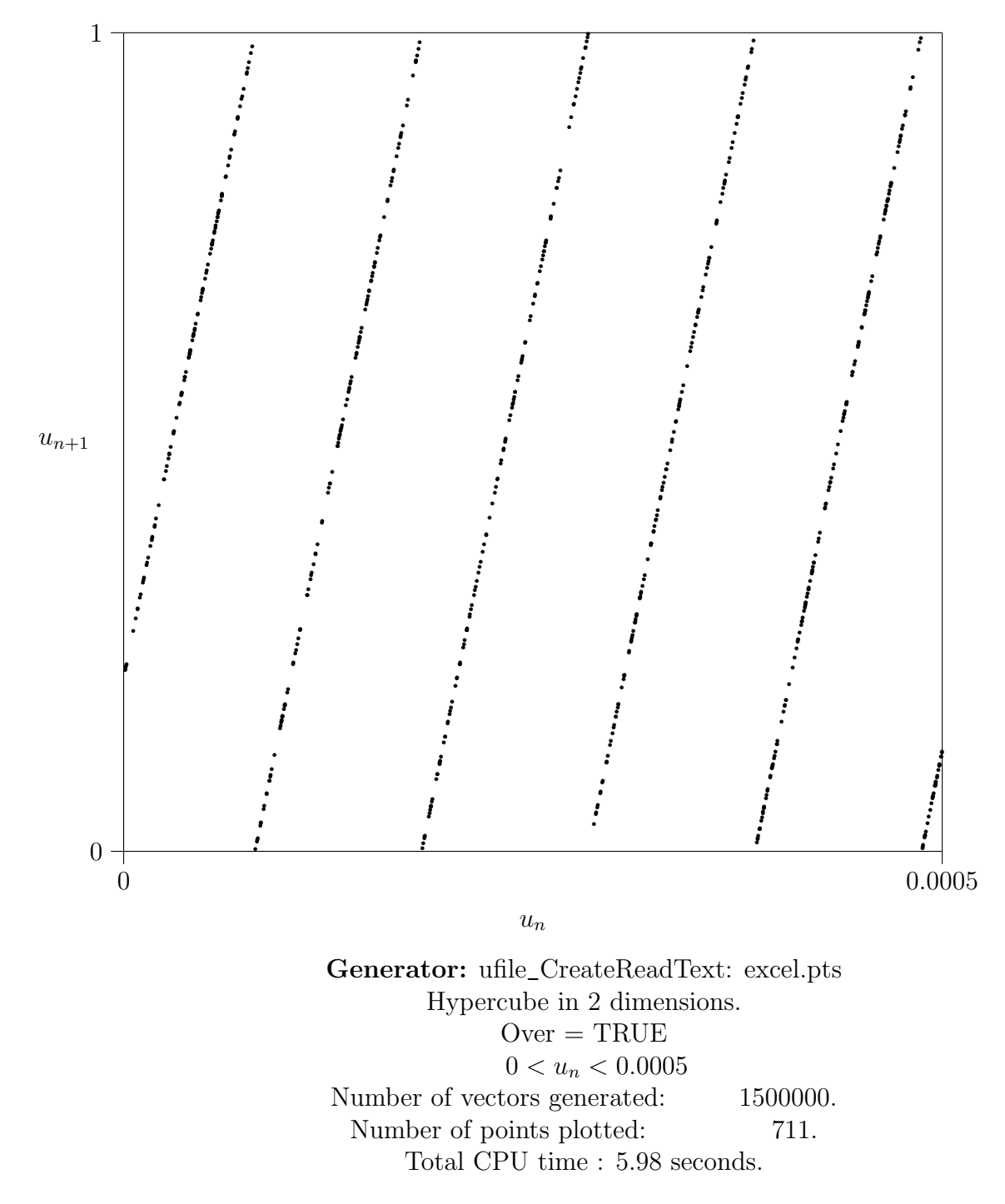

Figure 3.6: Scatter plot for the Microsoft Excel 97 generator

```
#include "unif01.h"
#include "usoft.h"
#include "scatter.h"
int Proj[] = { 1, 3 };long LacI[] = { 1, 2, 6};double Lower[] = \{ 0.0, 0.0, 0.0 \};double Upper[] = { 0.0001, 0.5, 1.0 };
int main (void)
{
   unif01_Gen *gen;
   gen = usoft_CreateVisualBasic (12345);
   scatter_PlotUnif1 (gen, 10000000, 3, FALSE, Proj, Lower, Upper,
      scatter_latex, 8, TRUE, LacI, "bone");
   usoft_DeleteGen (gen);
   return 0;
}
```
Figure 3.7: Example, with lacunary indices, for creating a scatter plot.

Types

typedef enum {<br>scatter\_latex, scatter\_latex, <br>scatter\_gnu\_ps, <br>/\* gnuplot format : } scatter\_OutputType;

/\* gnuplot format for Postscript file \*/ scatter\_gnu\_term /\* Interactive gnuplot format \*/

Possible formats for the output files containing the plots.

Constant

#define scatter\_MAXDIM 64

Maximal number of dimensions.

The plotting functions

void scatter\_PlotUnif (unif01\_Gen \*gen, char \*F);

Creates a scatter plot, using the generator gen and the parameters  $N, t, \ldots$  given in file **F**.dat, in the format specified in Figure 3.3. (The data file must have the extension .dat, but the argument F must be the file name without the extension.) The results are written in file F.tex or F.gnu, depending on the value of the field scatter\_Output in the data file. For example, the instruction scatter\_PlotUnif (gen, "dice") will read the data in file dice.dat and plot the figure using the parameters in this file.

void scatter\_PlotUnif1 (unif01\_Gen \*gen, long N, int t, boolean Over, int Proj[2], double Lower[], double Upper[], scatter\_OutputType Output, int Prec, boolean Lac, long LacI[], char \*Name);

Similar to scatter\_PlotUnif, except that the data are passed as arguments to the function instead of being read in a file. Here, N is the number of points to generate, t is the dimension, Proj[0..1] are the two values of the coordinates to be projected, Lower[0..(t-1)] gives the lower bounds of the values to be considered,  $Upper [0..(t-1)]$  gives the upper bounds of the values to be considered, Over is TRUE iff the coordinates of the points overlap, Lac is TRUE iff we consider lacunary values of the generator,  $LacI[0..(t-1)]$  gives the t lacunary indices, Name is the name (without extension) of the output file, and Prec is the number of decimal digits required for each written value. The constraints on these values are as explained earlier.

#### void scatter\_PlotUnifInterac (unif01\_Gen \*gen);

Similar to scatter\_PlotUnif, except that the data are given interactively on the terminal.
# Chapter 4

# BATTERIES OF TESTS

This chapter describes predefined batteries of tests available in TestU01. Some batteries are fast and small, and may be used as a first step in detecting gross defects in generators or errors in their implementation. Other batteries are more stringent and take longer to run. Special batteries are also available to test a stream of random bits taken from a file.

# An example: The battery SmallCrush applied to a generator.

Figure 4.1 shows how to apply a battery of tests to a generator. The function call to ulcg\_CreateLCG creates and initializes the generator gen to the linear congruential generator (LCG) with modulus  $m = 2147483647$ , multiplier  $a = 16807$ , additive constant  $c = 0$ , and initial state  $x_0 = 12345$ . Then the small battery SmallCrush, defined in module bbattery, is applied on this generator. Figure 4.2 shows a summary report of the results (assuming that 64-bits integers are available; otherwise, the results could be slightly different). Out of the 15 tests applied, the generator failed three with a  $p$ -value practically equal to 0, so it is clear that it failed this battery. It took 20.3 seconds to run this battery on a machine with a 2400 MHz Athlon processor running under Linux.

```
#include "ulcg.h"
#include "unif01.h"
#include "bbattery.h"
int main (void)
{
   unif01_Gen *gen;
   gen = ulcg_CreateLCG (2147483647, 16807, 0, 12345);
   bbattery_SmallCrush (gen);
   ulcg_DeleteGen (gen);
   return 0;
}
```
Figure 4.1: Applying the battery SmallCrush on a LCG generator.

```
========= Summary results of SmallCrush =========
Version: TestU01-1.0<br>Generator: ulcg Create
                   ulcg_CreateLCG<br>cs: 15
Number of statistics: 15<br>Total CPU time: 00:00:19.35
 Total CPU time:
The following tests gave p-values outside [0.001, 0.9990]:
 (eps means a value < 1.0e-300):
 (eps1 means a value \leq 1.0e-15):
       Test p-value
 ----------------------------------------------
  1 BirthdaySpacings eps<br>2 Collision eps
 2 Collision<br>6 MaxOft
    MaxOft eps
 ----------------------------------------------
All other tests were passed
```
Figure 4.2: Results of applying SmallCrush.

# Another example: The battery Rabbit applied to a binary file.

Figure 4.3 shows how to apply the battery Rabbit to a binary file (presumably, a file of random bits). The tests will use at most  $1048576 (= 2^{20})$  bits from the binary file named vax.bin. (Incidentally, these bits were obtained by taking the 32 most significant bits from each uniform number generated by the well-known LCG with parameters  $m = 2^{32}$ ,  $a = 69069$  and  $c = 1$ . This was the random number generator used under VAX/VMS.) Since the variable swrite\_Basic is set to FALSE, no detailed output is written, only the summary report shown in Figure 4.4 is printed after running the tests. Seven tests were failed with a p-value practically equal to 0 or 1. It is clear that the null hypothesis  $\mathcal{H}_0$  must be rejected for this bit stream. It took 1.9 seconds to run the entire battery on a machine with a 2400 MHz Athlon processor running under Linux.

```
#include "gdef.h"
#include "swrite.h"
#include "bbattery.h"
int main (void)
{
   swrite Basic = FALSE;
   bbattery_RabbitFile ("vax.bin", 1048576);
   return 0:
}
```
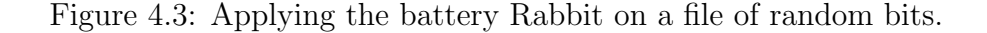

```
========= Summary results of Rabbit =========
Version: TestU01-1.0<br>File: vax.bin
 File: vax.bin
 Number of bits: 1048576
 Number of statistics: 38
 Total CPU time: 00:00:01.77
The following tests gave p-values outside [0.001, 0.9990]:
 (eps means a value \times 1.0e-300):
 (eps1 means a value < 1.0e-15):
     Test p-value
 ----------------------------------------------
 4 AppearanceSpacings 1.1e-4
 7 Fourier1 eps
 8 Fourier3 3.2e<sup>-</sup>213
 13 HammingCorr, L = 64 1 - eps1
 16 HammingIndep, L = 32 eps
 17 HammingIndep, L = 64 eps
 24 RandomWalk1 M eps
24 RandomWalk1^M<br>24 RandomWalk1 J eps
 ----------------------------------------------
 All other tests were passed
```
Figure 4.4: Results of applying Rabbit.

# bbattery

This module contains predefined batteries of statistical tests for sources of random bits or sequences of uniform random numbers in the interval  $[0, 1)$ . To test a RNG for general use, one could first apply the small and fast battery SmallCrush. If it passes, one could then apply the more stringent battery Crush, and finally the yet more time-consuming battery BigCrush. The batteries Alphabit and Rabbit can be applied on a binary file considered as a source of random bits. They can also be applied on a programmed generator. Alphabit has been defined primarily to test *hardware* random bits generators. The battery pseudoDIEHARD applies most of the tests in the well-known DIEHARD suite of Marsaglia [106]. The battery FIPS\_140\_2 implements the small suite of tests of the FIPS-140-2 standard from NIST.

The batteries described in this module will write the results of each test (on standard output) with a standard level of details (assuming that the boolean switches of module swrite have their default values), followed by a summary report of the suspect  $p$ -values obtained from the specific tests included in the batteries. It is also possible to get only the summary report in the output, with no detailed output from the tests, by setting the boolean switch swrite\_Basic to FALSE.

Some of the tests compute more than one statistic using the same stream of random numbers and these statistics are thus not independent. That is why the number of statistics in the summary reports is larger than the number of tests in the description of the batteries.

# #include "unif01.h"

#### extern int bbattery\_NTests;

The maximum number of  $p$ -values in the array bbattery\_pVal. For small sample size, some of the tests in the battery may not be done. Furthermore, some of the tests computes more than one statistic and its  $p$ -value, so bbattery\_NTests will usually be larger than the number of tests in the battery.

# extern double bbattery\_pVal[];

This array keeps the p-values resulting from the battery of tests that is currently applied (or the last one that has been called). It is used by any battery in this module. The  $p$ -value of the j-th test in the battery is kept in bbattery\_pVal[j - 1], for  $1 \le j \le$  bbattery\_NTests.

## extern char \*bbattery\_TestNames[];

This array keeps the names of each test from the battery that is currently applied (or the last one that has been called). It is used by any battery in this module. The name of the  $j$ -th test in the battery is kept in bbattery\_TestNames $[j - 1]$ , for  $1 \leq j \leq$  bbattery\_NTests.

```
void bbattery_SmallCrush (unif01_Gen *gen);
```
void bbattery\_SmallCrushFile (char \*filename);

Both functions applies SmallCrush, a small and fast battery of tests, to a RNG. The function bbattery\_SmallCrushFile applies SmallCrush to a RNG given as a text file of floatingpoint numbers in  $[0, 1)$ ; the file requires about 3600 Megs of memory (less if the precision is smaller than 16 decimals). The file will be rewound to the beginning before each test. Thus bbattery\_SmallCrush applies the tests on one unbroken stream of successive numbers, while bbattery\_SmallCrushFile applies each test on the same sequence of numbers. Some of these tests assume that gen returns at least 30 bits of resolution; if this is not the case, then the generator is most likely to fail these particular tests.

The following tests are applied:

- 1. smarsa\_BirthdaySpacings with  $N = 1$ ,  $n = 5 * 10^6$ ,  $r = 0$ ,  $d = 2^{30}$ ,  $t = 2$ ,  $p = 1$ .
- 2. sknuth\_Collision with  $N = 1$ ,  $n = 5 * 10^6$ ,  $r = 0$ ,  $d = 2^{16}$ ,  $t = 2$ .
- 3. sknuth\_Gap with  $N = 1$ ,  $n = 2 * 10^5$ ,  $r = 22$ , Alpha = 0, Beta = 1/256.
- 4. sknuth\_SimpPoker with  $N = 1$ ,  $n = 4 * 10^5$ ,  $r = 24$ ,  $d = 64$ ,  $k = 64$ .
- 5. sknuth\_CouponCollector with  $N=1$ ,  $n=5*10^5$ ,  $r=26$ ,  $d=16$ .
- 6. sknuth\_MaxOft with  $N = 1$ ,  $n = 2 * 10^6$ ,  $r = 0$ ,  $d = 10^5$ ,  $t = 6$ .
- 7. svaria\_WeightDistrib with  $N=1, n=2*10^5, r=27, k=256,$  Alpha  $=0,$  Beta  $= 1/8.$
- 8. smarsa\_MatrixRank with  $N = 1$ ,  $n = 20000$ ,  $r = 20$ ,  $s = 10$ ,  $L = k = 60$ .
- 9. sstring\_HammingIndep with  $N = 1$ ,  $n = 5 * 10^5$ ,  $r = 20$ ,  $s = 10$ ,  $L = 300$ ,  $d = 0$ .
- 10. swalk\_RandomWalk1 with  $N = 1$ ,  $n = 10^6$ ,  $r = 0$ ,  $s = 30$ ,  $L_0 = 150$ ,  $L_1 = 150$ .

# void bbattery\_RepeatSmallCrush (unif01\_Gen \*gen, int rep[]);

This function applies specific tests of  $SmallCrush$  on generator gen. Test numbered i in the enumeration above will be applied rep[i] times successively on gen. Those tests with rep[i]  $= 0$  will not be applied. This is useful when a test in SmallCrush had a suspect p-value, and one wants to reapply the test a few more times to find out whether the generator failed the test or whether the suspect  $p$ -value was a statistical fluke. Restriction: Array rep must have one more element than the number of tests in SmallCrush.

# void bbattery\_Crush (unif01\_Gen \*gen);

Applies the battery Crush, a suite of stringent statistical tests, to the generator gen. The battery includes the classical tests described in Knuth [66] as well as many other tests. Some of these tests assume that gen returns at least 30 bits of resolution; if that is not the case, then the generator will certainly fail these particular tests. One test requires 31 bits of resolution: the BirthdaySpacings test with  $t = 2$ . On a PC with an AMD Athlon 64 Processor 4000+ of clock speed 2400 MHz running with Red Hat Linux, Crush will require around 1 hour of CPU time. Crush uses approximately  $2^{35}$  random numbers. The following tests are applied:

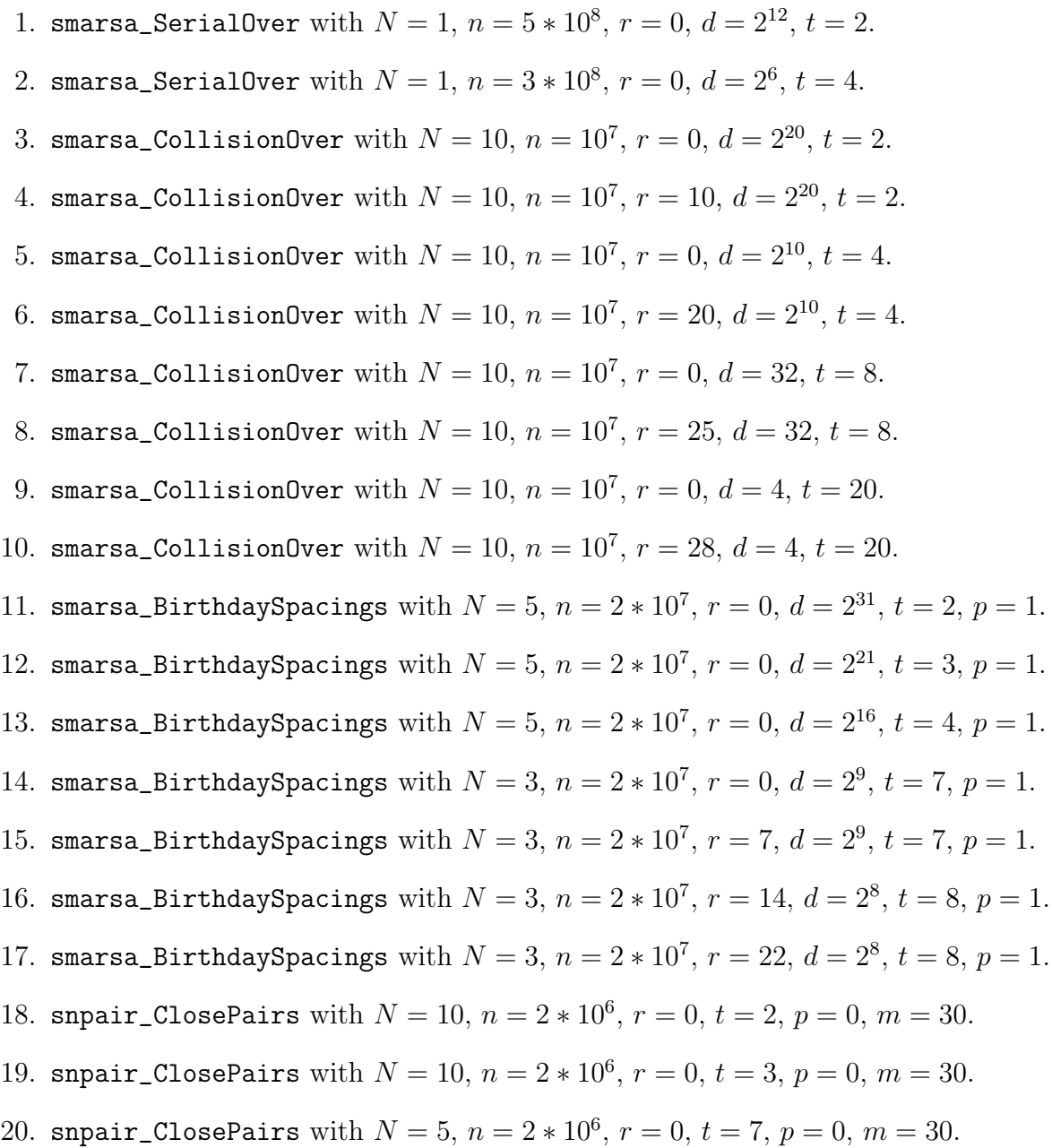

21. snpair\_ClosePairsBitMatch with  $N = 4$ ,  $n = 4 * 10^6$ ,  $r = 0$ ,  $t = 2$ . 22. snpair\_ClosePairsBitMatch with  $N=2, n=4*10^6, r=0, t=4$ . 23. sknuth\_SimpPoker with  $N = 1$ ,  $n = 4 * 10^7$ ,  $r = 0$ ,  $d = 16$ ,  $k = 16$ . 24. sknuth\_SimpPoker with  $N = 1$ ,  $n = 4 * 10^7$ ,  $r = 26$ ,  $d = 16$ ,  $k = 16$ . 25. sknuth\_SimpPoker with  $N = 1, n = 10^7, r = 0, d = 64, k = 64$ . 26. sknuth\_SimpPoker with  $N = 1, n = 10^7, r = 24, d = 64, k = 64$ . 27. sknuth\_CouponCollector with  $N=1$ ,  $n=4*10^7$ ,  $r=0$ ,  $d=4$ . 28. sknuth\_CouponCollector with  $N=1$ ,  $n=4*10^7$ ,  $r=28$ ,  $d=4$ . 29. sknuth\_CouponCollector with  $N=1, n=10^7, r=0, d=16$ . 30. sknuth\_CouponCollector with  $N=1$ ,  $n=10^7$ ,  $r=26$ ,  $d=16$ . 31. sknuth\_Gap with  $N = 1, n = 10^8, r = 0,$  Alpha  $= 0$ , Beta  $= 1/8$ . 32. sknuth\_Gap with  $N = 1, n = 10^8, r = 27,$  Alpha  $= 0$ , Beta  $= 1/8$ . 33. sknuth\_Gap with  $N = 1$ ,  $n = 5 * 10^6$ ,  $r = 0$ , Alpha = 0, Beta = 1/256. 34. sknuth\_Gap with  $N = 1$ ,  $n = 5 * 10^6$ ,  $r = 22$ , Alpha = 0, Beta = 1/256. 35. sknuth\_Run with  $N = 1$ ,  $n = 5 * 10^8$ ,  $r = 0$ , Up = TRUE. 36. sknuth\_Run with  $N = 1$ ,  $n = 5 * 10^8$ ,  $r = 15$ , Up = FALSE. 37. sknuth\_Permutation with  $N = 1, n = 5 * 10^7, r = 0, t = 10$ . 38. sknuth\_Permutation with  $N = 1$ ,  $n = 5 * 10^7$ ,  $r = 15$ ,  $t = 10$ . 39. sknuth\_CollisionPermut with  $N=5$ ,  $n=10^7$ ,  $r=0$ ,  $t=13$ . 40. sknuth\_CollisionPermut with  $N = 5$ ,  $n = 10^7$ ,  $r = 15$ ,  $t = 13$ . 41. sknuth\_MaxOft with  $N = 10, n = 10^7, r = 0, d = 10^5, t = 5$ . 42. sknuth\_MaxOft with  $N = 5$ ,  $n = 10^7$ ,  $r = 0$ ,  $d = 10^5$ ,  $t = 10$ . 43. sknuth\_MaxOft with  $N = 1$ ,  $n = 10^7$ ,  $r = 0$ ,  $d = 10^5$ ,  $t = 20$ . 44. sknuth\_MaxOft with  $N = 1$ ,  $n = 10^7$ ,  $r = 0$ ,  $d = 10^5$ ,  $t = 30$ . 45. svaria\_SampleProd with  $N = 1$ ,  $n = 10^7$ ,  $r = 0$ ,  $t = 10$ . 46. svaria\_SampleProd with  $N=1$ ,  $n=10^7$ ,  $r=0$ ,  $t=30$ . 47. svaria\_SampleMean with  $N=10^7, n=20, r=0$ .

- 48. svaria\_SampleCorr with  $N=1$ ,  $n=5*10^8$ ,  $r=0$ ,  $k=1$ .
- 49. svaria\_AppearanceSpacings with  $N~=~1,~Q~=~10^7,~K~=~4*10^8,~r~=~0,~s~=~30,$  $L = 15$ .
- $50.$  svaria\_AppearanceSpacings with  $N=1,\,Q=10^7,\,K=10^8,\,r=20,\,s=10,\,L=15.$
- $51.$  svaria\_WeightDistrib with  $N=1,\ n=2*10^6,\ r=0,\ k=256,\ {\rm Alpha}=0,$  Beta  $= 1/8.$
- 52. svaria\_WeightDistrib with  $N=1, n=2*10^6, r=8, k=256,$  Alpha  $=0,$  Beta  $= 1/8.$
- 53. svaria\_WeightDistrib with  $N=1, n=2*10^6, r=16, k=256,$  Alpha  $=0,$  Beta  $= 1/8.$
- 54. svaria\_WeightDistrib with  $N=1, n=2*10^6, r=24, k=256,$  Alpha  $=0,$  Beta  $= 1/8.$
- 55. svaria\_SumCollector with  $N = 1, n = 2 * 10^7, r = 0, g = 10$ .
- 56. smarsa\_MatrixRank with  $N = 1, n = 10^6, r = 0, s = 30, L = k = 60$ .
- 57. smarsa\_MatrixRank with  $N = 1, n = 10^6, r = 20, s = 10, L = k = 60$ .
- 58. smarsa\_MatrixRank with  $N = 1$ ,  $n = 50000$ ,  $r = 0$ ,  $s = 30$ ,  $L = k = 300$ .
- 59. smarsa\_MatrixRank with  $N = 1$ ,  $n = 50000$ ,  $r = 20$ ,  $s = 10$ ,  $L = k = 300$ .
- 60. smarsa\_MatrixRank with  $N = 1$ ,  $n = 2000$ ,  $r = 0$ ,  $s = 30$ ,  $L = k = 1200$ .
- 61. smarsa\_MatrixRank with  $N = 1$ ,  $n = 2000$ ,  $r = 20$ ,  $s = 10$ ,  $L = k = 1200$ .
- 62. smarsa\_Savir2 with  $N = 1$ ,  $n = 2 * 10^7$ ,  $r = 0$ ,  $m = 2^{20}$ ,  $t = 30$ .
- 63. smarsa\_GCD with  $N = 1, n = 10^8, r = 0, s = 30$ .
- 64. smarsa\_GCD with  $N = 1$ ,  $n = 4 * 10^7$ ,  $r = 10$ ,  $s = 20$ .
- 65. swalk\_RandomWalk1 with  $N = 1$ ,  $n = 5 * 10^7$ ,  $r = 0$ ,  $s = 30$ ,  $L_0 = L_1 = 90$ .
- 66. swalk\_RandomWalk1 with  $N = 1$ ,  $n = 10^7$ ,  $r = 20$ ,  $s = 10$ ,  $L_0 = L_1 = 90$ .
- 67. swalk\_RandomWalk1 with  $N = 1$ ,  $n = 5 * 10^6$ ,  $r = 0$ ,  $s = 30$ ,  $L_0 = L_1 = 1000$ .
- 68. swalk\_RandomWalk1 with  $N = 1$ ,  $n = 10^6$ ,  $r = 20$ ,  $s = 10$ ,  $L_0 = L_1 = 1000$ .
- 69. swalk\_RandomWalk1 with  $N = 1$ ,  $n = 5 * 10^5$ ,  $r = 0$ ,  $s = 30$ ,  $L_0 = L_1 = 10000$ .
- 70. swalk\_RandomWalk1 with  $N = 1$ ,  $n = 10^5$ ,  $r = 20$ ,  $s = 10$ ,  $L_0 = L_1 = 10000$ .
- 71. scomp\_LinearComp with  $N = 1$ ,  $n = 120000$ ,  $r = 0$ ,  $s = 1$ .

72. scomp\_LinearComp with  $N = 1$ ,  $n = 120000$ ,  $r = 29$ ,  $s = 1$ . 73. scomp\_LempelZiv with  $N = 10$ ,  $k = 25$ ,  $r = 0$ ,  $s = 30$ . 74. sspectral\_Fourier3 with  $N = 50000$ ,  $k = 14$ ,  $r = 0$ ,  $s = 30$ . 75. sspectral\_Fourier3 with  $N = 50000$ ,  $k = 14$ ,  $r = 20$ ,  $s = 10$ . 76. sstring\_LongestHeadRun with  $N = 1$ ,  $n = 1000$ ,  $r = 0$ ,  $s = 30$ ,  $L = 10<sup>7</sup>$ . 77. sstring\_LongestHeadRun with  $N = 1$ ,  $n = 300$ ,  $r = 20$ ,  $s = 10$ ,  $L = 10<sup>7</sup>$ . 78. sstring\_PeriodsInStrings with  $N = 1$ ,  $n = 3 * 10^8$ ,  $r = 0$ ,  $s = 30$ . 79. sstring\_PeriodsInStrings with  $N=1$ ,  $n=3*10^8$ ,  $r=15$ ,  $s=15$ . 80. sstring\_HammingWeight2 with  $N = 100, n = 10^8, r = 0, s = 30, L = 10^6$ . 81. sstring\_HammingWeight2 with  $N = 30, n = 10^8, r = 20, s = 10, L = 10^6$ . 82. sstring\_HammingCorr with  $N = 1$ ,  $n = 5 * 10^8$ ,  $r = 0$ ,  $s = 30$ ,  $L = 30$ . 83. sstring\_HammingCorr with  $N = 1$ ,  $n = 5 * 10^7$ ,  $r = 0$ ,  $s = 30$ ,  $L = 300$ . 84. sstring\_HammingCorr with  $N = 1, n = 10^7, r = 0, s = 30, L = 1200$ . 85. sstring\_HammingIndep with  $N = 1$ ,  $n = 3 * 10^8$ ,  $r = 0$ ,  $s = 30$ ,  $L = 30$ ,  $d = 0$ . 86. sstring\_HammingIndep with  $N = 1$ ,  $n = 10^8$ ,  $r = 20$ ,  $s = 10$ ,  $L = 30$ ,  $d = 0$ . 87. sstring\_HammingIndep with  $N = 1$ ,  $n = 3 * 10^7$ ,  $r = 0$ ,  $s = 30$ ,  $L = 300$ ,  $d = 0$ . 88. sstring\_HammingIndep with  $N = 1$ ,  $n = 10^7$ ,  $r = 20$ ,  $s = 10$ ,  $L = 300$ ,  $d = 0$ . 89. sstring\_HammingIndep with  $N = 1, n = 10^7, r = 0, s = 30, L = 1200, d = 0$ . 90. sstring\_HammingIndep with  $N = 1$ ,  $n = 10^6$ ,  $r = 20$ ,  $s = 10$ ,  $L = 1200$ ,  $d = 0$ . 91. sstring\_Run with  $N = 1, n = 10^9, r = 0, s = 30$ . 92. sstring\_Run with  $N = 1, n = 10^9, r = 20, s = 10$ . 93. sstring\_AutoCor with  $N = 10, n = 10^9, r = 0, s = 30, d = 1$ . 94. sstring\_AutoCor with  $N = 5$ ,  $n = 10^9$ ,  $r = 20$ ,  $s = 10$ ,  $d = 1$ . 95. sstring\_AutoCor with  $N = 10, n = 10^9, r = 0, s = 30, d = 30$ . 96. sstring\_AutoCor with  $N = 5$ ,  $n = 10^9$ ,  $r = 20$ ,  $s = 10$ ,  $d = 10$ .

Similar to bbattery\_RepeatSmallCrush above but applied on Crush.

#### void bbattery\_BigCrush (unif01\_Gen \*gen);

Applies the battery BigCrush, a suite of very stringent statistical tests, to the generator gen. Some of these tests assume that gen returns at least 30 bits of resolution; if that is not the case, then the generator will certainly fail these particular tests. One test requires 31 bits of resolution: the BirthdaySpacings test with  $t = 2$ . On a PC with an AMD Athlon 64 Processor 4000+ of clock speed 2400 MHz running with Linux, BigCrush will take around 8 hours of CPU time. BigCrush uses close to  $2^{38}$  random numbers. The following tests are applied:

1. smarsa\_SerialOver with  $N = 1$ ,  $n = 10^9$ ,  $r = 0$ ,  $d = 2^8$ ,  $t = 3$ . 2. smarsa\_SerialOver with  $N = 1, n = 10^9, r = 22, d = 2^8, t = 3$ . 3. smarsa\_CollisionOver with  $N = 30$ ,  $n = 2 * 10^7$ ,  $r = 0$ ,  $d = 2^{21}$ ,  $t = 2$ . 4. smarsa\_CollisionOver with  $N = 30$ ,  $n = 2 * 10^7$ ,  $r = 9$ ,  $d = 2^{21}$ ,  $t = 2$ . 5. smarsa\_CollisionOver with  $N = 30$ ,  $n = 2 * 10^7$ ,  $r = 0$ ,  $d = 2^{14}$ ,  $t = 3$ . 6. smarsa\_CollisionOver with  $N = 30$ ,  $n = 2 * 10^7$ ,  $r = 16$ ,  $d = 2^{14}$ ,  $t = 3$ . 7. smarsa\_CollisionOver with  $N = 30$ ,  $n = 2 * 10^7$ ,  $r = 0$ ,  $d = 64$ ,  $t = 7$ . 8. smarsa\_CollisionOver with  $N = 30$ ,  $n = 2 * 10^7$ ,  $r = 24$ ,  $d = 64$ ,  $t = 7$ . 9. smarsa\_CollisionOver with  $N = 30$ ,  $n = 2 * 10^7$ ,  $r = 0$ ,  $d = 8$ ,  $t = 14$ . 10. smarsa\_CollisionOver with  $N = 30$ ,  $n = 2 * 10^7$ ,  $r = 27$ ,  $d = 8$ ,  $t = 14$ . 11. smarsa\_CollisionOver with  $N = 30$ ,  $n = 2 * 10^7$ ,  $r = 0$ ,  $d = 4$ ,  $t = 21$ . 12. smarsa\_CollisionOver with  $N = 30$ ,  $n = 2 * 10^7$ ,  $r = 28$ ,  $d = 4$ ,  $t = 21$ . 13. smarsa\_BirthdaySpacings with  $N = 100, n = 10^7, r = 0, d = 2^{31}, t = 2, p = 1$ . 14. smarsa\_BirthdaySpacings with  $N = 20$ ,  $n = 2 * 10^7$ ,  $r = 0$ ,  $d = 2^{21}$ ,  $t = 3$ ,  $p = 1$ . 15. smarsa\_BirthdaySpacings with  $N = 20$ ,  $n = 3 * 10^7$ ,  $r = 14$ ,  $d = 2^{16}$ ,  $t = 4$ ,  $p = 1$ . 16. smarsa\_BirthdaySpacings with  $N = 20$ ,  $n = 2 * 10^7$ ,  $r = 0$ ,  $d = 2^9$ ,  $t = 7$ ,  $p = 1$ . 17. smarsa\_BirthdaySpacings with  $N = 20$ ,  $n = 2 * 10^7$ ,  $r = 7$ ,  $d = 2^9$ ,  $t = 7$ ,  $p = 1$ . 18. smarsa\_BirthdaySpacings with  $N = 20$ ,  $n = 3 * 10^7$ ,  $r = 14$ ,  $d = 2^8$ ,  $t = 8$ ,  $p = 1$ .

19. smarsa\_BirthdaySpacings with  $N = 20$ ,  $n = 3 * 10^7$ ,  $r = 22$ ,  $d = 2^8$ ,  $t = 8$ ,  $p = 1$ . 20. smarsa\_BirthdaySpacings with  $N=20, n=3*10^7, r=0, d=2^4, t=16, p=1$ . 21. smarsa\_BirthdaySpacings with  $N = 20, n = 3 * 10^7, r = 26, d = 2^4, t = 16, p = 1$ . 22. snpair\_ClosePairs with  $N = 30$ ,  $n = 6 * 10^6$ ,  $r = 0$ ,  $t = 3$ ,  $p = 0$ ,  $m = 30$ . 23. snpair\_ClosePairs with  $N = 20$ ,  $n = 4 * 10^6$ ,  $r = 0$ ,  $t = 5$ ,  $p = 0$ ,  $m = 30$ . 24. snpair\_ClosePairs with  $N = 10$ ,  $n = 3 * 10^6$ ,  $r = 0$ ,  $t = 9$ ,  $p = 0$ ,  $m = 30$ . 25. snpair\_ClosePairs with  $N = 5$ ,  $n = 2 * 10^6$ ,  $r = 0$ ,  $t = 16$ ,  $p = 0$ ,  $m = 30$ . 26. sknuth\_SimpPoker with  $N = 1$ ,  $n = 4 * 10^8$ ,  $r = 0$ ,  $d = 8$ ,  $k = 8$ . 27. sknuth\_SimpPoker with  $N = 1$ ,  $n = 4 * 10^8$ ,  $r = 27$ ,  $d = 8$ ,  $k = 8$ . 28. sknuth\_SimpPoker with  $N = 1, n = 10^8, r = 0, d = 32, k = 32$ . 29. sknuth\_SimpPoker with  $N = 1, n = 10^8, r = 25, d = 32, k = 32$ . 30. sknuth\_CouponCollector with  $N=1$ ,  $n=2*10^8$ ,  $r=0$ ,  $d=8$ . 31. sknuth\_CouponCollector with  $N = 1$ ,  $n = 2 * 10^8$ ,  $r = 10$ ,  $d = 8$ . 32. sknuth\_CouponCollector with  $N = 1$ ,  $n = 2 * 10^8$ ,  $r = 20$ ,  $d = 8$ . 33. sknuth\_CouponCollector with  $N=1$ ,  $n=2*10^8$ ,  $r=27$ ,  $d=8$ . 34. sknuth\_Gap with  $N = 1$ ,  $n = 5 * 10^8$ ,  $r = 0$ , Alpha  $= 0$ , Beta  $= 1/16$ . 35. sknuth\_Gap with  $N = 1$ ,  $n = 3 * 10^8$ ,  $r = 25$ , Alpha = 0, Beta =  $1/32$ . 36. sknuth\_Gap with  $N = 1, n = 10^8, r = 0,$  Alpha  $= 0$ , Beta  $= 1/128$ . 37. sknuth\_Gap with  $N = 1$ ,  $n = 10^7$ ,  $r = 20$ , Alpha = 0, Beta =  $1/1024$ . 38. sknuth\_Run with  $N = 5$ ,  $n = 10^9$ ,  $r = 0$ , Up = FALSE. 39. sknuth\_Run with  $N = 5$ ,  $n = 10^9$ ,  $r = 15$ , Up = TRUE. 40. sknuth\_Permutation with  $N=1$ ,  $n=10^9$ ,  $r=0$ ,  $t=3$ . 41. sknuth\_Permutation with  $N=1$ ,  $n=10^9$ ,  $r=0$ ,  $t=5$ . 42. sknuth\_Permutation with  $N = 1, n = 5 * 10^8, r = 0, t = 7$ . 43. sknuth\_Permutation with  $N = 1$ ,  $n = 5 * 10^8$ ,  $r = 10$ ,  $t = 10$ . 44. sknuth\_CollisionPermut with  $N = 20$ ,  $n = 2 * 10^7$ ,  $r = 0$ ,  $t = 14$ . 45. sknuth\_CollisionPermut with  $N = 20$ ,  $n = 2 * 10^7$ ,  $r = 10$ ,  $t = 14$ .

46. sknuth\_MaxOft with  $N = 40$ ,  $n = 10^7$ ,  $r = 0$ ,  $d = 10^5$ ,  $t = 8$ . 47. sknuth\_MaxOft with  $N = 30$ ,  $n = 10^7$ ,  $r = 0$ ,  $d = 10^5$ ,  $t = 16$ . 48. sknuth\_MaxOft with  $N = 20$ ,  $n = 10^7$ ,  $r = 0$ ,  $d = 10^5$ ,  $t = 24$ . 49. sknuth\_MaxOft with  $N = 20$ ,  $n = 10^7$ ,  $r = 0$ ,  $d = 10^5$ ,  $t = 32$ . 50. svaria\_SampleProd with  $N = 40$ ,  $n = 10^7$ ,  $r = 0$ ,  $t = 8$ . 51. svaria\_SampleProd with  $N = 20$ ,  $n = 10^7$ ,  $r = 0$ ,  $t = 16$ . 52. svaria\_SampleProd with  $N = 20$ ,  $n = 10^7$ ,  $r = 0$ ,  $t = 24$ . 53. svaria\_SampleMean with  $N = 2 * 10^7$ ,  $n = 30$ ,  $r = 0$ . 54. svaria\_SampleMean with  $N = 2 * 10^7$ ,  $n = 30$ ,  $r = 10$ . 55. svaria\_SampleCorr with  $N=1$ ,  $n=2*10^9$ ,  $r=0$ ,  $k=1$ . 56. svaria\_SampleCorr with  $N=1$ ,  $n=2*10^9$ ,  $r=0$ ,  $k=2$ . 57. svaria\_AppearanceSpacings with  $N=1,\,Q=10^7,\,K=10^9,\,r=0,\,s=3,\,L=15.$ 58. svaria\_AppearanceSpacings with  $N = 1, Q = 10^7, K = 10^9, r = 27, s = 3, L = 15.$ 59. svaria\_WeightDistrib with  $N=1, n=2*10^7, r=0, k=256,$  Alpha  $=0,$  Beta  $= 1/4.$  $60.$  svaria\_WeightDistrib with  $N=1,\, n=2*10^7,\, r=20,\, k=256,\,$  Alpha  $=0,\,$  Beta  $= 1/4.$ 

- $61.$  svaria\_WeightDistrib with  $N=1,\, n=2*10^7,\, r=28,\, k=256,\,$  Alpha  $=0,\,$  Beta  $= 1/4.$
- 62. svaria\_WeightDistrib with  $N=1, n=2*10^7, r=0, k=256,$  Alpha  $=0,$  Beta  $= 1/16.$
- $63.$  svaria\_WeightDistrib with  $N=1,\, n=2*10^7,\, r=10,\, k=256,\,$  Alpha  $=0,\,$  Beta  $= 1/16.$
- $64.$  svaria\_WeightDistrib with  $N=1,\, n=2*10^7,\, r=26,\, k=256,\,$  Alpha  $=0,\,$  Beta  $= 1/16.$
- 65. svaria\_SumCollector with  $N = 1$ ,  $n = 5 * 10^8$ ,  $r = 0$ ,  $g = 10$ .
- 66. smarsa\_MatrixRank with  $N = 10, n = 10^6, r = 0, s = 5, L = k = 30$ .
- 67. smarsa\_MatrixRank with  $N = 10, n = 10^6, r = 25, s = 5, L = k = 30$ .
- 68. smarsa\_MatrixRank with  $N = 1$ ,  $n = 5000$ ,  $r = 0$ ,  $s = 4$ ,  $L = k = 1000$ .

69. smarsa\_MatrixRank with  $N = 1$ ,  $n = 5000$ ,  $r = 26$ ,  $s = 4$ ,  $L = k = 1000$ . 70. smarsa\_MatrixRank with  $N = 1$ ,  $n = 80$ ,  $r = 15$ ,  $s = 15$ ,  $L = k = 5000$ . 71. smarsa\_MatrixRank with  $N = 1$ ,  $n = 80$ ,  $r = 0$ ,  $s = 30$ ,  $L = k = 5000$ . 72. smarsa\_Savir2 with  $N = 10$ ,  $n = 10^7$ ,  $r = 10$ ,  $m = 2^{20}$ ,  $t = 30$ . 73. smarsa\_GCD with  $N = 10$ ,  $n = 5 * 10^7$ ,  $r = 0$ ,  $s = 30$ . 74. swalk\_RandomWalk1 with  $N = 1$ ,  $n = 10^8$ ,  $r = 0$ ,  $s = 5$ ,  $L_0 = L_1 = 50$ . 75. swalk\_RandomWalk1 with  $N = 1$ ,  $n = 10^8$ ,  $r = 25$ ,  $s = 5$ ,  $L_0 = L_1 = 50$ . 76. swalk\_RandomWalk1 with  $N = 1$ ,  $n = 10^7$ ,  $r = 0$ ,  $s = 10$ ,  $L_0 = L_1 = 1000$ . 77. swalk\_RandomWalk1 with  $N = 1$ ,  $n = 10^7$ ,  $r = 20$ ,  $s = 10$ ,  $L_0 = L_1 = 1000$ . 78. swalk\_RandomWalk1 with  $N = 1$ ,  $n = 10^6$ ,  $r = 0$ ,  $s = 15$ ,  $L_0 = L_1 = 10000$ . 79. swalk\_RandomWalk1 with  $N = 1$ ,  $n = 10^6$ ,  $r = 15$ ,  $s = 15$ ,  $L_0 = L_1 = 10000$ . 80. scomp\_LinearComp with  $N = 1$ ,  $n = 400000$ ,  $r = 0$ ,  $s = 1$ . 81. scomp\_LinearComp with  $N = 1$ ,  $n = 400000$ ,  $r = 29$ ,  $s = 1$ . 82. scomp\_LempelZiv with  $N = 10, k = 27, r = 0, s = 30$ . 83. scomp\_LempelZiv with  $N = 10, k = 27, r = 15, s = 15$ . 84. sspectral\_Fourier3 with  $N = 100000$ ,  $r = 0$ ,  $s = 3$ ,  $k = 14$ . 85. sspectral\_Fourier3 with  $N = 100000$ ,  $r = 27$ ,  $s = 3$ ,  $k = 14$ . 86. sstring\_LongestHeadRun with  $N = 1$ ,  $n = 1000$ ,  $r = 0$ ,  $s = 3$ ,  $L = 10<sup>7</sup>$ . 87. sstring\_LongestHeadRun with  $N=1$ ,  $n=1000$ ,  $r=27$ ,  $s=3$ ,  $L=10^7$ . 88. sstring\_PeriodsInStrings with  $N = 10$ ,  $n = 5 * 10^8$ ,  $r = 0$ ,  $s = 10$ . 89. sstring\_PeriodsInStrings with  $N = 10$ ,  $n = 5 * 10^8$ ,  $r = 20$ ,  $s = 10$ . 90. sstring\_HammingWeight2 with  $N = 10, n = 10^9, r = 0, s = 3, L = 10^6$ .  $91.$  sstring\_HammingWeight2 with  $N=10,\,n=10^9,\,r=27,\,s=3,\,L=10^6.$ 92. sstring\_HammingCorr with  $N = 1$ ,  $n = 10^9$ ,  $r = 10$ ,  $s = 10$ ,  $L = 30$ . 93. sstring\_HammingCorr with  $N = 1, n = 10^8, r = 10, s = 10, L = 300$ . 94. sstring\_HammingCorr with  $N = 1$ ,  $n = 10^8$ ,  $r = 10$ ,  $s = 10$ ,  $L = 1200$ . 95. sstring\_HammingIndep with  $N = 10$ ,  $n = 3 * 10^7$ ,  $r = 0$ ,  $s = 3$ ,  $L = 30$ ,  $d = 0$ .

96. sstring\_HammingIndep with  $N = 10$ ,  $n = 3 * 10^7$ ,  $r = 27$ ,  $s = 3$ ,  $L = 30$ ,  $d = 0$ . 97. sstring\_HammingIndep with  $N = 1$ ,  $n = 3 * 10^7$ ,  $r = 0$ ,  $s = 4$ ,  $L = 300$ ,  $d = 0$ . 98. sstring\_HammingIndep with  $N = 1$ ,  $n = 3 * 10^7$ ,  $r = 26$ ,  $s = 4$ ,  $L = 300$ ,  $d = 0$ . 99. sstring\_HammingIndep with  $N = 1$ ,  $n = 10^7$ ,  $r = 0$ ,  $s = 5$ ,  $L = 1200$ ,  $d = 0$ . 100. sstring\_HammingIndep with  $N = 1$ ,  $n = 10^7$ ,  $r = 25$ ,  $s = 5$ ,  $L = 1200$ ,  $d = 0$ . 101. sstring\_Run with  $N = 1$ ,  $n = 2 * 10^9$ ,  $r = 0$ ,  $s = 3$ . 102. sstring\_Run with  $N = 1$ ,  $n = 2 * 10^9$ ,  $r = 27$ ,  $s = 3$ . 103. sstring\_AutoCor with  $N = 10$ ,  $n = 10^9$ ,  $r = 0$ ,  $s = 3$ ,  $d = 1$ . 104. sstring\_AutoCor with  $N = 10$ ,  $n = 10^9$ ,  $r = 0$ ,  $s = 3$ ,  $d = 3$ . 105. sstring\_AutoCor with  $N = 10$ ,  $n = 10^9$ ,  $r = 27$ ,  $s = 3$ ,  $d = 1$ . 106. sstring\_AutoCor with  $N = 10$ ,  $n = 10^9$ ,  $r = 27$ ,  $s = 3$ ,  $d = 3$ .

void bbattery\_RepeatBigCrush (unif01\_Gen \*gen, int rep[]); Similar to bbattery\_RepeatSmallCrush above but applied on BigCrush.

# void bbattery\_Rabbit (unif01\_Gen \*gen, double nb);

Applies the Rabbit battery of tests to the generator gen using at most nb bits for each test. See the description of the tests in bbattery\_RabbitFile.

void bbattery\_RabbitFile (char \*filename, double nb);

Applies the Rabbit battery of tests to the first nb bits (or less, if nb is too large) of the binary file filename. For each test, the file is reset and the test is applied to the bit stream starting at the beginning of the file. The bits themselves are processed in nearly all the tests as blocks of 32 bits (unsigned integers); the two exceptions are svaria\_AppearanceSpacings, which uses blocks of 30 bits (and discards the last 2 bits out of each block of 32), and sstring\_PeriodsInStrings which uses blocks of 31 bits (and discards 1 bit out of 32). The parameters of each test are chosen automatically as a function of nb, in order to make the test reasonably sensitive. On a PC with an Athlon processor of clock speed 1733 MHz running under Linux, Rabbit will take about 5 seconds to test a stream of  $2^{20}$  bits, 90 seconds to test a stream of  $2^{25}$  bits, and 28 minutes to test a stream of  $2^{30}$  bits. Restriction:  $nb \ge 500$ .

## 1. smultin\_MultinomialBitsOver

2. snpair ClosePairsBitMatch in  $t = 2$  dimensions.

- 3. snpair\_ClosePairsBitMatch in  $t = 4$  dimensions.
- 4. svaria\_AppearanceSpacings
- 5. scomp\_LinearComp
- 6. scomp\_LempelZiv
- 7. sspectral\_Fourier1
- 8. sspectral\_Fourier3
- 9. sstring\_LongestHeadRun
- 10. sstring\_PeriodsInStrings
- 11. sstring\_HammingWeight with blocks of  $L = 32$  bits.
- 12. sstring\_HammingCorr with blocks of  $L = 32$  bits.
- 13. sstring\_HammingCorr with blocks of  $L = 64$  bits.
- 14. sstring\_HammingCorr with blocks of  $L = 128$  bits.
- 15. sstring\_HammingIndep with blocks of  $L = 16$  bits.
- 16. sstring\_HammingIndep with blocks of  $L = 32$  bits.
- 17. sstring\_HammingIndep with blocks of  $L = 64$  bits.
- 18. sstring\_AutoCor with a lag  $d = 1$ .
- 19. sstring\_AutoCor with a lag  $d = 2$ .
- 20. sstring\_Run
- 21. smarsa\_MatrixRank with  $32 \times 32$  matrices.
- 22. smarsa MatrixRank with  $320 \times 320$  matrices.
- 23. smarsa\_MatrixRank with  $1024 \times 1024$  matrices.
- 24. swalk\_RandomWalk1 with walks of length  $L = 128$ .
- 25. swalk\_RandomWalk1 with walks of length  $L = 1024$ .
- 26. swalk\_RandomWalk1 with walks of length  $L = 10016$ .

void bbattery\_RepeatRabbit (unif01\_Gen \*gen, double nb, int rep[]); Similar to bbattery\_RepeatSmallCrush above but applied on Rabbit.

void bbattery\_Alphabit (unif01\_Gen \*gen, double nb, int r, int s);

Applies the Alphabit battery of tests to the generator gen using at most nb bits for each test. The bits themselves are processed as blocks of 32 bits (unsigned integers). For each block of 32 bits, the r most significant bits are dropped, and the test is applied on the s following bits. If one wants to test all bits of the stream, one should set  $r = 0$  and  $s = 32$ . If one wants to test only 1 bit out of 32, one should set  $s = 1$ . See the description of the tests in bbattery\_AlphabitFile.

# void bbattery\_AlphabitFile (char \*filename, double nb);

Applies the Alphabit battery of tests to the first nb bits (or less, if nb is too large) of the binary file filename. Unlike the bbattery\_Alphabit function above, for each test, the file is rewound and the test is applied to the bit stream starting at the beginning of the file. On a PC with an Athlon processor of clock speed 1733 MHz running under Linux, Alphabit takes about 4.2 seconds to test a file of  $2^{25}$  bits, and 2.3 minutes to test a file of  $2^{30}$  bits.

Alphabit and AlphabitFile have been designed primarily to test hardware random bits generators. The four MultinomialBitsOver tests should detect correlations between successive bits by applying a SerialOver test to overlapping blocks of 2, 4, 8 and 16 bits. The Hamming tests should detect correlations between the successive bits of overlapping blocks of 16 and 32 bits, and the RandomWalk tests consider blocks of 64 and 320 bits.

- 1. smultin\_MultinomialBitsOver with  $L = 2$ .
- 2. smultin\_MultinomialBitsOver with  $L = 4$ .
- 3. smultin\_MultinomialBitsOver with  $L = 8$ .
- 4. smultin\_MultinomialBitsOver with  $L = 16$ .
- 5. sstring\_HammingIndep with blocks of  $L = 16$  bits.
- 6. sstring\_HammingIndep with blocks of  $L = 32$  bits.
- 7. sstring\_HammingCorr with blocks of  $L = 32$  bits.
- 8. swalk\_RandomWalk1 with walks of length  $L = 64$ .
- 9. swalk\_RandomWalk1 with walks of length  $L = 320$ .

void bbattery\_RepeatAlphabit (unif01\_Gen \*gen, double nb, int r, int s, int rep[]);

Similar to bbattery\_RepeatSmallCrush above but applied on Alphabit.

void bbattery\_BlockAlphabit (unif01\_Gen \*gen, double nb, int r, int s); void bbattery\_BlockAlphabitFile (char \*filename, double nb);

Apply the Alphabit battery of tests repeatedly to the generator gen or to the binary file filename after reordering the bits as described in the filter unif01\_CreateBitBlockGen. Alphabit will be applied for the different values of  $w \in \{1, 2, 4, 8, 16, 32\}$ . If  $s < 32$ , only values of  $w \leq s$  will be used. Each test uses at most nb bits. See the description of the tests in bbattery\_AlphabitFile.

# void bbattery\_RepeatBlockAlphabit (unif01\_Gen \*gen, double nb, int r, int s, int rep[], int w);

Similar to bbattery\_RepeatSmallCrush above but applied on BlockAlphabit. The parameter w is the one described in bbattery\_BlockAlphabit. Restrictions:  $w \in \{1, 2, 4, 8, 16, 32\}$  and  $w \leq s$ .

 $\_$  Other Tests Suites  $\_$ 

void bbattery\_pseudoDIEHARD (unif01\_Gen \*gen);

Applies the battery pseudoDIEHARD, which implements most of the tests in the popular battery DIEHARD [106] or in some cases, close approximations of them. We do not recommend this battery as it is not very stringent (many mediocre generators pass it); it is included here only for convenience to the user. The DIEHARD tests and the corresponding tests in pseudoDIEHARD are:

- 1. The Birthday Spacings test. This corresponds to smarsa\_BirthdaySpacings with  $n = 512, d = 2^{24}, t = 1$  and  $r = 0, 1, 2, 3, 4, 5, 6, 7, 8, 9$  successively. The test with each value of r is repeated 500 times and a chi-square test is then applied.
- 2. The Overlapping 5-Permutation test. This test is not implemented in TestU01.
- 3. The Binary Rank Tests for Matrices. This corresponds to smarsa\_MatrixRank.
- 4. The Bitstream test. Closely related to smultin\_MultinomialBitsOver with Delta  $=-1, n = 2^{21}, L = 20.$
- 5. The **OPSO** test. This corresponds to smarsa\_Collision0ver with  $n = 2^{21}$ ,  $d = 1024$ ,  $t = 2$  and all values of r from 0 to 22.
- 6. The **OQSO** test. This corresponds to smarsa\_CollisionOver with  $n = 2^{21}$ ,  $d = 32$ ,  $t = 4$  and all values of r from 0 to 27.
- 7. The DNA test. This corresponds to smarsa\_CollisionOver with  $n = 2^{21}$ ,  $d = 4$ ,  $t = 10$  and all values of r from 0 to 30.
- 8. The Count-the-1's test is not implemented in TestU01. It is a 5-dimensional overlapping version of sstring\_HammingIndep.
- 9. The Parking Lot test is not implemented in TestU01.
- 10. The Minimum Distance test. Closely related to snpair\_ClosePairs with  $N = 100$ ,  $n = 8000, t = 2, p = 2, m = 1.$
- 11. The 3-D Spheres test. Closely related to snpair\_ClosePairs with  $N = 20$ ,  $n = 4000$ ,  $t = 3, p = 2, m = 1.$
- 12. The Squeeze test. Closely related to smarsa\_Savir2.
- 13. The Overlapping Sums test is not implemented in TestU01.
- 14. The Runs test. This corresponds to sknuth\_Run.
- 15. The Craps test is not implemented in TestU01.

The NIST test suite The NIST (National Institute of Standards and Technology) of the U.S. federal government has proposed a statistical test suite [147] for use in the evaluation of the randomness of bitstreams produced by cryptographic random number generators. The test parameters are not predetermined. The NIST tests and the equivalent tests in TestU01 are:

- 1. The Monobit test. This corresponds to sstring\_HammingWeight2 with  $L = n$ .
- 2. The Frequency test within a Block. Corresponds to sstring\_HammingWeight2.
- 3. The Runs test. Is implemented as sstring\_Run.
- 4. The test for the Longest Run of Ones in a Block. Is implemented as the test sstring\_LongestHeadRun.
- 5. The Binary Matrix rank test. Is implemented as smarsa\_MatrixRank.
- 6. The Discrete Fourier Transform test. Is implemented as sspectral\_Fourier1.
- 7. The Non-overlapping Template Matching test. Is implemented as the test smarsa\_MonkeyBits.
- 8. The Overlapping Template Matching test. This test does not exist as such in TestU01, but a similar and more powerful test is smultin\_MultinomialBitsOver.
- 9. Maurer's Universal Statistical test. Corresponds to svaria\_AppearanceSpacings.
- 10. The Lempel-Ziv Compression test. Is implemented as scomp\_LempelZiv.
- 11. The Linear Complexity test. Is implemented as part of scomp\_LinearComp.
- 12. The Serial test. Corresponds to smultin\_MultinomialBitsOver with Delta  $= 1$ .
- 13. The Approximate Entropy test. Corresponds to smultin\_MultinomialBitsOver with Delta =  $0$ , and to sentrop\_EntropyDiscOver or sentrop\_EntropyDiscOver2.
- 14. The Cumulative Sums test. Closely related to the M statistic in swalk\_RandomWalk1.
- 15. The Random Excursions test. This test does not exist in TestU01, but closely related tests are in swalk\_RandomWalk1.
- 16. The Random Excursions Variant test. This test does not exist in TestU01, but a closely related test is based on the R statistic in swalk\_RandomWalk1.

# void bbattery\_FIPS\_140\_2 (unif01\_Gen \*gen); void bbattery\_FIPS\_140\_2File (char \*filename);

These functions apply the four tests described in the NIST document FIPS PUB 140-2, Security Requirements for Cryptographic Modules, page 35, with exactly the same parameters (see the WEB page at http://csrc.nist.gov/rng/rng6\_3.html). They report the values of the test statistics and their p-values (except for the runs test) and indicate which values fall outside the intervals specified by FIPS-140-2. The first function applies the tests on a generator gen, and the second applies them on the file of bits filename. First, 20000 bits are generated and put in an array, then the tests are applied upon these. The tests applied are:

- 1. The Monobit test. This corresponds to smultin\_MultinomialBits with  $s = 32$ ,  $L = 1, n = 20000.$
- 2. The "poker" test, which is in fact equivalent to smultin MultinomialBits with  $s = 32, L = 4, n = 5000.$
- 3. The Runs test, which is related to sstring\_Run.
- 4. The test for the Longest Run of Ones in a Block, which is implemented as sstring LongestHeadRun.

# Chapter 5

# FAMILIES OF GENERATORS

The tools described in this chapter are convenient for examining systematically the interaction between specific tests and certain families of RNGs. The framework is as follows. For each family, an RNG of period length near  $2<sup>i</sup>$  has been selected, on the basis on some theoretical criteria that depend on the family, for all integers  $i$  in some interval (from 10) to 40, for example). The parameters of the pre-selected instances are stored in text files in directory param.

Typically, for a given RNG that fails a test, when the sample size of the test is increased, the *p*-value would remain "reasonable" for a while, say for *n* up to some threshold  $n_0$  (roughly), and will then converges to 0 or 1 exponentially fast as a function of n. It is interesting to examine the relationship between  $n_0$  and i. The idea is to fit a crude regression model of  $n_0$  as a function of i. For example, one may consider a model of the form

$$
\log_2 n_0 = \gamma i + \nu + \delta,\tag{5.1}
$$

where  $\gamma$  and  $\nu$  are constants and  $\delta$  represents the noise. The result may give an idea of what period length  $\rho$  of the RNG is required, within a given family, to be safe with respect to the test that is considered, for a given computer budget.

This methodology has been applied in [48, 90, 87, 93, 96, 89], using an earlier version of the present library, and gave surprisingly good results in many cases. For full-period LCGs with good spectral test behavior, for example, the relationships  $n_0 \approx 16 \rho^{1/2}$  for the collision test and  $n_0 \approx 16 \rho^{1/3}$  for the birthday spacings test have been obtained. This means that no LCG is safe with respect to these particular tests unless its period length  $\rho$  is so large that generating  $\rho^{1/3}$  numbers is practically unfeasible. A period length of  $2^{48}$  or less, for example, does not satisfy this requirement.

#### Common parameters.

The first argument of each testing function in the f modules is the family fam of random number generators to be tested (see module ffam for details). That family must be created by calling the appropriate function in the module fcong or ffsr, and deleted when no longer needed.

The second argument (the third one in the fmultin module) of each testing function is a structure res that can keep the tables of p-values and other results (see module fres for details). This is useful if one wishes to do something else with the tables of results after all tests are ended. If one does not want to post-process or use the tables of results after a f test, it suffices to set the res argument to the NULL pointer. Then, the structure is created and deleted automatically inside the testing function. In any case, the tables of results will be printed automatically on standard output.

The third argument (the fourth one in the fmultin module) of each testing function is a structure cho that allows the user to choose varying sample sizes and other parameters of the tests as a function of the generators lsize and the fixed parameters (see module fcho for details).

For each of these three arguments (except possibly for res as explained above), one must call the appropriate Create function before using them, and call the corresponding Delete function when they are no longer needed.

The last four arguments of each testing function are the integers  $Nr$ , j1, j2 and jstep. The test functions will be applied on the first Nr generators of the family fam. If there are less than Nr generators in the family, then Nr will be reset to the number of generators in the tested family. For each of the generator, tests will be applied with varying sample sizes determined by the parameter j for j varying from  $j1$  to  $j2$  by step of jstep.

#### An example: The collision test applied to a family of LCG's.

For a concrete illustration, Figure 5.1 shows a program applying the collision test (see tests sknuth\_Collision and smultin\_Multinomial) systematically to a family of LCGs. First, the call to fcong\_CreateLCG creates the family of generators to which the tests are applied; i.e., each generator instance has its parameters predefined in the file LCGGood.par. These "good LCGs" have prime modulus m (the largest prime less than  $2^i$ ), full period length  $m-1$ , and perform well in the spectral test for up to dimension 8. They are taken from [81] and are listed in Table 5.1 for  $10 \le i \le 30$ .

The following instruction in the program, smultin\_CreateParam with NbDelta = 1 and ValDelta $[0]$  = -1, specifies that only the collision test will be applied. The par parameter in the test could be replaced by the NULL pointer, in which case default values would be used and it would not be necessary to create a par structure. The next instruction fmultin\_CreateRes creates a structure to hold the results of the test. If one does not want to postprocess the results after all the tests are ended, one may also pass a NULL pointer as argument res to the test, in which case it would not be necessary to create a res structure either. The instruction  $fcho_CreateSampleSize$  specifies that the sample size n (the number of points) will be chosen as  $n = 2^{i/2+j}$ . The next instruction fmultin\_CreatePer\_DT says that the number of cells  $k$  will be equal to the period length of the generator tested, and that the relation between k, the one-dimensional interval d, and the dimension  $t$  (here

| m                            | $\overline{a}$ |
|------------------------------|----------------|
| $2^{10} - 3 = 1021$          | 65             |
| $2^{11} - 9$<br>$= 2039$     | 995            |
| $2^{12} - 3$<br>$=4093$      | 209            |
| $2^{13} - 1$<br>$= 8191$     | 884            |
| $2^{14} - 3 = 16381$         | 572            |
| $2^{15} - 19 = 32749$        | 219            |
| $2^{16} - 15 = 65521$        | 17364          |
| $2^{17} - 1$<br>$= 131071$   | 43165          |
| $2^{18} - 5 = 262139$        | 92717          |
| $2^{19} - 1 = 524287$        | 283741         |
| $2^{20} - 3 = 1048573$       | 380985         |
| $2^{21} - 9 = 2097143$       | 360889         |
| $2^{22} - 3 = 4194301$       | 914334         |
| $2^{23} - 15 = 8388593$      | 653276         |
| $2^{24} - 3 = 16777213$      | 6423135        |
| $2^{25} - 39 = 33554393$     | 25907312       |
| $2^{26} - 5 = 67108859$      | 26590841       |
| $2^{27} - 39 = 134217689$    | 45576512       |
| $2^{28} - 57 = 268435399$    | 31792125       |
| $2^{29}$<br>$-3 = 536870909$ | 16538103       |
| $2^{30} - 35 = 1073741789$   | 5122456        |

Table 5.1: Some good LCGs according to the spectral test in up to dimension 8.

```
#include "fcong.h"
#include "ffam.h"
#include "fcho.h"
#include "fmultin.h"
#include "smultin.h"
int main (void)
\bar{\mathcal{X}}int NbDelta = 1;
   double ValDelta[] = { -1 };
   int t = 2;
   ffam_Fam *fam;
   smultin_Param *par;
   fmultin_Res *res;
   fcho_Cho *chon;
   fcho_Cho *chod;
   fcho_Cho2 *cho;
   fam = fcong_CreateLCG ("LCGGood.par", 10, 30, 1);
   par = smultin_CreateParam (NbDelta, ValDelta, smultin_GenerCellSerial, 2);
   res = fmultin_CreateRes (par);
   chon = fcho_CreateSampleSize (0.5, 1, 0, NULL, "n");
   chod = fmultin_CreatePer_DT (t, 1);
   cho = fcho_CreateCho2 (chon, chod);
   fmultin_Serial1 (fam, par, res, cho, 1, 0, t, TRUE, 21, 1, 5, 1);
   fcho_DeleteCho2 (cho);
   fmultin_DeletePer (chod);
   fcho_DeleteSampleSize (chon);
   fmultin_DeleteRes (res);
   smultin_DeleteParam (par);
   fcong_DeleteLCG (fam);
   return 0;
}
```
Figure 5.1: Applying the collision test to a family of LCGs.

2) is given by  $k = d^t$ . Then these two "choose" functions are set in the structure cho that will be passed as argument to the test. The call fmultin\_Serial1 launches the series of collision tests, with the parameters  $N = 1$ ,  $r = 0$ ,  $t = 2$ , Sparse = TRUE. LCGs with period lengths near  $2^i$  will be tested for  $i = 10, 11, \ldots, 30$ , each with sample size  $n = 2^{i/2+j}$  for  $j = 1, 2, 3, 4, 5$ . Finally, all the created structures are deleted to free the memory used by each of them.

| LSize  | $i=1$ |                | $j=2$ |                | $j=3$ |                | $i=4$  |        | $i=5$  |     |
|--------|-------|----------------|-------|----------------|-------|----------------|--------|--------|--------|-----|
| 10     | 1.93  | $\overline{2}$ | 7.62  | $\overline{2}$ | 29.39 | 11             | 108.94 | 58     | 376.52 | 570 |
| 11     | 1.95  | 1              | 7.81  | $\overline{0}$ | 30.44 | 6              | 115.16 | 17     | 413.38 | 474 |
| 12     | 1.96  | $\overline{0}$ | 7.81  | $\overline{2}$ | 30.65 | 13             | 117.87 | 44     | 436.20 | 216 |
| 13     | 2.00  | $\overline{0}$ | 7.95  | $\overline{2}$ | 31.37 | 13             | 121.97 | 55     | 461.02 | 211 |
| 14     | 1.98  | 1              | 7.90  | $\overline{5}$ | 31.31 | 11             | 122.77 | 52     | 471.77 | 191 |
| 15     | 1.99  | 1              | 7.93  | 1              | 31.51 | $\overline{7}$ | 124.27 | 41     | 483.04 | 132 |
| 16     | 1.99  | $\mathbf{1}$   | 7.95  | $\overline{0}$ | 31.65 | 5              | 125.35 | 20     | 491.26 | 75  |
| 17     | 1.99  | $\overline{0}$ | 7.97  | 1              | 31.75 | 11             | 126.11 | 23     | 497.29 | 101 |
| 18     | 2.00  | $\overline{0}$ | 7.98  | 4              | 31.83 | 15             | 126.66 | 45     | 501.47 | 214 |
| 19     | 2.00  | $\overline{0}$ | 7.98  | $\mathbf 1$    | 31.88 | 3              | 127.07 | 19     | 504.60 | 61  |
| 20     | 2.00  | $\theta$       | 7.99  | $\overline{0}$ | 31.91 | 4              | 127.33 | 14     | 506.69 | 74  |
| 21     | 2.00  | $\overline{0}$ | 7.99  | $\mathbf 1$    | 31.94 | 12             | 127.55 | $48\,$ | 508.33 | 178 |
| 22     | 2.00  | $\overline{0}$ | 7.99  | 3              | 31.96 | 14             | 127.66 | 59     | 509.34 | 220 |
| 23     | 2.00  | $\overline{0}$ | 8.00  | $\overline{0}$ | 31.97 | 5              | 127.78 | 16     | 510.21 | 45  |
| 24     | 2.00  | $\overline{0}$ | 8.00  | $\overline{0}$ | 31.98 | 1              | 127.83 | 15     | 510.67 | 37  |
| $25\,$ | 2.00  | 1              | 8.00  | 4              | 31.99 | 8              | 127.91 | 44     | 511.16 | 142 |
| 26     | 2.00  | $\overline{2}$ | 8.00  | 1              | 31.99 | $\overline{7}$ | 127.92 | 24     | 511.33 | 71  |
| 27     | 2.00  | 1              | 8.00  | 1              | 31.99 | $\overline{7}$ | 127.94 | 38     | 511.55 | 152 |
| 28     | 2.00  | $\overline{0}$ | 8.00  | 3              | 31.99 | 17             | 127.96 | 41     | 511.67 | 193 |
| 29     | 2.00  | 1              | 8.00  | $\overline{0}$ | 32.00 | $\theta$       | 127.98 | 8      | 511.78 | 25  |
| 30     | 2.00  | $\overline{0}$ | 8.00  | 3              | 32.00 | 10             | 127.98 | 29     | 511.83 | 189 |

Table 5.2: Expected number of collisions and observed number of collisions.

Tables 5.2 and 5.3 give the results of this program. In Table 5.2, for each value of i and j, the expected number of collisions is given on the left, and the observed number of collisions on the right. We see that for  $j \geq 3$ , the observed number of collisions is generally much too small (there are exceptions at  $j = 5$  and  $i = 10$  and 11). The *p*-values written in Table 5.3 are those which fall outside the interval  $[0.01, 0.99]$ , which may be called suspect p-values. A p-value smaller than  $10^{-300}$  is noted by  $\epsilon$ . A p-value larger than  $1-10^{-15}$  is noted by  $-\epsilon_1$ (p-values close to 1 are written as  $-p$  instead of  $1-p$ ). We see that for  $j \geq 3$ , the p-values in Table 5.3 are very close to 1. This means that the two-dimensional points produced by these generators are too evenly distributed and the test starts detecting this when the sample size reaches  $n_0 \approx 2^{i/2+3} \approx 8\sqrt{\rho}$ . Very clear rejection occurs in all cases for  $j = 4$ , i.e., at sample size  $n \approx 16\sqrt{\rho}$ .

| 100ai 01 0 011110. 00.00.00.00 |       |           |            |               |               |  |  |  |  |
|--------------------------------|-------|-----------|------------|---------------|---------------|--|--|--|--|
| LSize                          | $j=1$ | $j=2$     | $j=3$      | $j=4$         | $j=5$         |  |  |  |  |
| 10                             |       |           | $-1.0e-5$  | $-1.1e-12$    | $\epsilon$    |  |  |  |  |
| 11                             |       | $-2.5e-4$ | $-6.3e-9$  | $-\epsilon_1$ | $1.1e-6$      |  |  |  |  |
| 12                             |       |           | $-1.1e-4$  | $-\epsilon_1$ | $-\epsilon_1$ |  |  |  |  |
| 13                             |       |           | $-9.0e-5$  | $-6.0e-14$    | $-\epsilon_1$ |  |  |  |  |
| 14                             |       |           | $-1.5e-5$  | $-9.4e-15$    | $-\epsilon_1$ |  |  |  |  |
| 15                             |       | $-2.9e-3$ | $-9.0e-8$  | $-\epsilon_1$ | $-\epsilon_1$ |  |  |  |  |
| 16                             |       | $-3.2e-4$ | $-3.5e-9$  | $-\epsilon_1$ | $-\epsilon_1$ |  |  |  |  |
| 17                             |       | $-3.0e-3$ | $-1.6e-5$  | $-\epsilon_1$ | $-\epsilon_1$ |  |  |  |  |
| 18                             |       |           | $-6.6e-4$  | $-\epsilon_1$ | $-\epsilon_1$ |  |  |  |  |
| 19                             |       | $-3.0e-3$ | $-7.0e-11$ | $-\epsilon_1$ | $-\epsilon_1$ |  |  |  |  |
| 20                             |       | $-3.3e-4$ | $-6.0e-10$ | $-\epsilon_1$ | $-\epsilon_1$ |  |  |  |  |
| 21                             |       | $-3.0e-3$ | $-4.7e-5$  | $-\epsilon_1$ | $-\epsilon_1$ |  |  |  |  |
| 22                             |       |           | $-2.9e-4$  | $-7.1e-12$    | $-\epsilon_1$ |  |  |  |  |
| 23                             |       | $-3.3e-4$ | $-4.1e-9$  | $-\epsilon_1$ | $-\epsilon_1$ |  |  |  |  |
| 24                             |       | $-3.3e-4$ | $-4.1e-13$ | $-\epsilon_1$ | $-\epsilon_1$ |  |  |  |  |
| 25                             |       |           | $-4.5e-7$  | $-\epsilon_1$ | $-\epsilon_1$ |  |  |  |  |
| 26                             |       | $-3.0e-3$ | $-1.1e-7$  | $-\epsilon_1$ | $-\epsilon_1$ |  |  |  |  |
| 27                             |       | $-3.0e-3$ | $-1.1e-7$  | $-\epsilon_1$ | $-\epsilon_1$ |  |  |  |  |
| 28                             |       |           | $-2.8e-3$  | $-\epsilon_1$ | $-\epsilon_1$ |  |  |  |  |
| 29                             |       | $-3.4e-4$ | $-1.3e-14$ | $-\epsilon_1$ | $-\epsilon_1$ |  |  |  |  |
| 30                             |       |           | $-5.6e-6$  | $-\epsilon_1$ | $-\epsilon_1$ |  |  |  |  |

Table 5.3: The *p*-values of the collision test for the good LCGs, for  $t = 2$  and  $k \approx 2^{i}$ . Total CPU time: 00:00:06.69

# Another example: The birthday spacings test applied to a family of LCG's.

The next example in Figure 5.2 gives a program applying the birthday spacings test (see smarsa\_BirthdaySpacings) to a family of generators. First the family LCGPow2 is created by calling function fcong\_CreateLCGPow2. Each generator of the family has its parameters predefined in file LCGPow2.par. These generators have been chosen such that their modulus m is exactly equal to a power of 2, i.e.  $m = 2^{i}$  for  $10 \le i \le 30$ , and their multiplier gives them a good structure according to the spectral test. The sample size of the test (the number of points  $n$ ) is then chosen (by calling  $fcho_CreateSampleSize$ ) to follow the law  $n = 2^{i/3+j}$ , for generator of modulus  $m = 2^i$ . The next instruction fmarsa\_CreateBirthEC indicates that, given  $N = 1$  replication of the test and dimension  $t = 2$ , the number of segments d on the interval  $[0, 1)$  will be chosen so that the expected number of collisions is (approximately) equal to 1. These two "choose" functions are set in the structure cho by the call fcho\_CreateCho2 and will thus be passed as arguments to the tests. Then function fmarsa\_BirthdayS1 applies the birthday spacings test on the 21 selected generators of the family, for  $1 \leq j \leq 5$  and with the other parameters determined by the above functions. After all the tests are completed, the following Delete functions free the resources used by the program.

```
#include "fcong.h"
#include "ffam.h"
#include "fcho.h"
#include "fmarsa.h"
int main (void)
{
   ffam_Fam *fam;
   fcho_Cho *chon;
   fcho_Cho *chod:
   fcho_Cho2 *cho;
   fam = fcong_CreateLCGPow2 (NULL, 10, 30, 1);
   chon = fcho_CreateSampleSize (1.0/3.0, 1, 0, NULL, "n");
   chod = fmarsa_CreateBirthEC (1, 2, 1.0);
   cho = fcho_CreateCho2 (chon, chod);
   fmarsa_BirthdayS1 (fam, NULL, cho, 1, 0, 2, 1, 21, 1, 5, 1);
   fcho_DeleteCho2 (cho);
   fmarsa_DeleteBirthEC (chod);
   fcho_DeleteSampleSize (chon);
   fcong_DeleteLCGPow2 (fam);
   return 0;
}
```
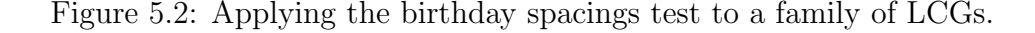

Tables 5.4 and 5.5 give the results of this program. In Table 5.4, for each value of i and j, the expected number of collisions is given on the left and the observed number of collisions on the right. We see that for  $j \geq 2$ , the observed number of collisions is much too large and the more so as j increases. The right  $p$ -values written in Table 5.5 are those which fall outside the interval [0.01, 0.99]. A p-value smaller than  $10^{-300}$  is noted by  $\epsilon$ . For  $j = 1$ , the

number of collisions is close to the expected value and the corresponding  $p$ -values are in the interval [0.01, 0.99]. The generators pass the test also for  $j \leq 1$ . But for  $j \geq 2$ , the *p*-values in Table 5.5 becomes smaller as  $j$  increases. The tests signals catastrophic failures of the generators already for  $j \geq 3$ . This is because the two-dimensional points produced by these generators are too evenly distributed and the test starts detecting this when the sample size reaches  $n \approx 2^{i/3+2}$ . These are quite small sample sizes; for example, for the generator with  $m = 2^{30}$ , the tests start to fail for *n* as small as 4096.

| LSize |      | $j=1$          | $j =$ | $\overline{2}$ |      | $i=3$  |      | $i=4$ |      | $i=5$ |
|-------|------|----------------|-------|----------------|------|--------|------|-------|------|-------|
| 10    |      |                | 1.01  | $\overline{5}$ | 1.00 | 48     | 1.00 | 131   |      |       |
| 11    |      |                | 1.01  | 8              | 1.00 | $52\,$ | 1.00 | 147   | 1.00 | 377   |
| 12    | 1.01 | $\overline{0}$ | 1.00  | 10             | 1.00 | 44     | 1.00 | 204   | 1.00 | 447   |
| 13    | 1.01 | $\overline{0}$ | 1.00  | 11             | 1.00 | $50\,$ | 1.00 | 196   | 1.00 | 579   |
| 14    | 1.01 | $\overline{0}$ | 1.00  | 10             | 1.00 | 56     | 1.00 | 247   | 1.00 | 662   |
| 15    | 1.00 | $\overline{2}$ | 1.00  | 9              | 1.00 | 55     | 1.00 | 258   | 1.00 | 911   |
| 16    | 1.00 | 1              | 1.00  | $\overline{5}$ | 1.00 | 61     | 1.00 | 316   | 1.00 | 958   |
| 17    | 1.00 | $\overline{0}$ | 1.00  | $\overline{7}$ | 1.00 | 70     | 1.00 | 365   | 1.00 | 1172  |
| 18    | 1.00 | $\mathbf{1}$   | 1.00  | 10             | 1.00 | 73     | 1.00 | 385   | 1.00 | 1374  |
| 19    | 1.00 | $\overline{4}$ | 1.00  | 13             | 1.00 | 79     | 1.00 | 414   | 1.00 | 1600  |
| 20    | 1.00 | $\overline{0}$ | 1.00  | $\overline{7}$ | 1.00 | 72     | 1.00 | 449   | 1.00 | 1895  |
| 21    | 1.00 | $\mathbf{1}$   | 1.00  | 5              | 1.00 | 73     | 1.00 | 509   | 1.00 | 2176  |
| 22    | 1.00 | $\overline{4}$ | 1.00  | 8              | 1.00 | 78     | 1.00 | 505   | 1.00 | 2472  |
| 23    | 1.00 | 3              | 1.00  | 13             | 1.00 | 79     | 1.00 | 522   | 1.00 | 2797  |
| 24    | 1.00 | $\mathbf{1}$   | 1.00  | 16             | 1.00 | 59     | 1.00 | 580   | 1.00 | 3092  |
| 25    | 1.00 | $\overline{2}$ | 1.00  | 9              | 1.00 | 102    | 1.00 | 588   | 1.00 | 3392  |
| 26    | 1.00 | $\overline{0}$ | 1.00  | 10             | 1.00 | 79     | 1.00 | 629   | 1.00 | 3709  |
| 27    | 1.00 | $\overline{2}$ | 1.00  | 11             | 1.00 | 89     | 1.00 | 636   | 1.00 | 3915  |
| 28    | 1.00 | 1              | 1.00  | 8              | 1.00 | 83     | 1.00 | 691   | 1.00 | 4097  |
| 29    | 1.00 | $\overline{2}$ | 1.00  | 12             | 1.00 | 89     | 1.00 | 650   | 1.00 | 4500  |
| 30    | 1.00 | 3              | 1.00  | 16             | 1.00 | 80     | 1.00 | 649   | 1.00 | 4551  |

Table 5.4: Birthday spacings test: Expected and observed number of collisions for each i and  $i$ .

| LSize | $j=1$ | $i=2$      | $i=3$        | $i=4$        | $i=5$      |
|-------|-------|------------|--------------|--------------|------------|
| 10    |       | $3.8e - 3$ | $3.7e - 62$  | $4.9e - 223$ |            |
| 11    |       | $1.1e-5$   | $5.2e - 69$  | $2.2e - 257$ | $\epsilon$ |
| 12    |       | $1.1e-7$   | $1.4e-55$    | $\epsilon$   | $\epsilon$ |
| 13    |       | $1.0e-8$   | $1.3e-65$    | $\epsilon$   | $\epsilon$ |
| 14    |       | $1.1e-7$   | $5.3e - 76$  | $\epsilon$   | $\epsilon$ |
| 15    |       | $1.1e-6$   | $3.0e-74$    | $\epsilon$   | $\epsilon$ |
| 16    |       | $3.7e-3$   | $7.4e - 85$  | $\epsilon$   | $\epsilon$ |
| 17    |       | $8.3e-5$   | $3.2e-101$   | $\epsilon$   | $\epsilon$ |
| 18    |       | 1.1e–7     | $8.5e-107$   | $\epsilon$   | $\epsilon$ |
| 19    |       | $6.4e-11$  | $4.2e-118$   | $\epsilon$   | $\epsilon$ |
| 20    |       | $8.3e-5$   | $6.1e-105$   | $\epsilon$   | $\epsilon$ |
| 21    |       | 3.7e–3     | $8.3e-107$   | $\epsilon$   | $\epsilon$ |
| 22    |       | $1.0e-5$   | $3.3e-116$   | $\epsilon$   | $\epsilon$ |
| 23    |       | $6.4e-11$  | $4.2e-118$   | $\epsilon$   | $\epsilon$ |
| 24    |       | $1.9e-14$  | $2.7e - 81$  | $\epsilon$   | $\epsilon$ |
| 25    |       | $1.1e-6$   | $3.9e - 163$ | $\epsilon$   | $\epsilon$ |
| 26    |       | $1.1e-7$   | $4.2e-118$   | $\epsilon$   | $\epsilon$ |
| 27    |       | $1.0e - 8$ | $2.3e-137$   | $\epsilon$   | $\epsilon$ |
| 28    |       | $1.0e-5$   | $9.4e - 126$ | $\epsilon$   | $\epsilon$ |
| 29    |       | 8.3e–10    | $2.3e-137$   | $\epsilon$   | $\epsilon$ |
| 30    |       | $1.9e-14$  | $5.2e-120$   | $\epsilon$   | $\epsilon$ |

Table 5.5: The right p-values  $P[Y \ge y]$  of the BirthdaySpacings test for the LCGPow2s. Total CPU time: 00:00:00.07

# ffam

This module provides generic tools used in testing whole families of generators. There are many predefined families of generators of the same kind (see modules fcong and ffsr for some examples); their defining parameters are in files kept in directory param of TestU01. For each generator in a given family, we define a size (the period length) and a resolution. We shall define the *lsize* of a generator as the (rounded) base-2 logarithm of the period length. Resolution is a somewhat fuzzy notion. If we have a LCG with modulus  $m = 2<sup>b</sup>$ , say, then each output number is a multiple of  $2^{-b}$  and we say we have b bits of resolution in the output. More generally, if the number of different output values that can be produced by the generator is n (not necessarily a power of 2), we say that the "resolution" is (approximately)  $\lfloor \log_2 n \rfloor$ .

For the predefined families, each generator of the family has been chosen in such a way that its period length (the number of possible states of the generator) is very close to a power of 2. Thus, a given test may be applied with a variable sample size on generators of the same kind whose size varies as successive powers of 2. One may then observe some interactions between a test and the structure of the generators of a given kind, and this will appear as regularities in the results. The user may also define his own family of generators.

#include "unif01.h"

# Families of generators

The following structure is used in the f modules to keep a family of generators upon which tests with variable sample sizes are applied. Such a structure must always be created, directly or indirectly, before calling a testing function. Usually, this structure will be created indirectly by one of the Create function in modules fcong and ffsr.

```
typedef struct {
   unif01_Gen **Gen;
   int *LSize;
   int *Resol;
   int Ng;
   char *name;
} ffam_Fam;
```
Array element Gen[i] is a generator of the family, array element Resol[i] gives the (approximate) number of bits of resolution in the output values of generator Gen[i]. Array element LSize[i] gives the base-2 logarithm of the approximate period length of Gen[i], i.e. if LSize[i] = h, then Gen[i] has a period that is very close to  $2^h$ . There are Ng members in the family (and the size of the above arrays is Ng), so their elements are numbered from  $0 \leq i \leq$ Ng-1. The string name gives the name of the family.

#### ffam\_Fam \* ffam\_CreateFam (int Ng, char \*name);

Creates and returns a structure to hold a family named name that can contains up to Ng generators.

#### void ffam\_DeleteFam (ffam\_Fam \*fam);

Frees the memory allocated to fam by ffam\_CreateFam.

#### void ffam\_PrintFam (ffam\_Fam \*fam);

Prints all the fields of the family fam.

## void ffam\_ReallocFam (ffam\_Fam \*fam, int Ng);

Reallocs memory to the three arrays of fam so that they can contain up to Ng elements.

```
ffam_Fam * ffam_CreateSingle (unif01_Gen *gen, int resol, int i1, int i2);
```
Creates and returns a structure to hold a family that can contains up to  $i2-i1 + 1$  generators. All members of the family will be the same generator gen of resolution resol. The generator will imitate a family of generators of lsize in  $\mathbf{i} \mathbf{1} \leq \mathbf{k}$  is  $\mathbf{j} \leq \mathbf{i}$ . This is useful, amongst other things, to explore the domain of the approximation error in the distribution function of a test with the help of a high quality generator, or to find out the behaviour of a given generator with respect to a given test as the sample size increases.

#### void ffam\_DeleteSingle (ffam\_Fam \*fam);

Frees the memory allocated to fam by ffam\_CreateSingle.

# fcong

The functions in this module creates whole families of generators of the same kind (such as LCGs, MRGs, inversive, cubic,  $\dots$ ), based on recurrences modulo some integer m, of different period lengths (the number of states) near powers of 2. Each Create function will return a family of generators whose *lsize* varies from 11 to 12 by step of istep, and whose parameters are taken from a file. The lsize of a generator is defined as the (rounded) base-2 logarithm of its period length.

There are predefined families of each kind whose parameters are given in files with extension .par in directory param of TestU01. If the file name in the Create functions below is set to NULL, a default predefined family will be used. Otherwise, the given file will be used to set the parameters of the generators of a family. The members of a predefined family usually have a lsize equal to successive integers in [i1, i2].

The user may want to define his own family of generators. If it is closely related to one of the predefined family, he may use one of the Create function in this module to create his family. In that case, his parameter file must contain the family parameters in the same order as the predefined family of the same kind (see the different cases of fcong\_CreateLCG below for an example).

More information about each specific kind of generator considered can be found by looking at the corresponding function in modules u... For example, fcong\_CreateInvImpl2b implements the same generators as in function uinv\_CreateInvImpl2b.

#include "ffam.h"

#### The families of generators

ffam\_Fam \* fcong\_CreateLCG (char \*fname, int i1, int i2, int istep);

Creates a family of LCG generators whose parameters are defined in file named fname, beginning with the first generator whose lsize is i1, up to the last generator whose lsize is i2, taking every istep generator. The predefined LCG files are:

- LCGGood.par: the generators have a good lattice structure up to dimension 8 (at least), with a prime modulus m just below  $2^i$  and period  $m-1$ , for  $10 \le i \le 60$ . For each i, the LCG provided is the one with the best value of  $M_8$  in [81]. Restrictions:  $10 \le i1 \le i2 \le 60$ .
- LCGBad2.par: Similar to the LCGGood family, but with a lattice structure that is bad in dimension 2. The figure of merit  $S_2$  in dimension 2 is approximately 0.05. Restrictions:  $10 \le i1 \le i2 \le 40.$
- LCGWu2.par: the generators have a good lattice structure as the LCGGood family, but with the restriction that the multiplier is a sum or a difference of two powers of 2, as suggested by P. C. Wu [177]. Restrictions:  $10 \leq i1 \leq i2 \leq 40$ .

• LCGGranger.par: the generators have a good lattice structure up to dimension  $8$  (at least). with a prime modulus m just below  $2^i$ , for  $10 \le i \le 31$ . They were chosen so as to give a maximal period for the combined generators in modules ugranger and tgranger.

# ffam\_Fam \* fcong\_CreateLCGPow2 (char \*fname, int i1, int i2, int istep);

Creates a family of LCG generators whose parameters are defined in file named fname. By default, uses a predefined family of generators with a good lattice structure as the LCGGood family, but with the modulus equal to  $2^i$  and period length also equal to  $2^i$ . (The recurrence has a nonzero constant term.) Restrictions:  $10 \le i1 \le i2 \le 40$ .

#### ffam\_Fam \* fcong\_CreateMRG2 (char \*fname, int i1, int i2, int istep);

Creates the family of MRG (multiple-recursive generators) of order 2 whose parameters are defined in file named fname. By default, uses a predefined family of generators with a good lattice structure up to dimension 8 (at least), with a prime modulus m just below  $2^{i/2}$  and period length  $m^2 - 1$ . The implementation is similar to that of the LCGs. Restrictions: 20  $\leq$  $i1 \leq i2 \leq 60.$ 

# ffam\_Fam \* fcong\_CreateMRG3 (char \*fname, int i1, int i2, int istep);

Creates the family of MRG of order 3 whose parameters are defined in file named fname. By default, uses a predefined family of generators with a good lattice structure up to dimension 8 (at least), with a prime modulus m just below  $2^{i/3}$  and period length  $m^3 - 1$ . Restrictions:  $30 \le i1 \le i2 \le 90$ .

# ffam\_Fam \* fcong\_CreateCombL2 (char \*fname, int i1, int i2, int istep);

Creates the family of combined LCG with two components, whose parameters are defined in fname. The combination uses the method of L'Ecuyer [72]. By default, uses a predefined family of generators with a good lattice structure up to dimension 8 (at least). The components have distinct prime moduli  $m_1$  and  $m_2$  just below  $2^{i/2}$  and the period length is  $(m_1 - 1)(m_2 - 1)/2$ . The parameters are chosen to get an excellent value of  $M_8$  where  $M_8$  is defined as in [81]. Restrictions:  $20 \leq i1 \leq i2 \leq 60$ .

# ffam\_Fam \* fcong\_CreateCombWH2 (char \*fname, int i1, int i2, int istep);

Same as fcong\_CreateCombL2, except that the combination is of the Wichmann and Hill type (see [97]). Restrictions:  $20 \leq i1 \leq i2 \leq 60$ .

ffam\_Fam \* fcong\_CreateInvImpl (char \*fname, int i1, int i2, int istep);

Creates the family of implicit inversive generators whose parameters are defined in fname. By default, uses a predefined family of generators with prime modulus m slightly below  $2<sup>i</sup>$  and period length m. Restrictions:  $10 \leq i1 \leq i2 \leq 30$ .

ffam\_Fam \* fcong\_CreateInvImpl2a (char \*fname, int i1, int i2, int istep); Creates a predefined family of implicit inversive generators whose parameters are fixed, with prime modulus m slightly below  $2^{i+1}$  and period length  $m/2$ . Restrictions:  $7 \leq i1 \leq i2 \leq 31$ .

ffam\_Fam \* fcong\_CreateInvImpl2b (char \*fname, int i1, int i2, int istep);

Creates a predefined family of implicit inversive generators whose parameters are fixed, with prime modulus m slightly below  $2^i$  and period length m. Restrictions:  $7 \leq i1 \leq i2 \leq 32$ .

ffam\_Fam \* fcong\_CreateInvExpl (char \*fname, int i1, int i2, int istep);

Creates the family of explicit inversive generators whose parameters are defined in fname. By default, uses a predefined family of generators with prime modulus  $m$  slightly below  $2<sup>i</sup>$  and period length m. Restrictions:  $10 \leq i1 \leq i2 \leq 31$ .

ffam\_Fam \* fcong\_CreateInvExpl2a (char \*fname, int i1, int i2, int istep);

Creates a predefined family of explicit inversive generators whose parameters are fixed, with prime modulus m slightly below  $2^i$  and period length m. Restrictions:  $7 \leq i1 \leq i2 \leq 32$ .

ffam\_Fam \* fcong\_CreateInvExpl2b (char \*fname, int i1, int i2, int istep);

Creates a predefined family of explicit inversive generators whose parameters are fixed, with prime modulus m slightly below  $2^i$  and period length m. Restrictions:  $7 \le i1 \le i2 \le 32$ .

ffam\_Fam \* fcong\_CreateInvMRG2 (char \*fname, int i1, int i2, int istep);

Creates the family of inversive MRG of order 2 whose parameters are defined in file fname. By default, uses a predefined family of generators with a prime modulus m just below  $2^{i/2}$  and period length  $\approx m^2$ . Restrictions:  $20 \le i1 \le i2 \le 60$ .

ffam\_Fam \* fcong\_CreateCubic1 (char \*fname, int i1, int i2, int istep);

Creates the family of cubic congruential generator whose parameters are defined in file fname. By default, uses a predefined family of generators with modulus m slightly below  $2<sup>i</sup>$  and period length m. Restrictions:  $6 \leq i1 \leq i2 \leq 18$ .

ffam\_Fam \* fcong\_CreateCombCubic2 (char \*fname, int i1, int i2, int istep);

Creates the family of combined cubic congruential generators with 2 components whose parameters are defined in file fname. By default, uses a predefined family of generators with moduli  $m_1$  and  $m_2$  slightly below  $2^{e_1}$  and  $2^{e_2}$ , where  $e_1 + e_2 = i$  and  $e_2 = \lfloor i/2 \rfloor$ . The period length should be near  $2^i$ . Restrictions:  $12 \le i1 \le i2 \le 36$ .

ffam\_Fam \* fcong\_CreateCombCubLCG (char \*fname, int i1, int i2, int istep);

Creates the family of combined generators with one component a cubic congruential and the other component an LCG whose parameters are defined in file fname. By default, uses a predefined family of generators with respective moduli of the components  $m_1$  and  $m_2$  slightly below  $2^{e_1}$  and  $2^{e_2}$ , where  $e_1 + e_2 = i$  and  $e_2 = \lfloor i/2 \rfloor$ . Restrictions:  $19 \le i1 \le i2 \le 36$ .

#### Clean-up functions

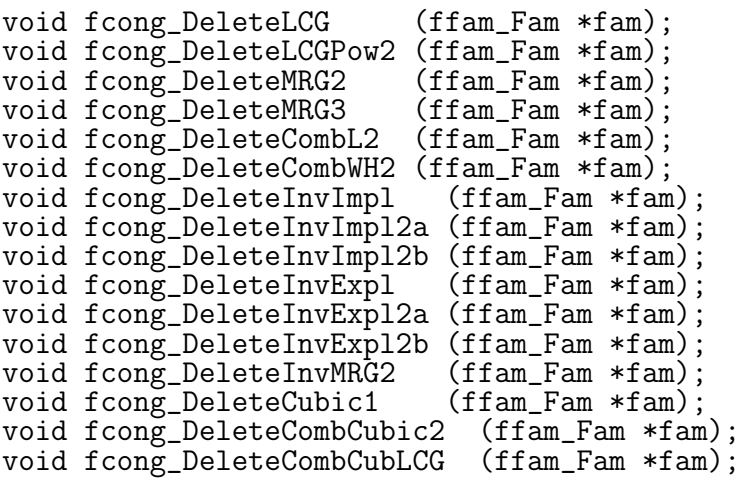

Frees the dynamic memory allocated to fam by the corresponding Create function.

# ffsr

This module operates in the same way as  $f\text{cong}$  (see the introduction in module  $f\text{cong}$ ). It defines linear feedback shift register (LFSR) generators of different period lengths (or number of states) near powers of 2, and different kinds such as Tausworthe, GFSR, twisted GFSR (TGFSR), and their combinations. All these generators are based on linear recurrences modulo 2.

#include "ffam.h"

# The families of generators

# ffam\_Fam \* ffsr\_CreateLFSR1 (char \*fname, int i1, int i2, int istep);

Creates a family of simple LFSR (or Tausworthe) generators whose parameters are defined in file named fname. By default, uses a predefined family of generators with primitive characteristic trinomial of degree i (with period length  $2<sup>i</sup> - 1$ ) and the best equidistribution properties within its class. Restrictions:  $10 \le i1 \le i2 \le 60$ .

# ffam\_Fam \* ffsr\_CreateLFSR2 (char \*fname, int i1, int i2, int istep);

Creates a family of combined LFSR generators with two components, whose parameters are defined in file named fname. By default, uses a predefined family with each component based on a primitive characteristic trinomial. The combination generator has period length near  $2<sup>i</sup>$  - 1 and the best possible equidistribution within its class. Restrictions:  $10 \le i1 \le i2 \le 36$ .

#### ffam\_Fam \* ffsr\_CreateLFSR3 (char \*fname, int i1, int i2, int istep);

Creates a family of combined LFSR generators with three components, whose parameters are defined in file named fname. By default, uses a predefined family with each component based on a primitive characteristic trinomial. The combination generator has period length near  $2^{i}-1$ and the best possible equidistribution within its class. Restrictions:  $14 \leq i1 \leq i2 \leq 36$ .

#### ffam\_Fam \* ffsr\_CreateGFSR3 (char \*fname, int i1, int i2, int istep);

Creates a family of generalized feedback shift register (GFSR) generators with primitive characteristic trinomial of degree i (period length  $2^{i} - 1$ ) and good equidistribution. \*\*\*\*\* NOT YET IMPLEMENTED.

# ffam\_Fam \* ffsr\_CreateGFSR5 (char \*fname, int i1, int i2, int istep);

Creates a family of generalized feedback shift register (GFSR) generators with primitive characteristic pentanomial of degree i (period length  $2^{i} - 1$ ) and good equidistribution. \*\*\*\*\* NOT YET IMPLEMENTED.

ffam\_Fam \* ffsr\_CreateTGFSR1 (char \*fname, int i1, int i2, int istep);

Creates a family of twisted GFSR generators with primitive characteristic trinomial of degree  $i$ (period length  $2^{i} - 1$ ) and good equidistribution. \*\*\*\*\* NOT YET IMPLEMENTED.

ffam\_Fam \* ffsr\_CreateTausLCG2 (char \*fname, int i1, int i2, int istep);

Creates a family of combined generators that adds the outputs of an LCG and an LFSR2, modulo 1, whose parameters are defined in file named fname. Each generator is created by calling the function ulec\_CreateCombTausLCG21. By default, uses a predefined family with generators having a period near  $2^i$ . Restrictions:  $20 \le i1 \le i2 \le 62$ .

Clean-up functions

void ffsr\_DeleteLFSR1 (ffam\_Fam \*fam); void ffsr\_DeleteLFSR2 (ffam\_Fam \*fam); void ffsr\_DeleteLFSR3 (ffam\_Fam \*fam); void ffsr\_DeleteTausLCG2 (ffam\_Fam \*fam);

Frees the dynamic memory allocated to fam by the corresponding Create function.
## ftab

This module provides tools to manipulate and print tables of  $p$ -values and other results, when statistical tests with different sample sizes are applied to a whole family of generators of different sizes or different resolutions (or precisions). Each table contains a two-dimensional array of values (Mat), indexed by i and j. The row i of Mat is associated with a generator of the family that is being tested, while the column  $j$  is associated with the different sample sizes for the test being applied on the generator. Such a table can be created by ftab\_CreateTable, printed by ftab\_PrintTable or ftab\_PrintTable2, and deleted by ftab\_DeleteTable. The function ftab\_MakeTables is used to run a series of tests on a whole family of generators and to fill up the tables of results.

```
#include "ffam.h"
#include "unif01.h"
typedef struct {
   double **Mat;
   int *LSize;
   int Nr, Nc;
   int j1, j2, jstep;
   ftab_FormType Form;
   char *Desc;
   char **Strings;
   int Ns;
```
} ftab\_Table;

A structure that contains a two-dimensional matrix Mat with Nr rows and Nc columns, used to store the values of statistics, their p-values, or some other information depending on the format Form, though the numbers are always stored as double's. The values are stored in matrix element Mat[i][j] for  $0 \le i < Nr$  and  $0 \le j < Nc$ . Row i of Mat is associated with a generator of size LSize  $[i]$ . The index j is used to select the different sample sizes of a test for a given generator. The character string Desc gives a short description of the table.

The array Strings points to the Ns possible messages that can be printed for each element Mat[i][j] when Form is ftab\_String. In this case, Mat[i][j] is an integer giving the index s of the message Strings[s] to be printed. When Form is not ftab\_String, Strings is set to the NULL pointer. The function ftab\_CreateTable creates such a structure.

Functions to manipulate tables

### ftab\_Table \*ftab\_CreateTable (int Nr, int j1, int j2, int jstep, char \*Desc, ftab\_FormType Form, int Ns);

Creates a structure ftab\_Table and its matrix Mat so that it can store test results in format Form for a family of Nr generators. Each generator is subjected to tests with different sample sizes indexed by  $j$ , with  $j$  varying from  $j1$  to  $j2$  by step of jstep. The function initializes the description of the table to Desc. If Form = ftab\_String, it also allocate an array of Ns pointers of char for the field Strings of the structure.

void ftab\_DeleteTable (ftab\_Table \*T);

Frees all the memory allocated for T and deletes T.

void ftab\_SetDesc (ftab\_Table \*T, char \*Desc); Sets the Desc field of T to Desc.

void ftab\_InitMatrix (ftab\_Table \*T, double x);

Initializes all the values in T->Mat to x.

```
typedef void (*ftab_CalcType) (ffam_Fam *fam, void *res, void *cho,
                               void *par, int LSize, int j,
                               int irow, int icol);
```
Type of function called by ftab\_MakeTables to fill up the entry (irow, icol) in one or more tables of results. Typically, it computes p-values to be put in the appropriate table. It tests one generator of the family fam, using res to keep the tables of results, cho is used to choose the values of the varying parameters of the test as a function of the generator size LSize, of j and the other parameters, while par holds the fixed parameters of the test. This function is used internally by the tests.

### void ftab\_MakeTables (ffam\_Fam \*fam, void \*res, void \*cho, void \*par, ftab\_CalcType Calc, int Nr, int j1, int j2, int jstep);

This function calls Calc(fam, res, cho, par, LSize, j, irow, icol) on each of the first Nr generators of family fam, for j going from j1 to j2 by step of jstep (thus varying the sample size for a given generator). It uses res to keep the tables of results after all the tests have been done on the family, cho is used to choose the values of the varying parameters of the test as a function of the generator size and the other parameters, while par holds the fixed parameters of the test. Normally, Calc calls a test and places the results (e.g.,  $p$ -values) in the entries of the appropriate tables.

Printing the tables

typedef enum { ftab\_Plain,  $\overline{\qquad}$  /\* To print tables in plain text \*/<br>ftab\_Latex /\* To print tables in Latex format /\* To print tables in Latex format  $*/$ } ftab\_StyleType;

The possible styles in which the tables of this module can be printed.

### extern ftab\_StyleType ftab\_Style;

This environment variable determines the style in which all the tables of this module will be printed. The default value is ftab\_Plain.

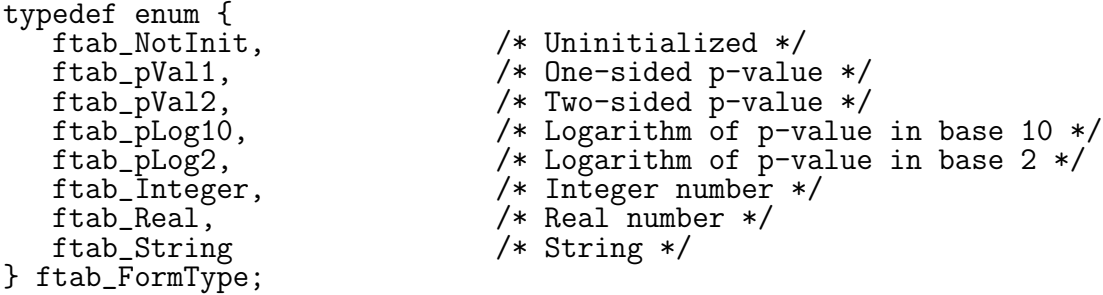

Possible formats that can be used to print the table entries. An appropriate format must be chosen before printing. Here,  $ftab_pVal1$  stands for a one-sided p-value (a number in the interval  $[0, 1]$ ), printed only when it is near 0; ftab\_pVal2 stands for a two-sided p-value, printed when it is near 0 or near 1 (p-values near 1 are printed as  $-p$  instead of  $1-p$ ). The other formats are self-evident.

### extern double ftab\_Suspectp;

Environment variable used in ftab\_PrintTable and ftab\_PrintTable2 to determine which p-values should be printed in the table. When the format  $ftab_pVal2$  is used, only the pvalues outside the interval [ftab\_Suspectp, 1−ftab\_Suspectp] will be considered suspect and printed. The default value is 0.01.

### extern int ftab\_SuspectLog2p;

Environment variable used in ftab\_PrintTable and ftab\_PrintTable2 to determine which pvalues should be printed in the table, when using the format ftab pLog2. If ftab SuspectLog2p  $= \sigma$ , the p-values outside the interval  $[1/2^{\sigma}, 1 - 1/2^{\sigma}]$  are considered suspect and are printed. The default value is 6.

### void ftab\_PrintTable (ftab\_Table \*T);

Prints the values T->Mat[i][j], one value of i per line, for  $0 \le i < T$ ->Nr and  $0 \le j < T$ ->Nc.

If Form  $=$  ftab\_pVal1, prints the entries as p-values for one-sided tests (prints only the ones close to 0, i.e., less than ftab\_Suspectp). If Form = ftab\_pVal2, prints the entries as p-values for two-sided tests (prints only those close to 0 or 1, i.e., less than ftab\_Suspectp or larger than 1 – ftab\_Suspectp). If the p-value  $p <$  ftab\_Suspectp, then print p as is. unless  $p <$ gofw\_Epsilonp, in which case eps will be printed (\eps when ftab\_Latex style is chosen). If  $p > 1$  – ftab\_Suspectp, then print  $p - 1$ . unless  $p > 1 -$  gofw\_Epsilonp, in which case -eps will be printed (\epsm when ftab\_Latex style is chosen).

In the case where Form = ftab\_pLog10, if  $p \leq$  ftab\_Suspectp it prints Round(−  $\log_{10} p$ ), else if  $p \ge 1$ − ftab\_Suspectp it prints  $-Round(-log_{10}(1-p))$ , otherwise it prints nothing. In the case where Form = ftab\_pLog2, if  $p \leq 2^{-\sigma}$ , where  $\sigma = \text{ftab\_SuspectLog2p}$ , it prints Round( $-\log_2 p$ ), else if  $p \ge 1 - 1/2^{\sigma}$  it prints  $-\text{Round}(-\log_2(1-p))$ , and otherwise it prints nothing.

If Form = ftab\_Integer, it prints them as (rounded) integers. If Form = ftab\_Real, it prints them as double's. If Form = ftab\_String, prints the string T->Strings[s] where s  $=$  Round(T->Mat[i][j]).

### void ftab\_PrintTable2 (ftab\_Table \*T1, ftab\_Table \*T2, boolean ratioF);

Similar to ftab\_PrintTable, but prints two tables simultaneously, using two columns for each entry, for purposes of comparison. If the flag ratioF is TRUE, it prints the numbers of the first table in a first column, and the ratio of the numbers from the second table over the corresponding numbers from the first table in the second column. This is done for each element of the tables. If the flag ratioF is FALSE, the numbers from the second table will be printed as is.

## fres

This module defines common structures used to keep the results of tests in the f modules. They are described in the detailed version of this guide.

The argument res of each testing function is a structure that can keep the test results, i.e. tables of  $p$ -values, .... This is useful if one wishes to do something else with the results or the information generated during a test. If one does not want to post-process or use the results after a test, it suffices to set the res argument to the NULL pointer. Then, the structure is created and deleted automatically inside the testing function. In any case, the tables of results will be printed automatically on standard output.

## fcho

This module provides tools to choose the value of some parameters of a test as a function of the generator's lsize and other parameters, when a sequence of tests is applied to a family of generators. The sample size  $n$ , for example, is normally chosen by the functions in this module.

Choosing one parameter

```
typedef struct {
   void *param;
   double (*Choose) (void *param, long, long);
   void (*Write) (void *param, long, long);
   char *name;
} fcho_Cho;
```
This structure is used to choose and keep some of the parameters of a test (e.g. the sample size) as a function of the lsize of the generator and some other parameters. The function Choose computes a parameter which appear as argument in a test function from a s module which is applied on a family of generators. The parameters of Choose itself are kept in param. The function Write writes some information about the parameters and the Choose function. The string name is the name of the parameter that is computed by Choose.

long fcho\_ChooseParamL (fcho\_Cho \*cho, long min, long max, long i, long j);

This function chooses a parameter (most often the sample size) by calling cho->Choose (cho->param, i, j). If the chosen parameter is smaller than min or larger than max, the function returns −1, otherwise it returns the chosen parameter.

### Choosing two parameters

typedef struct { fcho\_Cho \*Chon; fcho\_Cho \*Chop2; } fcho\_Cho2;

```
fcho_Cho2 * fcho_CreateCho2 (fcho_Cho *Chon, fcho_Cho *Chop2);
```
This function creates and returns a structure to hold the two sub-structures Chon and Chop2. It will not create the memory for Chon or Chop2 themselves, which must have been created before. These two are used when choosing the sample size n and another parameter  $p2$  in the same test. For some tests, both  $n$  and the other parameter can be varied as the sample size; in this case, one of these two arguments may be a NULL pointer. For some other tests, both parameters must be chosen.

void fcho\_DeleteCho2 (fcho\_Cho2 \*cho);

Frees the memory allocated by  $fcho_CTeateCho2$ , but not the memory reserved for the two fields Chon and Chop2.

Choosing the sample size

typedef double (\*fcho\_FuncType) (double); This kind of function is used to compute a parameter for a test depending on the *lsize* of the generator and the other parameters of the test. double fcho\_Linear (double x); Returns x. double fcho\_LinearInv (double x); Returns  $1/x$ . double fcho\_2Pow (double x); Returns  $2^x$ .

fcho\_Cho \* fcho\_CreateSampleSize (double a, double b, double c, fcho\_FuncType F, char \*name);

Creates and returns a structure fcho\_Cho which is used normally to compute the sample size of a test. Given the two arguments i and j of the Choose function in  $\text{fcho\_Cho}$ , the function will return the value of  $F(a * i + b * j + c)$ . The string name is the name of the variable that is being computed by Choose. One can choose both F and name as the NULL pointers, in which case these two will be set to default variables fcho\_2Pow and "n". Then the sample size of the test will be chosen as  $n = 2^{a+i+b+j+c}$ , where i is the *lsize* of the generator being tested.

void fcho\_DeleteSampleSize (fcho\_Cho \*cho);

Frees the memory allocated by fcho\_CreateSampleSize.

Choosing the number of bits  $\equiv$ 

Each generator returns a given number of bits of resolution in its output values. The resolution usually increases with the lsize of the generator. It would be meaningless to apply a test that requires more bits of resolution than the generator can deliver, since the extra bits will be akin to noise.

Many of the tests depend on the two arguments  $r$  and  $s$ . The argument  $r$  is the number of (most significant) bits dropped from each random number outputted by the generator, while s is the number of bits from each random number that are kept and used in the test.

### int fcho\_Chooses (int r, int s, int resol);

This function returns the number of bits  $s_1$  that are effectively used in a test when the test function depends on s. resol is the resolution of the generator being tested. If  $r + s \le$  resol, then the function returns s unchanged. Otherwise, the function returns  $s_1 = \text{resol} - r$ . When  $s_1 \leq 0$ , then obviously the test should not be done.

## fmultin

This module applies multinomial tests, from the module smultin, to a family of generators of different sizes.

#include "gdef.h" #include "ftab.h" #include "ffam.h" #include "fres.h" #include "fcho.h" #include "smultin.h"

extern long fmultin\_Maxn;

Upper bound on n. A test is called only when n does not exceed this value. Default value:  $2^{24}$ .

### Choosing the parameters

Given the sample size n, the following functions determines how the number of cells  $k$ is chosen according to different criteria. This will determine the other varying parameter of the tests besides n. The returned structure must be passed as the second member in the argument cho of the test, the first member of cho being always the function that chooses the sample size n.

fcho\_Cho \* fmultin\_CreateEC\_DT (long N, int t, double EC);

fcho\_Cho \* fmultin\_CreateEC\_2HT (long N, int t, double EC);

fcho\_Cho \* fmultin\_CreateEC\_2L (long N, double EC);

fcho\_Cho \* fmultin\_CreateEC\_T (long N, double EC);

Given the number of replications  $N$ , the sample size  $n$ , these functions choose the number of cells k so that the expected number of collisions is approximately  $EC$ , i.e.  $EC \approx Nn^2/2k$ . Given the dimension t, the function fmultin CreateEC DT chooses the one-dimensional interval d so that  $k = d^t$ , and fmultin\_CreateEC\_2HT chooses  $d = 2^h$  so that  $k = 2^{ht}$  (d is a power of 2 with h integer). These two cases apply to the tests fmultin\_Serial1 and fmultin\_SerialOver1. The function finitial CreateEC\_2L chooses L so that  $k = 2^L$ . This case applies to the tests fmultin\_SerialBits1 and fmultin\_SerialBitsOver1. The function fmultin\_CreateEC\_T chooses t so that  $k = t!$ . This case applies to the test fmultin\_Permut1.

### void fmultin\_DeleteEC (fcho\_Cho \*cho);

Frees the memory allocated by the create functions  $\text{fmulti\_CreateEC...}$ 

fcho\_Cho \* fmultin\_CreateDens\_DT (int t, double R);

fcho\_Cho \* fmultin\_CreateDens\_2HT (int t, double R);

fcho\_Cho \* fmultin\_CreateDens\_2L (double R);

fcho\_Cho \* fmultin\_CreateDens\_T (double R);

Similar to fmultin\_CreateEC..., but the parameters are chosen so that the density (the number of points per cell) is approximately  $R \approx n/k$ .

void fmultin\_DeleteDens (fcho\_Cho \*cho);

Frees the memory allocated by fmultin\_CreateDens...

fcho\_Cho \* fmultin\_CreatePer\_DT (int t, double R); fcho\_Cho \* fmultin\_CreatePer\_2HT (int t, double R); fcho\_Cho \* fmultin\_CreatePer\_2L (double R); fcho\_Cho \* fmultin\_CreatePer\_T (double R);

Similar to fmultin\_CreateEC..., but the parameters are chosen so that the number of cells  $k$ is approximately R times the period length of the generator, i.e.,  $k \approx R2^{lsize}$ .

void fmultin\_DeletePer (fcho\_Cho \*cho);

Frees the memory allocated by fmultin\_CreatePer...

The tests

void fmultin\_Serial1 (ffam\_Fam \*fam, smultin\_Param \*par, fmultin\_Res \*res, fcho\_Cho2 \*cho, long N, int r, int t, boolean Sparse, int Nr, int j1, int j2, int jstep);

Applies the same tests as in smultin\_Multinomial with smultin\_GenerCellSerial, with parameters N and  $r$ , in dimension t and with the same parameter Sparse, for the first Nr generators of family fam, for j going from 11 to 12 by steps of 1step. The sample size  $n$  is chosen by the function cho- $\gt$ Chon while the number of cells k is chosen by cho- $\gt$ Chop2. This last must have been initialized by one of the method for choosing cells described above. Whenever  $n$  exceeds  $f$ multin\_Maxn or  $k$  exceeds smultin\_Maxk, the test is not run.

```
void fmultin_SerialOver1 (ffam_Fam *fam, smultin_Param *par,
                          fmultin_Res *res, fcho_Cho2 *cho,
                          long N, int r, int t, boolean Sparse,
                          int Nr, int j1, int j2, int jstep);
```
Similar to fmultin\_Serial1, except that it applies the tests in the function smultin\_MultinomialOver.

void fmultin\_SerialBits1 (ffam\_Fam \*fam, smultin\_Param \*par, fmultin\_Res \*res, fcho\_Cho2 \*cho, long N, int r, int s, boolean Sparse, int Nr, int j1, int j2, int jstep);

Similar to fmultin\_Serial1, except that it applies the tests in the function smultin\_MultinomialBits.

```
void fmultin_SerialBitsOver1 (ffam_Fam *fam, smultin_Param *par,
                              fmultin_Res *res, fcho_Cho2 *cho,
                              long N, int r, int s, boolean Sparse,
                              int Nr, int j1, int j2, int jstep);
```
Similar to fmultin\_SerialBits1, except that it applies the tests in the function smultin\_MultinomialBitsOver.

```
void fmultin_Permut1 (ffam_Fam *fam, smultin_Param *par,
                      fmultin_Res *res, fcho_Cho2 *cho,
                      long N, int r, boolean Sparse,
                      int Nr, int j1, int j2, int jstep);
```
Similar to fmultin\_Serial1 except that it uses smultin\_GenerCellPermut to generate the cell numbers. Here, d is unused and t is chosen as a function of k by  $k = t!$ .

## fnpair

This module applies close-pairs tests from the module snpair to a family of generators of different sizes.

#include "gdef.h" #include "ffam.h" #include "fres.h" #include "fcho.h" #include "snpair.h"

extern long fnpair\_Maxn;

Upper bound on n. When n exceeds its limit value, the test is not done. Default value:  $n = 2^{22}$ .

### Choosing the parameter m

One may choose to vary the parameter  $m$  as a function of the sample size in the test fnpair\_ClosePairs1. In that case, one must create an appropriate Choose function, pass it as a member of the argument cho to the test, and call the test with a negative  $m$  to signal that this is the case. If one wants to do the test with a fixed  $m$ , one has but to give the given  $m > 0$  as a parameter to the test.

fcho\_Cho \*fnpair\_CreateM1 (int maxm);

Given the number of replications N and the sample size n, the parameter m in snpair\_Close-Pairs will be chosen by the relation  $m=\min\Big\{\texttt{maxm}},$  $\sqrt{n/4}$ √  $\overline{\overline{N}}$ . If this method of choosing m is used, then the returned structure must be passed as the second pointer in the argument cho of the test and the argument  $m$  of the test fnpair\_ClosePairs1 must be negative.

void fnpair\_DeleteM1 (fcho\_Cho \* cho);

Frees the memory allocated by fnpair\_CreateM1.

Applying the tests

void fnpair\_ClosePairs1 (ffam\_Fam \*fam, fnpair\_Res1 \*res, fcho\_Cho2 \*cho, long N, int r, int t, int p, int m, int Nr, int j1, int j2, int jstep);

This function calls the test snpair\_ClosePairs with parameters  $N$  and  $r$ , in dimension  $t$ , with  $L_p$  norm, sample size  $n =$  cho->Chon->Choose(param, i, j), for the first Nr generators of family fam, for j going from j1 to j2 by steps of jstep. The parameters in param were set at the creation of cho and i is the lsize of the generator being tested. If  $m > 0$ , it will be used as

is in the test. If  $m < 0$ , it will be chosen by  $m = \text{cho-}\text{2}-\text{Choose}$  (param, N, n). When n exceeds fnpair\_Maxn or  $n < 4m^2N^{1/2}$ , the test is not done.

void fnpair\_Bickel1 (ffam\_Fam \*fam, fnpair\_Res1 \*res, fcho\_Cho \*cho, long N, int r, int t, int p, boolean Torus, int Nr, int j1, int j2, int jstep);

Similar to fnpair\_ClosePairs1 but with snpair\_BickelBreiman. There is no parameter  $m$ in this test.

void fnpair\_BitMatch1 (ffam\_Fam \*fam, fnpair\_Res1 \*res, fcho\_Cho \*cho, long N, int r, int t, int Nr, int j1, int j2, int jstep);

Similar to fnpair\_Bickel1 but with snpair\_ClosePairsBitMatch.

# fknuth

This module applies tests from the module sknuth to families of generators of different sizes, and prints tables of the corresponding *p*-values.

```
#include "gdef.h"
#include "ffam.h"
#include "fres.h"
#include "fcho.h"
```
extern long fknuth\_Maxn;

Upper bound on  $n$ . A test is called only when  $n$  does not exceed this value. Default value:  $2^{22}$ .

### Applying the tests

void fknuth\_Serial1 (void);

This is equivalent to calling fmultin\_Serial1 with Sparse = FALSE, NbDelta = 1, and Val- $Delta[0] = 1$ .

void fknuth\_SerialSparse1 (void);

This is equivalent to calling fmultin\_Serial1 with Sparse = TRUE, NbDelta = 1, and Val- $Delta[0] = 1$ .

void fknuth Collision1 (void);

This is equivalent to calling fmultin\_Serial1 with Sparse = TRUE, NbDelta = 1, and Val- $Delta[0] = -1$ .

void fknuth\_Permutation1 (void);

This is equivalent to calling fmultin\_Permut1 with Sparse = FALSE, NbDelta = 1, and Val- $Delta[0] = 1$ .

### void fknuth\_CollisionPermut1 (void);

This is equivalent to calling fmultin\_Permut1 with Sparse = TRUE, NbDelta = 1, and Val- $Delta[0] = -1$ .

void fknuth\_Gap1 (ffam\_Fam \*fam, fres\_Cont \*res, fcho\_Cho \*cho, long N, int r, double Alpha, double Beta, int Nr, int j1, int j2, int jstep);

This function calls the test sknuth\_Gap with parameters  $N$ ,  $n$ ,  $r$ , Alpha, Beta, for sample size n chosen by the function cho->Choose(param, i, j), for the first Nr generators of family fam, for  $j$  going from  $j1$  to  $j2$  by steps of jstep. The parameters in param were set at the creation of cho and i is the lsize of the generator being tested. When n exceeds fknuth\_Maxn, the test is not run.

void fknuth\_SimpPoker1 (ffam\_Fam \*fam, fres\_Cont \*res, fcho\_Cho \*cho, long N, int r, int d, int k, int Nr, int j1, int j2, int jstep);

Similar to fknuth\_Gap but with sknuth\_SimpPoker.

void fknuth\_CouponCollector1 (ffam\_Fam \*fam, fres\_Cont \*res, fcho\_Cho \*cho, long N, int r, int d, int Nr, int j1, int j2, int jstep);

Similar to fknuth\_Gap but with sknuth\_CouponCollector.

void fknuth\_Run1 (ffam\_Fam \*fam, fres\_Cont \*res, fcho\_Cho \*cho, long N, int r, boolean Up, boolean Indep, int Nr, int j1, int j2, int jstep);

Similar to fknuth\_Gap but with sknuth\_RunIndep if Indep = TRUE, and sknuth\_Run otherwise.

void fknuth\_MaxOft1 (ffam\_Fam \*fam, fknuth\_Res1 \*res, fcho\_Cho \*cho, long N, int r, int d, int t, int Nr, int j1, int j2, int jstep);

Similar to fknuth\_Gap but with sknuth\_MaxOft.

## fmarsa

This module applies tests from the module smarsa to a family of generators of different sizes.

```
#include "ffam.h"
#include "fres.h"
#include "fcho.h"
```
extern long fmarsa\_Maxn, fmarsa\_MaxL;

Upper bound on the sample size n in fmarsa\_BirthdayS1 and on the dimension  $L \times L$  of the matrices in fmarsa\_MatrixR1. A test is called only when  $n$  and  $L$  do not exceed their limit value. Default values:  $n = 2^{24}$  and  $L = 2^{12}$ .

Choosing the parameters  $\overline{\phantom{a}}$ 

```
fcho_Cho * fmarsa_CreateBirthEC (long N, int t, double EC);
```
Given the number of replications  $N$ , the dimension  $t$  and the sample size  $n$ , the parameter d in smarsa\_BirthdaySpacings will be chosen so that the expected number of collisions is approximately EC, i.e.  $EC = Nn^3/4d^t$ . The returned structure must be passed as the second pointer in the argument cho of the test.

### void fmarsa\_DeleteBirthEC (fcho\_Cho \*cho);

Frees the memory allocated by fmarsa\_CreateBirthEC.

The tests

```
void fmarsa_SerialOver1 (void);
```
This is equivalent to calling fmultin\_SerialOver1 with Sparse = FALSE, NbDelta = 1, and  $ValDelta[0] = 1.$ 

### void fmarsa\_CollisionOver1 (void);

This is equivalent to calling fmultin\_SerialOver1 with Sparse = TRUE, NbDelta = 1, and  $ValDelta[0] = -1.$ 

void fmarsa\_BirthdayS1 (ffam\_Fam \*fam, fres\_Poisson \*res, fcho\_Cho2 \*cho, long N, int r, int t, int p, int Nr, int j1, int j2, int jstep);

This function calls the test smarsa\_BirthdaySpacings with parameters N, n, r, d, t and p for the first Nr generators of family fam, for j going from  $i$ 1 to  $i$ 2 by steps of jstep. The sample size n and the one-dimensional interval d are chosen from  $n =$  cho->Chon->Choose(param, i, j) and  $d = \text{cho->Chop2->Choose}$  (param, n, 0). Chon and Chop2 must have been created before. When n exceeds fmarsa\_Maxn or  $k = d^t$  exceeds fmarsa\_Maxk, the test is not run.

### void fmarsa\_MatrixR1 (ffam\_Fam \*fam, fres\_Cont \*res, fcho\_Cho2 \*cho, long N, long n, int r, int s, int L, int Nr, int j1, int j2, int jstep);

This function calls the test smarsa\_MatrixRank with parameters N,  $n$ , r, s, L for the first Nr generators of family fam, for j going from  $j1$  to  $j2$  by steps of jstep. Either or both of  $n$  and  $L$  can be varied as the sample size, by passing a negative value as an argument of the function. One must then create the corresponding function cho->Chon or cho->Chop2 before calling the test. One will have either  $n =$  cho->Chon->Choose(param, i, j), or  $L =$ cho->Chop2->Choose(param, i, j). A positive value for n or L will be used as is by the test. When n exceeds fmarsa\_Maxn or  $L$  exceeds fmarsa\_MaxL, the test is not run. Only square matrices of order  $L \times L$  are considered.

### void fmarsa\_GCD1 (ffam\_Fam \*fam, fmarsa\_Res2 \*res, fcho\_Cho \*cho, long N, int r, int s, int Nr, int j1, int j2, int jstep);

This function calls the test smarsa<sub>g</sub>GCD with parameters N, n, r, s for sample size n chosen by  $n =$  cho->Choose(param, i, j), for the first Nr generators of family fam, for j going from j1 to j2 by steps of jstep. When n exceeds fmarsa\_Maxn, the test is not run.

## fvaria

This module applies tests from the module svaria to a family of generators of different sizes.

#include "ffam.h" #include "fres.h" #include "fcho.h" extern long fvaria\_MaxN; extern long fvaria\_Maxn; extern long fvaria\_Maxk; extern long fvaria\_MaxK;

> Upper bounds on  $N$ ,  $n$ ,  $k$  and  $K$ . When  $N$ ,  $n$ ,  $k$  or  $K$  exceed their limit value, the test is not done. Default values:  $N = 2^{22}$ ,  $n = 2^{22}$ ,  $k = 2^{22}$  and  $K = 2^{22}$ .

> > The tests

void fvaria\_SampleMean1 (ffam\_Fam \*fam, fres\_Cont \*res, fcho\_Cho \*cho, long n, int r, int Nr, int j1, int j2, int jstep);

This function calls the test svaria\_SampleMean with parameters  $N$ , n and r for sample size  $N$ chosen by the function cho->Choose(param, i, j), for the first Nr generators of family fam, for j going from j1 to j2 by steps of jstep. The parameters in param were set at the creation of cho and i is the lsize of the generator being tested. When  $N$  exceeds fvaria\_MaxN, the test is not done.

```
void fvaria_SampleCorr1 (ffam_Fam *fam, fres_Cont *res, fcho_Cho *cho,
                         long N, int r, int k,
                         int Nr, int j1, int j2, int jstep);
```
This function calls the test svaria\_SampleCorr with parameters N,  $n$ ,  $r$  and  $k$  for sample size n chosen by the function cho->Choose(param, i, j), for the first Nr generators of family fam, for j going from j1 to j2 by steps of jstep. The parameters in param were set at the creation of cho and i is the lsize of the generator being tested. When n exceeds fvaria\_Maxn, the test is not done.

void fvaria\_SampleProd1 (ffam\_Fam \*fam, fres\_Cont \*res, fcho\_Cho \*cho, long N, int r, int t, int Nr, int j1, int j2, int jstep);

Similar to fvaria\_SampleCorr1 but with svaria\_SampleProd.

void fvaria\_SumLogs1 (ffam\_Fam \*fam, fres\_Cont \*res, fcho\_Cho \*cho, long N, int r, int Nr, int j1, int j2, int jstep); Similar to fvaria\_SampleCorr1 but with svaria\_SumLogs.

```
void fvaria_SumCollector1 (ffam_Fam *fam, fres_Cont *res, fcho_Cho *cho,
                           long N, int r, double g,
                           int Nr, int j1, int j2, int jstep);
```
Similar to fvaria\_SampleCorr1 but with svaria\_SumCollector.

```
void fvaria_Appearance1 (ffam_Fam *fam, fres_Cont *res, fcho_Cho *cho,
                         long N, int r, int s, int L,
                         int Nr, int j1, int j2, int jstep);
```
Similar to fvaria\_SampleCorr1 but with svaria\_AppearanceSpacings and with  $K$  as the varying sample size.

### void fvaria\_WeightDistrib1 (ffam\_Fam \*fam, fres\_Cont \*res, fcho\_Cho2 \*cho, long N, long n, int r, long k, double alpha, double beta, int Nr, int j1, int j2, int jstep);

This function calls the test svaria\_WeightDistrib with parameters N, n, r, k, alpha, and beta for the first Nr generators of family fam, for j going from  $i$ 1 to  $i$ 2 by steps of jstep. Either or both of n and k can be varied as the sample size, by passing a negative value as argument of the function. One must then create the corresponding function cho->Chon or cho->Chop2 before calling the test. One will have either  $n =$  cho->Chon->Choose(param, i, j), or k = cho->Chop2->Choose(param, i, j) or both. A positive value for n or k will be used as is by the test. When n exceeds fvaria\_Maxn or k exceeds fvaria\_Maxk, the test is not done.

## fwalk

This module applies random-walk tests from the module swalk to a family of generators of different sizes.

```
#include "ffam.h"
#include "fres.h"
#include "fcho.h"
extern long fwalk_Maxn;
```

```
extern long fwalk_MaxL;
extern double fwalk_MinMu;
```
Upper bounds on  $n, L$  and lower bound on Mu. When  $n, L$  or Mu exceed their limit value, the tests are not done. Default values:  $n = 2^{22}$ ,  $L = 2^{22}$  and  $\text{Mu} = 2^{-22}$ .

The tests

void fwalk\_RWalk1 (ffam\_Fam \*fam, fwalk\_Res1 \*res, fcho\_Cho2 \*cho, long N, long n, int r, int s, long L, int Nr, int j1, int j2, int jstep);

This function calls the test swalk\_RandomWalk1 with parameters  $N$ , n, r, s, and L for the first Nr generators of family fam, for j going from j1 to j2 by steps of jstep. Either or both of n and L can be varied as the sample size, by passing a negative value as argument of the function. One must then create the corresponding function cho->Chon or cho->Chop2 before calling the test. One will have either  $n =$  cho->Chon->Choose(param, i, j), or L = cho->Chop2->Choose(param, i, j) or both. A positive value for n or L will be used as is by the test. When n exceeds fwalk\_Maxn or L exceeds fwalk\_MaxL, the test is not run.

### void fwalk\_VarGeoP1 (ffam\_Fam \*fam, fres\_Cont \*res, fcho\_Cho2 \*cho, long N, long n, int r, double Mu, int Nr, int j1, int j2, int jstep);

This function calls the test swalk\_VarGeoP with parameters  $N$ ,  $n$ ,  $r$ , Mu for the first Nr generators of family fam, for j going from j1 to j2 by steps of jstep. Either or both of n and Mu can be varied as the sample size, by passing a negative value as argument of the function. One must then create the corresponding function cho->Chon or cho->Chop2 before calling the test. One will have either  $n = \text{cho-}>\text{Chon-}$  Choose(param, i, j), or  $M\text{u} = \text{cho-}$  Chop2- $\text{Choose}$ (param, i, j). A positive value for n or Mu will be used as is by the test. When n exceeds fwalk\_Maxn or Mu is less than fwalk\_MinMu, the test is not done.

```
void fwalk_VarGeoN1 (ffam_Fam *fam, fres_Cont *res, fcho_Cho2 *cho,
                     long N, long n, int r, double Mu,
                     int Nr, int j1, int j2, int jstep);
```
Similar to fwalk\_VarGeoP1 but with swalk\_VarGeoN.

## fspectral

This module applies spectral tests from the module sspectral to a family of generators of different sizes.

#include "ffam.h" #include "fres.h" #include "fcho.h"

extern long fspectral\_MaxN;

Upper bound on  $N$ . When  $N$  exceeds its limit value, the tests are not done. Default value:  $N = 2^{22}$ .

The tests  $\equiv$ 

void fspectral\_Fourier3 (ffam\_Fam \*fam, fres\_Cont \*res, fcho\_Cho \*cho, int k, int r, int s, int Nr, int j1, int j2, int jstep);

This function calls the test sspectral\_Fourier3 with parameters  $N$ ,  $k$ ,  $r$ , and  $s$  for sample size N chosen by  $N =$  cho->Choose(param, i, j), for the first Nr generators of family fam, for j going from  $j1$  to  $j2$  by steps of  $j$ step. The parameters in param were set at the creation of cho and  $i$  is the lsize of the generator being tested. When  $N$  exceeds fspectral\_MaxN, the test is not done.

## fstring

This module applies tests from the module sstring to a family of generators of different lsizes. The results are placed in tables of p-values.

#include "ffam.h" #include "fres.h" #include "fcho.h"

extern long fstring\_Maxn, fstring\_MaxL;

Upper bound on  $n$  and  $L$ . A test is called only when  $n$  and  $L$  do not exceed their limit value. Default values:  $n = 2^{22}$  and  $L = 2^{20}$ .

The tests  $\overline{\phantom{a}}$ 

void fstring\_Period1 (ffam\_Fam \*fam, fres\_Cont \*res, fcho\_Cho \*cho, long N, int r, int s, int Nr, int j1, int j2, int jstep);

This function calls the test sstring\_PeriodsInStrings with parameters  $N$ ,  $r$ ,  $s$  and sample size  $n = \text{cho-}$ -Choose (param, i, j), for the first Nr generators of family fam, for j going from j1 to j2 by steps of jstep. The parameters in param were set at the creation of cho and  $i$  is the lsize of the generator being tested. When  $n$  exceeds  $fstring\_Maxn$ , the test is not run.

void fstring\_Run1 (ffam\_Fam \*fam, fstring\_Res2 \*res, fcho\_Cho \*cho, long N, int r, int s, int Nr, int j1, int j2, int jstep);

Similar to fstring Period1 but with sstring Run.

```
void fstring_AutoCor1 (ffam_Fam *fam, fres_Cont *res, fcho_Cho *cho,
                       long N, int r, int s, int d,
                       int Nr, int j1, int j2, int jstep);
```
Similar to fstring\_Period1 but with sstring\_AutoCor.

void fstring\_LongHead1 (ffam\_Fam \*fam, fstring\_Res1 \*res, fcho\_Cho2 \*cho, long N, long n, int r, int s, long L, int Nr, int j1, int j2, int jstep);

This function calls the test sstring\_LongestHeadRun with parameters N, r, s for the first Nr generators of family fam, for j going from  $j1$  to  $j2$  by steps of jstep. If s is greater than the resolution of the generator, it will be reset to the resolution of the generator. Either or both of  $n$  and  $L$  can be varied as the sample size, by passing a negative value as an argument of the function. One must then create the corresponding function cho->Chon or cho->Chop2 before calling the test. One will have either  $n =$  cho->Chon->Choose(param, i, j), or  $L =$ 

cho->Chop2->Choose(param, i, j) (or both). A positive value for n or L will be used as is by the test. When n exceeds  $fstring\_Maxn$  or L exceeds  $fstring\_MaxL$ , the test is not run.

void fstring\_HamWeight1 (ffam\_Fam \*fam, fres\_Cont \*res, fcho\_Cho2 \*cho, long N, long n, int r, int s, long L, int Nr, int j1, int j2, int jstep);

Similar to fstring\_LongHead1 but with sstring\_HammingWeight.

void fstring\_HamWeight2 (ffam\_Fam \*fam, fres\_Cont \*res, fcho\_Cho2 \*cho, long N, long n, int r, int s, long L, int Nr, int j1, int j2, int jstep);

Similar to fstring\_LongHead1 but with sstring\_HammingWeight2.

void fstring\_HamCorr1 (ffam\_Fam \*fam, fres\_Cont \*res, fcho\_Cho2 \*cho, long N, long n, int r, int s, long L, int Nr, int j1, int j2, int jstep);

Similar to fstring\_LongHead1 but with sstring\_HammingCorr.

void fstring\_HamIndep1 (ffam\_Fam \*fam, fres\_Cont \*res, fcho\_Cho2 \*cho, long N, long n, int r, int s, long L, int Nr, int j1, int j2, int jstep);

Similar to fstring\_LongHead1 but with sstring\_HammingIndep.

### References

- [1] N. S. Altman. Bit-wise behavior of random number generators. SIAM Journal on Scientific and Statistical Computing, 9(5):941–949, 1988.
- [2] N. H. Anderson and D. M. Titterington. A comparison of two statistics for detecting clustering in one dimension. Journal of Statistical Computation and Simulation, 53:103–125, 1995.
- [3] E. Barker and J. Kelsey. Recommendation for random number generation using deterministic random bit generators. SP-800-90, U.S. DoC/National Institute of Standards and Technology, 2006. See http://csrc.nist.gov/publications/nistpubs/.
- [4] E. R. Berlekamp. Algebraic coding theory. Aegean Park Press, Laguna Hills, CA, USA, 1984.
- [5] P. J. Bickel and L. Breiman. Sums of functions of nearest neighbor distances, moment bounds, limit theorems and a goodness of fit test. The Annals of Probability, 11(1):185– 214, 1983.
- [6] P. Bratley, B. L. Fox, and L. E. Schrage. A Guide to Simulation. Springer-Verlag, New York, second edition, 1987.
- [7] R. P. Brent. On the periods of generalized fibonacci recurrences. Mathematics of Computation, 63(207):389–401, 1994.
- [8] R. P. Brent. Note on Marsaglia's xorshift random number generators. Journal of Statistical Software, 11(5):1–4, 2004. See http://www.jstatsoft.org/v11/i05/ brent.pdf.
- [9] D. G. Carta. Two fast implementations of the "minimal standard" random number generator. Communications of the ACM, 33(1):87–88, 1990.
- [10] G. D. Carter. Aspects of Local Linear Complexity. PhD thesis, University of London, 1989.
- [11] P. D. Coddington. Analysis of random number generators using Monte Carlo simulation. International Journal of Modern Physics, C 5:547, 1994.
- [12] J. S. Coron and D. Naccache. An accurate evaluation of Maurer's universal test. In S. E. Tavares and H. Meijer, editors, Selected Areas in Cryptography, Proceedings of the 5th Annual International Workshop, SAC'98, volume 1556 of Lecture Notes in Computer Science, pages 57–71. Springer-Verlag, 1999.
- [13] R. Couture and P. L'Ecuyer. On the lattice structure of certain linear congruential sequences related to AWC/SWB generators. Mathematics of Computation, 62(206):798– 808, 1994.
- [14] R. Couture and P. L'Ecuyer. Linear recurrences with carry as random number generators. In Proceedings of the 1995 Winter Simulation Conference, pages 263–267, 1995.
- [15] R. Couture and P. L'Ecuyer. Distribution properties of multiply-with-carry random number generators. Mathematics of Computation, 66(218):591–607, 1997.
- [16] N. Cressie. On the logarithms of high-order spacings. Biometrika, 63(2):343–355, 1976.
- [17] N. Cressie. An optimal statistic based on higher-order gaps. Biometrika, 66:619–627, 1979.
- [18] N. Cressie. Asymptotic distribution of the scan statistic under uniformity. Annals of Probability, 9:828–840, 1980.
- [19] J. Daemen and V. Rijmen. The Design of Rijndael. Springer Verlag, New York, 2002. See http://www.esat.kuleuven.ac.be/~rijmen/rijndael/.
- [20] A. De Matteis and S. Pagnutti. A class of parallel random number generators. Parallel Computing, 13:193–198, 1990.
- [21] G. E. del Pino. On the asymptotic distribution of k-spacings with applications to goodness-of-fits tests. Annals of Statistics, 7:1058–1065, 1979.
- [22] L.-Y. Deng and D. K. J. Lin. Random number generation for the new century. The American Statistician, 54(2):145–150, 2000.
- [23] L.-Y. Deng and H. Xu. Design, search, and implementation of high-dimensional, efficient, long-cycle, and portable uniform random variate generator. Technical report, Department of Statistics, University of California at Los Angeles, 2002. Preprint #327.
- [24] E. J. Dudewicz and E. C. van der Meulen. Entropy-based tests of uniformity. Journal of the American Statistical Association, 76(376):967–974, 1981.
- [25] E. J. Dudewicz, E. C. van der Meulen, M. G. SriRam, and N. K. W. Teoh. Entropybased random number evaluation. American Journal of Mathematical and Management Sciences, 15:115–153, 1995.
- [26] M. Dworkin. Recommandations for block cipher modes of operation. SP 800-38a, U.S. DoC/National Institute of Standards and Technology, 2001. See http://csrc. nist.gov/CryptoToolkit/modes/.
- [27] J. Eichenauer and J. Lehn. On the structure of quadratic congruential sequences. Manuscripta Mathematica, 58:129–140, 1987.
- [28] J. Eichenauer-Herrmann. Inversive congruential pseudorandom numbers: A tutorial. International Statistical Reviews, 60:167–176, 1992.
- [29] J. Eichenauer-Herrmann. Statistical independence of a new class of inversive congruential pseudorandom numbers. Mathematics of Computation, 60:375–384, 1993.
- [30] J. Eichenauer-Herrmann. Modified explicit inversive congruential pseudorandom numbers with power-of-two modulus. Statistics and Computing, 6:31–36, 1996.
- [31] J. Eichenauer-Herrmann and H. Grothe. A new inversive congruential pseudorandom number generator with power of two modulus. ACM Transactions on Modeling and Computer Simulation, 2(1):1–11, 1992.
- [32] J. Eichenauer-Herrmann and E. Herrmann. Compound cubic congruential pseudorandom numbers. Computing, 59:85–90, 1997.
- [33] J. Eichenauer-Herrmann, E. Herrmann, and S. Wegenkittl. A survey of quadratic and inversive congruential pseudorandom numbers. In P. Hellekalek, G. Larcher, H. Niederreiter, and P. Zinterhof, editors, Monte Carlo and Quasi-Monte Carlo Methods 1996, volume 127 of Lecture Notes in Statistics, pages 66–97, New York, 1998. Springer.
- [34] J. Eichenauer-Herrmann and K. Ickstadt. Explicit inversive congruential pseudorandom numbers with power of two modulus. Mathematics of Computation, 62(206):787– 797, 1994.
- [35] F. Emmerich. Equidistribution properties of quadratic congruential pseudorandom numbers. Journal of Computational and Applied Mathematics, 79(2):207–214, 1997.
- [36] E. D. Erdmann. Empirical tests of binary keystreams. Master's thesis, Department of Mathematics, Royal Holloway and Bedford New College, University of London, 1992.
- [37] A. M. Ferrenberg, D. P. Landau, and Y. J. Wong. Monte Carlo simulations: Hidden errors from "good" random number generators. Physical Review Letters, 69(23):3382– 3384, 1992.
- [38] G. S. Fishman. Principles of Discrete Event Simulation. Wiley, New York, 1978.
- [39] G. S. Fishman. Multiplicative congruential random number generators with modulus 2<sup>β</sup>: An exhaustive analysis for  $\beta = 32$  and a partial analysis for  $\beta = 48$ . Mathematics of Computation, 54(189):331–344, Jan 1990.
- [40] G. S. Fishman. *Monte Carlo: Concepts, Algorithms, and Applications.* Springer Series in Operations Research. Springer-Verlag, New York, 1996.
- [41] G. S. Fishman and L. S. Moore III. An exhaustive analysis of multiplicative congruential random number generators with modulus  $2^{31} - 1$ . SIAM Journal on Scientific and Statistical Computing, 7(1):24–45, 1986.
- [42] A. Fog. Chaotic random number generators with random cycle lengths. available at http://www.agner.org/random/theory/, 2001.
- [43] A. Földes. The limit distribution of the length of the longest head run. Period Math. Hung., 10(4):301–310, 1979.
- [44] M. Fushimi. Increasing the orders of equidistribution of the leading bits of the Tausworthe sequence. Information Processing Letters, 16:189–192, 1983.
- [45] M. Fushimi. Random number generation with the recursion  $x_t = x_{t-3p} \oplus x_{t-3q}$ . Journal of Computational and Applied Mathematics, 31:105–118, 1990.
- [46] I. J. Good. The serial test for sampling numbers and other tests for randomness. Proceedings of the Cambridge Philos. Society, 49:276–284, 1953.
- [47] L. Gordon, M. F. Schilling, and S. Waterman. An extreme value theory for long head runs. Probability Theory and Related Fields, 72:279–287, 1986.
- [48] J. Granger-Piché. Générateurs pseudo-aléatoires combinant des récurrences linéaires et non linéaires. Master's thesis, Département d'informatique et de recherche opérationnelle, Université de Montréal, 2001.
- [49] R. E. Greenwood. Coupon collector's test for random digits. Math. Tables and other Aids to Computation, 9:1–5, 224, 229, 1955.
- [50] L. J. Guibas and A. M. Odlyzko. Periods in strings. Journal of Combinatorial Theory, Series A, 30:19–42, 1981.
- [51] P. Hall. On powerful distributional tests based on sample spacings. Journal of Multivariate Analysis, 19:201–224, 1986.
- [52] P. Hellekalek and S. Wegenkittl. Empirical evidence concerning AES. ACM Transactions on Modeling and Computer Simulation, 13(4):322–333, 2003.
- [53] B. L. Holian, O. E. Percus, T. T. Warnock, and P. A. Whitlock. Pseudorandom number generator for massively parallel molecular-dynamics simulations. *Physical* Review E, 50(2):1607–1615, 1994.
- [54] W. Hörmann and G. Derflinger. A portable random number generator well suited for the rejection method. ACM Transactions on Mathematical Software, 19(4):489–495, 1993.
- [55] F. James. RANLUX: A Fortran implementation of the high-quality pseudorandom number generator of Lüscher. *Computer Physics Communications*, 79:111–114, 1994.
- [56] S. R. Jammalamadaka, X. Zhou, and R. C. Tiwari. Asymptotic efficiencies of spacing tests for goodness of fits. Metrika, 36:355–377, 1989.
- [57] B. Jenkins. ISAAC. In Dieter Gollmann, editor, Fast Software Encryption, Proceedings of the Third International Workshop, Cambridge, UK, volume 1039 of Lecture Notes in Computer Science, pages 41–49. Springer-Verlag, 1996. Available at http:// burtleburtle.net/bob/rand/isaacafa.html.
- [58] Z. A. Karian and E. J. Dudewicz. Modern Statistical Systems and GPSS Simulation. Computer Science Press, W. H. Freeman, New York, 1991.
- [59] M. G. Kendall and B. Babington-Smith. Randomness and other random sampling numbers. Journal of the Royal Statistical Society, 101:147–166, 1938.
- [60] M. G. Kendall and B. Babington-Smith. Second paper on random sampling numbers. Journal of the Royal Statistical Society Supplement, 6:51–61, 1939.
- [61] W. O. Kermack and A. G. Kendrick. Tests for randomness in a series of numerical observations. Proc. of the Royal Society of Edinburgh, 57:228–240, 1937.
- [62] S. Kirkpatrick and E. Stoll. A very fast shift-register sequence random number generator. Journal of Computational Physics, 40:517–526, 1981.
- [63] P. Kirschenhofer, H. Prodinger, and W. Szpankowski. Digital search trees again revisited: The internal path length perspective. SIAM Journal on Computing, 23:598– 616, 1994.
- [64] D. E. Knuth. The Art of Computer Programming, Volume 2: Seminumerical Algorithms. Addison-Wesley, Reading, Mass., second edition, 1981.
- [65] D. E. Knuth. The Art of Computer Programming, Vol. 1. Addison-Wesley, Reading, Mass., third edition, 1997.
- [66] D. E. Knuth. The Art of Computer Programming, Volume 2: Seminumerical Algorithms. Addison-Wesley, Reading, Mass., third edition, 1998.
- [67] C. Koç. Recurring-with-carry sequences. *Journal of Applied Probability*, 32:966–971, 1995.
- [68] M. Kuo and J. S. Rao. Limit theory and efficiencies for tests based on higher order spacings. In "Proceedings of the Indian Statistical Institute Golden Jubilee International Conference on Statistics: Applications and New Directions, pages 333–352. Statistical Publishing Society, Calcuta, 1981.
- [69] J. C. Lagarias. Pseudorandom numbers. Statistical Science, 8(1):31–39, 1993.
- [70] A. M. Law and W. D. Kelton. Simulation Modeling and Analysis. McGraw-Hill, New York, second edition, 1991.
- [71] P. L'Ecuyer. Efficient and portable 32-bit random variate generators. In Proceedings of the 1986 Winter Simulation Conference, pages 275–277, 1986.
- [72] P. L'Ecuyer. Efficient and portable combined random number generators. Communications of the ACM, 31(6):742–749 and 774, 1988. See also the correspondence in the same journal, 32, 8 (1989) 1019–1024.
- [73] P. L'Ecuyer. Random numbers for simulation. Communications of the ACM, 33(10):85–97, 1990.
- [74] P. L'Ecuyer. Testing random number generators. In Proceedings of the 1992 Winter Simulation Conference, pages 305–313. IEEE Press, Dec 1992.
- [75] P. L'Ecuyer. Uniform random number generation. Annals of Operations Research, 53:77–120, 1994.
- [76] P. L'Ecuyer. Combined multiple recursive random number generators. Operations Research, 44(5):816–822, 1996.
- [77] P. L'Ecuyer. Maximally equidistributed combined Tausworthe generators. Mathematics of Computation, 65(213):203–213, 1996.
- [78] P. L'Ecuyer. Tests based on sum-functions of spacings for uniform random numbers. Journal of Statistical Computation and Simulation, 59:251–269, 1997.
- [79] P. L'Ecuyer. Random number generators and empirical tests. In P. Hellekalek, G. Larcher, H. Niederreiter, and P. Zinterhof, editors, Monte Carlo and Quasi-Monte Carlo Methods 1996, volume 127 of Lecture Notes in Statistics, pages 124–138. Springer-Verlag, New York, 1998.
- [80] P. L'Ecuyer. Good parameters and implementations for combined multiple recursive random number generators. Operations Research, 47(1):159–164, 1999.
- [81] P. L'Ecuyer. Tables of linear congruential generators of different sizes and good lattice structure. Mathematics of Computation, 68(225):249–260, 1999.
- [82] P. L'Ecuyer. Tables of maximally equidistributed combined LFSR generators. Mathematics of Computation, 68(225):261–269, 1999.
- [83] P. L'Ecuyer. Software for uniform random number generation: Distinguishing the good and the bad. In Proceedings of the 2001 Winter Simulation Conference, pages 95–105, Pistacaway, NJ, 2001. IEEE Press.
- [84] P. L'Ecuyer and T. H. Andres. A random number generator based on the combination of four LCGs. Mathematics and Computers in Simulation, 44:99–107, 1997.
- [85] P. L'Ecuyer, F. Blouin, and R. Couture. A search for good multiple recursive random number generators. ACM Transactions on Modeling and Computer Simulation, 3(2):87–98, 1993.
- [86] P. L'Ecuyer, A. Compagner, and J.-F. Cordeau. Entropy tests for random number generators. Manuscript, 1996.
- [87] P. L'Ecuyer, J.-F. Cordeau, and R. Simard. Close-point spatial tests and their application to random number generators. Operations Research, 48(2):308–317, 2000.
- [88] P. L'Ecuyer and R. Couture. An implementation of the lattice and spectral tests for multiple recursive linear random number generators. INFORMS Journal on Comput $ing, 9(2):206-217, 1997.$
- [89] P. L'Ecuyer and J. Granger-Piché. Combined generators with components from different families. Mathematics and Computers in Simulation, 62:395–404, 2003.
- [90] P. L'Ecuyer and P. Hellekalek. Random number generators: Selection criteria and testing. In P. Hellekalek and G. Larcher, editors, Random and Quasi-Random Point Sets, volume 138 of Lecture Notes in Statistics, pages 223–265. Springer-Verlag, New York, 1998.
- [91] P. L'Ecuyer and R. Simard. Beware of linear congruential generators with multipliers of the form  $a = \pm 2^q \pm 2^r$ . ACM Transactions on Mathematical Software, 25(3):367-374, 1999.
- [92] P. L'Ecuyer and R. Simard. MyLib: A Small Library of Basic Utilities in ANSI C, 2001. Software user's guide.
- [93] P. L'Ecuyer and R. Simard. On the performance of birthday spacings tests for certain families of random number generators. Mathematics and Computers in Simulation, 55(1–3):131–137, 2001.
- [94] P. L'Ecuyer and R. Simard. ProbDist: A Software Library of Probability Distributions and Goodness-of-Fit Statistics in ANSI C, 2001. Software user's guide.
- [95] P. L'Ecuyer, R. Simard, E. J. Chen, and W. D. Kelton. An object-oriented randomnumber package with many long streams and substreams. Operations Research, 50(6):1073–1075, 2002.
- [96] P. L'Ecuyer, R. Simard, and S. Wegenkittl. Sparse serial tests of uniformity for random number generators. SIAM Journal on Scientific Computing, 24(2):652–668, 2002.
- [97] P. L'Ecuyer and S. Tezuka. Structural properties for two classes of combined random number generators. Mathematics of Computation, 57(196):735–746, 1991.
- [98] P. L'Ecuyer and R. Touzin. Fast combined multiple recursive generators with multipliers of the form  $a = \pm 2^q \pm 2^r$ . In J. A. Joines, R. R. Barton, K. Kang, and P. A. Fishwick, editors, Proceedings of the 2000 Winter Simulation Conference, pages 683–689, Pistacaway, NJ, 2000. IEEE Press.
- [99] H. Leeb and S. Wegenkittl. Inversive and linear congruential pseudorandom number generators in empirical tests. ACM Transactions on Modeling and Computer Simulation,  $7(2):272-286$ , 1997.
- [100] H. Levene and J. Wolfowitz. The covariance matrix of runs up and down. The Annals of mathematical statistics, 15:58–69, 1944.
- [101] P. A. W. Lewis, A. S. Goodman, and J. M. Miller. A pseudo-random number generator for the system/360. IBM System's Journal, 8:136–143, 1969.
- [102] M. Lüscher. A portable high-quality random number generator for lattice field theory simulations. Computer Physics Communications, 79:100–110, 1994.
- [103] G. Marsaglia. A current view of random number generators. In Computer Science and Statistics, Sixteenth Symposium on the Interface, pages 3–10, North-Holland, Amsterdam, 1985. Elsevier Science Publishers.
- [104] G. Marsaglia. Note on a proposed test for random number generators. IEEE Transactions on Computers, C-34(8):756–758, 1985.
- [105] G. Marsaglia. Remarks on choosing and implementing random number generators. Communications of the ACM, 36(7):105–110, 1993.
- [106] G. Marsaglia. DIEHARD: a battery of tests of randomness. See http://stat.fsu. edu/~geo/diehard.html, 1996.
- [107] G. Marsaglia. The Marsaglia random number CDROM including the DIEHARD battery of tests of randomness. See http://stat.fsu.edu/pub/diehard, 1996.
- [108] G. Marsaglia. A random number generator for C. Posted to the electronic billboard sci.math.num-analysis, September 30 1997.
- [109] G. Marsaglia. Random numbers for C: The END? Posted to the electronic billboard sci.crypt.random-numbers, January 20 1999.
- [110] G. Marsaglia. Good 64-bit RNG's. Posted to the electronic billboard sci.crypt. random-numbers, August 25 2002.
- [111] G. Marsaglia. Xorshift RNGs. Journal of Statistical Software, 8(14):1–6, 2003. See http://www.jstatsoft.org/v08/i14/xorshift.pdf.
- [112] G. Marsaglia, K. Ananthanarayanan, and N. Paul. How to use the McGill Random Number Package "SUPER-DUPER". Technical report, School of Computer Science, McGill University, Montreal, Canada, 1973.
- [113] G. Marsaglia, B. Narasimhan, and A. Zaman. A random number generator for PC's. Computer Physics Communications, 60:345–349, 1990.
- [114] G. Marsaglia and W. W. Tsang. Some difficult-to-pass tests of randomness. Journal of Statistical Software, 7(3):1–9, 2002. See http://www.jstatsoft.org/v07/i03/ tuftests.pdf.
- [115] G. Marsaglia and L.-H. Tsay. Matrices and the structure of random number sequences. Linear Algebra and its Applications, 67:147–156, 1985.
- [116] G. Marsaglia and A. Zaman. A new class of random number generators. The Annals of Applied Probability, 1:462–480, 1991.
- [117] G. Marsaglia and A. Zaman. The KISS generator. Technical report, Department of Statistics, University of Florida, 1993.
- [118] G. Marsaglia and A. Zaman. Monkey tests for random number generators. Computers Math. Applic., 26(9):1–10, 1993.
- [119] G. Marsaglia, A. Zaman, and W. W. Tsang. Towards a universal random number generator. Statistics and Probability Letters, 8:35–39, 1990.
- [120] M. Mascagni and A. Srinivasan. Algorithm 806: SPRNG: A scalable library for pseudorandom number generation. ACM Transactions on Mathematical Software, 26:436–461, 2000.
- [121] J. L. Massey. Shift-register synthesis and BCH decoding. IEEE Trans. Inf. Theor, IT-15:122–127, 1969.
- [122] MathSoft Inc. S-PLUS 6.0 Guide to Statistics, volume 2. Data Analysis Division, Seattle, WA, 2000.
- [123] M. Matsumoto. Simple cellular automata as pseudo-random m-sequence generators for built-in self test. ACM Transactions on Modeling and Computer Simulation, 8(1):31– 42, 1998.
- [124] M. Matsumoto and Y. Kurita. Twisted GFSR generators. ACM Transactions on Modeling and Computer Simulation, 2(3):179–194, 1992.
- [125] M. Matsumoto and Y. Kurita. Twisted GFSR generators II. ACM Transactions on Modeling and Computer Simulation, 4(3):254–266, 1994.
- [126] M. Matsumoto and T. Nishimura. Mersenne twister: A 623-dimensionally equidistributed uniform pseudo-random number generator. ACM Transactions on Modeling and Computer Simulation, 8(1):3–30, 1998.
- [127] U. M. Maurer. A universal statistical test for random bit generators. Journal of Cryptology, 5(2):89–105, 1992.
- [128] C. Moler. Numerical Computing with MATLAB. SIAM, Philadelphia, 2004.
- [129] H. Niederreiter. Random Number Generation and Quasi-Monte Carlo Methods, volume 63 of SIAM CBMS-NSF Regional Conference Series in Applied Mathematics. SIAM, Philadelphia, 1992.
- [130] NIST. Advanced encryption standard (AES). FIPS-197, U.S. DoC/National Institute of Standards and Technology, 2001. See http://csrc.nist.gov/CryptoToolkit/ tkencryption.html.
- [131] NIST. Secure hash standard (SHS). FIPS-186-2, with change notice added in february 2004, U.S. DoC/National Institute of Standards and Technology, 2002. See http: //csrc.nist.gov/CryptoToolkit/tkhash.html.
- [132] F. Panneton and P. L'Ecuyer. On the xorshift random number generators. ACM Transactions on Modeling and Computer Simulation, 15(4):346–361, 2005.
- [133] S. K. Park and K. W. Miller. Random number generators: Good ones are hard to find. Communications of the ACM, 31(10):1192–1201, 1988.
- [134] W. H. Payne, J. R. Rabung, and T. P. Bogyo. Coding the Lehmer pseudo-random number generator. Communications of the ACM, 12:85–86, Feb. 1969.
- [135] D. E. Percus and M. Kalos. Random number generators for MIMD parallel processors. Journal of Parallel and Distributed Computation, 6:477–497, 1989.
- [136] O. E. Percus and P. A. Whitlock. Theory and application of Marsaglia's monkey test for pseudorandom number generators. ACM Transactions on Modeling and Computer Simulation, 5(2):87–100, 1995.
- [137] W. H. Press and S. A. Teukolsky. Numerical Recipes in C. Cambridge University Press, Cambridge, 1992.
- [138] W. H. Press and S. A. Teukolsky. Portable random number generators. Computers in Physics, 6(5):522–524, 1992.
- [139] The GNU Project. R: An Environment for Statistical Computing and Graphics. The Free Software Foundation, 2003. Version 1.6.2. See http://www.gnu.org/directory/ GNU/R.html.
- [140] R. Pyke. Spacings. Journal of the Royal Statistical Society, Series B, 27:395–449, 1965.
- [141] J. S. Rao and M. Kuo. Asymptotic results on the greenwood statistic and some of its generalizations. Journal of the Royal Statistical Society, Series B, 46:228–237, 1984.
- [142] T. R. C. Read and N. A. C. Cressie. Goodness-of-Fit Statistics for Discrete Multivariate Data. Springer Series in Statistics. Springer-Verlag, New York, 1988.
- [143] W. J. J. Rey. On generating random numbers, with help of  $y = [(a + x)sin(bx)]$ mod 1. presented at the 22nd European Meeting of Statisticians and the 7th Vilnius Conference on Probability Theory and Mathematical Statistics, August 1998.
- [144] V. Rijmen, A. Bosselærs, and P. Barreto. Optimised ANSI C code for the Rijndael cipher (now AES), 2000. Public domain software.
- [145] B. D. Ripley. Thoughts on pseudorandom number generators. Journal of Computational and Applied Mathematics, 31:153–163, 1990.
- [146] B. D. Ripley and W. N. Venables. *Modern applied statistics with S-Plus.* Springer-Verlag, New York, 1994.
- [147] A. Rukhin, J. Soto, J. Nechvatal, M. Smid, E. Barker, S. Leigh, M. Levenson, M. Vangel, D. Banks, A. Heckert, J. Dray, and S. Vo. A statistical test suite for random and pseudorandom number generators for cryptographic applications. NIST special publication 800-22, National Institute of Standards and Technology (NIST), Gaithersburg, Maryland, USA, 2001. See http://csrc.nist.gov/rng/.
- [148] A. L. Rukhin. Distribution of the number of words with a prescribed frequency and tests of randomness. Advances in Applied Probability, 34(4):775–797, 2002.
- [149] SAS. SAS Language: Reference, Version 6. Cary, North Carolina, first edition, 1990.
- [150] L. N. Shchur, J. R. Heringa, and H. W. J. Blöte. Simulation of a directed random-walk model: The effect of pseudo-random number correlations. Physica A, 241:579–592, 1997.
- [151] Y. S. Sherif and R. G. Dear. Development of a new composite pseudo-random number generator. Microelectronics and Reliability, 30:545–553, 1990.
- [152] J. Soto. Statistical testing of random number generators. Available at http://csrc. nist.gov/rng/, 1999.
- [153] M. A. Stephens. Statistics connected with the uniform distribution: Percentage points and application to testing for randomness of directions. Biometrika, 53:235–240, 1966.
- [154] M. S. Stephens. Tests for the uniform distribution. In R. B. D'Agostino and M. S. Stephens, editors, Goodness-of-Fit Techniques, pages 331–366. Marcel Dekker, New York and Basel, 1986.
- [155] S. J. Sullivan. Another test for randomness. Communications of the ACM, 36(7):108, 1993.
- [156] K. Takashima. Last visit time tests for pseudorandom numbers. J. Japanese Soc. Comp. Satist., 9(1):1–14, 1996.
- [157] S. Tezuka. Random number generation based on the polynomial arithmetic modulo two. Technical Report RT-0017, IBM Research, Tokyo Research Laboratory, Oct. 1989.
- [158] S. Tezuka. Uniform Random Numbers: Theory and Practice. Kluwer Academic Publishers, Norwell, Mass., 1995.
- [159] S. Tezuka and P. L'Ecuyer. Efficient and portable combined Tausworthe random number generators. ACM Transactions on Modeling and Computer Simulation, 1(2):99– 112, 1991.
- [160] S. Tezuka, P. L'Ecuyer, and R. Couture. On the add-with-carry and subtract-withborrow random number generators. ACM Transactions of Modeling and Computer Simulation, 3(4):315–331, 1994.
- [161] G. Tindo. Automates Cellulaires; Applications à la Modélisation de Certains Systèmes Discrets et à la Conception d'une Architecture Parallèle pour la Génération de Suites Pseudo-Aléatoires. Dissertation (thesis), Université de Nantes, France, 1990.
- [162] M. Tomassini, M. Sipper, M. Zolla, and M. Perrenoud. Generating high-quality random numbers in parallel by cellular automata. Future Generation of Computer Systems, 16:291–305, 1999.
- [163] J. P. R. Tootill, W. D. Robinson, and D. J. Eagle. An asymptotically random Tausworthe sequence. Journal of the ACM, 20:469–481, 1973.
- [164] R. Touzin. Des générateurs récursifs multiples combinés rapides avec des coefficients de la forme  $\pm 2^{p_1} \pm 2^{p_2}$ . Master's thesis, Département d'informatique et de recherche opérationnelle, Université de Montréal, 2001.
- [165] G. Ugrin-Sparac. Stochastic investigations of pseudo-random number generators. Computing, 46:53–65, 1991.
- [166] I. Vattulainen, T. Ala-Nissila, and K. Kankaala. Physical tests for random numbers in simulations. Physical Review Letters, 73(19):2513–2516, 11 1994.
- [167] I. Vattulainen, T. Ala-Nissila, and K. Kankaala. Physical models as tests of randomness. Physical Review E, 52(3):3205–3213, 1995.
- [168] S. R. Wallenstein and J. I. Naus. Probabilities for the size of largest clusters and smallest intervals. Journal of the American Statistical Society, 69:690–695, 1974.
- [169] M. Z. Wang. Linear complexity profiles and jump complexity. Information Processing Letters, 61:165–168, 1997.
- [170] H. Weyl. Uber die Gleichverteilung von Zahlen mod. Eins. Math. Ann., 77:313–352, 1916.
- [171] B. A. Wichmann and I. D. Hill. An efficient and portable pseudo-random number generator. Applied Statistics, 31:188–190, 1982. See also corrections and remarks in the same journal by Wichmann and Hill, 33 (1984) 123; McLeod 34 (1985) 198–200; Zeisel 35 (1986) 89.
- [172] B. A. Wichmann and I. D. Hill. Building a random number generator. Byte, 12(3):127– 128, 1987.
- [173] R. S. Wikramaratna. ACORN—a new method for generating sequences of uniformly distributed pseudo-random numbers. Journal of Computational Physics, 83:16–31, 1989.
- [174] S. Wolfram. Statistical mechanics of cellular automata. Rev. Modern Physics, 55:601– 644, 1983.
- [175] S. Wolfram. Random sequence generation by cellular automata. Advances in Applied Mathematics, 7:123–169, 1986.
- [176] S. Wolfram. Theory and Applications of Cellular Automata, volume 1 of Advanced Series on complex systems. World Scientific Publishing Co., Singapore, 1986.
- [177] P.-C. Wu. Multiplicative, congruential random number generators with multiplier  $\pm 2^{k_1} \pm 2^{k_2}$  and modulus  $2^p - 1$ . ACM Transactions on Mathematical Software, 23(2):255–265, 1997.
- [178] R. M. Ziff. Four-tap shift-register-sequence random-number generators. Computers in Physics, 12(4):385–392, 1998.
- [179] J. Ziv and A. Lempel. A universal algorithm for sequential data compression. IEEE Trans. on Information Theory, 23(3):337–343, 1977.
- [180] J. Ziv and A. Lempel. Compression of individual sequences via variable-rate coding. IEEE Trans. on Information Theory, 24(5):530–536, 1978.
## Index

Alphabit, 154 battery of tests Alphabit, 154 BigCrush, 148 Crush, 144 Crypt-X, 6 DIEHARD, 6, 155 ENT, 6 FIPS-140-2, 157 NIST, 6, 156 pseudoDIEHARD, 155 Rabbit, 152 SmallCrush, 143 SPRNG, 6 Berlekamp-Massey algorithm, 123 BigCrush, 148 cells generation, 97, 102 collisions, 97 combined generators, 13 addition, 13 exclusive or, 14 complexity linear, 123 compression, 123 correlation of bits, 127, 128 Crush, 144 Crypt-X, 6 DIEHARD, 6, 155 discrete distribution, 88 ENT, 6 entropy, 97, 105, 119 family of generators, 167 congruential, 169

shift-register, 173 filters, 11 FIPS-140-2, 157 Fourier transform, 125 Generator ACORN, 84 add-with-carry, 31 AES, 78  $C A 90(m)$ ', 77 Carta, 25 cellular automata, 76 CLCG4, 54 combined, 13 CombLec88, 54 CombMRG96, 54 Combo, 60 cubic, 46 Deng, 73 drand48, 25 dummy, 11 ECG1, 60 ECG2, 60 ECG3, 60 ECG4, 60 Excel, 81 external, 15 filter biased output, 12 bit truncated, 12 blocks of bits, 12 increased precision, 11 lacunary indices, 12 luxury, 12 Fushimi, 38 Granger-Piché, 69 Hörmann-Derflinger, 25

inversive, 42 ISAAC, 79 Java, 80 Kirkpatrick-Stoll, 38 KISS, 63 Knuth, 65 L'Ecuyer, 26, 54 L'Ecuyer-Andres, 54 L'Ecuyer-Blouin-Couture, 54 lag-Fibonacci, 28, 29 LFIB4, 64 LFSR, 34 lfsr113, 56 lfsr258, 56 lfsr88, 56 linear congruential, 23 Marsa90a, 59 Marsaglia, 59 Mathematica-Integer, 82 Mathematica-Real, 82 MATLAB, 81 Matlab-5, 62 Mersenne twister, 40 MRG31k3p, 57 MRG32k3a, 55 MRG32k3b, 55 MRG32k5a, 55 MRG32k5b, 56 MRG63k3a, 56 MRG93, 54 MT19937, 40 MultiCarry, 61 multiple recursive, 28 multiply-with-carry, 32 combined, 33 Numerical Recipes, 75 quadratic, 45 Ran0, 75 Ran1, 75 Ran2, 75 ran\_array, 65 ranf\_array, 65 Ranlux, 31 RANMAR, 59

RANROT, 84 read from file, 86 Rey, 84 Rijndael, 78 Ripley, 38 S-PLUS, 80 SHA1, 79 Sherif-Dear, 84 shift-register, 37 shift-with-carry, 32 SHR3, 64 speed, 16 subtract-with-borrow, 31 supdup64, 62 SuperDuper, 61 SuperDuper96, 61 SWB, 64 T800, 39 Tausworthe, 34 Tezuka, 58 The Mother of all RNG's, 59 timing, 16 Tindo, 84 Tootill, 37 Touzin, 67, 68 TT400, 39 TT403, 39 TT775, 40 TT800, 40 ULTRA, 61 Unix random, 80 user defined, 15, 18 VisualBasic, 81 Weyl, 74 Wichmann-Hill, 26, 55, 56, 81 Wu, 24, 72 xor4096d, 52 xor4096i, 52 xor4096l, 52 xor4096r, 53 xor4096s, 51 Xorgen32, 51 Xorgen64, 52 Xorshift, 48, 51

Xorshift13, 50 Xorshift7, 49 Ziff, 38 goodness-of-fit tests, 89 Hamming weight, 128 Lempel-Ziv compression, 124 loglikelihood, 96 Marsaglia, 113 multinomial, 96 NIST tests suite, 6, 156 overlapping pairs sparse occupancy, 113 Pearson, 97 permutations, 97, 112 power divergence, 96 Rabbit, 152 random binary matrix, 115 random walk, 120 scatter plot, 133 serial, 97 single-level tests, 88 SmallCrush, 143 spacings, 131 logarithms, 131 squares, 132 spectral, 125 spectrum, 125 SPRNG, 6 Test AllSpacings, 132 AllSpacings2, 132 AppearanceSpacings, 119 Auto-correlation bit, 130 real, 117 AutoCor, 130 BickelBreiman, 109 BirthdaySpacings, 114 CAT, 114

CATBits, 114 ClosePairs, 109 ClosePairsBitMatch, 109 Collision, 112 CollisionArgMax, 118 CollisionOver, 113 CollisionPermut, 112 compression, see LempelZiv CouponCollector, 111 EntropyDisc, 105 EntropyDiscOver, 105 EntropyDiscOver2, 106 EntropyDM, 106 EntropyDMCirc, 106 Fourier1, 125 Fourier2, 125 Fourier3, 125, 126 Frequency, see HammingWeight Gap, 111 GCD, 116 HammingCorr, 128 HammingIndep, 128 HammingWeight, 128 HammingWeight2, 128 Independence of bits, 128 LempelZiv, 124 linear complexity, see LinearComp LinearComp, 123 Longest Run of ones, see LongestHead-Run LongestHeadRun, 127 MatrixRank, 115 Maurer, see AppearanceSpacings Maximum of  $t$ , 112 Monobit, see HammingWeight2 Multinomial, 103 MultinomialBits, 104 MultinomialBitsOver, 104 MultinomialOver, 104 nearest pairs, 107 OPSO, 113 PeriodsInStrings, 127 Permutation, 110 Poker, 111

RandomWalk1, 120 RandomWalk1a, 121 Run bits, 129 reals, 111 RunIndep, 112 SampleCorr, 117 SampleMean, 117 SampleProd, 117 Savir2, 115 ScanSpacings, 132 Serial, 110 SerialOver, 113 SerialSparse, 110 SumCollector, 119 SumLogs, 118 SumLogsSpacings, 131 SumSquaresSpacings, 132 Universal, see AppearanceSpacings VarGeoN, 122 VarGeoP, 122 WeightDistrib, 118 timer, 16 two-levels tests, 89

[View publication stats](https://www.researchgate.net/publication/242446023)